# **[MS-OGRAPH]:**

## **Office Graph Binary File Format**

#### **Intellectual Property Rights Notice for Open Specifications Documentation**

- **Technical Documentation.** Microsoft publishes Open Specifications documentation ("this documentation") for protocols, file formats, data portability, computer languages, and standards support. Additionally, overview documents cover inter-protocol relationships and interactions.
- **Copyrights**. This documentation is covered by Microsoft copyrights. Regardless of any other terms that are contained in the terms of use for the Microsoft website that hosts this documentation, you can make copies of it in order to develop implementations of the technologies that are described in this documentation and can distribute portions of it in your implementations that use these technologies or in your documentation as necessary to properly document the implementation. You can also distribute in your implementation, with or without modification, any schemas, IDLs, or code samples that are included in the documentation. This permission also applies to any documents that are referenced in the Open Specifications documentation.
- **No Trade Secrets**. Microsoft does not claim any trade secret rights in this documentation.
- **Patents**. Microsoft has patents that might cover your implementations of the technologies described in the Open Specifications documentation. Neither this notice nor Microsoft's delivery of this documentation grants any licenses under those patents or any other Microsoft patents. However, a given [Open](https://go.microsoft.com/fwlink/?LinkId=214445) Specifications document might be covered by the Microsoft Open [Specifications Promise](https://go.microsoft.com/fwlink/?LinkId=214445) or the [Microsoft Community Promise.](https://go.microsoft.com/fwlink/?LinkId=214448) If you would prefer a written license, or if the technologies described in this documentation are not covered by the Open Specifications Promise or Community Promise, as applicable, patent licenses are available by contacting [iplg@microsoft.com.](mailto:iplg@microsoft.com)
- **License Programs**. To see all of the protocols in scope under a specific license program and the associated patents, visit the [Patent Map.](https://aka.ms/AA9ufj8)
- **Trademarks**. The names of companies and products contained in this documentation might be covered by trademarks or similar intellectual property rights. This notice does not grant any licenses under those rights. For a list of Microsoft trademarks, visit [www.microsoft.com/trademarks.](https://www.microsoft.com/trademarks)
- **Fictitious Names**. The example companies, organizations, products, domain names, email addresses, logos, people, places, and events that are depicted in this documentation are fictitious. No association with any real company, organization, product, domain name, email address, logo, person, place, or event is intended or should be inferred.

**Reservation of Rights**. All other rights are reserved, and this notice does not grant any rights other than as specifically described above, whether by implication, estoppel, or otherwise.

**Tools**. The Open Specifications documentation does not require the use of Microsoft programming tools or programming environments in order for you to develop an implementation. If you have access to Microsoft programming tools and environments, you are free to take advantage of them. Certain Open Specifications documents are intended for use in conjunction with publicly available standards specifications and network programming art and, as such, assume that the reader either is familiar with the aforementioned material or has immediate access to it.

**Support.** For questions and support, please contact [dochelp@microsoft.com.](mailto:dochelp@microsoft.com)

## **Revision Summary**

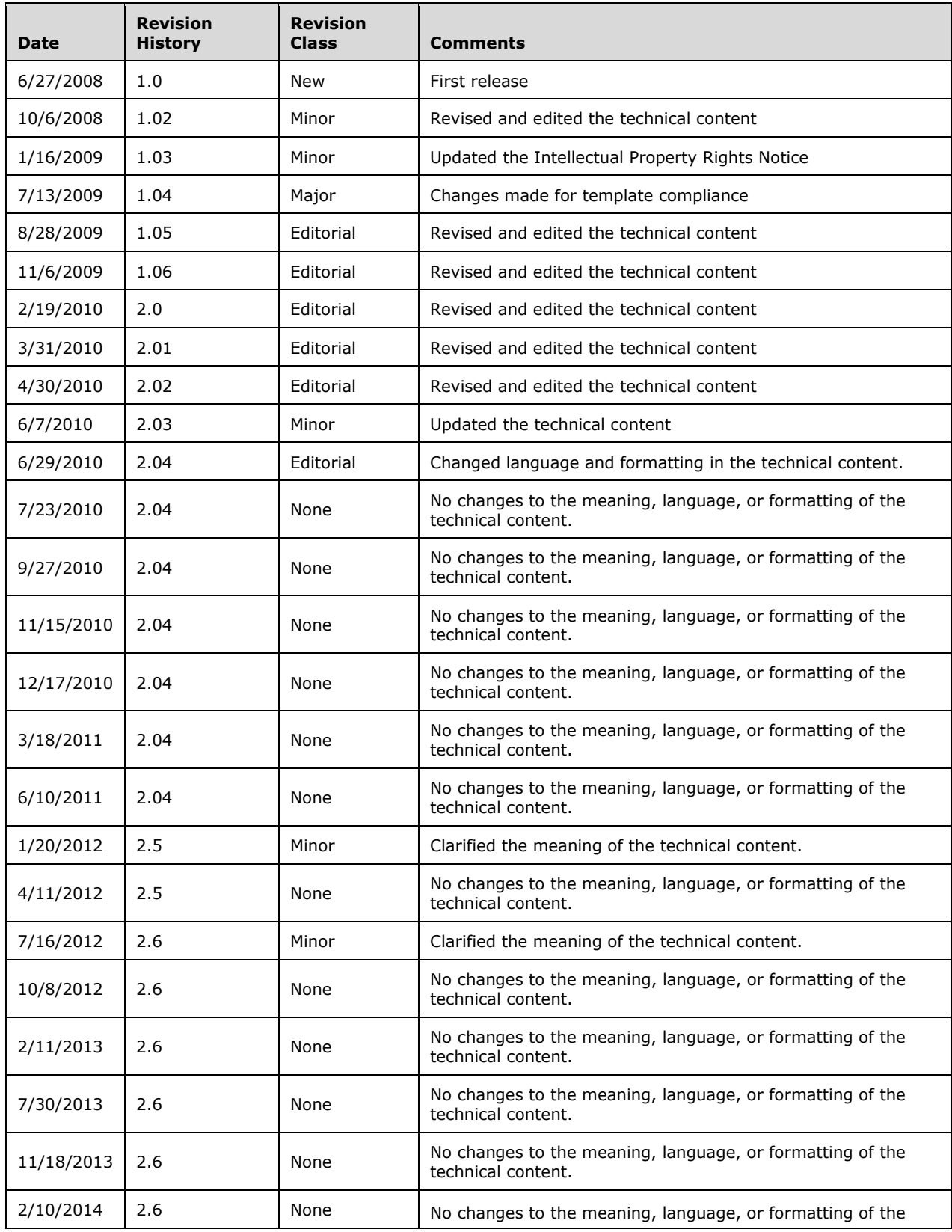

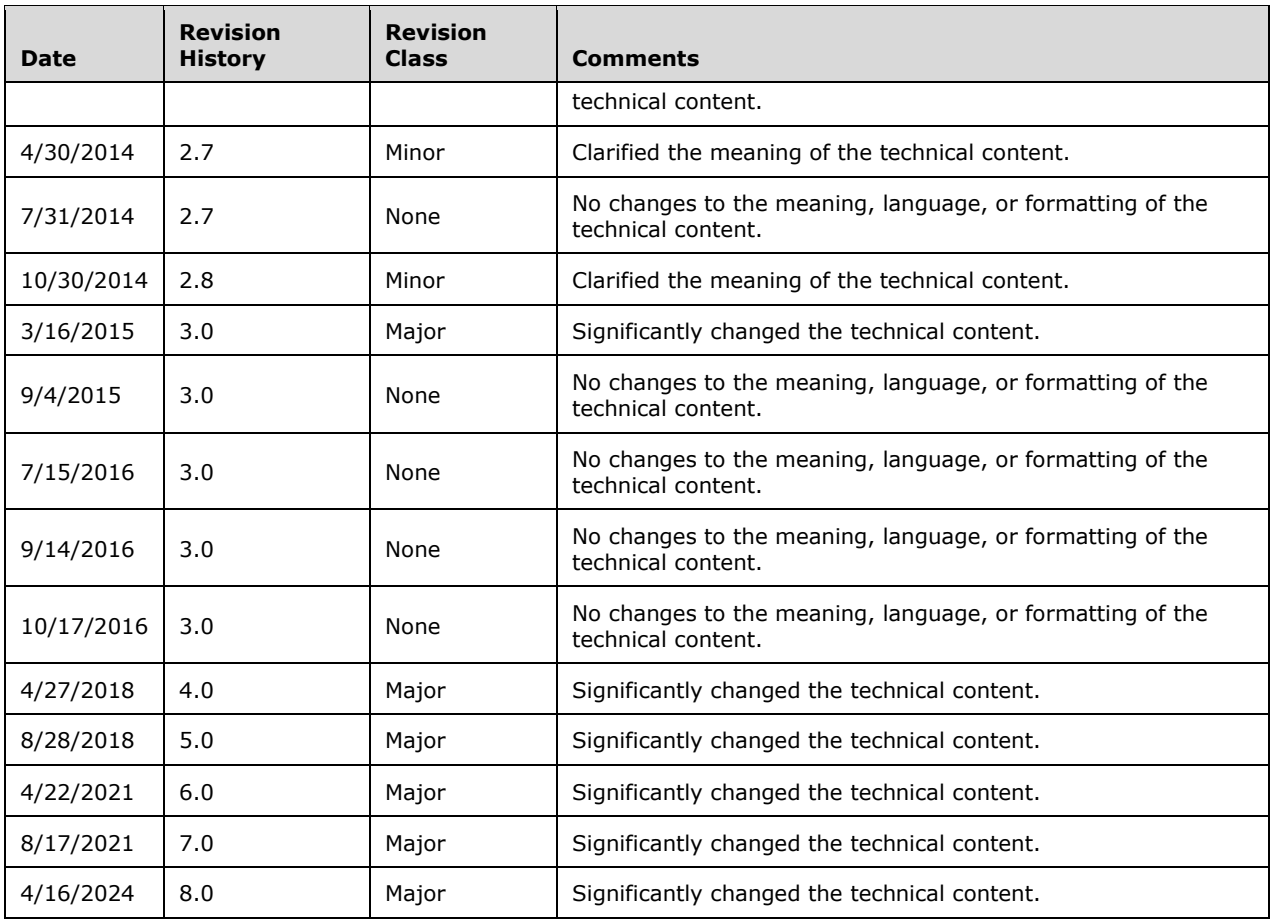

## **Table of Contents**

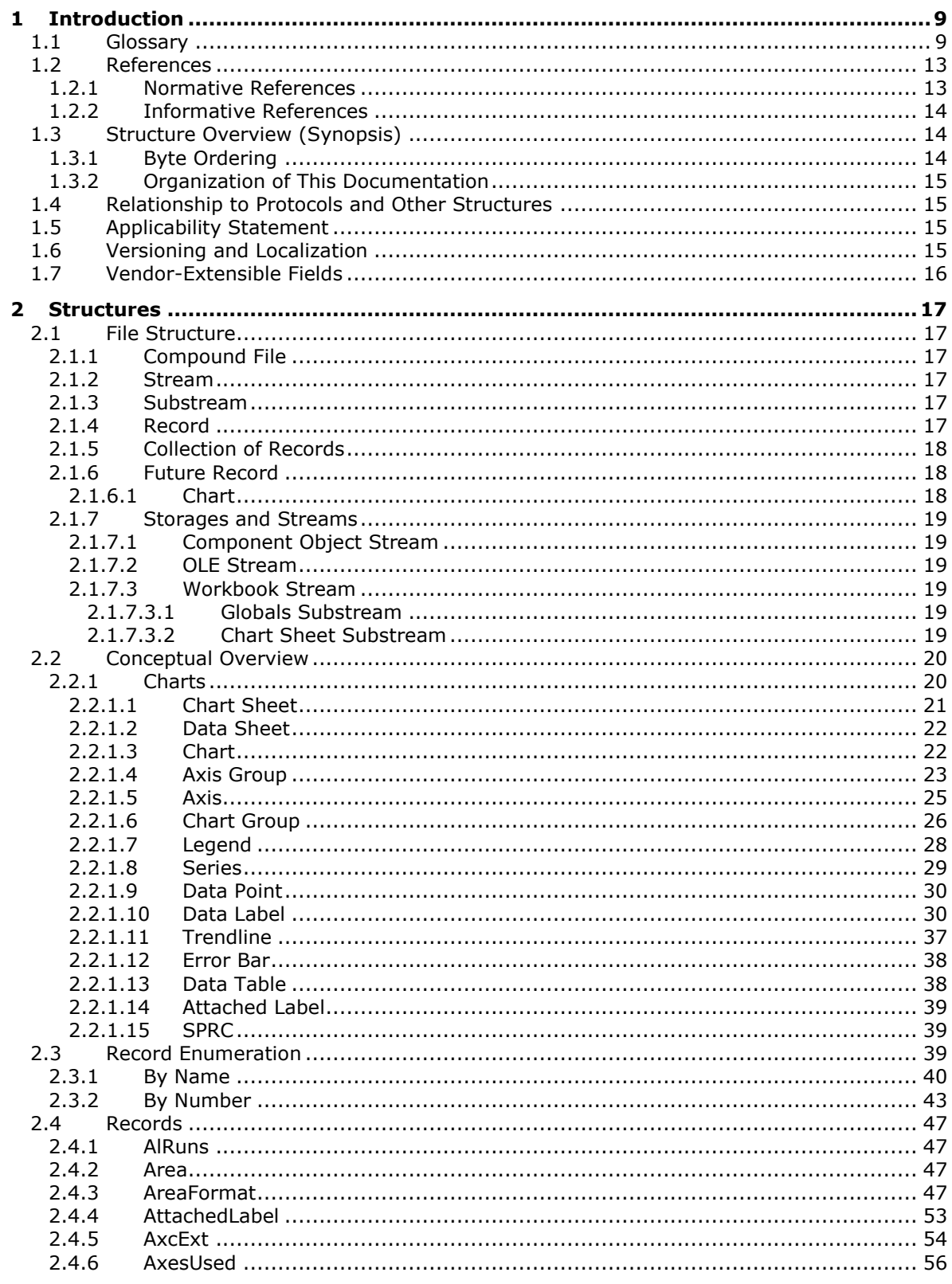

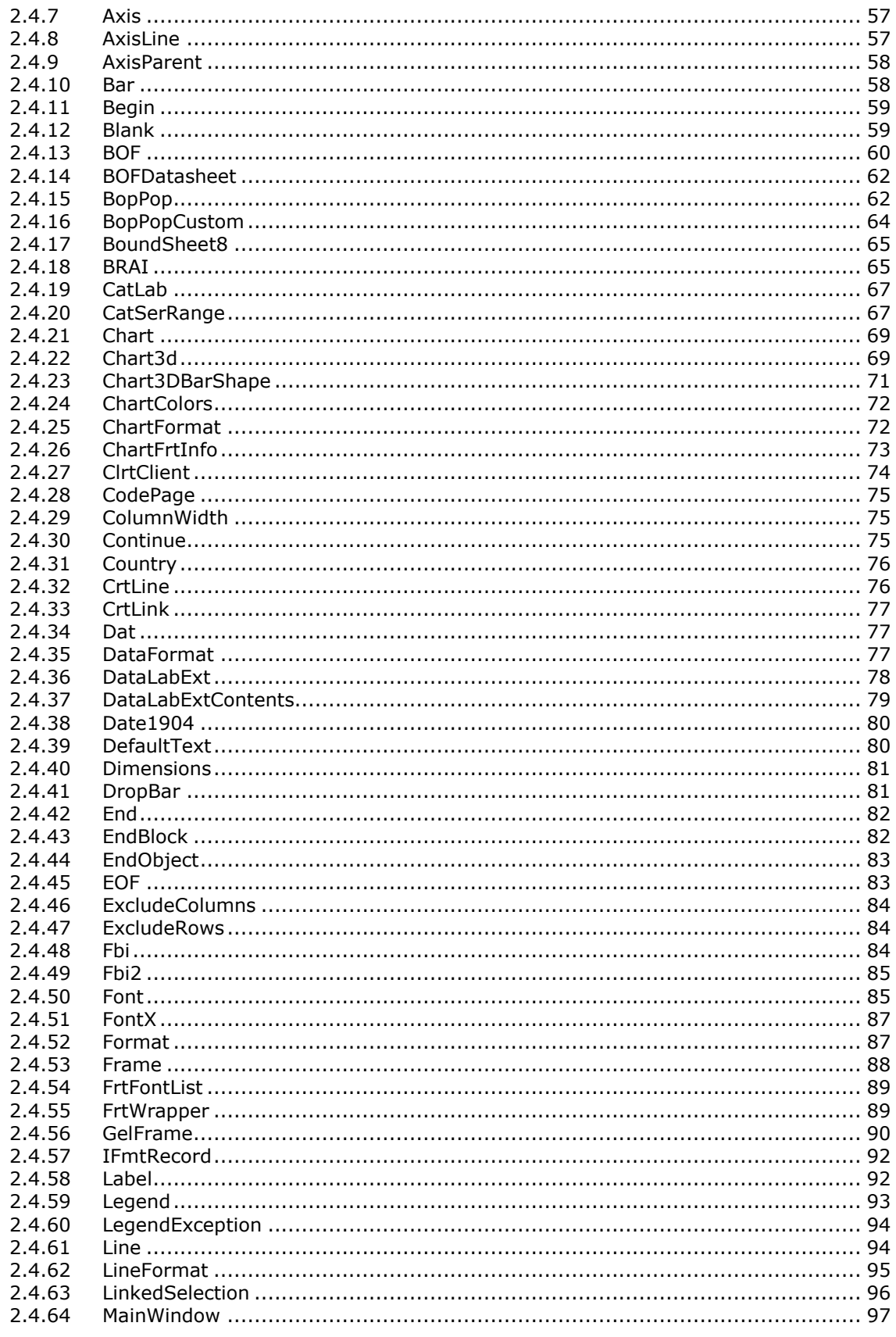

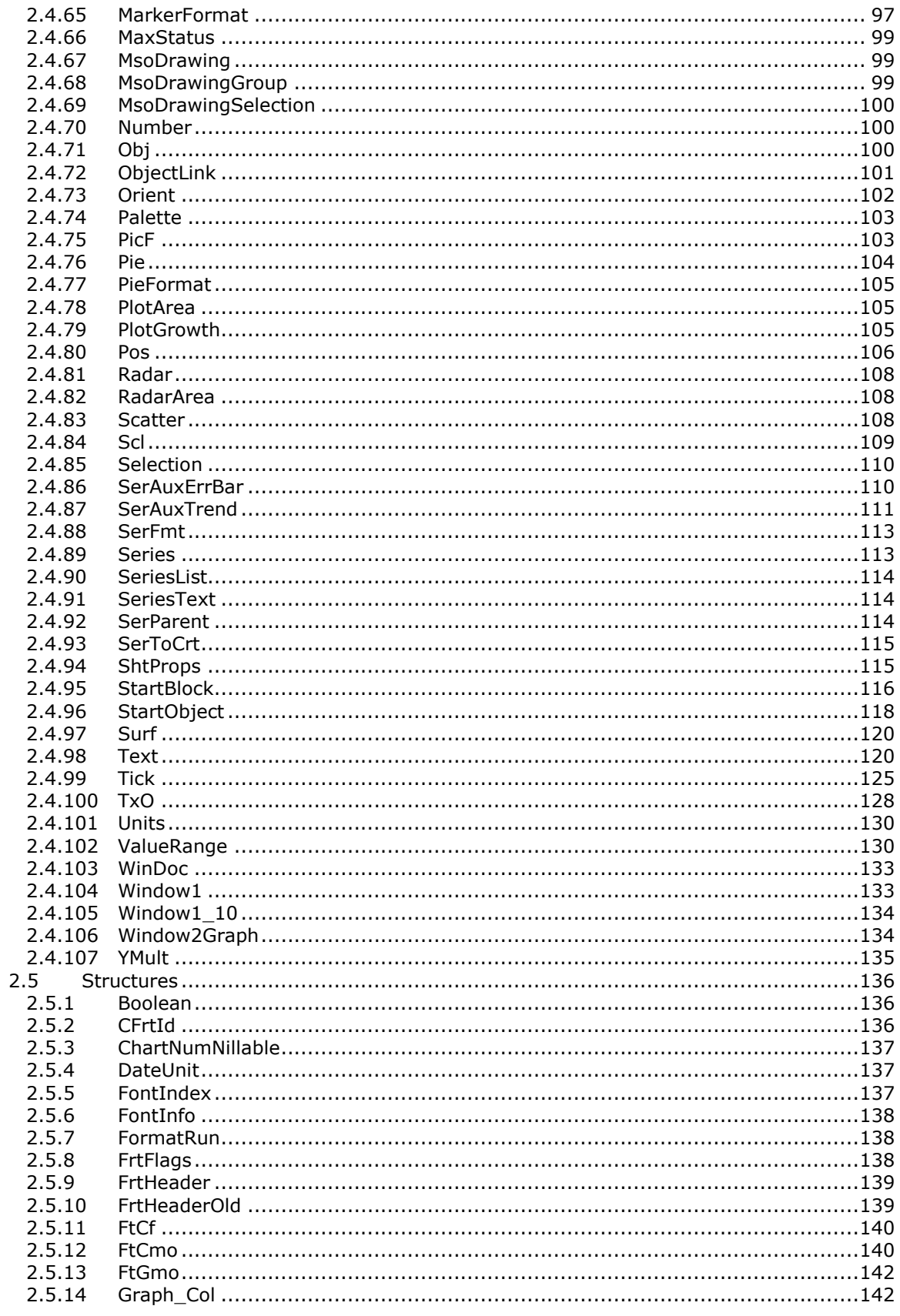

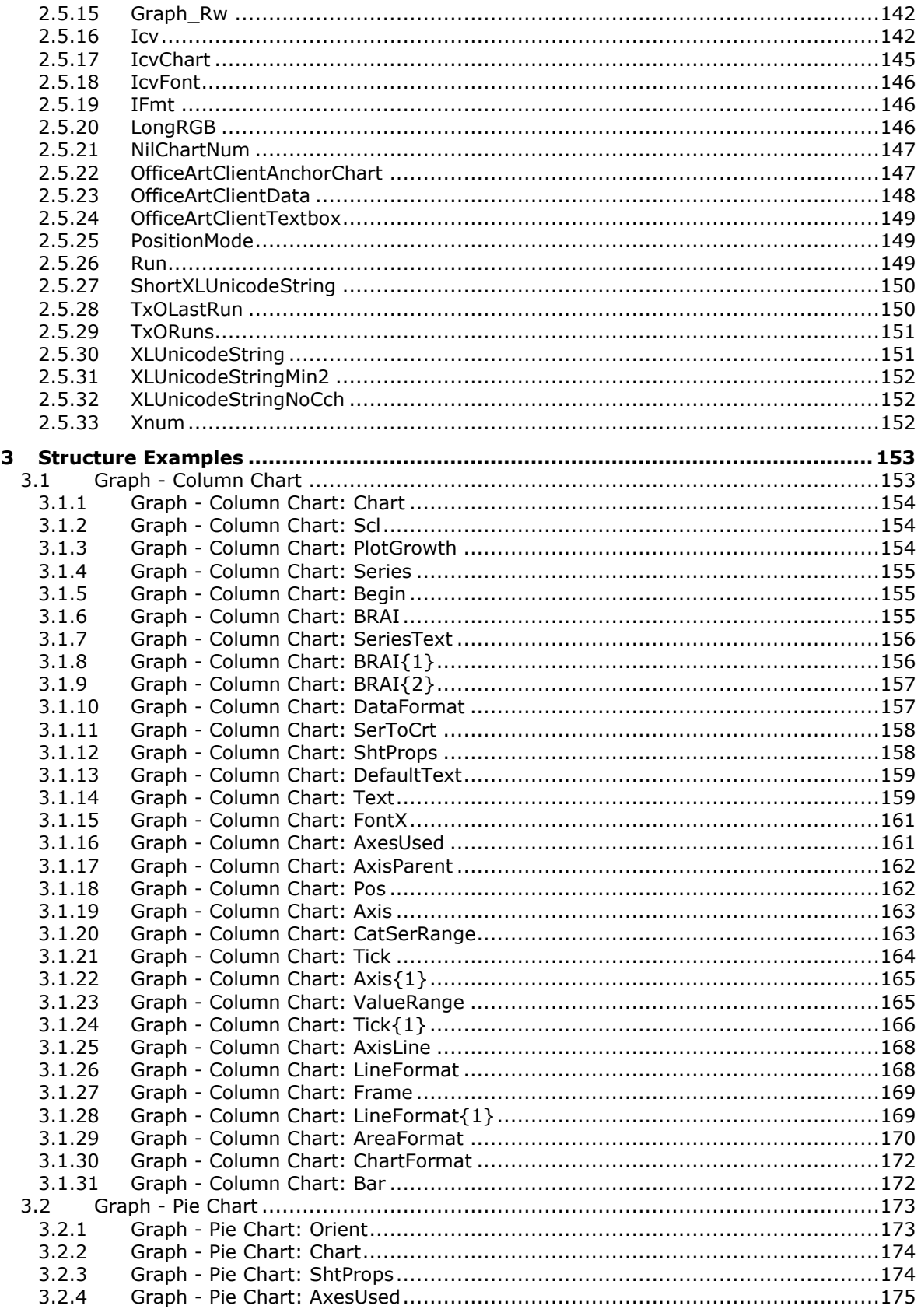

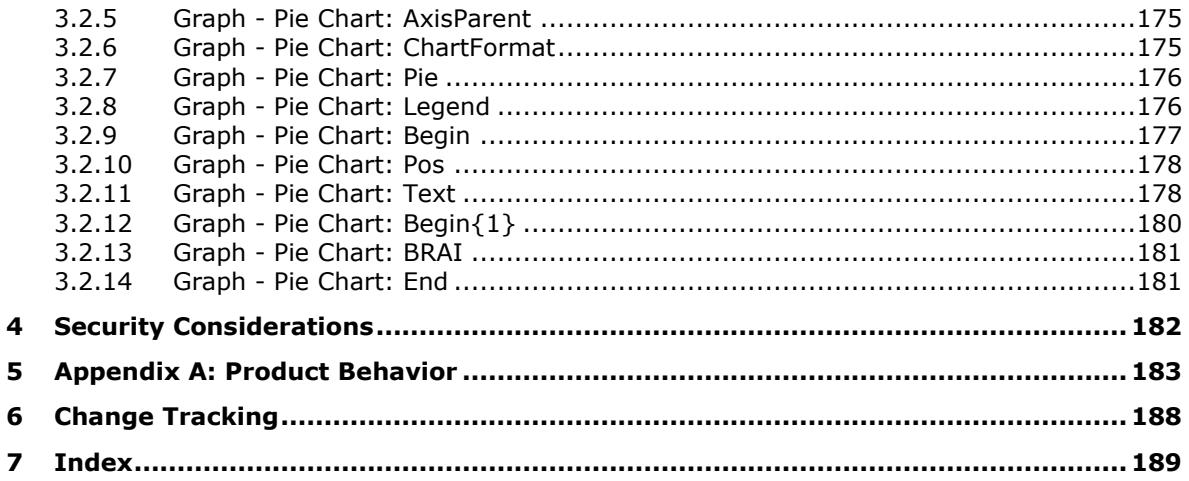

## <span id="page-8-0"></span>**1 Introduction**

This document specifies the Office Graph Binary File Format. This file format is a collection of records and structures that specify a single chart or graph and the tabular data that the chart or graph represents.

Sections 1.7 and 2 of this specification are normative. All other sections and examples in this specification are informative.

#### <span id="page-8-1"></span>**1.1 Glossary**

This document uses the following terms:

- **3-D Phong shading**: A shading algorithm that is used to apply shading to 3-D charts. The algorithm interpolates color between points on the surface of a chart to give a smooth 3-D appearance.
- <span id="page-8-2"></span>**active cell**: The cell that is currently selected in a worksheet.
- **active selection**: The current selection of cells, rows, or columns that includes the **[active cell](#page-8-2)** in a datasheet.
- **anchor**: A set of qualifiers and quantifiers that specifies the location of an element or object within a document. These values are typically relative to another element or known location in the document, such as the edge of a page or margin.
- <span id="page-8-6"></span>**Augmented Backus-Naur Form (ABNF)**: A modified version of Backus-Naur Form (BNF), commonly used by Internet specifications. ABNF notation balances compactness and simplicity with reasonable representational power. ABNF differs from standard BNF in its definitions and uses of naming rules, repetition, alternatives, order-independence, and value ranges. For more information, see [\[RFC5234\].](https://go.microsoft.com/fwlink/?LinkId=123096)
- <span id="page-8-3"></span>**background color**: A color against which characters, patterns, and graphics are displayed. See also **[foreground color](#page-10-0)**.
- **beta**: A pre-released version of a product that is sent to customers and partners for evaluation and feedback.
- <span id="page-8-5"></span>**big-endian**: Multiple-byte values that are byte-ordered with the most significant byte stored in the memory location with the lowest address.
- <span id="page-8-7"></span>**Binary Interchange File Format (BIFF)**: The binary file formats that are used to save Excel workbooks.
- **border**: A line that can be applied to the outer edge of a cell, shape, object, or chart element. A border can be variously formatted for style, color, and thickness.
- **bounding rectangle**: A frame that encompasses an object. A bounding rectangle is not rotated and, therefore, always aligns along the x and y axes.
- <span id="page-8-8"></span>**bubble size**: A value that represents the diameter of a bubble in a bubble chart.
- **build identifier**: An integer that identifies a build.
- <span id="page-8-4"></span>**category**: A subdivision of items into useful groups such as geographical regions. For example, categories that represent geographical regions could be North, South, East, and West.
- <span id="page-9-5"></span>**cell**: A box that is formed by the intersection of a row and a column in a worksheet or a table. A cell can contain numbers, strings, and formulas, and various formats can be applied to that data.
- <span id="page-9-0"></span>**character set**: A mapping between the characters of a written language and the values that are used to represent those characters to a computer.
- <span id="page-9-8"></span>**chart area**: A region in a chart object that is used to position chart elements, render axes, and plot data.
- <span id="page-9-3"></span>**chart sheet**: A single logical container that is used to create and store charts in a workbook.

**chart window**: A separate window that is used to display a chart.

- **code page**: An ordered set of characters of a specific script in which a numerical index (code-point value) is associated with each character. Code pages are a means of providing support for **[character sets](#page-9-0)** and keyboard layouts used in different countries. Devices such as the display and keyboard can be configured to use a specific code page and to switch from one code page (such as the United States) to another (such as Portugal) at the user's request.
- <span id="page-9-6"></span>**color palette**: A collection of colors that is available to format text, shapes, cells, and chart elements.
- **data label**: A label that provides detailed information about a data point on a chart.
- **data marker**: A customizable symbol or shape that identifies a data point on a line, scatter, or radar chart. A data marker can be formatted with various sizes and colors.
- **datasheet**: A worksheet window that contains the source data for a Microsoft Graph chart object.
- **date system**: A method of calculating calendar dates and times.
- <span id="page-9-9"></span>**display units**: An axis-formatting option that determines how numeric units are displayed on a value axis.
- <span id="page-9-2"></span>**distributed alignment**: A formatting setting that spreads text evenly, both vertically and horizontally, between the edges of a cell, object, or page. Distributed alignment is used primarily with East Asian languages. See also **[justify distributed](#page-10-1)**.

#### **down bar**: See **[up-down bar](#page-12-2)**.

- <span id="page-9-7"></span>**drawing object**: A shape, curve, line, WordArt, or other type of graphical object that can be inserted into a document.
- <span id="page-9-10"></span>**drop lines**: A set of supplemental lines on an area chart or a line chart. Drop lines increase the legibility of a chart by connecting each data point in a series to the category axis.
- **fill**: A color, pattern, or other attribute that is used to format the background of a cell, shape, or chart element. See also fill color and **[fill pattern](#page-9-1)**.
- <span id="page-9-1"></span>**fill pattern**: A repetitive design that users can add to the background of a cell, shape, or chart element.
- **floating-point number**: A number that is represented by a mantissa and an exponent according to a given base. The mantissa is typically a value between "0" and "1". To find the value of a floating-point number, the base is raised to the power of the exponent, and the mantissa is multiplied by the result.
- <span id="page-9-4"></span>**floor**: An extension of the horizontal axis, or the area created by the inclusion of the z axis, in a 3- D chart to create a three-dimensional effect. See also **[wall](#page-12-3)**.
- <span id="page-10-3"></span>**font**: An object that defines the graphic design, or formatting, of a collection of numbers, symbols, and letters. A font specifies the style (such as bold and strikeout), size, family (a typeface such as Times New Roman), and other qualities to describe how the collection is drawn.
- <span id="page-10-4"></span>**font scaling**: A process of resizing a proportionally-spaced font.
- **forecast**: The process of projecting values forward or backward in a series, based on trends in existing data.
- <span id="page-10-0"></span>**foreground color**: A color that is used to display text, patterns, and other objects that appear in front of or on top of the **[background color](#page-8-3)**.
- **format string**: A string that contains the number formatting information to apply to data, such as decimal position, percentage indicator, or currency symbol.
- **formatting run**: A set of formatting properties that are applied to a **[text run](#page-12-4)**.
- **formula**: A logical equation or function that produces a result in a spreadsheet application.
- **graph object**: An object that represents a chart and the datasheet that contains the data for that chart.
- <span id="page-10-9"></span>**high-low lines**: Supplemental lines that are added to a line chart and connect the maximum data points of one series with the minimum data points of another series for each **[category](#page-8-4)**. Highlow lines are typically used on stock charts.
- **horizontal alignment**: A formatting setting that specifies how content is positioned within the horizontal space of a cell, object, or page. Content can be aligned along the left or right edge, or distributed evenly across the horizontal space.
- <span id="page-10-1"></span>**justify distributed**: A special, distributed-alignment setting that evenly distributes the last line of text in a cell. The setting is primarily used for East Asian languages. See also **[distributed](#page-9-2)  [alignment](#page-9-2)**.
- <span id="page-10-10"></span>**leader line**: A line that connects a data label to its corresponding data point. The primary purpose of a leader line is to increase legibility.
- **left-to-right**: A reading order in which characters in words are read from left to right, and words are read from left to right in sentences.
- <span id="page-10-11"></span>**legend entry**: An item in a chart legend that identifies a single series or **[category](#page-8-4)**.
- <span id="page-10-12"></span>**legend key**: A symbol that is associated with a legend entry.
- <span id="page-10-2"></span>**little-endian**: Multiple-byte values that are byte-ordered with the least significant byte stored in the memory location with the lowest address.
- <span id="page-10-5"></span>**major gridline**: A horizontal or vertical line that is in the plot area of a chart and corresponds to the major scaling unit on an axis.
- <span id="page-10-7"></span>**major tick mark**: A **[tick mark](#page-12-5)** that corresponds to a major scaling unit on an axis.
- **metafile**: A file that stores an image as graphical objects, such as lines, circles, and polygons, instead of pixels. A metafile preserves an image more accurately than pixels when an image is resized.
- <span id="page-10-6"></span>**minor gridline**: A horizontal or vertical line that is in the plot area of a chart and corresponds to the minor scaling unit on an axis.
- <span id="page-10-8"></span>**minor tick mark**: A **[tick mark](#page-12-5)** that corresponds to a minor scaling unit on an axis.
- **moving average**: A type of trendline that is calculated based on the most recent period of data points in a series.
- <span id="page-11-5"></span>**number format**: A property of a cell or other type of object that determines how numerical data is displayed or interpreted. For example, a currency number format affixes the proper currency symbol to the number.
- <span id="page-11-1"></span>**OLE compound file**: A form of structured storage, as described in [\[MS-CFB\].](%5bMS-CFB%5d.pdf#Section_53989ce47b054f8d829bd08d6148375b) A compound file allows independent storages and streams to exist within a single file.
- **OLE server**: An application or DLL that supplies a linked or embedded OLE object to another application.
- **outline**: A nested grouping of rows or columns that are in a worksheet.
- **outline effect**: A formatting effect in which a line is placed around the edge of a shape or around each character in a text string.
- **out-of-memory**: A state of a computer or application when it halts because all of the available volatile memory has been allocated and none is currently available for reallocation.
- <span id="page-11-4"></span>**plot area**: A portion of a chart area that contains the plotted data and axes.
- **point**: A unit of measurement for fonts and spacing. A point is equal to 1/72 of an inch.
- **primary pie**: The main chart in a bar of pie or pie of pie chart. A primary pie chart has one pie slice (data point) that is a grouping of data points.
- <span id="page-11-2"></span>**range**: An addressable region that is in a workbook. A range typically consists of zero or more cells and represents a single, contiguous rectangle of cells on a single sheet.
- **reading order**: The positioning of characters in words and the positioning of words in sentences. This can be left-to-right or right-to-left.
- **right-to-left**: A reading and display order that is optimized for right-to-left languages.
- **secondary bar/pie**: A secondary chart in a bar of pie or pie of pie chart that displays the detailed data of the grouped data point in the primary pie chart. The secondary bar/pie chart takes the form of a stacked bar chart or a pie chart that is connected to the primary pie chart with series lines.
- **selected**: The condition of a set of items that has focus in a workbook.
- <span id="page-11-3"></span>**selection**: An item or set of items, such as cells, shapes, objects, and chart elements, that has focus in a document.
- <span id="page-11-6"></span>**series line**: A supplemental line on a stacked column, stacked bar, pie of pie, or bar of pie chart that connects each data point in a series with the next data point to increase legibility.
- **shadow effect**: A formatting effect that makes a font or object appear to be elevated from the page or screen surface, and therefore casts a shadow.
- <span id="page-11-0"></span>**sheet**: A part of an Excel workbook. There are four types of sheets: worksheet, macro sheet, dialog sheet, and **[chart sheet](#page-9-3)**. Multiple sheets are stored together within a workbook.
- **strikethrough formatting**: A formatting option in which characters are crossed out by horizontal line.
- **system palette**: An itemization of all of the colors that can be displayed by the operating system for a device.
- <span id="page-12-4"></span>**text run**: A string of characters that represents a discrete span of text with the same formatting properties.
- <span id="page-12-5"></span>**tick mark**: A small line of measurement, similar to a division line on a ruler, that intersects an axis in a chart.
- <span id="page-12-8"></span>**trendline**: A line that is added to a chart to show the trend of multiple data points in a series. A trendline is used to facilitate regression analysis.
- **twip**: A unit of measurement that is used in typesetting and desktop publishing. It equals onetwentieth of a printer's point, or 1/1440 of an inch.
- <span id="page-12-6"></span>**Unicode**: A character encoding standard developed by the Unicode Consortium that represents almost all of the written languages of the world. The **[Unicode](#page-12-6)** standard [\[UNICODE5.0.0/2007\]](https://go.microsoft.com/fwlink/?LinkId=154659) provides three forms (UTF-8, UTF-16, and UTF-32) and seven schemes (UTF-8, UTF-16, UTF-16 BE, UTF-16 LE, UTF-32, UTF-32 LE, and UTF-32 BE).

**up bar**: See **[up-down bar](#page-12-2)**.

- <span id="page-12-2"></span>**up-down bar**: A vertical bar that highlights the difference between data points in a line chart that contains more than one data series.
- **vertical alignment**: A formatting setting that specifies how content is positioned within the vertical space of a cell, object, or page. Content can be aligned along the top or bottom edge, or distributed evenly across the vertical space.
- <span id="page-12-3"></span>**wall**: An extension of the background of a 3-D chart to create a three-dimensional effect. See also **[floor](#page-9-4)**.
- **workbook**: A container for a collection of **[sheets](#page-11-0)**.
- <span id="page-12-7"></span>**zoom level**: The degree to which a portion of an image, document, or other screen object is made to appear closer or farther away relative to its default appearance. This value is usually expressed as a percentage of the default appearance.

**z-order**: The rendering order of an object on a z axis.

**MAY, SHOULD, MUST, SHOULD NOT, MUST NOT:** These terms (in all caps) are used as defined in [\[RFC2119\].](https://go.microsoft.com/fwlink/?LinkId=90317) All statements of optional behavior use either MAY, SHOULD, or SHOULD NOT.

#### <span id="page-12-0"></span>**1.2 References**

Links to a document in the Microsoft Open Specifications library point to the correct section in the most recently published version of the referenced document. However, because individual documents in the library are not updated at the same time, the section numbers in the documents may not match. You can confirm the correct section numbering by checking the [Errata.](https://go.microsoft.com/fwlink/?linkid=850906)

#### <span id="page-12-1"></span>**1.2.1 Normative References**

We conduct frequent surveys of the normative references to assure their continued availability. If you have any issue with finding a normative reference, please contact [dochelp@microsoft.com.](mailto:dochelp@microsoft.com) We will assist you in finding the relevant information.

[CODEPG] Microsoft Corporation, "Code Pages", [https://learn.microsoft.com/en](https://go.microsoft.com/fwlink/?LinkId=89840)[us/globalization/encoding/code-pages](https://go.microsoft.com/fwlink/?LinkId=89840)

[ECMA-376] ECMA International, "Office Open XML File Formats", [https://www.ecma](https://go.microsoft.com/fwlink/?LinkId=200054)[international.org/publications-and-standards/standards/ecma-376/](https://go.microsoft.com/fwlink/?LinkId=200054)

[IEEE754] IEEE, "IEEE Standard for Binary Floating-Point Arithmetic", IEEE 754-1985, October 1985, [http://ieeexplore.ieee.org/servlet/opac?punumber=2355](https://go.microsoft.com/fwlink/?LinkId=89903)

[MS-CFB] Microsoft Corporation, ["Compound File Binary File Format"](%5bMS-CFB%5d.pdf#Section_53989ce47b054f8d829bd08d6148375b).

[MS-ODRAW] Microsoft Corporation, ["Office Drawing Binary File Format"](%5bMS-ODRAW%5d.pdf#Section_8560795e77594745838ff7f2ef2f1872).

[MS-OLEDS] Microsoft Corporation, ["Object Linking and Embedding \(OLE\) Data Structures"](%5bMS-OLEDS%5d.pdf#Section_85583d21c1cf4afea35fd6701c5fbb6f).

[MS-OSHARED] Microsoft Corporation, ["Office Common Data Types and Objects Structures"](%5bMS-OSHARED%5d.pdf#Section_d93502fa5b8f4f47a3fe5574046f4b8d).

[MS-XLS] Microsoft Corporation, ["Excel Binary File Format \(.xls\) Structure"](%5bMS-XLS%5d.pdf#Section_cd03cb5fca024934a391bb674cb8aa06).

[RFC2119] Bradner, S., "Key words for use in RFCs to Indicate Requirement Levels", BCP 14, RFC 2119, March 1997, [https://www.rfc-editor.org/info/rfc2119](https://go.microsoft.com/fwlink/?LinkId=90317)

[RFC5234] Crocker, D., Ed., and Overell, P., "Augmented BNF for Syntax Specifications: ABNF", STD 68, RFC 5234, January 2008, [https://www.rfc-editor.org/info/rfc5234](https://go.microsoft.com/fwlink/?LinkId=123096)

#### <span id="page-13-0"></span>**1.2.2 Informative References**

[MSDN-FONTS] Microsoft Corporation, "About Fonts", [http://msdn.microsoft.com/en](https://go.microsoft.com/fwlink/?LinkId=90008)[us/library/dd162470\(VS.85\).aspx](https://go.microsoft.com/fwlink/?LinkId=90008)

#### <span id="page-13-1"></span>**1.3 Structure Overview (Synopsis)**

This file format specifies chart data contained in a compound file, as described in [\[MS-CFB\].](%5bMS-CFB%5d.pdf#Section_53989ce47b054f8d829bd08d6148375b) The data is stored in the compound file by using storages, streams, and substreams that contain information about the content and structure of a chart. Some storages, streams, and substreams store information by using binary records. The binary record structure and content are specified in this document. Each binary record contains its record type, information about the record size, and zero or more typespecific fields, depending on the record type, which is specified in **Record Enumeration** (section [2.3\)](#page-38-2). Type-specific fields contain information that further specifies the chart data. Specifications of the fields for a record type can be found in **Records** (section [2.4\)](#page-46-0).

For a more detailed overview of file architecture and content, see **File Structure** (section [2.1\)](#page-16-1).

## <span id="page-13-2"></span>**1.3.1 Byte Ordering**

Some computer architectures number bytes in a binary word from left to right, which is referred to as **[big-endian](#page-8-5)**. This documentation uses big-endian bit diagrams. Other architectures number the bytes in a binary word from right to left, which is referred to as **[little-endian](#page-10-2)**. The underlying file format enumerations, objects, and records are little-endian.

Using big-endian and little-endian methods, the number 0x12345678 would be stored as shown in the following table.

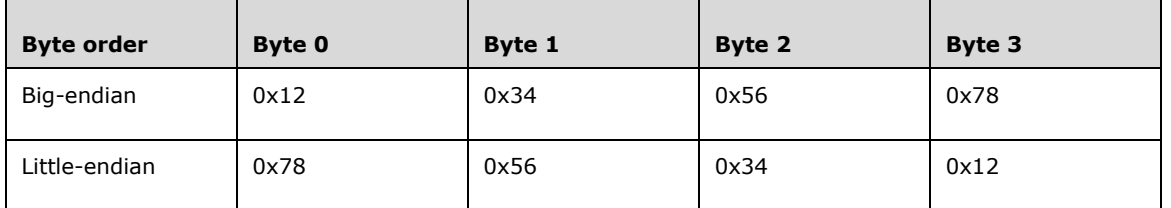

Unless otherwise specified, all data in files of the type specified by this document are stored in littleendian format.

## <span id="page-14-0"></span>**1.3.2 Organization of This Documentation**

Section 2 of this document is arranged with overviews of high-level concepts, followed by more detailed concepts. Sections 2.1 and 2.2, in particular, specify high-level concepts that are required to understand the remainder of the document and should be read before reading the remainder of Section 2.

Section 2.1 specifies the structures and concepts that are used to organize and structure the file itself. Subsection 2.1.7 further specifies the valid storages, streams, and substreams that are enabled for files of the type specified by this document.

Section 2.2 specifies higher-level chart concepts for use in later sections of this document.

Section 2.3 specifies the record name associated with a record type. For more information about record types, see **Records** (section [2.4\)](#page-46-0). These associations are listed by record name, as well as by record type.

Section 2.4 specifies the details of individual records.

Section 2.5 specifies the details of structures that are used by records and other structures.

Section 3 provides specific examples that illustrate the concepts, records, and structures of this file format.

Section 4 discusses security issues that relate to files of the type specified by this document.

Section 5 is a list of version-specific behaviors. It is not intended to be read alone, but rather to be understood in the context of the specifications in Section 2. Specifications in Section 2 provide links to the relevant items in Section 5.

#### <span id="page-14-1"></span>**1.4 Relationship to Protocols and Other Structures**

This file format is an embedded object, as described in [\[MS-OLEDS\].](%5bMS-OLEDS%5d.pdf#Section_85583d21c1cf4afea35fd6701c5fbb6f) It is dependent on the structures defined in the following references:

- [\[ECMA-376\]](https://go.microsoft.com/fwlink/?LinkId=200054) for number formatting.
- [\[MS-ODRAW\]](%5bMS-ODRAW%5d.pdf#Section_8560795e77594745838ff7f2ef2f1872) for the persistence format for shapes.
- [\[MS-OSHARED\]](%5bMS-OSHARED%5d.pdf#Section_d93502fa5b8f4f47a3fe5574046f4b8d) for the persistence format for additional common structures.

#### <span id="page-14-2"></span>**1.5 Applicability Statement**

This document specifies a persistence format that represents a single chart or graph and the tabular data that the chart or graph represents.

This persistence format can be contained in other documents as an embedded object, as described in [\[MS-OLEDS\].](%5bMS-OLEDS%5d.pdf#Section_85583d21c1cf4afea35fd6701c5fbb6f) It is not applicable for use in stand-alone documents.

This persistence format provides interoperability with applications that create or read documents conforming to this structure.

#### <span id="page-14-3"></span>**1.6 Versioning and Localization**

This document covers versioning issues in the following areas:

**Structure Versions:** There is only one version of this specification.

**Localization:** The following records and structures contain fields that specify locale-dependent meaning:

- $F$ ont
- Format
- **Tick**
- Text

For more information, see each record, structure, and section description.

### <span id="page-15-0"></span>**1.7 Vendor-Extensible Fields**

This persistence format can be extended by storing information in streams and storages not specified in section 2. Implementations are not required to preserve or remove additional streams or storages when modifying an existing document.

## <span id="page-16-0"></span>**2 Structures**

## <span id="page-16-1"></span>**2.1 File Structure**

This section specifies the overall structure of a file that conforms to this specification.

A file of the type specified by this document is an **[OLE compound](#page-11-1) file**. A compound file contains storages, streams, and substreams. Each stream or substream contains a series of binary records. Each binary record contains zero or more structured fields that contain the chart data.

## <span id="page-16-2"></span>**2.1.1 Compound File**

A file of the type specified by this document MUST be an **[OLE compound file](#page-11-1)**, as specified in [\[MS-](%5bMS-CFB%5d.pdf#Section_53989ce47b054f8d829bd08d6148375b)[CFB\].](%5bMS-CFB%5d.pdf#Section_53989ce47b054f8d829bd08d6148375b)

## <span id="page-16-3"></span>**2.1.2 Stream**

A file of the type specified by this document consists of storages and streams, as specified in [\[MS-](%5bMS-CFB%5d.pdf#Section_53989ce47b054f8d829bd08d6148375b)[CFB\].](%5bMS-CFB%5d.pdf#Section_53989ce47b054f8d829bd08d6148375b) Each binary stream or substream that contains chart data MUST be written as a series of binary records as specified in **Storages and Streams** (section [2.1.7\)](#page-18-0).

The valid storages, streams, and substreams in a file of the type specified by this document are specified in **Storages and Streams** (section 2.1.7).

This document uses **[Augmented Backus-Naur Form \(ABNF\)](#page-8-6)**, as specified in [\[RFC5234\],](https://go.microsoft.com/fwlink/?LinkId=123096) to specify the record sequence for streams and substreams that contain binary records.

## <span id="page-16-4"></span>**2.1.3 Substream**

The workbook stream contains substreams that specify properties and data for a chart and specify the **[chart sheet](#page-9-3)** that constitute a file of the type specified by this document. The beginning of each substream is marked by a BOF record that has a **docType** field that specifies the type of the substream. The end of each substream is marked by an EOF record.

For more information, see **Workbook Stream** (section [2.1.7.3\)](#page-18-3).

## <span id="page-16-5"></span>**2.1.4 Record**

A record is the basic building block that stores information about features in a chart. Each binary record is a variable-length sequence of bytes. A binary record consists of three components: a record type, a record size, and the record data specific to that record type.

The record type is a 2-byte unsigned integer that specifies what type of information is specified by the record and how the structure of the record data of this record is ordered and structured. Each valid record type is listed in **Record Enumeration** (section [2.3\)](#page-38-2).

The record size is a 2-byte unsigned integer that specifies the count of bytes that specifies the total size of the record data.

The record data component contains fields that correspond to a record type and comprise the remainder of the record. The order and structure of the fields for a record type listed in **Record Enumeration** (section 2.3) are specified in the corresponding section for that record type in **Records** (section [2.4\)](#page-46-0). The size of the record data component MUST be equal to the record size. Fields in the record data component can contain simple values, arrays of values, structures of several fields, arrays of fields, and arrays of structures.

If the total number of bytes to be written for a record data component is greater than 8224, a collection of **Continue** records, as specified in the **[ABNF](#page-8-6)** for that record, contains the remaining record data. In general, the first 8224 bytes of data is contained in the record data component of the record, and the remaining data is divided into blocks of 8224 bytes and contained in the subsequent collection of **Continue** records, until all the data is written. See specific record definitions for exceptions.

## <span id="page-17-0"></span>**2.1.5 Collection of Records**

A collection of records is a series of related records that are treated as a set. Records in a collection do not have to share the same record type. A collection of records can contain other collections of records. The beginning of a collection of records is sometimes indicated by a different type of record, as specified in the record sequence **[ABNF](#page-8-6)** that specifies the rule that contains that record. Similarly, the end of a collection of records is sometimes indicated by a different type of record, as specified by the record sequence ABNF that specifies the rule that contains that record. Each record or collection within the collection can be referred to by index, and the index count starts over for each collection.

In this document, record A precedes record B when record A is the last record of that type to appear before record B in the stream or substream that contains those records.

In this document, record B follows record A when record A is the last record of that type to appear before record B in the stream or substream that contains those records.

## <span id="page-17-1"></span>**2.1.6 Future Record**

The future record architecture enables an application that does not support certain records to open and save the file while ignoring but preserving those records in the file. Records saved by using an **FrtHeader** (section [2.5.9\)](#page-138-0), **FrtHeaderOld** (section [2.5.10\)](#page-138-1), or **FrtFlags** (section [2.5.8\)](#page-137-2) structure are future records and can be treated as such by an application that implements the future record architecture. Future records that are not supported by an application can be cached on load and persisted on save, enabling the data to be retained in the file for an application that does support those records. When loading and caching these unsupported records, an application can process **[range](#page-11-2)** references associated with the unsupported records, as specified in the **FrtHeader**, **FrtHeaderOld**, and **FrtFlags** structures. The application can adjust these range references as **[cells](#page-9-5)** are inserted, deleted, or moved to preserve the correctness and validity of these range references associated with the unsupported records when saving the file along with the unsupported records.

For an in-depth discussion of how these structures relate to each other, see the specification of each structure in **Structures** (section [2.5\)](#page-135-0).

## <span id="page-17-2"></span>**2.1.6.1 Chart**

There are three types of future records that can appear in the chart sheet substream.

The first type of future records is chart-specific future records that are stored using the future record architecture, as specified in **Future Record** (section [2.1.6\)](#page-17-1). Specifically, these chart-specific future records have a record type that MUST be greater than or equal to 2048 and less than or equal to 2303, as specified in **Record Enumeration** (section [2.3\)](#page-38-2). These future records MUST exist in the collection of records specified by the **StartBlock** and **EndBlock** records, unless they exist in the collection of records specified by the **StartObject** and **EndObject** records. The **StartBlock** and **EndBlock** records themselves MUST NOT appear in the collection of records specified by the **StartObject** and **EndObject** records. Furthermore, **ChartFrtInfo** MUST precede the first chartspecific future record in a **[chart sheet](#page-9-3)** substream.

The second type of future records is stored by wrapping non-future records in the **FrtWrapper** record, as specified in **FRTWrapper** (section [2.4.55\)](#page-88-1). These records MUST be written in their entirety—the record type, record size, and record data components, as specified in **Records** (section [2.4\)](#page-46-0)—in the

**wrappedRecord** field of the **FrtWrapper** record. These records MUST exist in the collection of records specified by the **StartObject** and **EndObject** records.

The third type of future records is all other future records that are stored using the future record architecture, as specified in **Future Record** (section 2.1.6).

See the record definitions for details on how these records are written relative to other future records in the chart sheet substream.

#### <span id="page-18-0"></span>**2.1.7 Storages and Streams**

This section specifies the storages, streams, and substreams of this file format. See **File Structure** (section [2.1\)](#page-16-1) for a description of storages, streams, and substreams.

If the stream is in **[Binary Interchange File Format \(BIFF\)](#page-8-7)** format, the record sequence is specified using **[ABNF](#page-8-6)** grammar.

#### <span id="page-18-1"></span>**2.1.7.1 Component Object Stream**

This stream is specified in [\[MS-OLEDS\],](%5bMS-OLEDS%5d.pdf#Section_85583d21c1cf4afea35fd6701c5fbb6f) section [2.3.8.](http://msdn.microsoft.com/en-us/library/142e0420-2f74-4ed9-829b-0b3d5a684d01/)

The name of this stream MUST be "*\001*CompObj", where *\001* is the character with the value 0x01, not the string literal "\001".

A file MUST contain at most one component object stream.

#### <span id="page-18-2"></span>**2.1.7.2 OLE Stream**

This stream is specified in [\[MS-OLEDS\],](%5bMS-OLEDS%5d.pdf#Section_85583d21c1cf4afea35fd6701c5fbb6f) section [2.3.3.](http://msdn.microsoft.com/en-us/library/e0dc105e-77f1-4072-a938-9aa516dc43e9/)

The name of this stream MUST be "*\001*Ole", where *\001* is the character with the value 0x01, not the string literal "\001".

A file MUST contain at most one OLE stream.

#### <span id="page-18-3"></span>**2.1.7.3 Workbook Stream**

The workbook stream specifies a chart, as well as associated properties and data for the chart.

The name of this stream MUST be "Workbook". A file MUST contain exactly one workbook stream, which consists of two substreams. There MUST be exactly one globals substream. The globals substream MUST be the first substream to appear in the workbook stream and MUST be followed by exactly one **[chart sheet](#page-9-3)** substream.

#### <span id="page-18-4"></span>**2.1.7.3.1 Globals Substream**

This substream specifies global properties and data for a chart.

There MUST be exactly one globals substream in a workbook stream, and the globals substream MUST be the first substream in the workbook stream.

Record sequenc[e<1>](#page-182-1) **[ABNF](#page-8-6)**:

O16FileFormatDefinitions\excel\Cpp\GraphWorkBookGrammar.abnf

#### <span id="page-18-5"></span>**2.1.7.3.2 Chart Sheet Substream**

This substream specifies a collection of records that contains a chart.

If a record in the **[ABNF](#page-8-6)** grammar for this substream is one of the following and is in a collection specified by **StartObject** (section [2.4.96\)](#page-117-0) and **EndObject** (section [2.4.44\)](#page-82-0), that record MUST be replaced by an **FrtWrapper** record (section [2.4.55\)](#page-88-1), and the **wrappedRecord** field of that **FrtWrapper** record MUST specify the record that is replaced:

- **AlRuns**
- **AreaFormat**
- **Begin**
- **BRAI**
- **Continue**
- **DefaultText**
- **End**
- **Fbi**
- **Font**
- **FontX**
- **Frame**
- **GelFrame**
- **LineFormat**
- **ObjectLink**
- **PicF**
- **Pos**
- **SeriesText**
- **Text**

**StartBlock**/**EndBlock** (section [2.4.95](#page-115-0) and section [2.4.43\)](#page-81-1) record pairs and **ChartFrtInfo** (section [2.4.26\)](#page-72-0) are omitted from the following ABNF grammar. See **Chart** (section [2.1.6.1\)](#page-17-2) and the respective record specifications for more information.

Record sequenc[e<2>](#page-182-2) ABNF:

O16FileFormatDefinitions\excel\Cpp\GraphChartSheetGrammar.abnf

## <span id="page-19-0"></span>**2.2 Conceptual Overview**

This section specifies how high-level features of the file format are represented by combinations of records.

## <span id="page-19-1"></span>**2.2.1 Charts**

The following diagram identifies the major aspects of the file format representation of a chart.

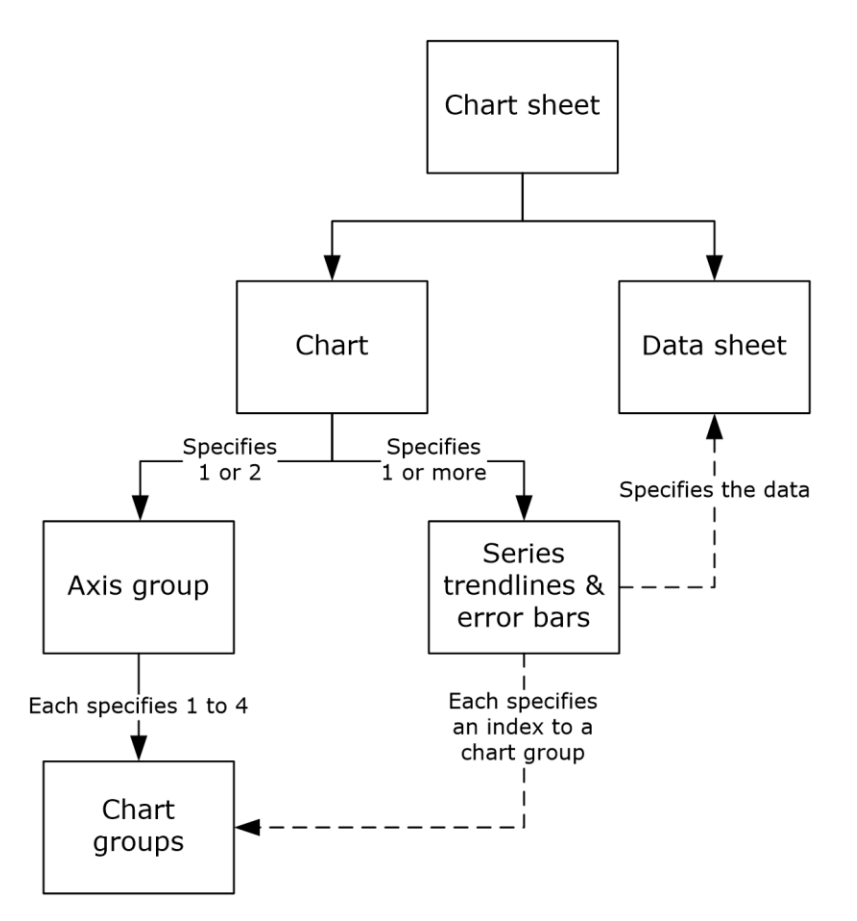

#### **Figure 1: High-level structure of a chart**

The chart sheet specifies a chart, a graphic that displays data or the relationships between sets of data in a visual form, and a data sheet, a set of data for the chart. The chart specifies one or two axis groups, a set of axes against which the chart data is plotted, and the set of series, trendlines, and error bars specified in the chart. Each axis group specifies one to four chart groups that specify the type of visualization used to display the data. Each series, trendline, and error bar specifies a chart group with which it is associated.

#### <span id="page-20-0"></span>**2.2.1.1 Chart Sheet**

A chart sheet is a set of data and the chart that displays the data.

A chart sheet is specified by the sequence of records that conforms to the CHARTSHEET rule, as specified by the **[chart sheet](#page-9-3)** substream **[ABNF](#page-8-6)**.

The following records and rules define the significant parts of a chart sheet:

- The **Fbi** and **Fbi2** records specify properties used for **[font](#page-10-3)** scaling on the chart.
- The **ChartColors**, **Palette**, and **ClrtClient** records specify properties of the **[color palettes](#page-9-6)** used in the chart sheet.
- The sequence of records that conforms to the DATASHEET rule specifies the data sheet that is contained in the chart sheet.
- The sequence of records that conforms to the OBJECTS rule specifies the **[drawing objects](#page-9-7)** on the chart.
- The sequence of records that conforms to the CHARTFOMATS rule specifies the chart that is contained in the chart sheet.
- The **Dimensions** record specifies properties about the size of the data in the data sheet.

### <span id="page-21-0"></span>**2.2.1.2 Data Sheet**

A data sheet is a set of data that is displayed in row and column format and that specifies the data for a chart. In addition to specifying the chart data, the data sheet specifies properties for the visual display of the data and the grid for viewing or editing data.

A data sheet is specified by the sequence of records that conforms to the DATASHEET rule, as specified by the chart sheet substream **[ABNF](#page-8-6)**.

The following records and rules define the significant parts of a data sheet:

- The FontX record (section [2.4.51\)](#page-86-0) specifies the font properties of the data sheet.
- The **ColumnWidth** records (section [2.4.29\)](#page-74-1) specify the width of the columns in the data sheet that have non-default width.
- The **ExcludeRows** and **ExcludeColumns** records specify the rows and columns of data that are included in or excluded from the chart.
- The **Orient** record specifies whether the series are arranged in the data sheet by rows or columns and specifies which row or column is used for the **[categories](#page-8-4)** or horizontal values.
- The **Blank**, **Number**, and **Label** records specify the contents of individual **[cells](#page-9-5)** in the data sheet.
- The **WinDoc**, **MainWindow**, **Window1**, **Window2Graph**, and **Selection** records specify properties of the data sheet, including location, size, **[selection](#page-11-3)** on last save, and the visible range of data.
- The **LinkedSelection** record specifies the location in the data sheet to which to paste the selection from the OLE stream.

#### <span id="page-21-1"></span>**2.2.1.3 Chart**

A chart is a graphic that displays data or the relationships between sets of data in a visual form. A chart element is an item within the chart such as an axis, legend, series, data point, data label, trendline, error bar, or data table.

A chart is specified by the sequence of records that conforms to the CHARTFORMATS rule, as specified by the chart sheet substream **[ABNF](#page-8-6)**.

A chart can contain the following records and rules that specify the parts of the chart:

- The **Chart** record specifies the position and size of the **[chart area](#page-9-8)**.
- The sequence of records that conforms to the FONTLIST rule specifies **[font](#page-10-3)** information for the chart.
- The **Scl** record specifies the **[zoom level](#page-12-7)** of the current view in the window used to display the chart.
- The **PlotGrowth** record specifies **[font scaling](#page-10-4)** for the text on the chart.
- The sequence of records that conforms to the FRAME rule specifies formatting of the chart area.
- The sequence of records that conforms to the SERIESFORMAT rule specifies the series, trendlines, and error bars on the chart.
- The sequence of records that conforms to the DFTTEXT rule specifies default properties of the text in the chart. The **DataLabExt**, **StartObject**, and **EndObject** records MUST NOT exist in the sequence of records that conform to the DFTTEXT rule.
- The **AxesUsed** record and the sequence of records that conforms to the AXISPARENT rule specifies the axis groups of the chart.
- The sequence of records that conforms to the DAT rule specifies the data table for the chart.
- The sequence of records that conforms to the ATTACHEDLABEL rule specifies the chart title. This sequence of records MUST have an **ObjectLink** record in which the **wLinkObj** field has a value of 0x0001.
- The sequence of records that conforms to the ATTACHEDLABEL rule and is preceded by the optional **DataLabExt** record that specifies properties of series and data labels. This sequence of records MUST have an **ObjectLink** record in which the **wLinkObj** field has a value of 0x0004. See **Data Label** (section [2.2.1.10\)](#page-29-1) for additional information and restrictions on this collection of records.

## <span id="page-22-0"></span>**2.2.1.4 Axis Group**

An axis group is a set of axes that specify a coordinate system, a set of chart groups that are plotted using these axes, and the **[plot area](#page-11-4)** that defines where the axes are rendered on the chart.

An axis group is specified by a collection of records that conforms to the AXISPARENT rule, as specified by the chart sheet substream **[ABNF](#page-8-6)**.

The following records and rules define the significant parts of an axis group:

- The **AxisParent** record specifies whether the axis group is the primary axis group or the secondary axis group on a chart. Typically, the axes of the primary axis group are displayed to the left and at the bottom of the plot area, whereas axes of the secondary axis group are displayed on the right and at the top of the plot area.
- The **Pos** record specifies the position and size of the outer plot area. The outer plot area is the bounding rectangle that includes the axis labels, the axis titles, and the data table of the chart. This record MUST be ignored on a secondary axis group.
- The sequences of records that conform to the IVAXIS, DVAXIS, and SERIESAXIS rules in the sequence of records that conform to the AXES rule specify the axes of the axis group.
- The sequence of records that conform to the ATTACHEDLABEL rule in the sequence of records that conform to the AXES rule specifies the axis titles of the axis group. Each attached label MUST contain an **ObjectLink** record that conforms to the following requirements:
	- The **wLinkObj** field MUST be equal to 0x0002, 0x0003, or 0x0007, indicating with which axis the axis title is associated.
	- The **wLinkObj** field MUST specify an axis defined in the current axis group.
	- The **wLinkObj** field MUST be unique among the other attached labels that represent axis titles in the same axis group.
- The **PlotArea** record and the sequence of records that conform to the FRAME rule in the sequence of records that conform to the AXES rule specify the properties of the inner plot area. The inner plot area is the rectangle bounded by the **[chart area](#page-9-8)**. The **PlotArea** record MUST NOT exist on a secondary axis group.

The sequence of records that conform to the CRT rule specifies the chart groups of the axis group.

Because there are many different ways to represent data visually, each representation has specific requirements about the layout of the data and the way it is plotted. This places restrictions on the combinations of chart group types that can be plotted on the same axis group and the combinations of chart group types that can be plotted in the same chart.

A chart MUST contain one of the following:

- A single axis group that contains a single chart group that contains a **Chart3d** record.
- One or two axis groups that each contain a single bubble chart group.
- One or two axis groups that each contain a single scatter chart group.
- One or two axis groups that each conform to one of the following restrictions on chart group type combinations:
	- Zero or one of each of the following chart group types: area, column, and line.
	- A single bar chart group.
	- A single bar of pie chart group.
	- A single doughnut chart group.
	- A single filled radar chart group.
	- A single pie chart group.
	- A single pie of pie chart group.
	- A single radar chart group.

In addition to the restrictions on the combinations of chart group types that can be plotted on the same axis group or chart, there are additional restrictions on the axes of the axis group based on the chart groups of the axis group.

The following restrictions apply to the axes of an axis group:

- The axis group MUST NOT contain any axes if the axis group contains a bar of pie, doughnut, pie, or pie of pie chart group.
- The axis group MUST contain a **[category](#page-8-4)** or date axis if the axis group contains an area, bar, column, filled radar, line, radar, or surface chart group.
- The axis group MUST contain an area, bar, column, filled radar, line, radar, or surface chart group if the axis group contains a category or date axis.
- The axis group MUST contain two value axes if, and only if, all chart groups are of type bubble or scatter.
- The axis group MUST contain a series axis if, and only if, the chart group attached to the axis group is one of the following:
	- An area chart group with the **fStacked** field of the **Area** record set to zero.
	- A column chart group with the **fStacked** field of the **Bar** record set to zero and the **fClustered** field of the **Chart3d** record set to zero.
	- A line chart group with field **fStacked** of the **Line** record set to zero.
- **A** surface chart group.
- The chart group on the axis group MUST contain a **Chart3d** record if the axis group contains a series axis.

## <span id="page-24-0"></span>**2.2.1.5 Axis**

An axis is a line that borders the chart **[plot area](#page-11-4)** and provides a frame of reference for measurement. In addition to the axis line and its properties, the axis also specifies all parts of the chart that are associated with the axis line, such as the axis labels, **[major gridlines](#page-10-5)**, **[minor gridlines](#page-10-6)**, and the **[walls](#page-12-3)** and **[floor](#page-9-4)** of the chart.

An axis is specified by a sequence of records that conforms to the IVAXIS, DVAXIS, or SERIESAXIS rules, as specified by the chart sheet substream **[ABNF](#page-8-6)**.

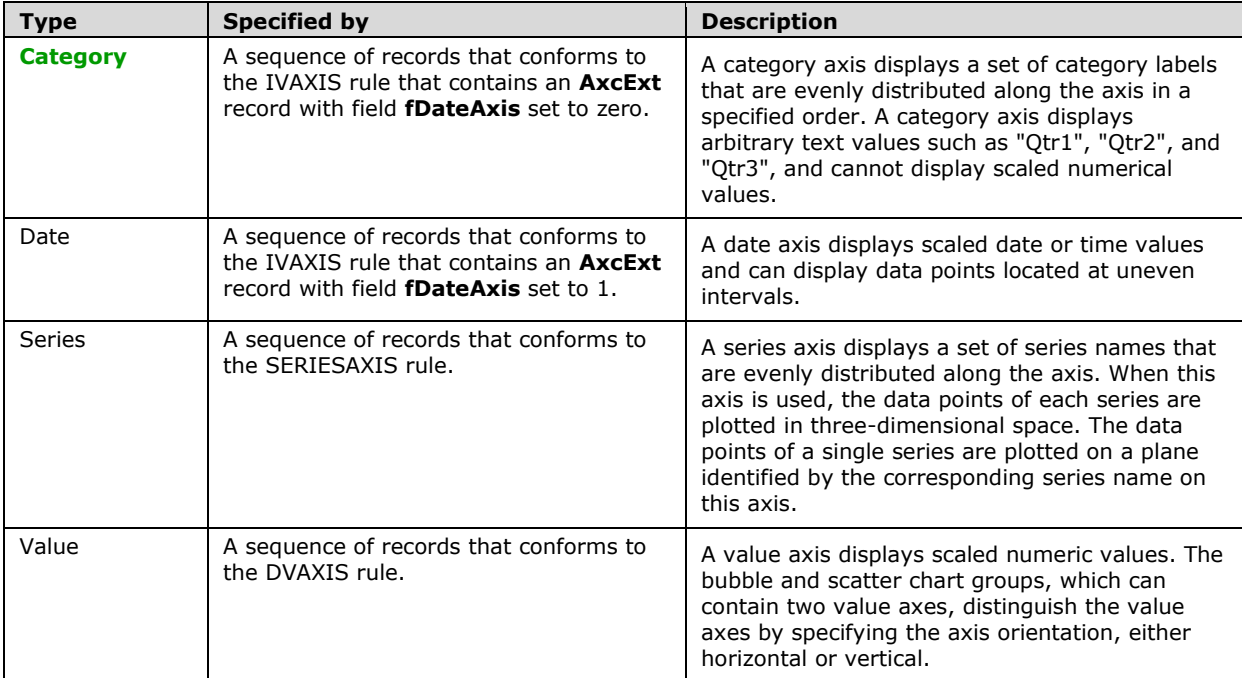

An axis has a type, as described in the following table.

The following records and rules define the significant parts of an axis:

- The **CatSerRange** and **ValueRange** records specify the scaling properties of the axis, the crossing location of the other axis in the axis group, and the direction of the axis.
- The **AxcExt** record specifies whether an axis is of type category or date and specifies properties of a date axis.
- The **CatLab** record specifies additional properties of the axis labels.
- The **IFmtRecord** record in the sequence of records that conforms to the AXS rule specifies the **[number format](#page-11-5)** of the axis labels.
- The **Tick** record in the sequence of records that conforms to the AXS rule specifies properties of the axis labels and the **[major tick marks](#page-10-7)** and **[minor tick marks](#page-10-8)** of the axis.
- The **FontX** record in the sequence of records that conforms to the AXS rule specifies the font properties of the axis labels.
- The **AxisLine** and **LineFormat** record pairs in the sequence of records that conforms to the AXS rule specify the axis line, major gridlines and minor gridlines of the axis, and the border lines of the walls and floor of the chart. If the **AxisLine** and **LineFormat** record pair specifying the axis line are omitted, the axis line has default line format properties. If other **AxisLine** and **LineFormat** record pairs are omitted, the corresponding chart elements are omitted from the chart.
- The **AreaFormat** record and the sequence of records that conforms to the GELFRAME rule in the sequence of records that conforms to the AXS rule specify the fill format for the walls and floor of the chart. If the **wType** field of the **Axis** record in the axis equals 0x0000, these records apply to the walls of the chart. If the **wType** field of the **Axis** record in the axis is set to 0x0001, these records apply to the floor of the chart. If the **wType** field of the **Axis** record in the axis is set to 0x0002, these records MUST NOT exist. If the chart sheet substream does not contain a **Chart3d** record, these records MUST NOT exist.
- The sequence of records that conforms to the AXM rule specify the **[display units](#page-9-9)** and the display units label of a value axis.

## <span id="page-25-0"></span>**2.2.1.6 Chart Group**

A chart group is a set of one or more series that visually represent data in a similar manner and are plotted using the same coordinate system. A chart group also includes all parts of the chart that are associated with the set of series, and the chart group can specify default properties for the data points and data labels associated with the series.

Basic charts have a single chart group because they contain one or more series of a single type and all data points are plotted using the same coordinates. Complex charts, such as combination charts that contain multiple series of different types, or multiple series of similar type that are plotted using different sets of axes, contain multiple chart groups.

A chart group specifies a collection of series of a common type that share an axis group and specifies the chart elements that are common to the collection of series.

A chart group is specified by the sequence of records that conforms to the CRT rule, as specified by the chart sheet substream **[ABNF](#page-8-6)**.

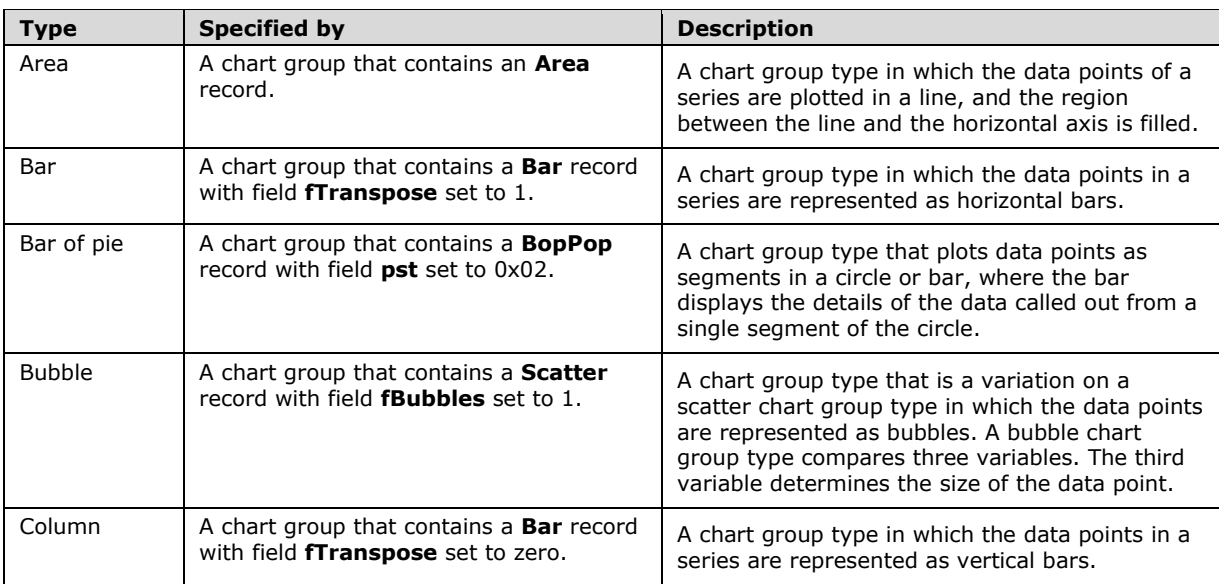

A chart group has a type as described in the following table.

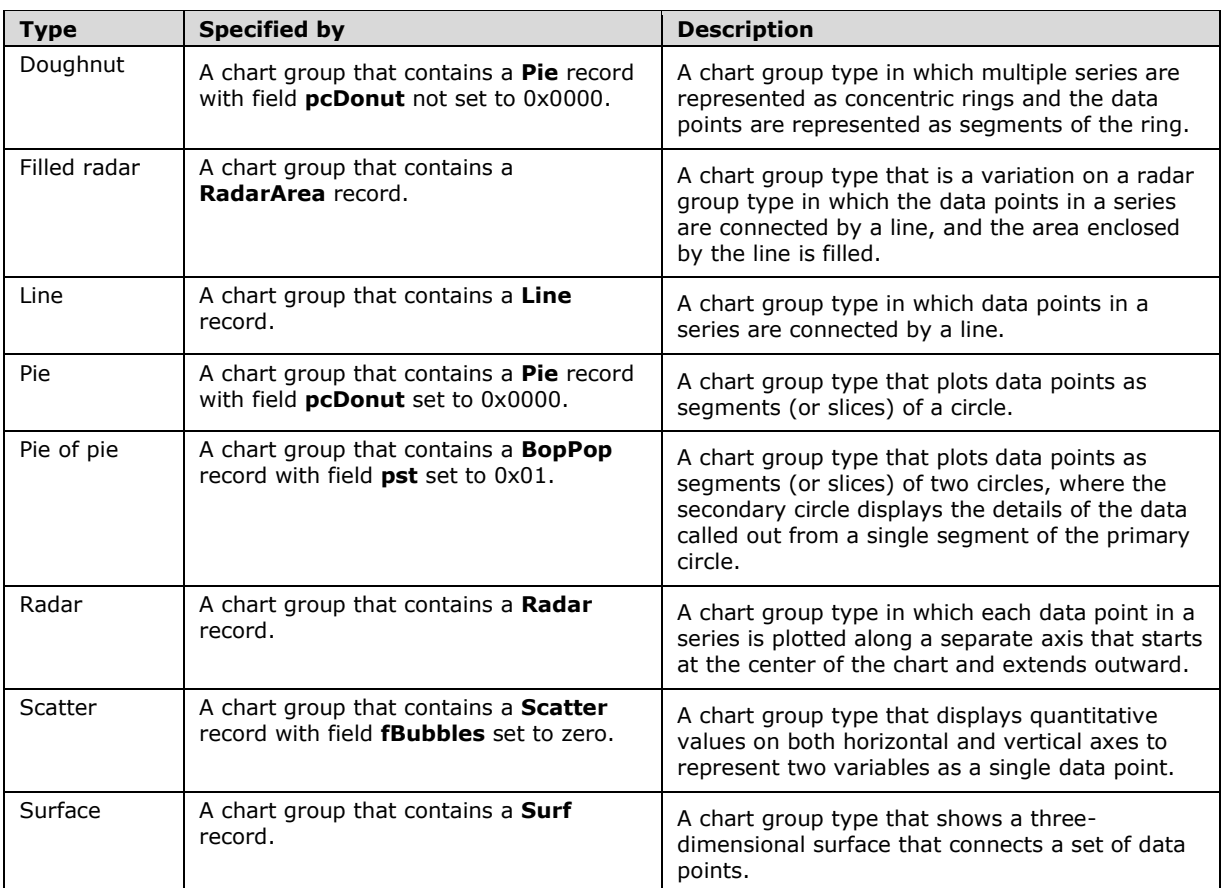

The following records and rules define the significant parts of a chart group:

- The **SeriesList** record specifies the series of the chart. This record MUST NOT exist in the first chart group in the chart sheet substream. This record MUST exist in subsequent chart groups in the chart sheet substream.
- The **Chart3d** record specifies that the **[plot area](#page-11-4)**, axis group, and chart group are rendered in a 3 dimensional (3-D) scene, rather than a 2-dimensional scene, and specifies properties of the 3-D scene. If this record exists in the chart sheet substream, the chart sheet substream MUST have exactly one chart group. This record MUST NOT exist in a bar of pie, bubble, doughnut, filled radar, pie of pie, radar, or scatter chart group.
- The sequence of records that conforms to the LD rule specifies the legend on the chart. The sequence of records that conforms to the LD rule MUST NOT exist in a chart group that is not the first chart group in the chart sheet substream.
- The sequence of records that conform to the DROPBAR rule specifies the **[up-down bars](#page-12-2)** on the chart group.
- The **CrtLine**/**LineFormat** record pairs specify the **[drop lines](#page-9-10)**, **[high-low lines](#page-10-9)**, **[series lines](#page-11-6)**, and **[leader lines](#page-10-10)** for the chart.
- The sequences of records that conform to the DFTTEXT rule, the **DataLabExtContents** record, and the sequence of records that conforms to the SS rule specify the data label and data point formatting for the chart group. See **Data Label** (section [2.2.1.10\)](#page-29-1) for details on the chart group data label.

## <span id="page-27-0"></span>**2.2.1.7 Legend**

A legend identifies groupings of information about the chart. A legend consists of a set of **[legend](#page-10-11)  [entries](#page-10-11)**. Each legend entry, which consists of a **[legend key](#page-10-12)** and a text label, identifies either the data points in the chart, the series and **[trendlines](#page-12-8)** in the chart, or the bands on a surface chart group.

A legend is specified by a sequence of records that conforms to an LD rule in a chart group, as specified by the chart sheet substream **[ABNF](#page-8-6)**.

A legend on a chart can contain three types of content:

- A legend can contain legend entries for each of the series and trendlines in the chart. In this type of legend:
	- **Each legend entry represents a single series or trendline.**
	- The legend keys contain the same formatting as the corresponding series or trendline.
	- The legend text labels contain the name of the corresponding series or trendline.
- This type of legend is used when the chart group type is not Surface and one of the following conditions is satisfied:
	- The chart has more than one included series.
	- The chart has a single included series, no data point formatting exceptions on the included series, and either contains a trendline or a **ChartFormat** record associated with the included series that has the **fVaried** field equal to zero or ignored.
- A legend can contain legend entries for each data point in the chart. In this type of legend:
	- **Each legend entry represents a single data point on the chart.**
	- The legend keys contain the same formatting as the corresponding data point.
	- The legend text labels contain the **[category](#page-8-4)** name or horizontal value of the corresponding data point.

This type of legend is used when the chart group type is not Surface and the conditions for a legend that contains legend entries for each of the series and trendlines in the chart are not satisfied.

- A legend can contain legend entries for each band on a surface chart group. A surface chart group is formatted into different bands based on the value of the surface at the data point in space. In this type of legend:
	- Each legend entry represents a single band that represents a range of values on a surface chart group.
	- The legend keys contain the same formatting as the corresponding band.
	- The legend text labels contain the value range of the corresponding band.

This type of legend is used when the chart contains a surface chart group.

The following records and rules define the significant parts of a legend:

- The **Legend** record specifies the layout of the legend and whether the legend is automatically positioned.
- The **Pos** record specifies the position of the legend.
- The sequence of records that conforms to the ATTACHEDLABEL rule specifies the default text formatting for the legend entries. The **Pos** record of the attached label MUST be ignored. The **ObjectLink** record of the attached label MUST NOT exist. A series can specify formatting exceptions for individual legend entries.
- The sequence of records that conforms to the FRAME rule specifies the fill and border formatting properties of the legend.

## <span id="page-28-0"></span>**2.2.1.8 Series**

A series is a set of related data points that are plotted in a chart. In addition to specifying the data points of the series and the formatting properties of the data points, a series can also specify a series name and properties of the data labels and **[legend entries](#page-10-11)** that are associated with the series.

A series is specified by a sequence of records that conforms to the SERIESFORMAT rule, as specified by the chart sheet substream **[ABNF](#page-8-6)** that contains a **SerToCrt** record.

A series can be of type Included or Excluded. Included series are series that are shown in the chart. Excluded series are not shown in the chart, but exist as series in the file. A series is an excluded series if one of the following conditions is satisfied:

- Both of the following two conditions are satisfied:
	- The **colSeriesX** field of the **Orient** record in the chart sheet substream is greater than zero.
	- The one-based index of the **Series** record associated with this series in the collection of all **Series** records in the current chart sheet substream equals the value of the **colSeriesX** field of the **Orient** record in the chart sheet substream.

This case occurs when the chart group type is scatter and the first row or column of the data sheet is not used as the horizontal values of the data points. In this case, the series is a placeholder for the row or column of data in the data sheet that will become an included series on the chart if the chart group type is changed to a type other than scatter or bubble.

 The second sequence of records that conforms to the AI rule in the series contains a **BRAI** record with the **rowCol** field equal to a row or column that is excluded from the data sheet.

This case occurs when the series uses data that is located in a row or column that has been excluded from the data sheet.

- Both of the following two conditions are satisfied:
	- The chart group type of the series is bar of pie, pie, or pie of pie.
	- The series is not the first series in the chart sheet substream to be on the chart group and contains in the second sequence of records that conforms to the AI rule a **BRAI** record that contains a **rowCol** field equal to a row or column that is not excluded from the data sheet.

This case occurs when the chart group is of type bar of pie, pie, or pie of pie, and the chart sheet contains multiple series, because these chart group types only display the first series of data on the chart.

All other series are included series.

The following records and rules define the significant parts of a series:

- The **Series** record specifies the type and size of the data in the series.
- The four sequences of records that conform to the AI rule specify a reference to a row or column in a data sheet. The meaning of the row or column is specified as follows:
- In the first collection, the value of the first **[cell](#page-9-5)** in the row or column specifies the name of the series. The **SeriesText** record, when in this collection, specifies a cache of the series name.
- In the second collection, the row or column, excluding the first cell and all excluded cells of the data sheet, specifies a set of coordinates along the vertical value axis if the series is in a bubble or scatter chart group, or a set of coordinates along the value axis if the series is in any other chart group type.
- In the third collection, the row or column, excluding the first cell and all excluded cells of the data sheet, specifies a set of coordinates along a horizontal value axis if the series is in a bubble or scatter chart group, a set of category (3) axis labels that are distributed evenly along the category (3) axis based on their order in the set, or a set of dates along a date axis in any other chart group type.

The **rowCol** field of the **BRAI** record in this third collection of records MUST equal the **colSeriesX** field of the **Orient** record in the chart sheet substream.

- In the fourth collection, the row or column, excluding the first cell and all excluded cells, specifies a set of scalar values used in a bubble chart group to define the size of the bubbles. The **rowCol** field of the **BRAI** record in this fourth collection of records MUST be set to 0x0000 if the chart group type is not bubble because these values are not required in the representation of the series in non-bubble chart group types.
- The sequence of records that conform to the SS rule specifies the data point and data label properties for a series or individual data points of the series. If formatting is not specified for an individual data point, the data point inherits the formatting of the series. If formatting is not specified for the series, the series inherits the formatting of the chart group that contains the series. The **yi** field of the **DataFormat** record MUST specify the zero-based index of the **Series** record associated with this series in the collection of all **Series** records in the chart sheet substream that contains the series. See **Data Label** (section [2.2.1.10\)](#page-29-1) for an explanation of the data label and the conditions on this collection of records.
- The **SerToCrt** record specifies the chart group that contains this series.
- The **LegendException** record specifies a legend entry in the legend that corresponds to the series. If the **LegendException** record specifies that the legend entry has non-default formatting, the attached label that follows the **LegendException** and **Begin** records specifies the custom formatting of the legend entry. If the **fLabel** field of **LegendException** equals zero, the attached label MUST NOT exist.

## <span id="page-29-0"></span>**2.2.1.9 Data Point**

A data point is a value plotted in a chart and visually displayed as a shape, such as a bar, column, or marker, as specified by the chart group type of the chart.

A data point consists of a set of three values located on the same index of the second to fourth sequence of records that conform to the AI rule contained in the series of the data point. For example, the set of three values for a data point in a bubble chart group consists of the coordinate of the data point along the vertical value axis, the coordinate of the data point along the horizontal value axis, and the scalar value that defines the **[bubble size](#page-8-8)** of the data point.

## <span id="page-29-1"></span>**2.2.1.10 Data Label**

A data label is a label on a chart that is associated with a data point, or with a series on an area or filled radar chart group. A data label contains information about the associated data point, such as the description of the data point, a **[legend key](#page-10-12)**, or custom text.

#### **Inheritance**

The following is the order of inheritance that determines the contents of a data label associated with the data point:

- Data labels can be specified for a chart group, specifying the default setting for the data labels associated with the data points on the chart group.
- Data labels can be specified for a series, specifying the default setting for the data labels associated with the data points of the series. This type of data label overrides the data label properties specified on the chart group for the data labels associated with the data points in a series.
- Data labels can be specified for a data point, specifying the settings for a data label associated with that data point. This type of data label overrides the data label properties specified on the chart group and series for the data labels associated with that data point.

#### **Records**

The set of records that specifies a data label, and the requirements that exist on these records, differ depending on whether the data label is specified for a chart group, series, or data point. The set of records that represent a data label are as follows:

- For a chart group, properties of a data label are specified by the following collections of records that are specified in the chart group:
	- The sequence of records that conforms to the DFTTEXT rule.
	- The **DataLabExtContents** record that is not contained in the sequence of records that conforms to the LD or the sequence of records that conforms to the DFTTEXT rule.
	- The **AttachedLabel** record that is contained in the sequence of records that conforms to the SS rule.
- For a series or data point, properties of a data label are specified by the following collections of records that are specified in the chart:
	- The attached label that corresponds to the series or data point. The attached label appears in the chart sheet substream after the axis group and is specified by the following properties of the attached label:
		- The **wLinkObj** field of the **ObjectLink** record is set to 0x0004.
		- The **wLinkVar1** field of the **ObjectLink** record equals the index to the corresponding series.
		- The **wLinkVar2** field of the **ObjectLink** record equals the index to the corresponding data point or is set to 0xFFFF for a corresponding series.
	- The **AttachedLabel** record that corresponds to the series or data point. The **AttachedLabel** record appears in the sequence of records that conforms to the SS rule that has the following properties:
		- The **yi** field of the **DataFormat** record equals the index to the corresponding series.
		- The **xi** field of the **DataFormat** record equals the index to the corresponding data point or is set to 0xFFFF for a corresponding series.

#### **Overrides**

Some properties of the records that specify the contents of a data label can overlap and conflict. For the information that overlaps between these records, there is a set of rules that specifies the relationships between these records and the fields to be ignored in conflict situations.

In general, properties of the **DataLabExtContents** record of the data label override properties of the **Text** record of the of the data label, which overrides the properties of the **AttachedLabel** record of the data label. Details of the relationships between individual fields are specified in the records.

The following section provides an explanation of how to interpret the data label and when the different records that specify the data label are relevant to the data label.

On a data label associated with a chart group:

 When the chart group has a data label, the following algorithm determines the data label contents. Once the set of records that represents the data label has been established, the data label information that overlaps across records is respected on the **DataLabExtContents** record and ignored on the **Text** and **AttachedLabel** records of the data label. In this algorithm, **[ABNF](#page-8-6)** rules are used to specify the sequence of records that conform to the rule. In this algorithm, "DFTTEXT with id" specifies the sequence of records that conforms to the DFTTEXT rule that contains a **DefaultText** record with an **id** field equal to the value specified.

```
//Define variables
X equals a DataLabExtContents record
Y equals a DataLabExtContents record 
SS equals an to AttachedLabel record
SWAP equals a Boolean
//Initialize SWAP
SET SWAP equal to FALSE
//Initialize SS
SET SS equal to AttachedLabel record in the sequence of records that conforms to 
     the SS rule
//Initialize X
IF DFTTEXT with id field equal to 0 exists
     IF DFTTEXT with id field equals to 0 has a DataLabExtContents record
         SET X equal to DataLabExtContents record in DFTTEXT with id field equal to 
\sim 0
     ELSE
         IF chart group type equals area or filled radar
             SET field fSerName of X equal to field fShowLabel of Text record in 
                 DFTTEXT with id field equal to 0
             SET field fCatName of X equal to 0
         ELSE
             SET field fCatName of X equal to field fShowLabel of Text record in 
                 DFTTEXT with id field equal to 0
             SET field fSerName of X equal to 0
         END IF
         SET field fValue of X equal to field fShowValue of Text record in DFTTEXT
             with id field equal to 0
         SET field fPercent of X equal to field (fShowPercent OR fShowLabelAndPerc) 
            of Text record in DFTTEXT with id field equal to 0
         SET field fBubSizes of X equal to field fShowBubbleSizes of Text record in 
             DFTTEXT with id field equal to 0
         SET field RgchSet of X equal to NULL
    END IF
ELSE
    SET field fCatName of X equal 1 
     SET fields fSerName, fValue, fPercent, fBubSizes of X equal to 0
     SET field RgchSet of X equal to NULL 
END IF
//Initialize Y
IF DFTTEXT with id field equal to 1 exists
     IF DFTTEXT with id field equals to 1 has a DataLabExtContents record
         SET Y equal to DataLabExtContents record in DFTTEXT with id field equal to 
 1
    ELSE
         IF chart group type equals area or filled radar
```

```
 SET field fSerName of Y equal to field (fShowLabel OR 
                 fShowLabelAndPerc) of Text record in DFTTEXT with id field equal to 
1 SET field fCatName of Y equal to 0
         ELSE
             SET field fCatName of Y equal to field (fShowLabel OR 
                 fShowLabelAndPerc) of Text record in DFTTEXT with id field equal to 
1 SET field fSerName of Y equal to 0
         END IF
         SET field fValue of Y equal to field fShowValue of Text record in DFTTEXT
            with id field equal to 1
         SET field fPercent of Y equal to field (fShowPercent OR fShowLabelAndPerc) 
             of Text record in DFTTEXT with id field equal to 1
         SET field fBubSizes of Y equal to field fShowBubbleSizes of Text record in 
             DFTTEXT with id field equal to 1
         SET field RgchSet of X equal to NULL
    END IF
ELSE
     SET field fValue of Y equal to 1
     SET fields fCatName, fSerName, fPercent, fBubSizes of Y equal to 0
     SET field RgchSet of X equal to NULL 
END IF 
//Modify X, Y, and SS
IF (field fCatName of X equals 1) AND (fields fSerName, fValue, fPercent, AND 
     fBubSizes of X equal 0)
     IF (field fShowValue of SS equals 1) AND (fields fShowPercent, 
         fShowLabelAndPerc, fShowLabel, fShowBubbleSizes, AND fShowSeriesName of 
        SS equal 0)
         IF (field fValue of Y equals 1) AND (fields fSerName, fCatName, 
             fPercent, OR fBubSizes of Y equal 1)
             SET SWAP equals to TRUE
             SET field fValue of X equal to 1
             SET fields fSerName, fCatName, fPercent, AND fBubSizes of X equal 
                to 0 
             SET field fShowValue of SS equal to field fValue of Y
             SET field fShowPercent of SS equal to field fSPercent of Y
             SET field fShowLabel of SS equal to field fCatName of Y
             SET field fShowBubbleSizes of SS equal to field fBubSizes of Y
             SET field fShowSeriesName of SS equal to field fSerName of Y
        END IF
     ELSE 
         IF ((field fShowPercent of SS equals 1) AND (field fShowBubbleSizes of 
             SS equals 0)) OR ((field fShowPercent of SS equals 0) AND (field 
             fShowBubbleSizes of SS equals 1)) AND (fields fShowLabelAndPerc, 
             fShowLabel, fShowValue, AND fShowSeriesName of SS equal 0)
             SET SWAP equals to TRUE
             SET field fValue of X equal to 1
             SET fields fSerName, fCatName, fPercent, AND fBubSizes of X equal 
                 to 0
             SET field fShowValue of SS equal to field fValue of Y
             SET field fShowPercent of SS equal to field fSPercent of Y
             SET field fShowLabel of SS equal to field fCatName of Y
             SET field fShowBubbleSizes of SS equal to field fBubSizes of Y
             SET field fShowSeriesName of SS equal to field fSerName of Y
         ELSE
             IF (field fShowLabel of SS equals 1) AND (fields fShowPercent, 
                 fShowLabelAndPerc, fShowValue, fShowBubbleSizes, AND 
                 fShowSeriesName of SS equal 0)
                IF chart group type equals area or filled radar
                     SET field fSerName of X equal to 1
                    SET fields fCatName, fValue, fPercent, AND fBubSizes equal 
                        t \circ 0 SET field fShowValue of SS to 1
                    SET fields fShowPercent, fShowLabelAndPerc, fShowLabel, 
                         fShowBubbleSize, and fShowSeriesName of SS to 0
                 END IF
```

```
 SET field fValue of Y equals to 1
                 SET fields fSerName, fCatName, fPercent, AND fBubSizes of Y 
                     equal to 0
             ELSE
                 IF fields fShowLabel, fShowPercent, fShowLabelAndPerc, 
                     fShowValue, fShowBubbleSizes, AND fShowSeriesName of SS 
                    equal 0
                    IF chart group type equals area or filled radar
                          SET fields fShowLabel of SS to 1
                          SET fields fShowPercent, fShowLabelAndPerc, fShowValue, 
                              fShowBubbleSize, and fShowSeriesName of SS to 0
                     END IF
                    SET field fValue of Y equals to 1
                    SET fields fSerName, fCatName, fPercent, AND fBubSizes of Y 
                          equal to 0
                 END IF
             END IF
         END IF
    END IF
ELSE
     IF (field fValue of Y equals 1) AND (fields fSerName, fCatName, fPercent, 
         AND fBubSizes of Y equal 0)
         IF fields fShowLabel, fShowPercent, fShowLabelAndPerc, fShowValue, 
             fShowBubbleSizes, AND fShowSeriesName of SS equal 0
             IF (chart group type equals area or filled radar) AND (field 
                 fSerName of X equals 1) AND (fields fCatName, fValue, fPercent, 
                 AND fBubSizes of X equal 0)
                SET field fShowSeriesName of SS to 1
                 SET fields fShowPercent, fShowLabelAndPerc, fShowValue, 
                     fShowBubbleSize, and fShowLabel of SS to 0
             ELSE
                 SET field fCatName of X equals to 1
                 SET fields fSerName, fValue, fPercent, AND fBubSizes of X equal 
                     to 0
             END IF
         ELSE
             IF (field fShowValue of SS equals 1) AND (fields fShowLabel, 
                  fShowPercent, fShowLabelAndPerc, fShowBubbleSizes, AND 
                fShowSeriesName of SS equal 0)
                 SET field fCatName of X equals to 1
                SET fields fSerName, fValue, fPercent, AND fBubSizes of X equal 
                     to 0
             ELSE
                 SET field fShowValue of SS equal to field fValue of X
                 SET field fShowPercent of SS equal to field fSPercent of X
                 SET field fShowLabel of SS equal to field fCatName of X
                SET field fShowBubbleSizes of SS equal to field fBubSizes of X
                 SET field fShowSeriesName of SS equal to field fSerName of X
             END IF
         END IF
    END IF
END IF
//Determine if X or Y is used
IF (field fShowValue of SS equals 1) AND (fields fShowLabel, fShowPercent, 
     fShowLabelAndPerc, fShowBubbleSizes, AND fShowSeriesName of SS equal 0)
     IF (SWAP equals FALSE)
         IF DFTTEXT with id field equal to 1 exists 
             SET the data label equal to DFTTEXT with id field equal to 1 
         ELSE
             SET the data label equal to the default formatting properties
         END IF 
         SET the DataLabExtContents record of the data label equal to Y
     ELSE
         IF DFTTEXT with id field equal to 0 exists 
             SET the data label equal to DFTTEXT with id field equal to 0 
         ELSE
             SET the data label equal to the default formatting properties
         END IF
```

```
 SET the DataLabExtContents record of the data label equal to X
    END IF
ELSE
    IF (SWAP equals FALSE)
         IF DFTTEXT with id field equal to 0 exists 
             SET the data label equal to DFTTEXT with id field equal to 0 
         ELSE
            SET the data label equal to the default formatting properties
         END IF 
         SET the DataLabExtContents record of the data label equal to X
     ELSE
         IF DFTTEXT with id field equal to 1 exists 
             SET the data label equal to DFTTEXT with id field equal to 1 
         ELSE
            SET the data label equal to the default formatting properties
         END IF 
         SET the DataLabExtContents record of the data label equal to Y
     END IF
END IF
```
On a data label associated with a series or data point:

- The attached label specifies an exception on the data label and indicates that the current data label differs from the data label inherited from the chart group for a series, or from the chart group and series for a data point. The attached label of the data label contains a **Text** record and can contain a **DataLabExtContents** record.
- On a data label associated with a data point, when the attached label exists and contains a **SeriesText** record and a **BRAI** record with field **formula** set to 0x0000, the **SeriesText** record specifies the contents of the data label.
- When the attached label exists and contains a **DataLabExtContents** record, the data label information specified by the **DataLabExtContents** record that overlaps across records is respected, and the information contained in the **Text** and **AttachedLabel** records of the data label that overlaps is ignored.
- When the attached label exists and does not contain a **DataLabExtContents** record, the data label specified by the **Text** record that overlaps across records is respected, and the information contained in the **AttachedLabel** record of the data label that overlaps is ignored.
- When the data label does not specify an attached label, the **AttachedLabel** record of the data label specifies the content properties of the data label.

#### **Restrictions**

The following requirements and restrictions exist on parts of the collections of records that represent the data label.

If the chart group contains a data label:

- The chart group SHOUL[D<3>](#page-182-3) contain two sequences of records that conform to the DFTTEXT rule that have the same records with the same field values.
- If the chart group contains a **DataLabExtContents** record, the **DataLabExtContents** record in the sequences of records that conform to the DFTTEXT rule on the chart group and the **DataLabExtContents** record that is not specified in the sequences of records that conform to the DFTTEXT rule on the chart group SHOULD < 4 > contain the same field values.
- If the chart group contains a sequence of records that conforms to the DFTTEXT rule, the following restrictions apply:
- The **fShowValue** field of the **AttachedLabel** record SHOUL[D<5>](#page-182-5) equal the **fShowValue** field of the **Text** record in the sequence of records that conforms to the DFTTEXT rule.
- The **fShowPercent** field of the **AttachedLabel** record SHOUL[D<6>](#page-182-6) equal the **fShowPercent** field of the **Text** record in the sequence of records that conforms to the DFTTEXT rule.
- The **fShowLabelAndPerc** field of the **AttachedLabel** record SHOUL[D<7>](#page-182-7) equal the **fShowLabelAndPerc** field of the **Text** record in the sequence of records that conforms to the DFTTEXT rule.
- The **fShowLabel** field of the **AttachedLabel** record SHOUL[D<8>](#page-183-0) equal the **fShowLabel** field of the **Text** record in the sequence of records that conforms to the DFTTEXT rule.
- The **fShowBubbleSizes** field of the **AttachedLabel** record SHOUL[D<9>](#page-183-1) equal the **fShowBubbleSizes** field of the **Text** record in the sequence of records that conforms to the DFTTEXT rule.
- If the chart group contains a **DataLabExtContents** record and the chart group type is not area or filled radar, the **fShowSeriesName** field of the **AttachedLabel** record SHOUL[D<10>](#page-183-2) equal the **fSerName** field of the **DataLabExtContents** record. Otherwise, the **fShowSeriesName** field of the **AttachedLabel** record SHOUL[D<11>](#page-183-3) be set to zero.
- The **fAutoText** field of the **Text** record in the sequence of records that conforms to the DFTTEXT rule MUST be set to 1.

The **DataLabExtContents** record MUST exist on a data label if, and only if, at least one of the following conditions is satisfied:

- **Non-Area Series Only**: All of the following conditions are satisfied:
	- The chart group type of the associated chart group, series, or data point is not area or filled radar.
	- The data label shows only the series name, and the **DataLabExtContents** record has the following state:
		- **fSerName** is set to 1.
		- **fBubSizes**, **fCatName**, **fPercent**, and **fValue** are set to zero.
- **Area Category Only**: All of the following conditions are satisfied:
	- The chart group type of the associated chart group, series, or data point is area or filled radar.
	- The data label only shows the **[category](#page-8-4)** name, and the **DataLabExtContents** record has the following state:
		- **fCatName** is set to 1.
		- **fBubSizes**, **fPercent**, **fSerName**, and **fValue** is set to zero.
- **Label and Percent with Non-Null Separator**: All of the following conditions are satisfied:
	- The data label shows only the label and percent, and the **DataLabExtContents** record has the following state:
		- **fCatName** and **fPercent** is set to 1.
		- **fBubSizes**, **fSerName**, and **fValue** is set to zero.
	- The data label has a non-NULL separator, and the **rgchSep** field of the **DataLabExtContents** record is not equal to NULL.
- **Combo Other Than Label and Percent**: All of the following conditions are satisfied:
	- The data label shows more than one type of content, other than label and percent, and the fields of the **DataLabExtContents** record satisfy at least one of the following conditions:
		- **fCatName** or **fPercent** is set to 1, and **fBubSizes**, **fSerName**, or **fValue** is set to 1.
		- **fBubSize** equals 1, and **fSerName** or **fValue** is set to 1.
		- **fSerName** and **fValue** is set to 1.

The optional **DataLabExt**, **StartObject**, and **EndObject** records MUST exist in the chart sheet substream if, and only if, the attached label contained between the **StartObject** and **EndObject** records satisfies one of the following conditions:

- The Non-Area Series Only case specified previously.
- The Area Category Only case specified previously.

### **2.2.1.11 Trendline**

A trendline is a straight or curved line that graphically represents the general trend of the data points of a series. In addition to specifying the data and formatting properties of the line, the trendline name and the trendline label can also be specified in the trendline.

A trendline is specified by a sequence of records that conforms to the SERIESFORMAT rule, as specified by the chart sheet substream **[ABNF](#page-8-0)** that contains a **SerAuxTrend** record.

The following records and rules define the significant parts of a trendline:

- The **SeriesText** record in the first sequence of records that conforms to the AI rule specifies a custom trendline name to display in the legend.
- The sequence of records that conforms to the SS rule specifies the formatting properties of the trendline. The **yi** field of the **DataFormat** record MUST specify the zero-based index of the **Series** record associated with this trendline in the collection of all **Series** records in the current chart sheet substream. Each trendline MUST contain zero or one sequences of records that conform to the SS rule.
- The **SerParent** record specifies the series associated with the trendline.
- The **SerAuxTrend** record specifies properties of the trendline, such as the trendline type and the number of periods to **[forecast](#page-10-0)** forward and backward, and specifies properties of the content of the trendline label.
- The **LegendException** record specifies the formatting of the **[legend entry](#page-10-1)** in the legend that corresponds to the trendline. This record is specified if the legend entry has been deleted or does not use the default formatting of the legend. When the legend entry has non-default formatting, the attached label that follows the **LegendException** and **Begin** records specifies the custom formatting of the legend entry.

The following restrictions apply to a trendline:

- All fields except the **cValx** and **cValy** fields of the **Series** record MUST be ignored. The **cValy** and **cValx** fields of the **Series** record MUST be greater than zero.
- The **BRAI** records in the sequences of records that conform to the AI rule MUST be ignored, and the **rowCol** field of the **BRAI** records MUST be set to 0x0000.

## **2.2.1.12 Error Bar**

An error bar is a set of lines displayed on a chart that indicates a range of uncertainty in the measurement of each data point in a series.

An error bar is specified by a sequence of records that conforms to the SERIESFORMAT rule, as specified by the chart sheet substream **[ABNF](#page-8-0)** that contains a **SerAuxErrBar** record.

The following records and rules define the significant parts of an error bar:

- The sequence of records that conforms to the SS rule specifies the formatting properties of the error bar. The **yi** field of the **DataFormat** record MUST specify the zero-based index of the **Series** record associated with this error bar in the collection of all **Series** records in the current chart sheet substream. Each error bar MUST contain zero or one sequence of records that conform to the SS rule.
- The **SerParent** record specifies the series associated with the error bar.
- The **SerAuxErrBar** record specifies properties of the error bar, including the direction and type of the error bar.

The following restrictions apply to error bars:

- All fields except the **cValx** and **cValy** fields in the **Series** record MUST be ignored. The **cValx** and **cValy** fields MUST equal the **cValx** and **cValy** fields of the of the **Series** record in the associated series specified by the **SerParent** record.
- The **BRAI** records in the sequences of records that conform to the AI rule MUST be ignored, and the **rowCol** field of the **BRAI** records MUST be set to 0x0000.
- The **LegendException** record in the chart sheet substream MUST NOT exist.

#### **2.2.1.13 Data Table**

A data table is a table on a chart that contains a row for each series and lists the values of each data point on the chart.

A data table is specified by a sequence of records that conforms to a DAT rule, as specified by the chart sheet substream **[ABNF](#page-8-0)**.

The following records and rules define the significant parts of a data table:

- The **Dat** record specifies whether the data table shows **[legend keys](#page-10-2)** next to the name of the series and specifies which data table borders are displayed.
- The sequence of records that conforms to the ATTACHEDLABEL rule in the sequence of records that conforms to the LD rule specifies the text formatting for the data table. The **Pos** record of the attached label MUST be ignored. The **ObjectLink** record of the attached label MUST NOT exist.
- The sequence of records that conforms to the FRAME rule in the sequence of records that conforms to the LD rule specifies the formatting properties of the data table.

The following restrictions apply to the collection of records that represents a data table:

- The **fWasDataTable** field of the **Legend** record in the sequence of records that conforms to the LD rule MUST be set to 1.
- The **Pos** record in the sequence of records that conforms to the LD rule MUST be ignored. A data table is positioned automatically.

A data table is not displayed on a chart if the chart contains a bar of pie, bubble, doughnut, filled radar, pie, pie of pie, radar, or scatter chart group.

## **2.2.1.14 Attached Label**

An attached label is a generic text element of a chart. An attached label can specify properties of an axis title, chart title, data label, data table, **[display units](#page-9-0)** label, legend, **[legend entry](#page-10-1)**, trendline label, or the default text properties of the entire chart.

The location of the attached label in the chart sheet substream **[ABNF](#page-8-0)** and the properties of the **ObjectLink** record of the attached label specify the chart element to which the attached label applies. See the conceptual overviews for explanation of the meaning of the attached label in each context that it is used.

An attached label is specified by a sequence of records that conforms to an ATTACHEDLABEL rule, as specified by the chart sheet substream ABNF.

- The **Text** record specifies properties of the text in the attached label. These properties include text options, such as text rotation and reading order. On attached labels that represent data labels, the **Text** record also specifies content and layout properties of the data labels.
- The **Pos** record specifies the position of the attached label on the chart. The **Pos** record MUST be ignored if the attached label represents the data labels on a series or chart group, a data table, the default text of the chart, or a **[legend key](#page-10-2)**.
- The **FontX** and **AlRuns** records specify the font and rich text formatting properties of the attached label.
- The sequence of records that conforms to the AI rule specifies custom text of the attached label.
- The sequence of records that conforms to the FRAME rule specifies the fill and border properties of the attached label.
- The **ObjectLink** record specifies the chart element to which the attached label applies.
- The **DataLabExtContents** record specifies additional data label properties on attached labels that represent a data label. See **Data Label** (section [2.2.1.10\)](#page-29-0) for the conditions on when this record can be written. This record MUST NOT exist unless the attached label specifies properties of a data label. An attached label specifies properties of a data label if the **wLinkObj** field of the **ObjectLink** record is set to 0x0004 or the attached label is in the sequence of records that conforms to the DFTTEXT rule in a chart group.

# **2.2.1.15 SPRC**

A SPRC is a unit of measurement that is 1/4000 of the height or width of the chart. If the field is being used to specify a width or horizontal distance, the SPRC is 1/4000 of the width of the chart. If the field is being used to specify a height or vertical distance, the SPRC is 1/4000 of the height of the chart.

## **2.3 Record Enumeration**

This section specifies the record name associated with a record type value. For more information about record types, see **Record** (section [2.1.4\)](#page-16-0). These associations between record name and record type are listed by record name as well as by record type.

The type-specific meaning and fields for each record type are specified in **Records** (section [2.4\)](#page-46-0).

### **2.3.1 By Name**

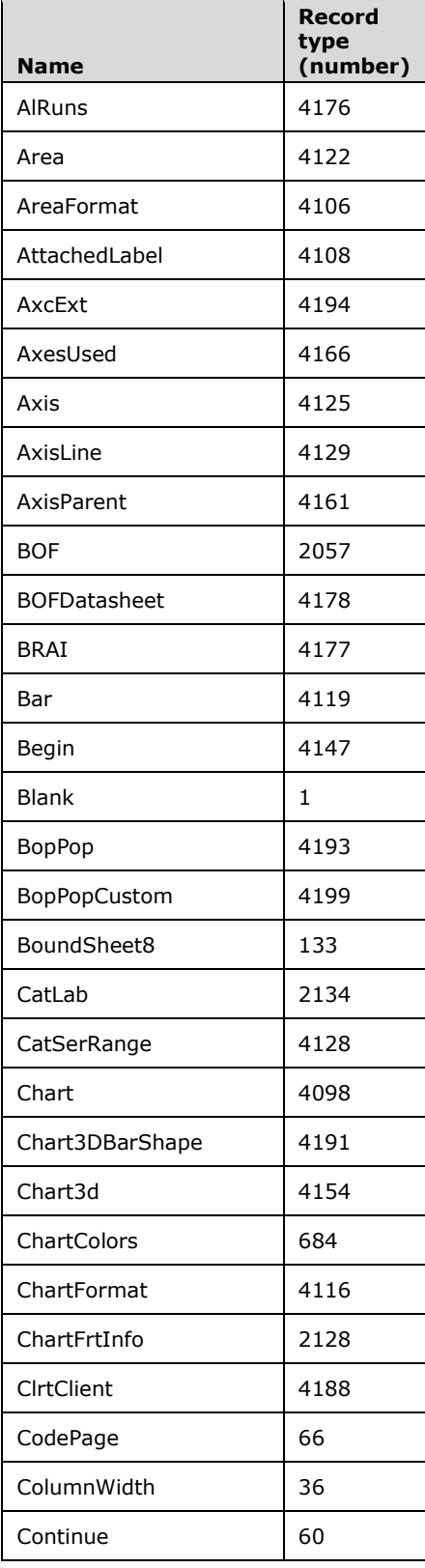

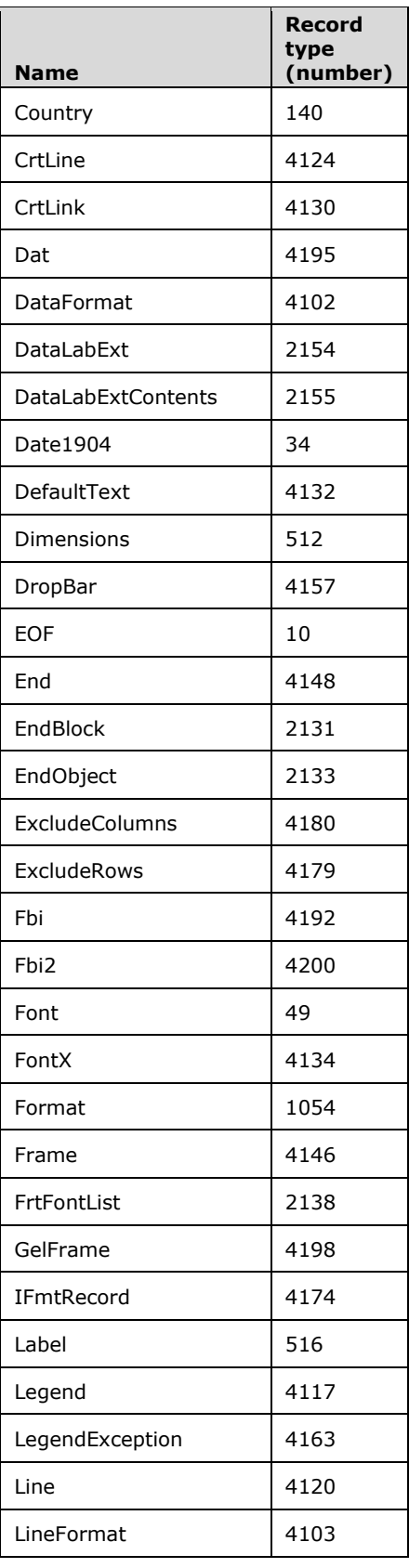

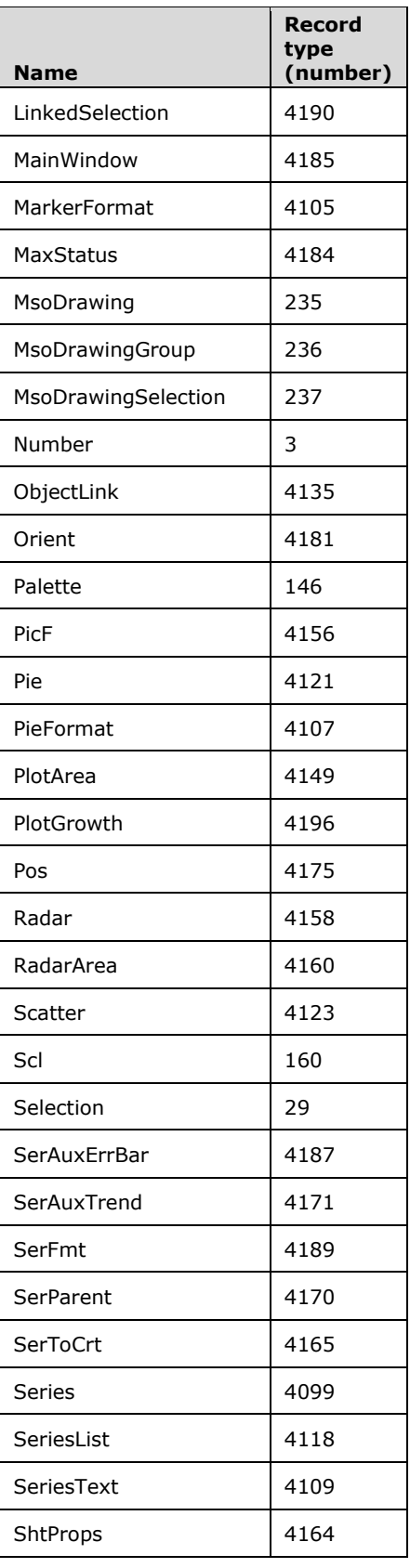

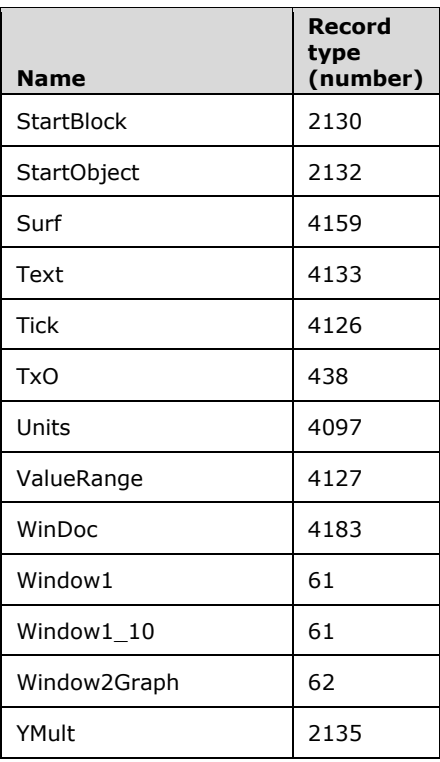

# **2.3.2 By Number**

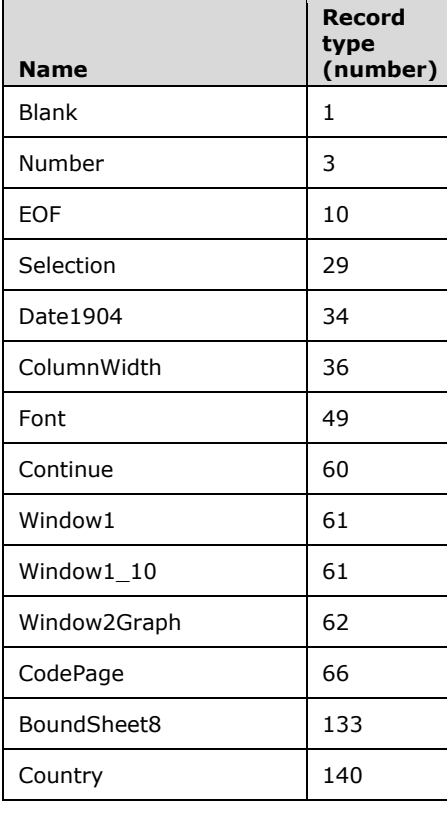

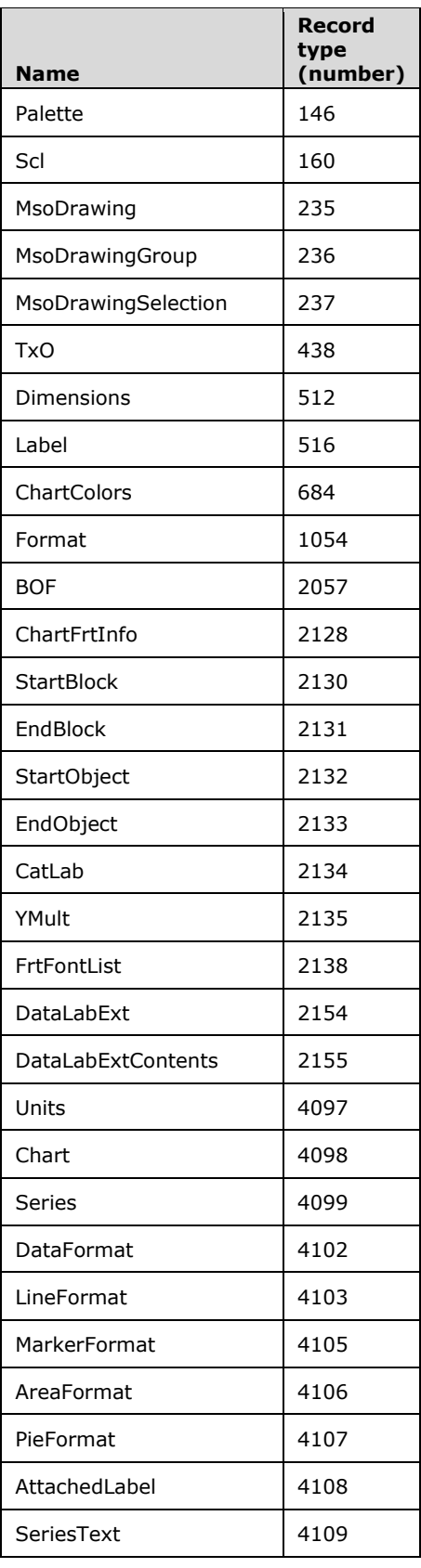

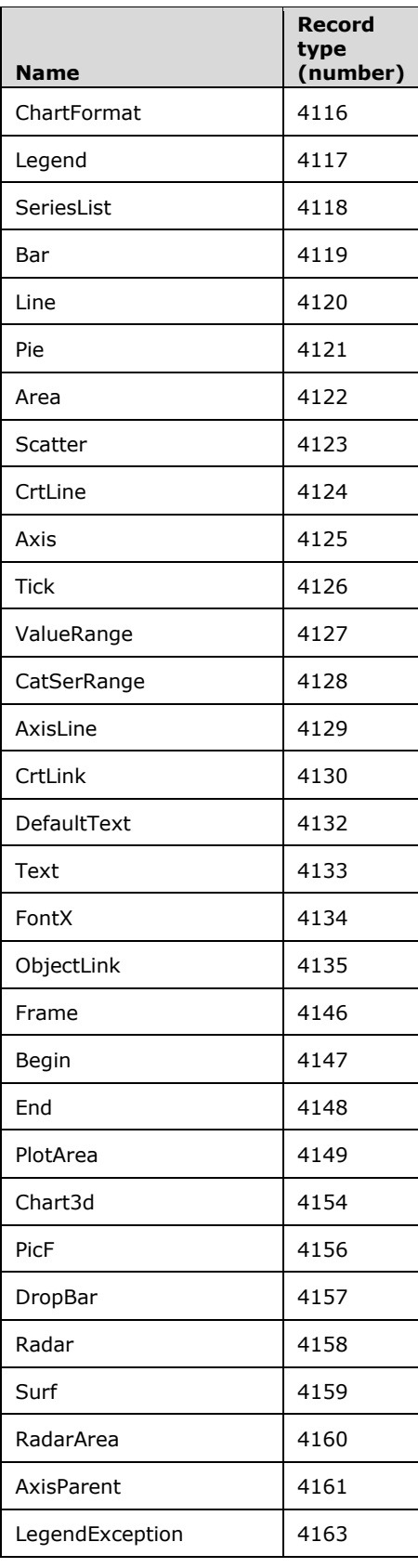

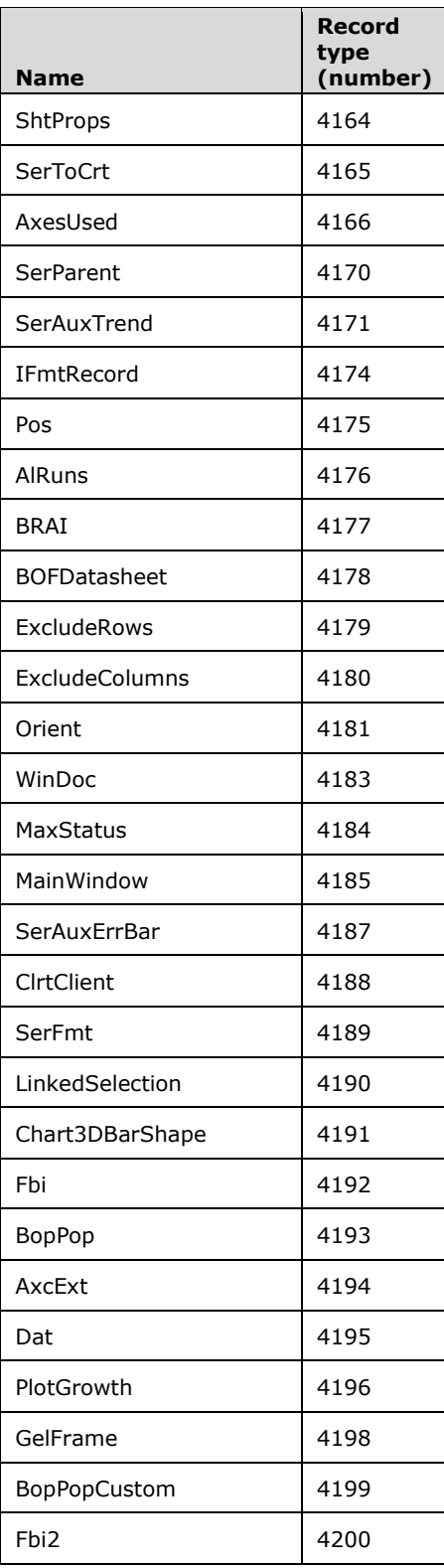

## <span id="page-46-0"></span>**2.4 Records**

### **2.4.1 AlRuns**

This record specifies rich text formatting in chart titles, trendline, and data labels.

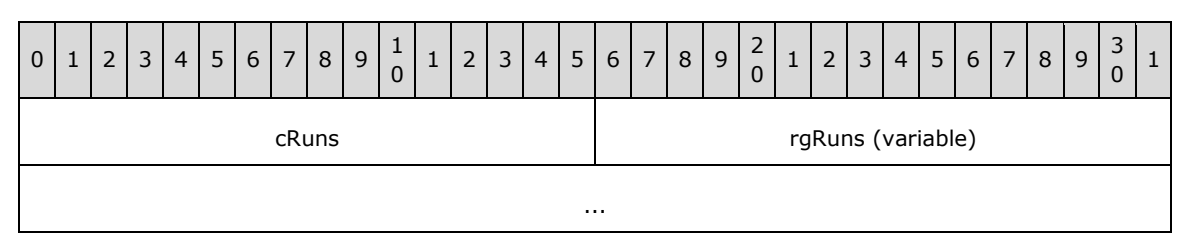

**cRuns (2 bytes):** An unsigned integer that specifies the number of rich text runs. MUST be greater than or equal to 0x0003 and less than or equal to 0x0100.

**rgRuns (variable):** An array of **FormatRun** structures (section [2.5.7\)](#page-137-0) that specifies the rich text runs. The number of elements in the array MUST be equal to **cRuns**.

### **2.4.2 Area**

This record specifies that the chart group is an area chart group and specifies the chart group attributes.

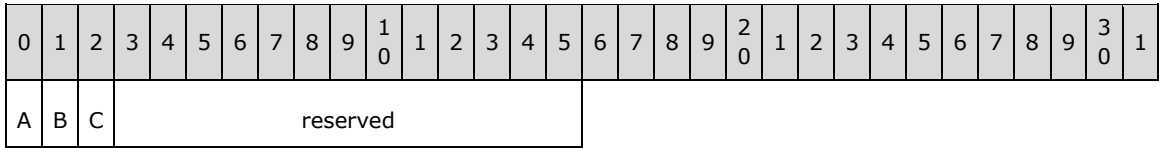

- **A - fStacked (1 bit):** A bit that specifies whether the data points in the chart group that share the same **[category](#page-8-1)** are stacked.
- **B f100 (1 bit):** A bit that specifies whether the data points in the chart group are displayed as a percentage of the sum of all data points in the chart group that share the same category. MUST be 0 if **fStacked** is 0.
- **C - fHasShadow (1 bit):** A bit that specifies whether one or more data points in the chart group has shadows.

**reserved (13 bits):** MUST be zero, and MUST be ignored.

#### **2.4.3 AreaFormat**

This record specifies the patterns and colors used in a filled region of a chart. If this record is not present in the SS rule of the chart sheet substream **[ABNF](#page-8-0)**, all fields have default values. Otherwise, all fields MUST contain a value.

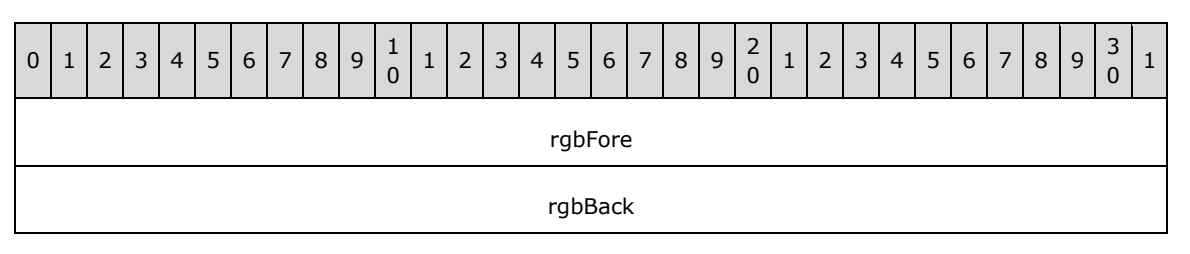

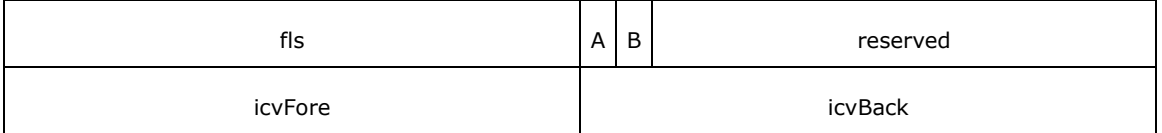

- **rgbFore (4 bytes):** A LongRGB structure (section [2.5.20\)](#page-145-0) that specifies the **[foreground color](#page-10-3)** of the **[fill pattern](#page-9-1).**<12> The default value of this field is selected automatically from the next available color in the Chart color table.
- **rgbBack (4 bytes):** A **LongRGB** structure (section 2.5.20) that specifies the **[background color](#page-8-2)** of the fill pattern.  $\langle 13 \rangle$  The default value of this field is 0x00FFFFFF.
- **fls (2 bytes):** An unsigned integer that specifies the type of fill pattern. If this field is set neither to 0x0000 nor to 0x0001, this record MUST be followed immediately by a **GelFrame** record that specifies the fill pattern. The **fillType** (as specified in [\[MS-ODRAW\]](%5bMS-ODRAW%5d.pdf#Section_8560795e77594745838ff7f2ef2f1872) section 2.3.7.1) of the **OPT1**  field of the corresponding **GelFrame** record MUST be **msofillPattern** as specified in [MS-ODRAW] section 2.4.11. The default value of this field is 0x0001. This field MUST be set to a value from the following table.

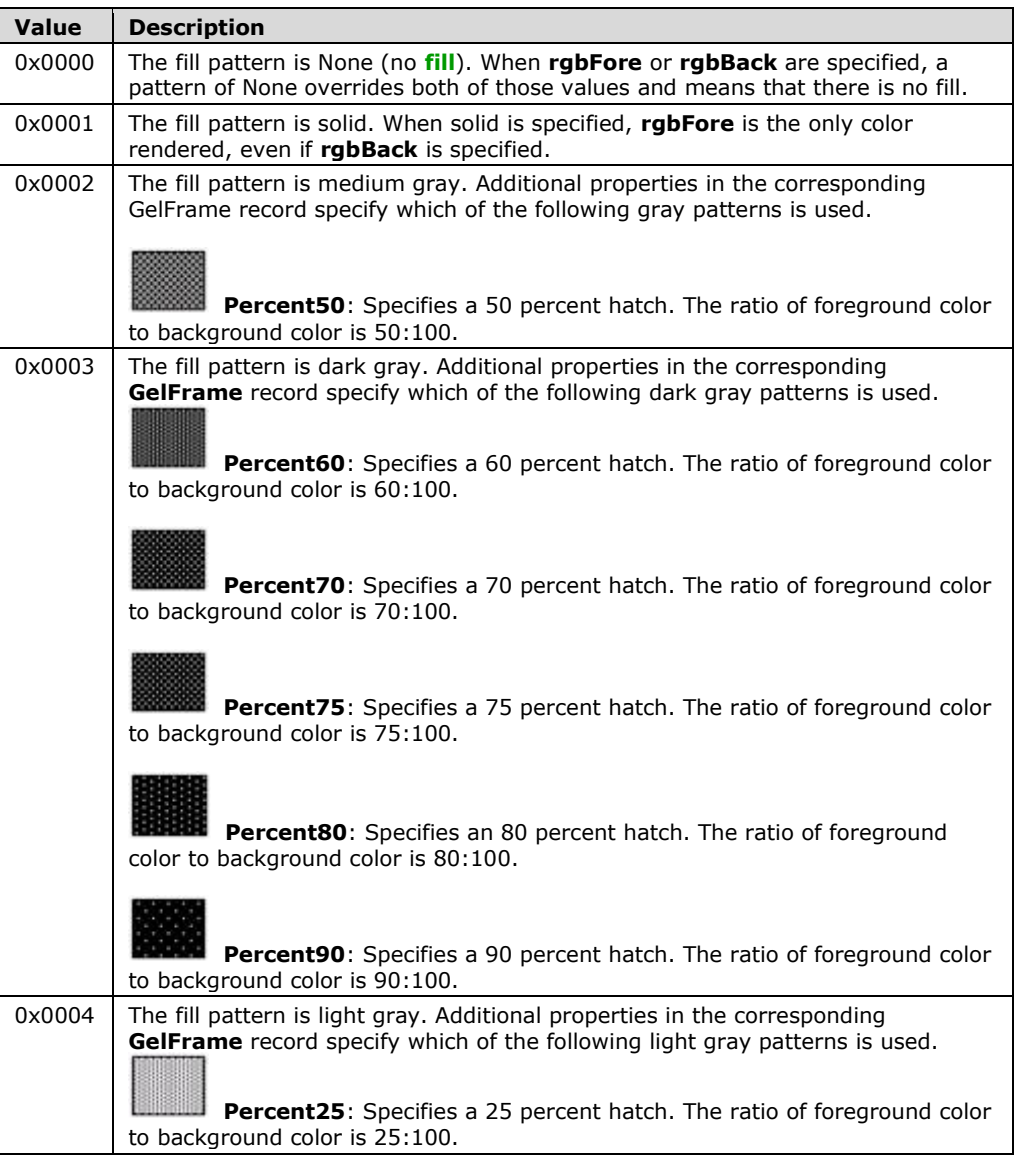

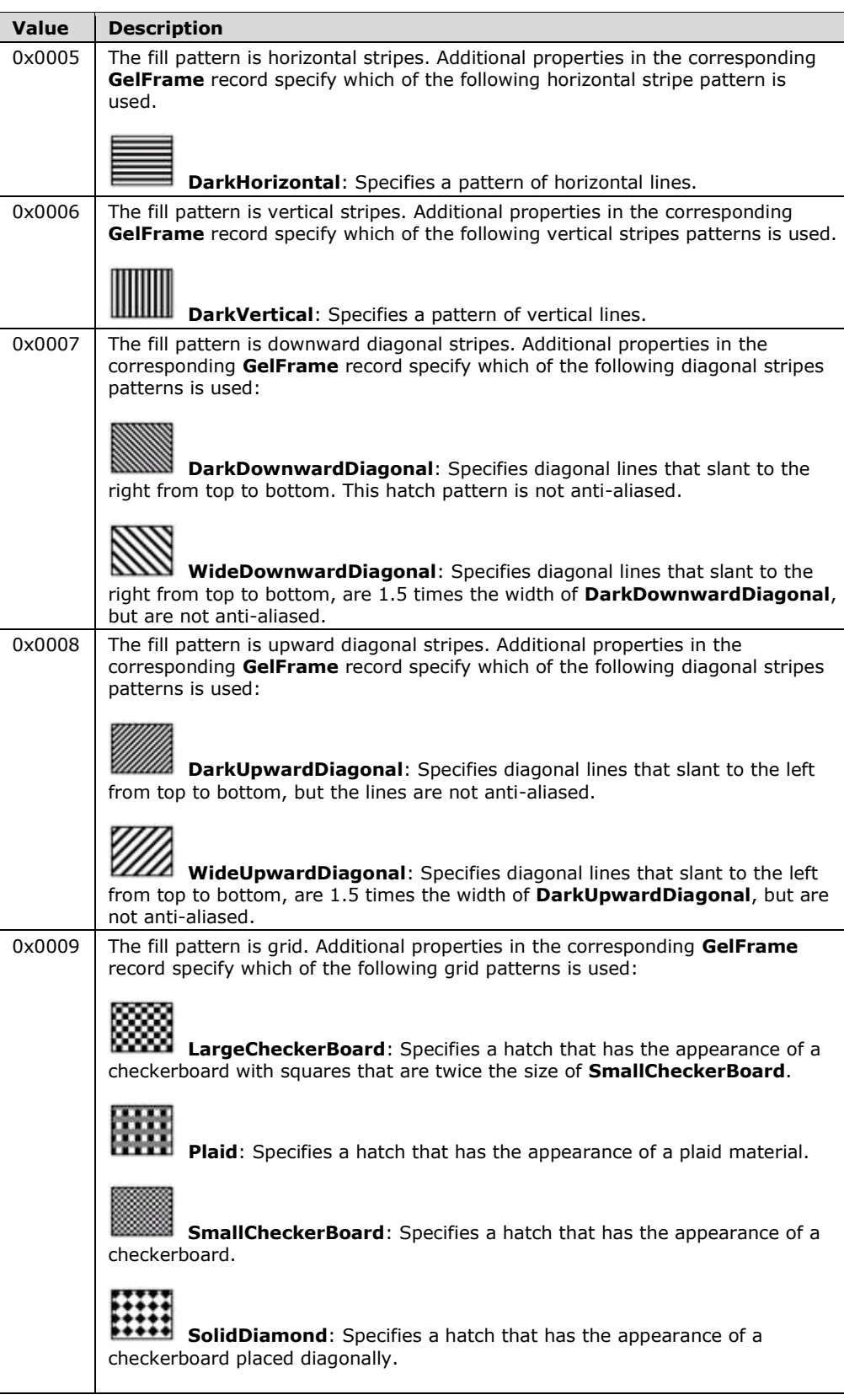

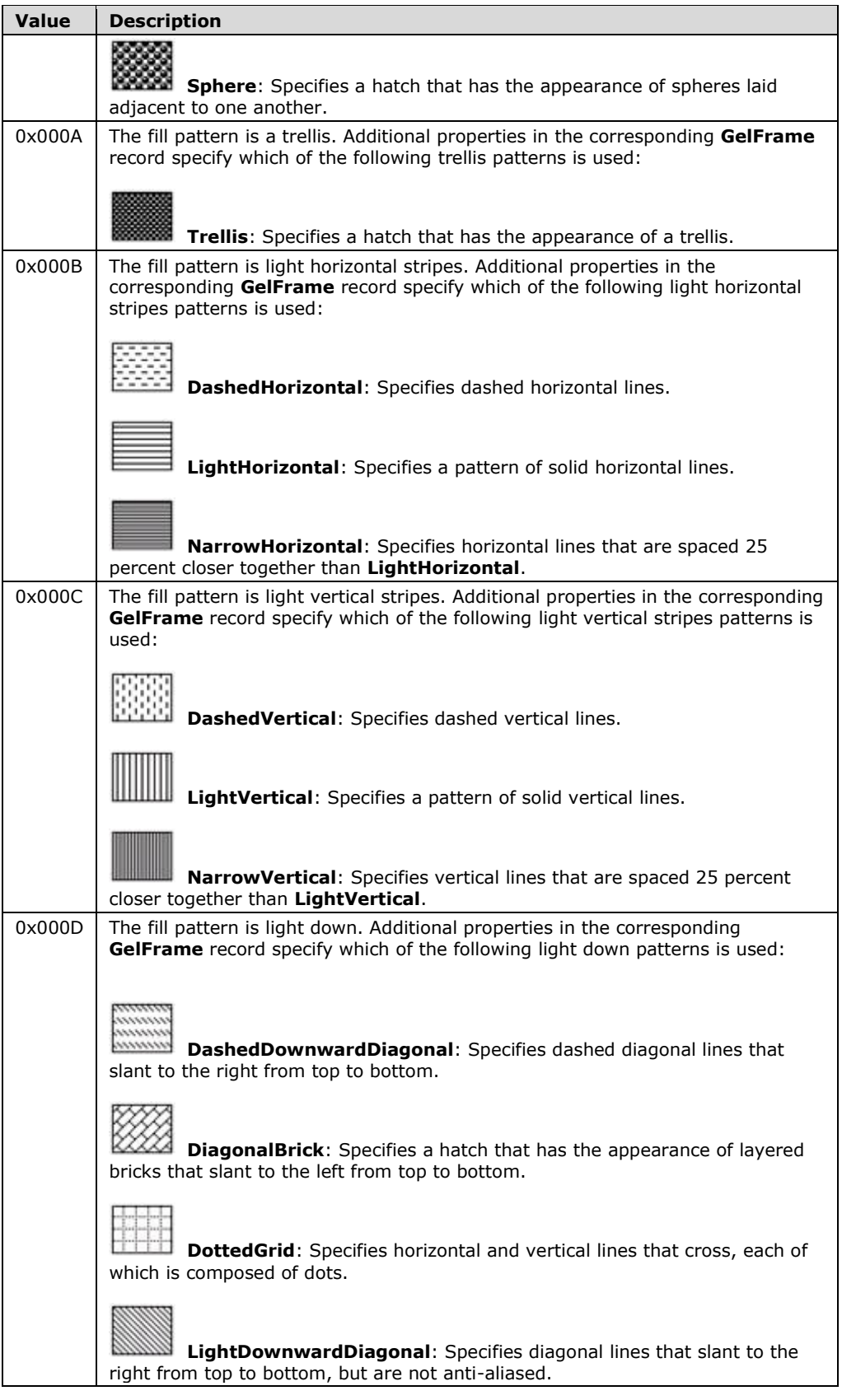

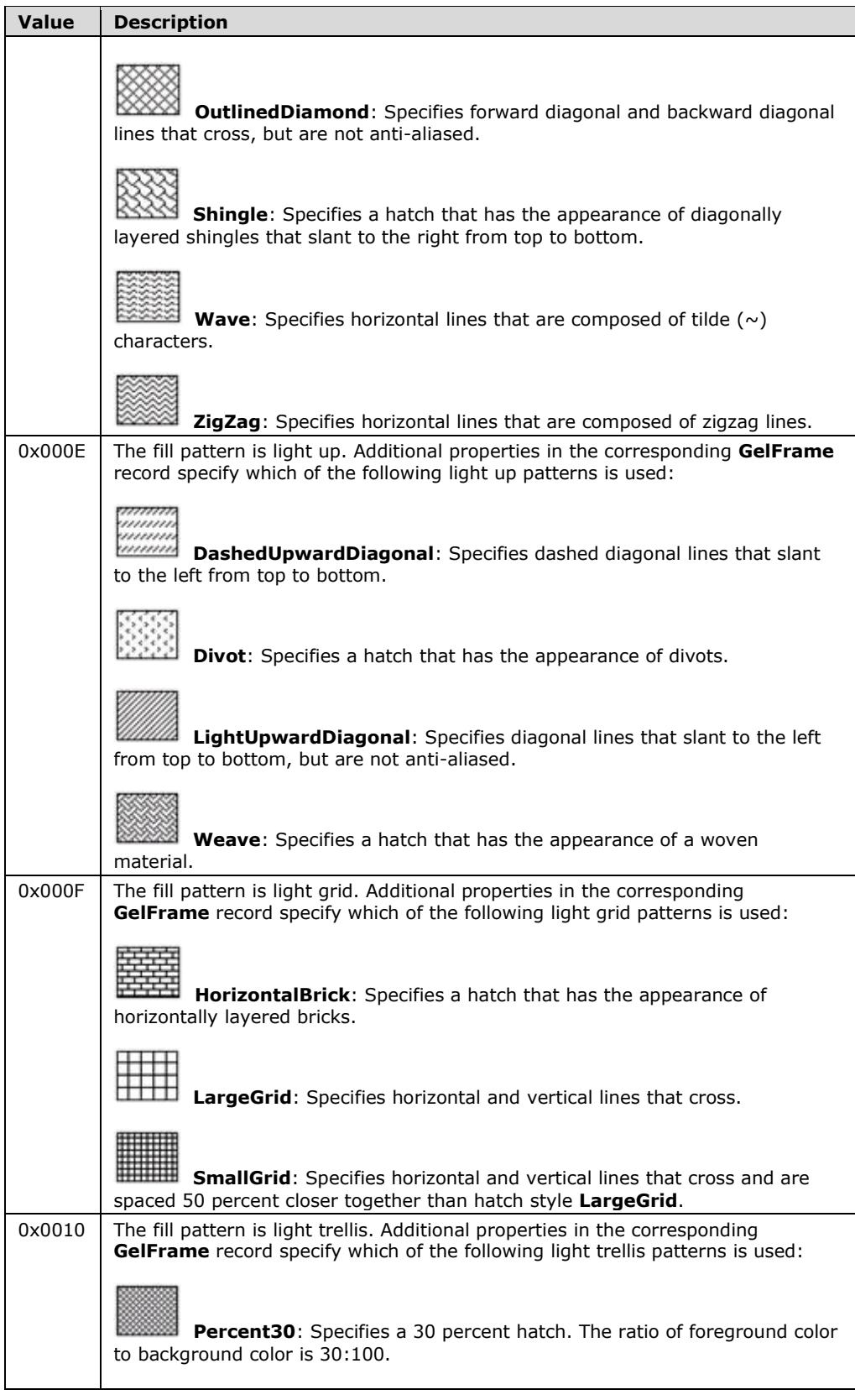

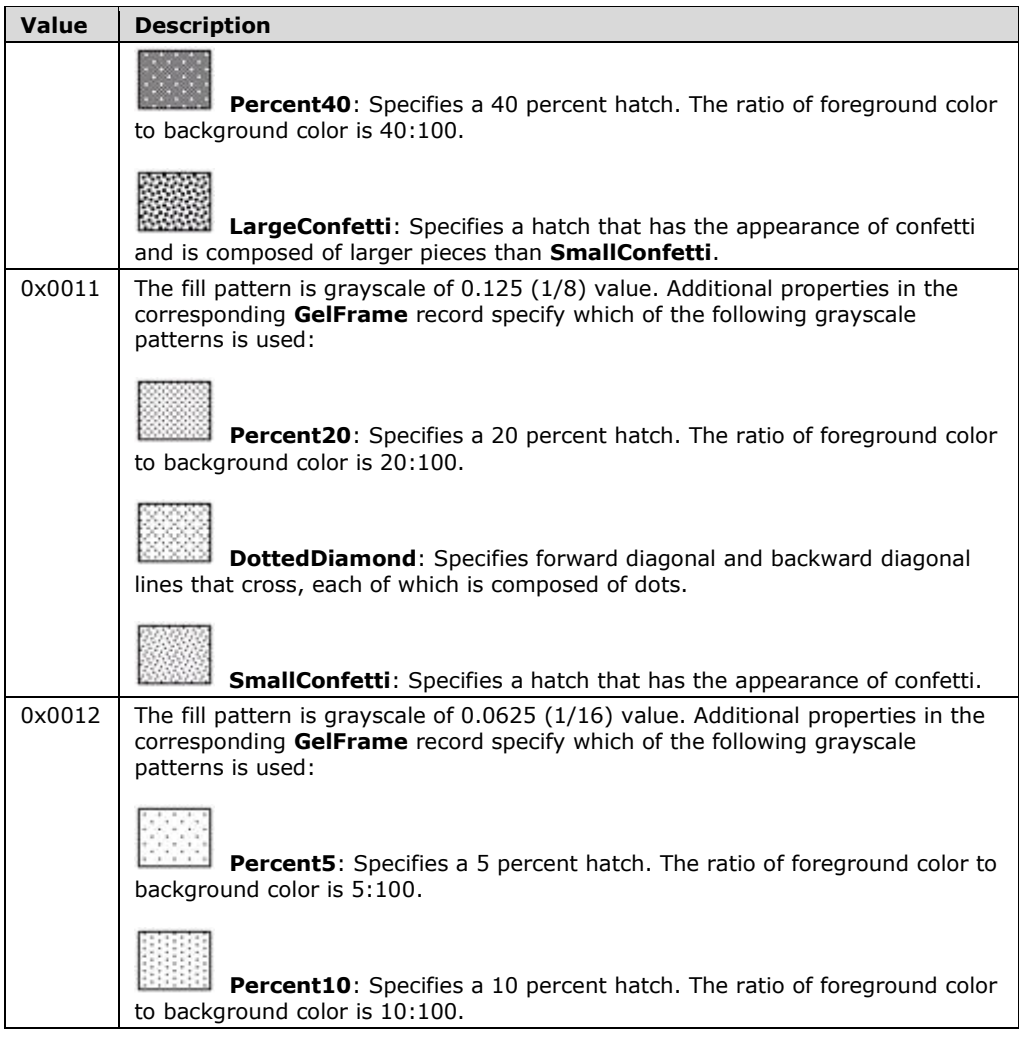

- **A - fAuto (1 bit):** A bit that specifies whether the fill colors are automatically set. If **fAuto** is set to 0x0001, the formatting is automatic. The default value is 1.
- **B fInvertNeg (1 bit):** A bit that specifies whether the foreground and background are swapped when the data value of the filled area is negative. This field MUST be ignored if the formatting is not being applied to a data point on a bar or column chart group. The default value is zero.

**reserved (14 bits):** MUST be set to zero, and MUST be ignored.

- **icvFore (2 bytes):** An unsigned integer that specifies the foreground color of the fill pattern. This value SHOUL[D<14>](#page-183-2) be an **IcvChart** value. The default value is selected automatically from the next available color in the Chart color table.
- **icvBack (2 bytes):** An unsigned integer that specifies the background color of the fill pattern. The value SHOUL[D<15>](#page-183-3) be an **IcvChart** value. The default value is 0x0009.

## **2.4.4 AttachedLabel**

This record specifies properties of a data label on a chart group, series, or data point. See the **Data**  Label (section [2.2.1.10\)](#page-29-0) for additional information about how this record is used and when this record is ignored.

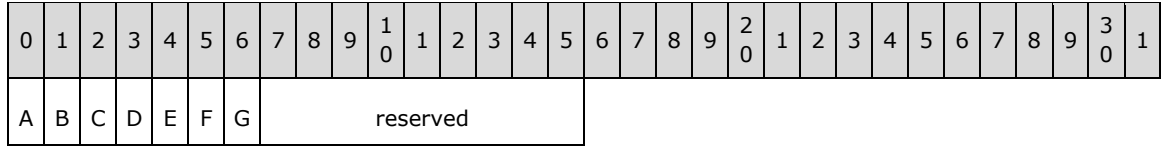

**A - fShowValue (1 bit):** A bit that specifies whether the value, or the vertical value on bubble or scatter chart groups, is displayed in the data label.

This value MUST be 0 if this record is in a chart group and either **fShowLabel** or **fShowPercent** is equal to 1.

**B - fShowPercent (1 bit):** A bit that specifies whether the value, represented as a percentage of the sum of the values of the series with which the data label is associated, is displayed in the data label.

MUST equal 0 if the chart group type of the corresponding chart group, series, or data point, is not a bar of pie, doughnut, pie, or pie of pie chart group.

If this record is contained in a chart group and **fShowLabelAndPerc** is equal to 1, this field MUST equal 1.

**C - fShowLabelAndPerc (1 bit):** A bit that specifies whether the **[category](#page-8-1)** name and value, represented as a percentage of the sum of the values of the series with which the data label is associated, are displayed in the data label.

MUST equal 0 if the chart group type of the corresponding chart group, series, or data point is not a bar of pie, doughnut, pie, or pie of pie chart group.

- **D - unused (1 bit):** Undefined and MUST be ignored.
- **E - fShowLabel (1 bit):** A bit that specifies whether the category, or the horizontal value on bubble or scatter chart groups, is displayed in the data label on a non-area chart group, or the series name is displayed in the data label on an area chart group.

This field MUST equal 0 if this record is contained in a chart group and one of the following conditions is satisfied:

- The **fShowValue** field is equal to 1.
- The **fShowLabelAndPerc** field is equal to zero, and the **fShowPercent** field is equal to 1.
- **F - fShowBubbleSizes (1 bit):** A bit that specifies whether the **[bubble size](#page-8-3)** is displayed in the data label.

MUST equal 0 if the chart group type of the corresponding chart group, series, or data point is not a bubble chart group.

If the current record is contained in a chart group and **fShowPercent**, **fShowValue**, or **fShowLabel** equal 1, this field MUST equal 0.

**G - fShowSeriesName (1 bit):** A bit that specifies whether the data label contains the name of the series.

If the current record is contained in a chart group and **fShowLabelAndPerc**, **fShowPercent**, **fShowValue**, **fShowLabel**, or **fShowBubbleSizes** equal 1, this field MUST be equal to zero.

**reserved (9 bits):** MUST be zero, and MUST be ignored.

## **2.4.5 AxcExt**

This record specifies additional extension properties of a date axis, along with a **CatSerRange** record.

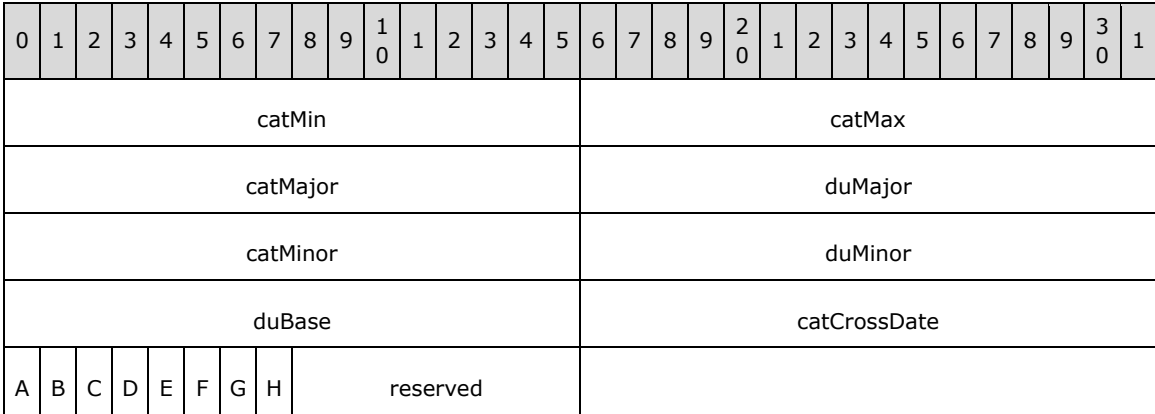

- **catMin (2 bytes):** An unsigned integer that specifies the minimum date, as a date in the **[date](#page-9-3)  [system](#page-9-3)** specified by the **Date1904** record, in the units defined by **duBase**. SHOUL[D<16>](#page-183-4) be less than or equal to **catMax**. If **fAutoMin** is set to 1, this field MUST be ignored. If **fDateAxis** is set to zero, this field MUST be ignored.
- **catMax (2 bytes):** An unsigned integer that specifies the maximum date, as a date in the date system specified by the **Date1904** record, in the units defined by **duBase**. SHOUL[D<17>](#page-183-5) be greater than or equal to **catMin**. If **fAutoMax** is set to 1, this field MUST be ignored. If **fDateAxis** is set to zero, this field MUST be ignored.
- **catMajor (2 bytes):** An unsigned integer that specifies the interval at which the **[major tick marks](#page-10-4)** are displayed on the axis, in the unit defined by **duMajor**. MUST be greater than or equal to **catMinor** when **duMajor** is equal to **duMinor**. If **fAutoMajor** is set to 1, this field MUST be ignored. If **fDateAxis** is set to zero, this field MUST be ignored.
- **duMajor (2 bytes):** A **DateUnit** structure (section [2.5.4\)](#page-136-0) that specifies the unit of time for **catMajor** when the axis is a date axis. If **fDateAxis** is set to zero, this field MUST be ignored.
- **catMinor (2 bytes):** An unsigned integer that specifies the interval at which the **[minor tick marks](#page-10-5)** are displayed on the axis, in a unit defined by **duMinor**. MUST be less than or equal to **catMajor** when **duMajor** is equal to **duMinor**. If **fAutoMinor** is set to 1, this field MUST be ignored. If **fDateAxis** is set to zero, this field MUST be ignored.
- **duMinor (2 bytes):** A **DateUnit** structure (section 2.5.4) that specifies the unit of time for **catMinor** when the axis is a date axis. If **fDateAxis** is set to zero, this field MUST be ignored.
- **duBase (2 bytes):** A **DateUnit** structure (section 2.5.4) that specifies the smallest unit of time used by the axis. If **fAutoBase** is set to 1, this field MUST be ignored. If **fDateAxis** is set to zero, this field MUST be ignored.
- **catCrossDate (2 bytes):** An unsigned integer that specifies at which date, as a date in the date system specified by the **Date1904** record, in the units defined by **duBase**, the value axis crosses this axis. If **fDateAxis** is set to zero, this field MUST be ignored. If **fAutoCross** is set to 1, this field MUST be ignored.

**A - fAutoMin (1 bit):** A bit that specifies whether **catMin** is calculated automatically. If **fDateAxis** is set to 0, this field MUST be ignored. MUST be a value from the following table.

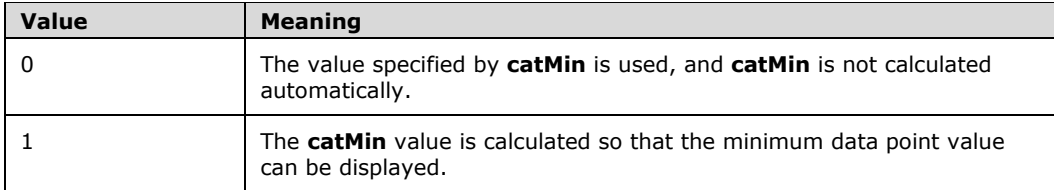

**B - fAutoMax (1 bit):** A bit that specifies whether **catMax** is calculated automatically. If **fDateAxis** is set to zero, this field MUST be ignored. If the value of the **fMaxCross** field in the **CatSerRange** record is set to 1, this field MUST be ignored. MUST be a value from the following table.

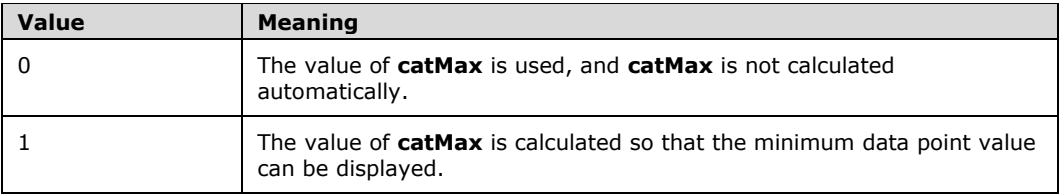

**C - fAutoMajor (1 bit):** A bit that specifies whether **catMajor** is calculated automatically. If **fDateAxis** is set to zero, this field MUST be ignored. MUST be a value from the following table.

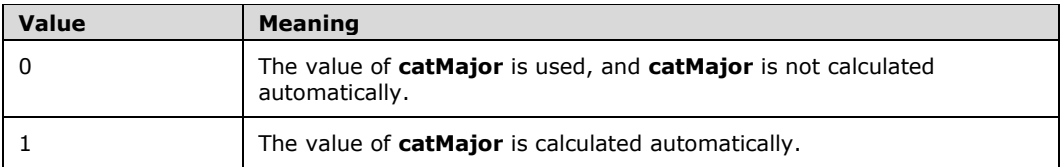

**D - fAutoMinor (1 bit):** A bit that specifies whether **catMinor** is calculated automatically. If **fDateAxis** is set to zero, this field MUST be ignored. MUST be a value from the following table.

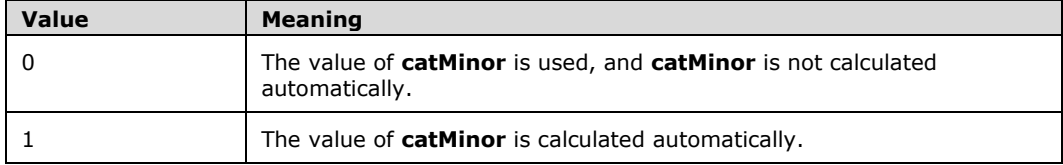

**E - fDateAxis (1 bit):** A bit that specifies whether the axis is a date axis. MUST be a value from the following table.

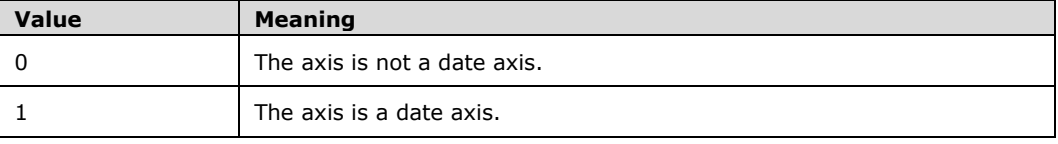

**F - fAutoBase (1 bit):** A bit that specifies whether the units of the date axis are chosen automatically. If **fDateAxis** is set to zero, this field MUST be ignored. MUST be a value from the following table

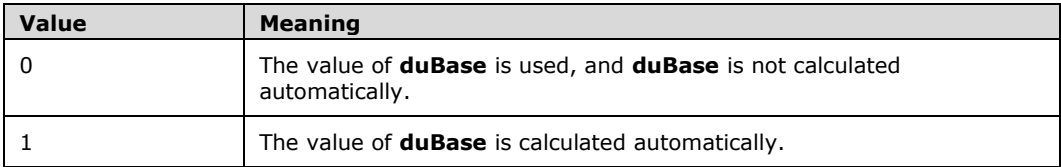

**G - fAutoCross (1 bit):** A bit that specifies whether **catCrossDate** is calculated automatically. MUST be a value from the following table.

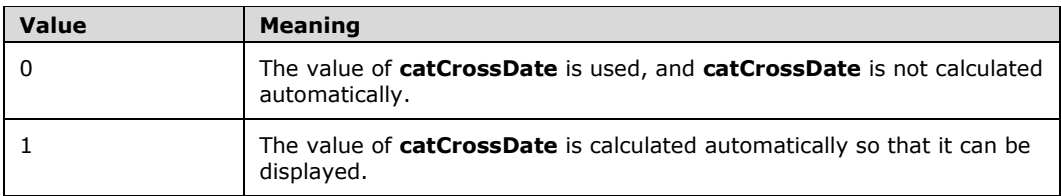

**H - fAutoDate (1 bit):** A bit that specifies whether the axis type is detected automatically. MUST be a value from the following table.

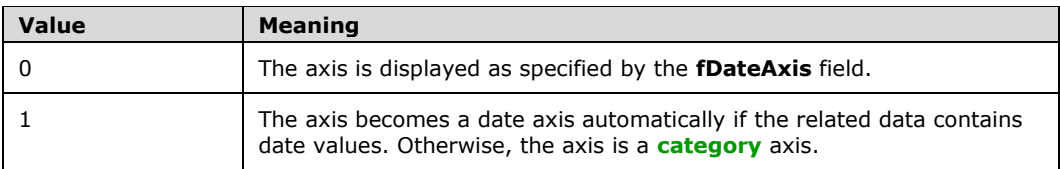

**reserved (8 bits):** MUST be zero, and MUST be ignored.

## **2.4.6 AxesUsed**

This record specifies the number of axis groups on the chart.

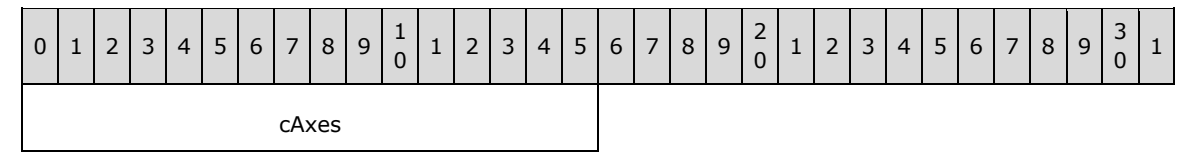

**cAxes (2 bytes):** An unsigned integer that specifies the number of axis groups on the chart. MUST be a value from the following table.

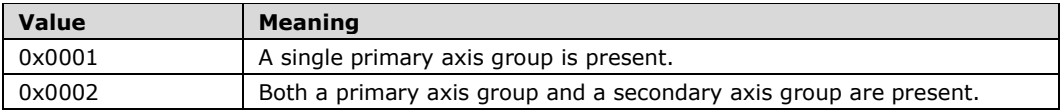

If no chart groups are present on the chart, this field MUST be 0x0001. If the chart sheet substream contains a **Chart3d** record, this field MUST be 0x0001.

# **2.4.7 Axis**

This record specifies properties of an axis and the beginning of a collection of records as defined by the chart sheet substream **[ABNF](#page-8-0)** that specifies an axis.

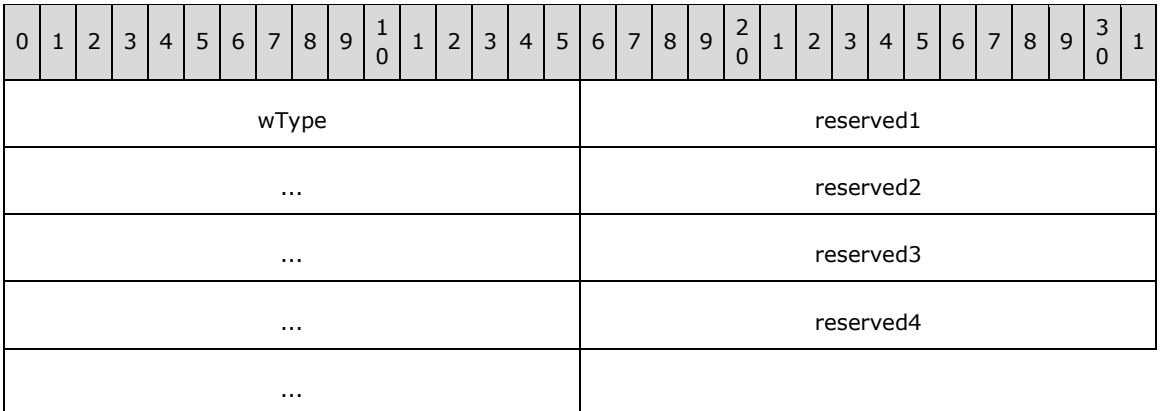

**wType (2 bytes):** An unsigned integer that specifies the type of axis. The value MUST be 0x0000 if the record is the first axis in the axis group. The value MUST be 0x0001 if the record is the second axis in the axis group. The value MUST be 0x0002 if the record is the third axis in the axis group. MUST be a value from the following table.

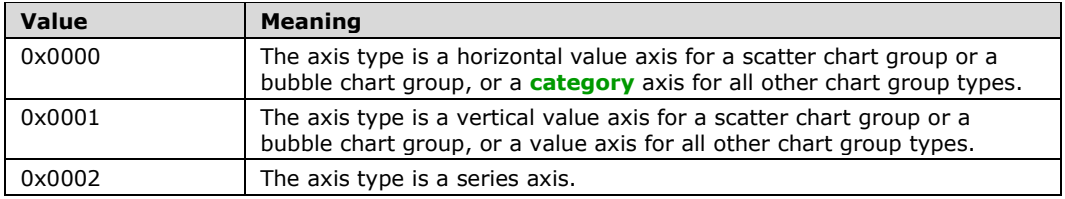

**reserved1 (4 bytes):** MUST be zero, and MUST be ignored.

**reserved2 (4 bytes):** MUST be zero, and MUST be ignored.

**reserved3 (4 bytes):** MUST be zero, and MUST be ignored.

**reserved4 (4 bytes):** MUST be zero, and MUST be ignored.

## **2.4.8 AxisLine**

This record specifies which part of the axis is specified by the **LineFormat** record that follows.

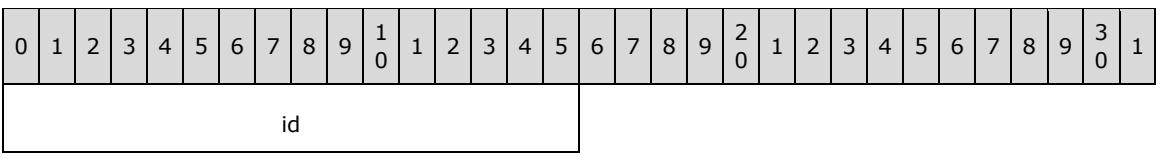

**id (2 bytes):** An unsigned integer that specifies which part of the axis is defined by the **LineFormat** record that follows. MUST be unique among all other **id** field values in **AxisLine** records in the current axis. MUST be greater than the **id** field values in preceding **AxisLine** records in the current axis. MUST be a value from the following table:

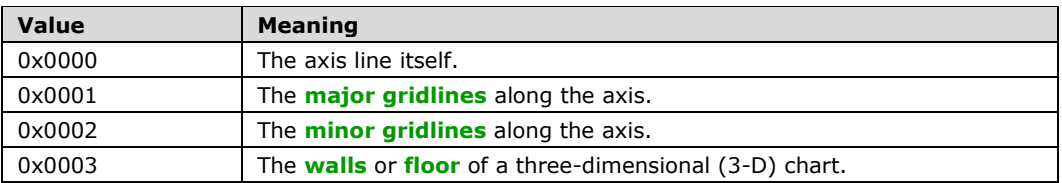

If **id** is set to 0x0003, this record MUST be preceded by an **Axis** record with the **wType** field set to a value from the following table.

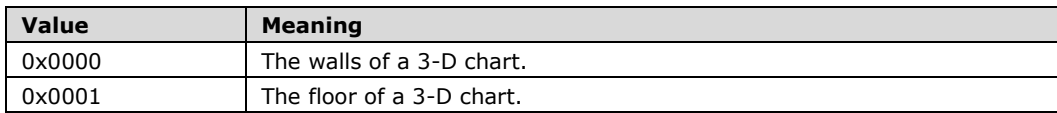

### **2.4.9 AxisParent**

This record specifies properties of an axis group and the beginning of a collection of records as defined by the chart sheet substream **[ABNF](#page-8-0)** that specifies an axis group.

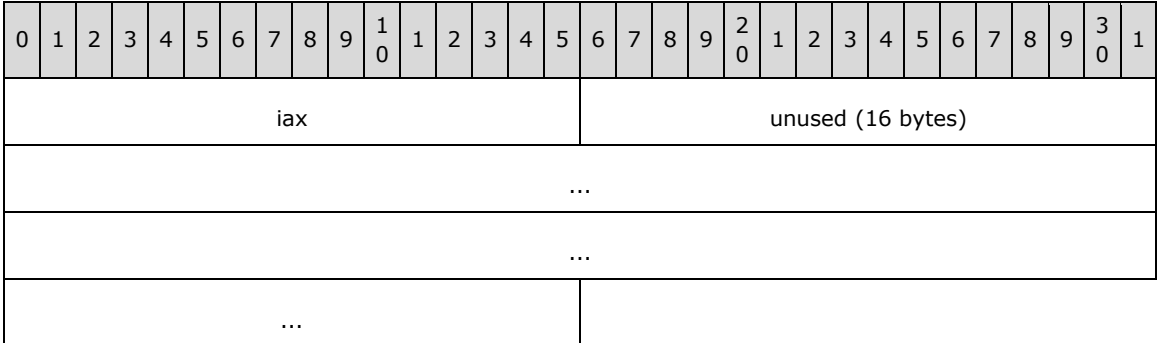

**iax (2 bytes):** A **Boolean** that specifies whether the axis group is primary or secondary. This field MUST be set to zero when it is in the first **AxisParent** record in the chart sheet substream ABNF. This field MUST be set to 1 when it is in the second **AxisParent** record in the chart sheet substream ABNF. This field MUST be a value from the following table.

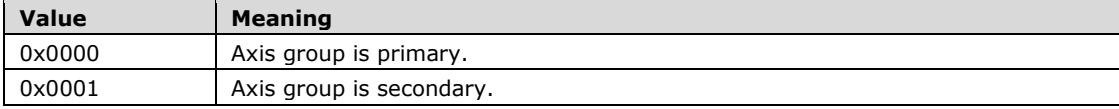

**unused (16 bytes):** Undefined and MUST be ignored.

#### **2.4.10 Bar**

This record specifies that the chart group is a bar chart group or a column chart group, and specifies the chart group attributes.

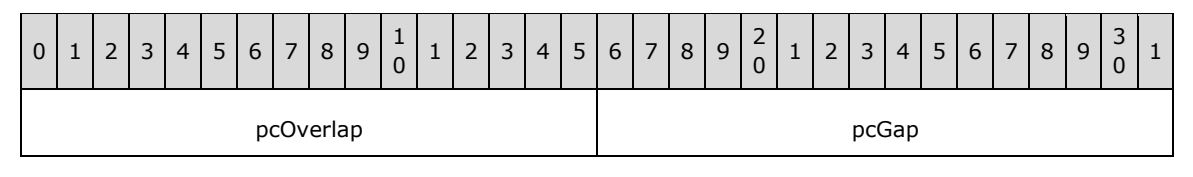

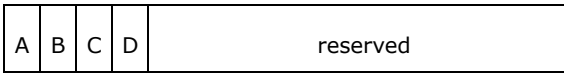

**pcOverlap (2 bytes):** A signed integer that specifies the overlap between data points in the same **[category](#page-8-1)** as a percentage of the data point width. MUST be greater than or equal to -100 and less than or equal to 100. MUST be a value from the following table.

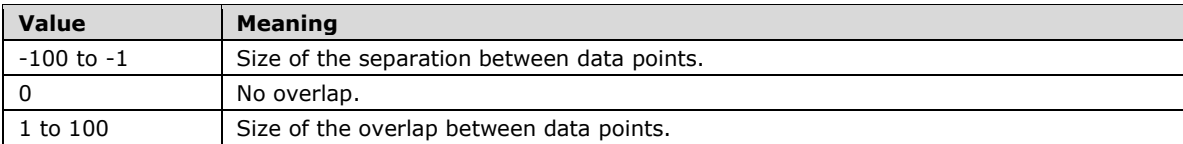

**pcGap (2 bytes):** An unsigned integer that specifies the width of the gap between the categories and the left and right edges of the **[plot area](#page-11-0)** as a percentage of the data point width divided by 2. It also specifies the width of the gap between adjacent categories as a percentage of the data point width. MUST be less than or equal to 0x01F4.

**A - fTranspose (1 bit):** A bit that specifies whether the data points and value axis are horizontal for a bar chart group, or vertical for a column chart group. MUST be a value from the following table.

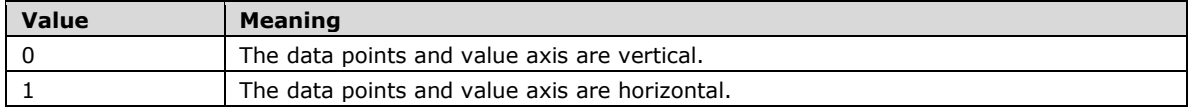

- **B - fStacked (1 bit):** A bit that specifies whether the data points in the chart group that share the same category are stacked.
- **C - f100 (1 bit):** A bit that specifies whether the data points in the chart group are displayed as a percentage of the sum of all data points in the chart group that share the same category. MUST be 0 if **fStacked** is 0.
- **D - fHasShadow (1 bit):** A bit that specifies whether one or more data points in the chart group have shadows.

**reserved (12 bits):** MUST be zero, and MUST be ignored.

#### **2.4.11 Begin**

This record specifies the beginning of a collection of records as defined by the chart sheet substream **[ABNF](#page-8-0)**. The collection of records specifies properties of a chart.

#### **2.4.12 Blank**

This record specifies an empty **[cell](#page-9-5)** with no **[formula](#page-10-8)** or value.

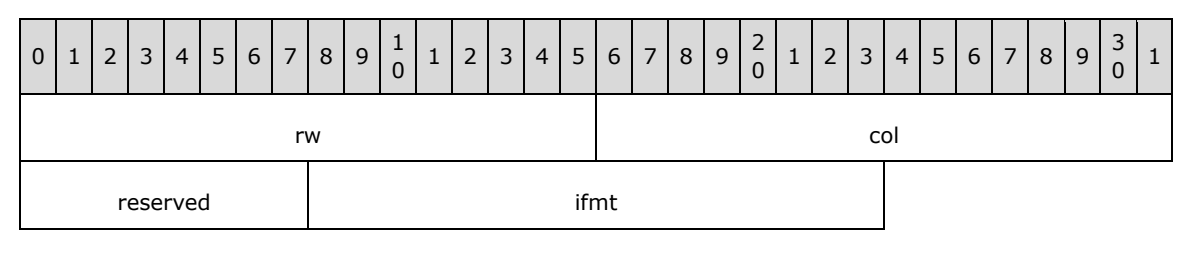

- **rw (2 bytes):** A **Graph\_Rw** structure (section [2.5.15\)](#page-141-0) that specifies the zero-based row number of the empty cell.
- **col (2 bytes):** A **Graph Col** structure (section [2.5.14\)](#page-141-1) that specifies the zero-based column number of the empty cell.

**reserved (1 byte):** MUST be zero, and MUST be ignored.

**ifmt (2 bytes):** An **IFmt** structure (section [2.5.19\)](#page-145-1) that specifies the number formatting to use for the data.

#### **2.4.13 BOF**

This record specifies properties of the substream. It also specifies the beginning of a collection of records as defined by the workbook stream **[ABNF](#page-8-0)** and the chart sheet substream ABNF.

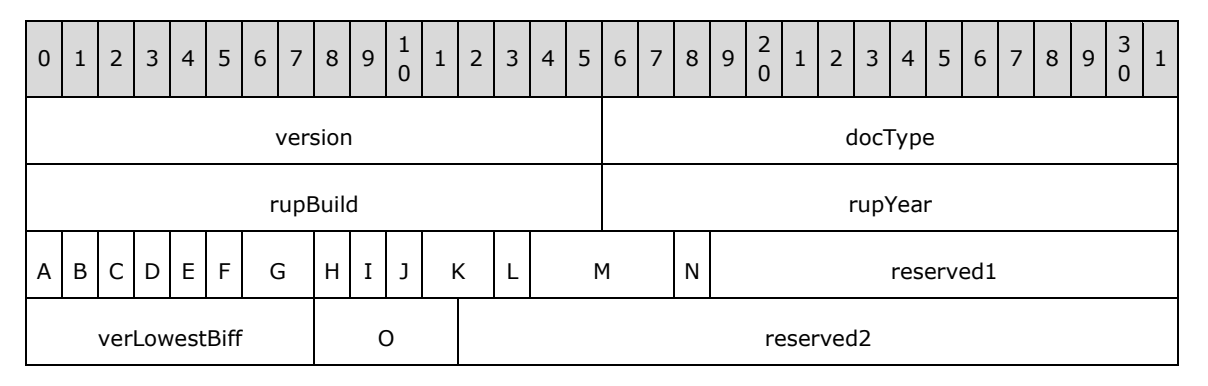

- **version (2 bytes):** An unsigned integer that specifies the version of the substream. MUST be 0x0680.
- **docType (2 bytes):** An unsigned integer that specifies the type of data contained in the substream. MUST be a value from the following table.

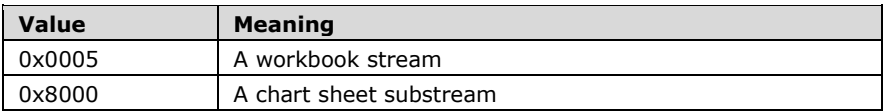

- **rupBuild (2 bytes):** An unsigned integer that specifies the **[build identifier](#page-8-4)** of the application that created the substream.
- **rupYear (2 bytes):** An unsigned integer that specifies the version of the file format. This value MUST be 0x07CC or 0x07CD. This value SHOULD $\leq$ 18 $>$  be 0x07CD (1997).
- **A - fWin (1 bit):** A bit that specifies whether this substream was last edited on a Windows-based platform. MUST be 1.
- **B fRisc (1 bit):** A bit that specifies whether the substream was last edited on a RISC platfor[m<19>.](#page-183-7) MUST be 0.
- **C - fBeta (1 bit):** A bit that specifies whether this substream was last edited by a **[beta](#page-8-5)** version of the application. MUST be 0.
- **D - fWinAny (1 bit):** A bit that specifies whether this substream has ever been edited on a Windowsbased platform. MUST be 1.
- **E - fMacAny (1 bit):** A bit that specifies whether this substream has ever been edited on a Macintosh platform. MUST be 0.
- **F - fBetaAny (1 bit):** A bit that specifies whether this substream has ever been edited by a beta version of the application. MUST be 0.
- **G - unused1 (2 bits):** Undefined, and MUST be ignored.
- **H - fRiscAny (1 bit):** A bit that specifies whether this substream has ever been edited on a RISC platform. MUST be 0.
- **I - fOOM (1 bit):** A bit that specifies whether this substream caused an **[out-of-memory](#page-11-1)** failure.
- **J fGlJmp (1 bit):** A bit that specifies whether this substream caused an out-of-memory failure while loading chart or graph data.
- **K - unused2 (2 bits):** Undefined, and MUST be ignored.
- **L - fFontLimit (1 bit):** A bit that specifies whether this substream has reached the 255 font limi[t<20>,](#page-183-8) and new **Font** records cannot be added to it.
- **M - verXLHigh (4 bits):** An unsigned integer that specifies the highest version of the application that has ever saved this substream. MUST be a value from the following table.

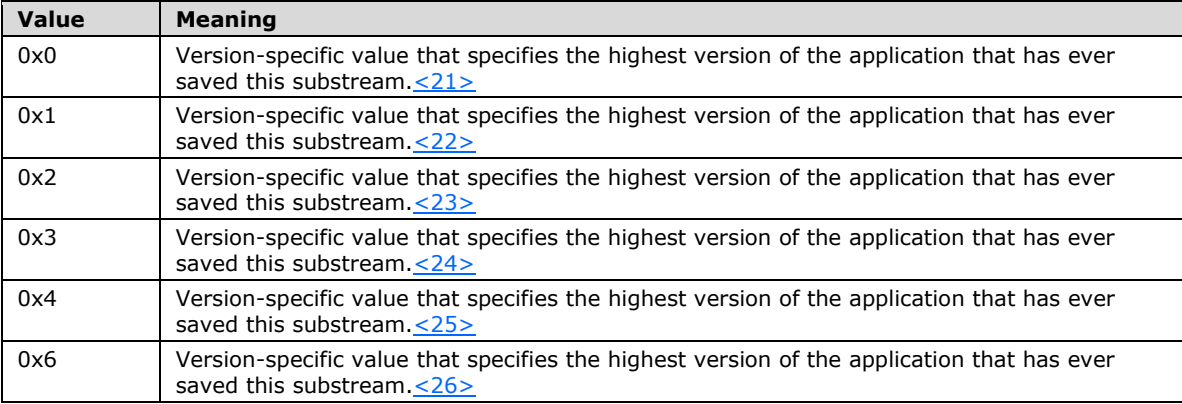

**N - unused3 (1 bit):** Undefined and MUST be ignored.

**reserved1 (13 bits):** MUST be zero, and MUST be ignored.

- **verLowestBiff (8 bits):** An unsigned integer that specifies the version of the file format. MUST be 0x06.
- **O - verLastXLSaved (4 bits):** An unsigned integer that specifies the application version that saved this substream most recently. This value MUST be less than or equal to the value of the **verXLHigh** field. MUST be a value from the following table:

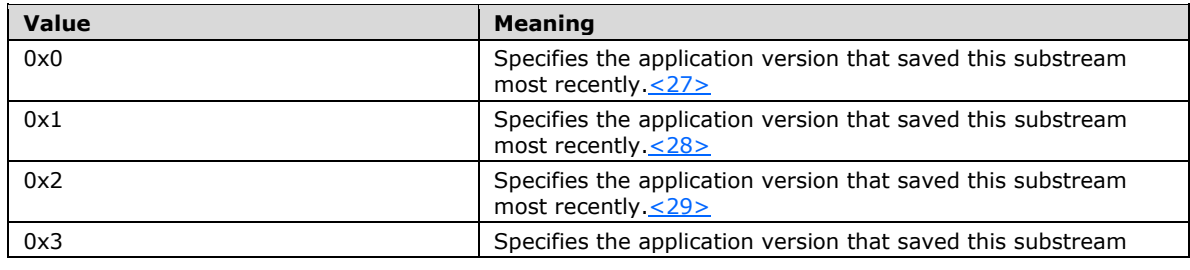

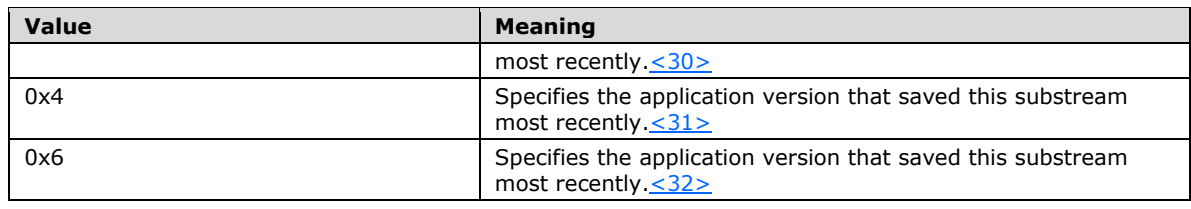

**reserved2 (20 bits):** MUST be zero, and MUST be ignored.

### **2.4.14 BOFDatasheet**

This record specifies the beginning of a collection of records, as defined by the chart sheet substream **[ABNF](#page-8-0)**. The collection of records specifies a data sheet.

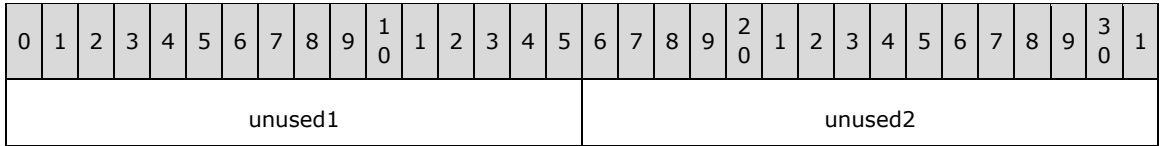

**unused1 (2 bytes):** Undefined and MUST be ignored.

**unused2 (2 bytes):** Undefined and MUST be ignored.

#### **2.4.15 BopPop**

This record specifies that the chart group is a bar of pie chart group or a pie of pie chart group, and it specifies the chart group attributes.

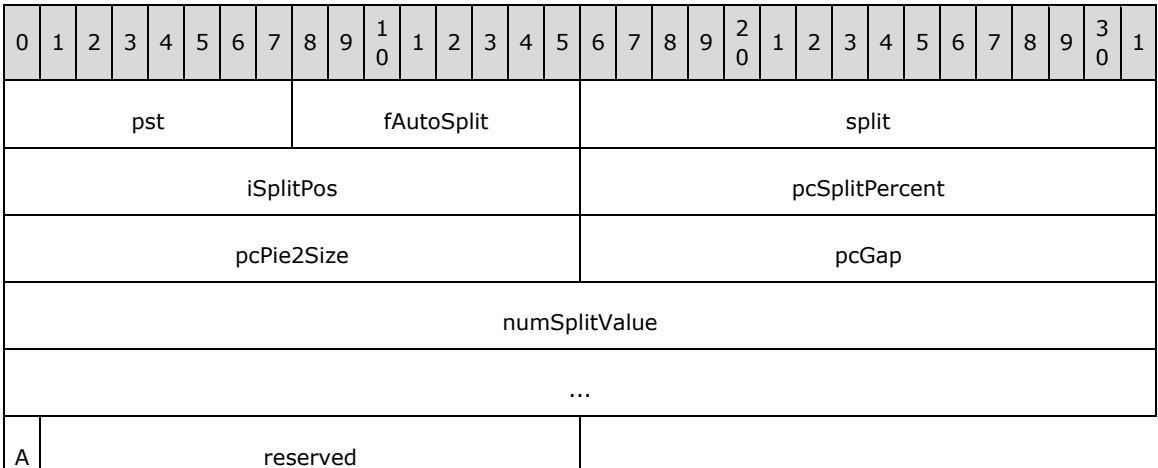

**pst (1 byte):** An unsigned integer that specifies whether this chart group is a bar of pie chart group or a pie of pie chart group. MUST be a value from the following table.

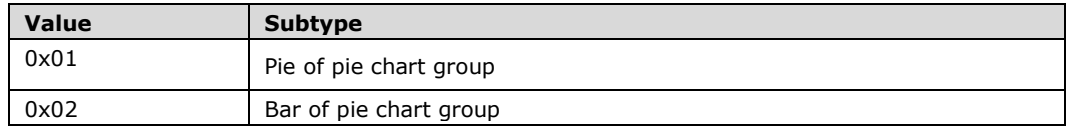

- **fAutoSplit (1 byte):** A Boolean that specifies whether the split point of the chart group is determined automatically. If this field is set to 1, the data points from the **[primary pie](#page-11-2)** are selected and inserted into the **[secondary bar/pie](#page-11-3)** automatically when a bar of pie chart group or pie of pie chart group is initially created.
- **split (2 bytes):** An unsigned integer that specifies what determines the split between the primary pie and the secondary bar/pie. MUST be ignored if **fAutoSplit** is set to 1. MUST be a value from the following table.

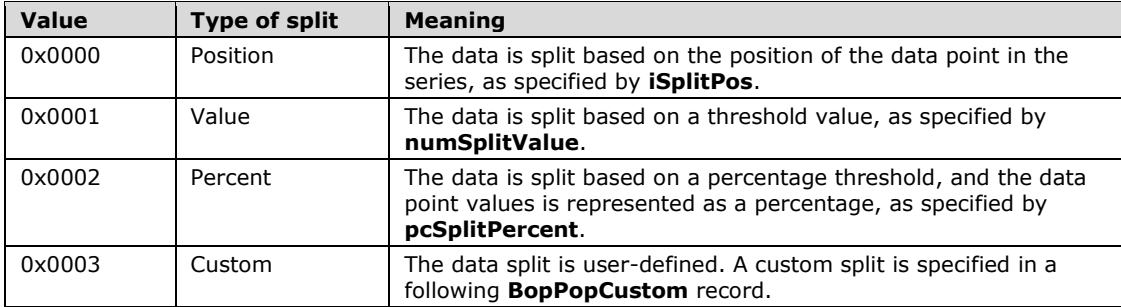

- **iSplitPos (2 bytes):** A signed integer that specifies how many data points are contained in the secondary bar/pie. Data points are contained in the secondary bar/pie, starting from the end of the series. For example, if this field is set to 0x0002, the last two data points in the series are contained in the secondary bar/pie. MUST be greater than zero and less than or equal to 0x7D00. SHOULD $\leq$ 33> be a value that is less than or equal to 0x0F9F. If the value is greater than the number of data points in the series, the entire series is in the secondary bar/pie, except the first data point. If **split** is not set to 0x0000 or if **fAutoSplit** is set to 0x0001, this value MUST be ignored.
- **pcSplitPercent (2 bytes):** A signed integer that specifies the percentage below which each data point is contained in the secondary bar/pie, as opposed to the primary pie. The percentage value of a data point is calculated by using the following formula:

(value of the data point x 100) / Sum of all data point in the series.

If **split** is not set to 0x0002 or if **fAutoSplit** is set to 0x0001, this value MUST be ignored.

- **pcPie2Size (2 bytes):** A signed integer that specifies the size of the secondary bar/pie as a percentage of the size of the primary pie. MUST be a value greater than or equal to 0x0005 and less than or equal to 0x00C8.
- **pcGap (2 bytes):** A signed integer that specifies the distance between the primary pie and the secondary bar/pie. The distance is specified as a percentage of the average width of the primary pie and secondary bar/pie. MUST be a value greater than or equal to zero and less than or equal to 0x00C8, where zero is zero percent of the average width of the primary pie and the secondary bar/pie, and 0x00C8 is 100 percent of the average width of the primary pie and the secondary bar/pie.
- **numSplitValue (8 bytes):** An **Xnum** structure (section [2.5.33\)](#page-151-0) that specifies the split when the **split** field is set to 0x0001. The value of this field specifies the threshold that selects which data points of the primary pie move to the secondary bar/pie. The secondary bar/pie contains any data points with a value that is less than this field. If **split** is not set to 0x0001 or if **fAutoSplit** is set to 0x0001, this value MUST be ignored.
- **A - fHasShadow (1 bit):** A bit that specifies whether one or more data points in the chart group have shadows.

**reserved (15 bits):** MUST be zero, and MUST be ignored.

#### **2.4.16 BopPopCustom**

This record specifies which data points in the series are contained in the **[secondary bar/pie](#page-11-3)**, instead of the **[primary pie](#page-11-2)**. MUST follow a **BopPop** record that contains a **split** field that is set to "Custom (0x0003)".

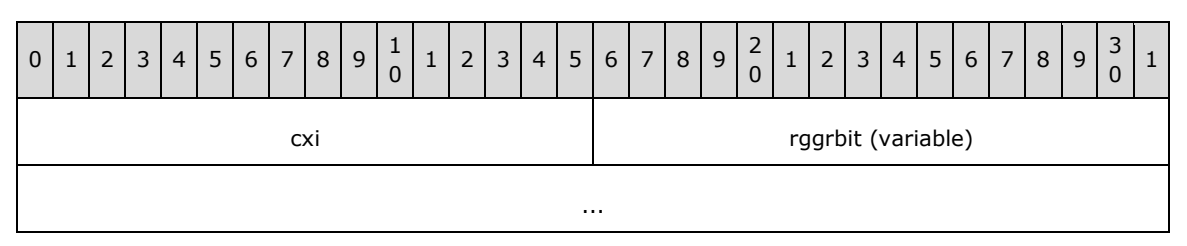

- **cxi (2 bytes):** An unsigned integer that specifies the number of data points in the series plus 1. MUST be less than 0x0FA0.
- **rggrbit (variable):** A sequence of bits that specifies whether each data point in the series is contained in the primary pie or the secondary bar/pie. For each data point, a corresponding bit specifies whether a data point is contained in the secondary bar/pie or the primary pie, as specified in the following table.

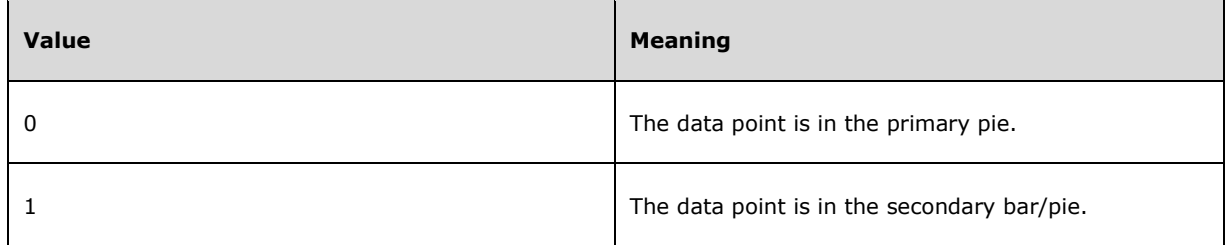

The size of this field, in bytes, is calculated by using the following formula:

size of **rggrbit** in bytes =  $1 +$  floor( $\text{cxi}$  / 8)

The padding of this field, in bits, is calculated by using the following formula:

padding = size of **rggrbit** in bits - **cxi**

The position of each bit in the sequence corresponds to the position of each data point in the series, arranged as follows:

- Any padding is placed in the most significant bits of the first byte. The next most significant bit of the first byte corresponds to the first data point in the series. If there are any more unused bits in the first byte, the next most significant bit corresponds to the second data point in the series. This pattern continues until there are no remaining unused bits in the first byte.
- The most significant bit of the next byte corresponds to the next data point in the series. The next most significant bit contains the next data point in the series. This pattern continues for each byte in the sequence.
- The least significant bit of the final byte is an additional bit that specifies whether the secondary bar/pie does not contain data points. If the additional bit is 1, the value of every other bit MUST be 0.

The following figure demonstrates this order.

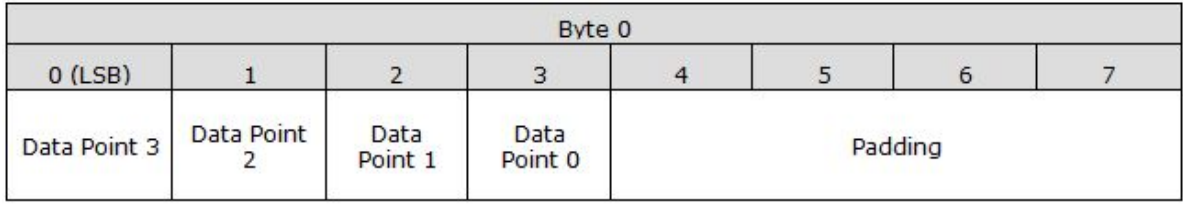

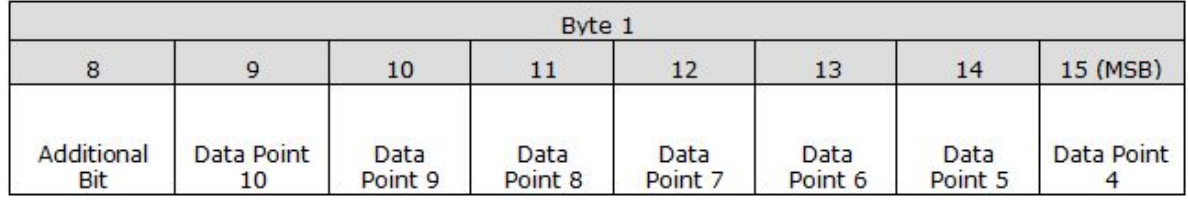

#### **Figure 2: Bit arrangement in this field**

#### **2.4.17 BoundSheet8**

This record specifies basic information about a **[sheet](#page-11-4)**.

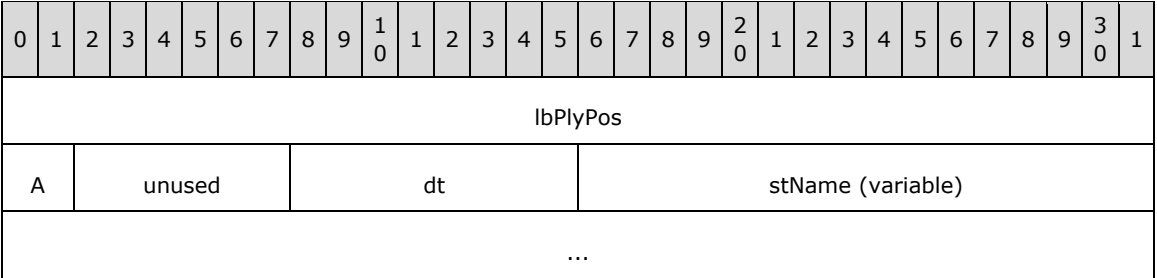

- **lbPlyPos (4 bytes):** A **FilePointer** as specified in [\[MS-OSHARED\]](%5bMS-OSHARED%5d.pdf#Section_d93502fa5b8f4f47a3fe5574046f4b8d) section 2.2.1.5 that specifies the stream position of the start of the **BOF** record for the sheet.
- **A - hsState (2 bits):** An unsigned integer that specifies the hidden state of the sheet. MUST be 0x0, indicating a visible sheet.
- **unused (6 bits):** Undefined and MUST be ignored.
- **dt (8 bits):** An unsigned integer that specifies the sheet type. MUST be 0x02, indicating a chart sheet.
- **stName (variable):** A **ShortXLUnicodeString** structure (section [2.5.27\)](#page-149-0) that specifies the name of the sheet. MUST be an empty string, with size zero, and no characters.

## **2.4.18 BRAI**

This record specifies a reference to data in a **[sheet](#page-11-4)** that is used by a part of a series or by a **[legend](#page-10-1)  [entry](#page-10-1)**.

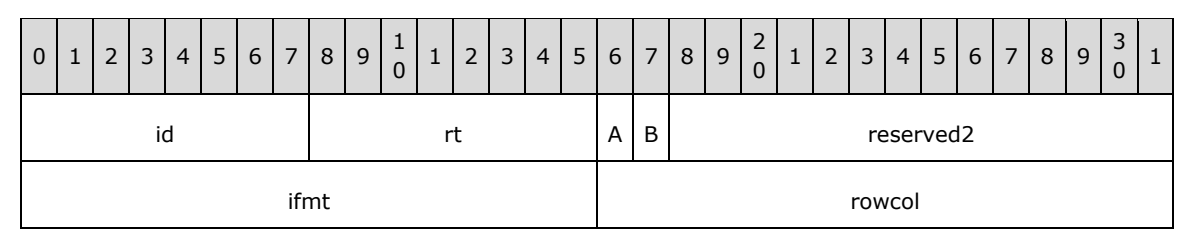

**id (1 byte):** An unsigned integer that specifies the part of the chart for which the referenced data is used. MUST be a value from the following table.

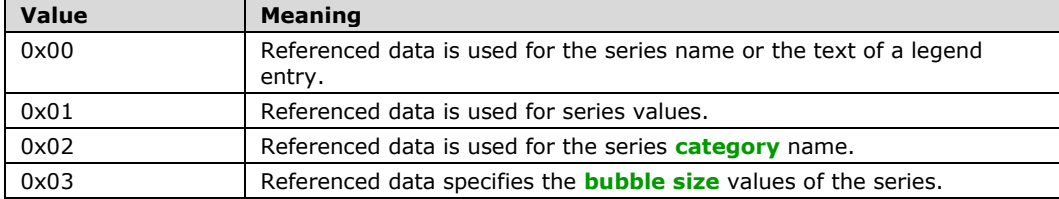

**rt (1 byte):** An unsigned integer that specifies the type of data that is being referenced. MUST be a value from the following table.

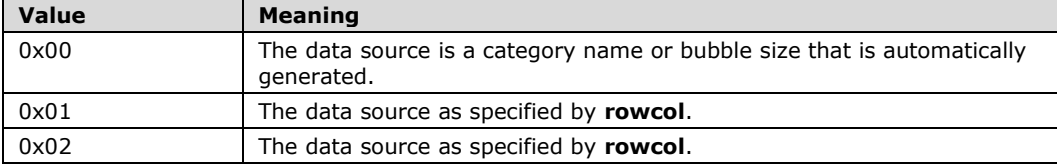

**A - fUnlinkedIfmt (1 bit):** A bit that specifies whether the part of the chart specified by the **id** field uses number formatting from the referenced data. MUST be a value from the following table.

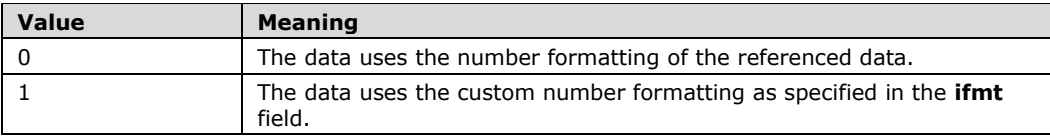

**B - reserved1 (1 bit):** MUST be 1, and MUST be ignored.

**reserved2 (14 bits):** MUST be zero, and MUST be ignored.

- **ifmt (2 bytes):** An IFmt structure (section  $2.5.19$ ) that specifies the number formatting to use for the data.
- **rowcol (2 bytes):** An unsigned integer that specifies the row or column information of the reference. If the **fSeriesInRows** field of the **Orient** record is 1, it MUST contain the row number of the specified information. If the **fSeriesInRows** field of the **Orient** record is 0, it MUST contain the column number of the specified information. The row number is a zero-based index of the row in the datasheet, and the column number is a zero-based index of the column of the data sheet. MUST be less than or equal to 0x0F9F.

## **2.4.19 CatLab**

This record specifies the attributes of the axis label.

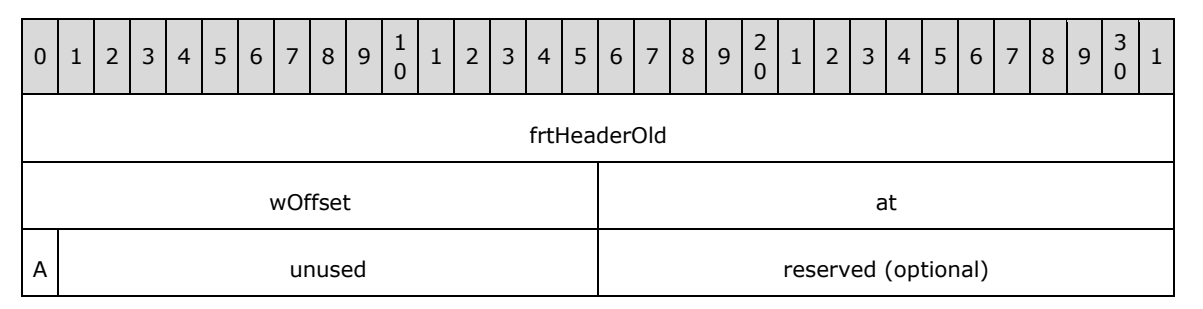

**frtHeaderOld (4 bytes):** An **FrtHeaderOld** structure (section [2.5.10\)](#page-138-0). The **frtHeaderOld.rt** field MUST be 0x0856.

**wOffset (2 bytes):** An unsigned integer that specifies the distance between the axis and axis label. It contains the offset as a percentage of the default distance. The default distance is equal to onethird the height of the font calculated in pixels. MUST be greater than or equal to 0 (zero percent) and less than or equal to 0x03E8 (1000 percent).

**at (2 bytes):** An unsigned integer that specifies the alignment of the axis label. MUST be a value from the following table.

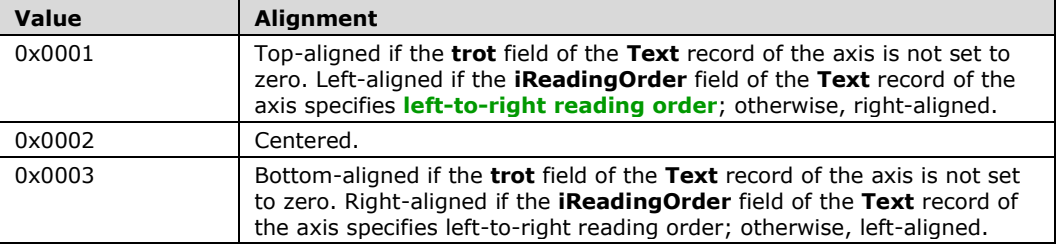

**A - cAutoCatLabelReal (1 bit):** A bit that specifies whether the number of **[categories](#page-8-1)** between axis labels is set to the default value. MUST be a value from the following table.

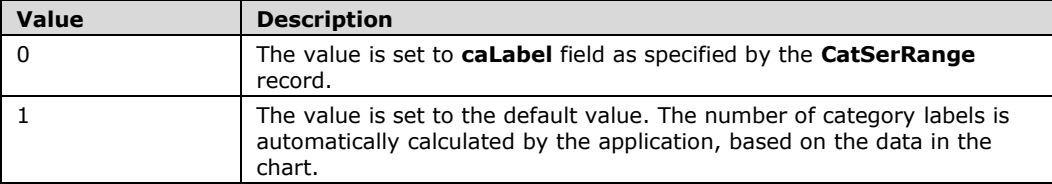

**unused (15 bits):** Undefined, and MUST be ignored.

**reserved (2 bytes):** MUST be zero, and MUST be ignored.

#### **2.4.20 CatSerRange**

This record specifies the properties of a **[category](#page-8-1)** axis, a date axis, or a series axis.

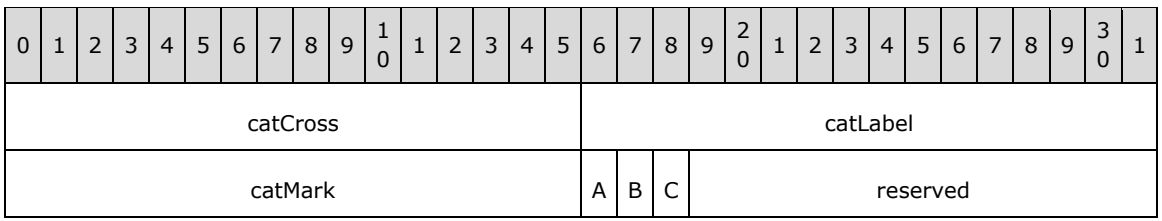

**catCross (2 bytes):** A signed integer that specifies where the value axis crosses this axis. If **fMaxCross** is set to 1, this field MUST be ignored. MUST be a value from the following table.

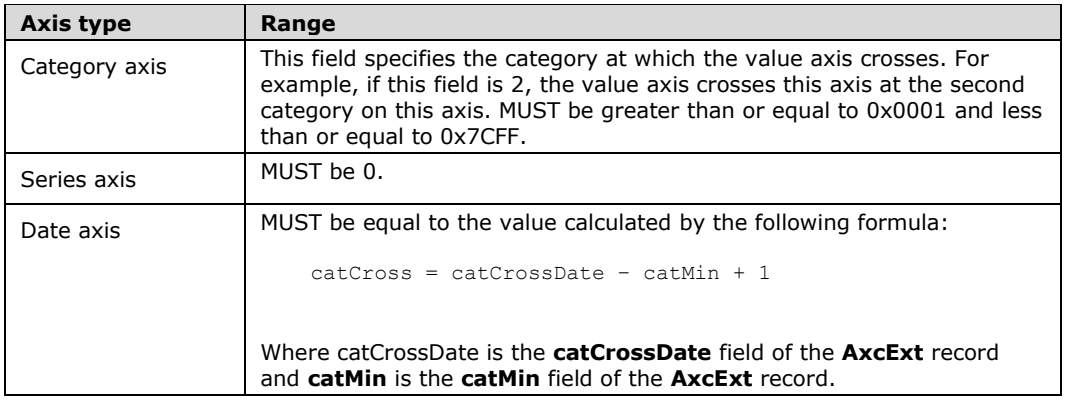

**catLabel (2 bytes):** A signed integer that specifies the interval between axis labels on this axis. MUST be greater than or equal to 0x0001 and less than or equal to 0x7CFF. MUST be ignored for a date axis.

- **catMark (2 bytes):** A signed integer that specifies the interval at which **[tick marks](#page-12-1)** are displayed on the axis. **[Major tick marks](#page-10-4)** and **[minor tick marks](#page-10-5)** that would be visible are hidden, unless they are located at a multiple of this field. MUST be greater than or equal to 0x0001 and less than or equal to 0x7CFF. MUST be ignored for a date axis.
- **A - fBetween (1 bit):** A bit that specifies whether the value axis crosses this axis between major tick marks. MUST be a value from the following table.

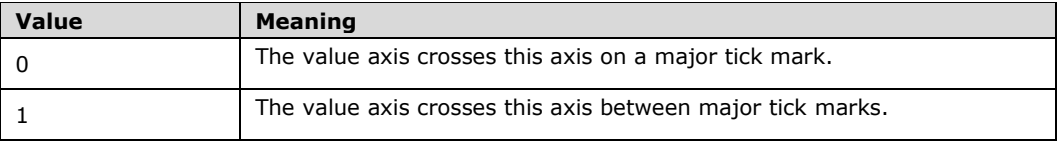

**B - fMaxCross (1 bit):** A bit that specifies whether the value axis crosses this axis at the last category, the last series, or the maximum date. MUST be a value from the following table.

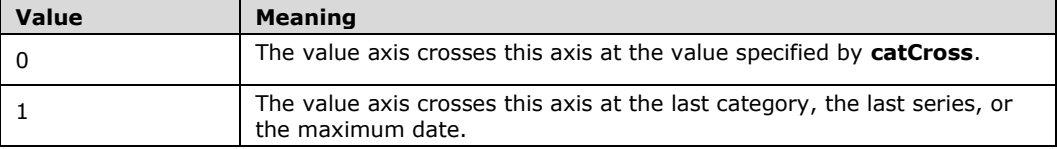

**C - fReverse (1 bit):** A bit that specifies whether the axis is displayed in reverse order. MUST be a value from the following table.

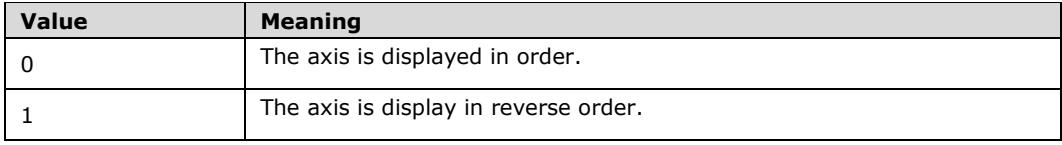

**reserved (13 bits):** MUST be zero, and MUST be ignored.

### **2.4.21 Chart**

This record specifies the position and size of the **[chart area](#page-9-6)** and the beginning of a collection of records as defined by the chart sheet substream **[ABNF](#page-8-0)**. The collection of records specifies a chart.

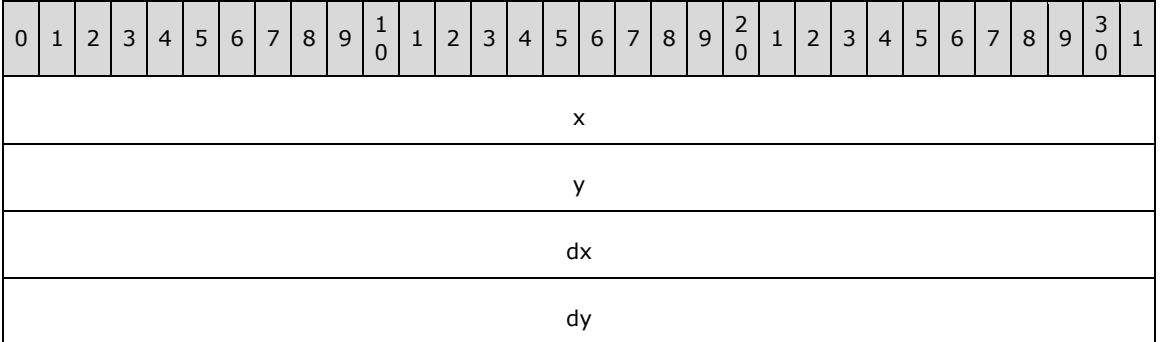

- **x (4 bytes):** A **FixedPoint**, as specified in [\[MS-OSHARED\]](%5bMS-OSHARED%5d.pdf#Section_d93502fa5b8f4f47a3fe5574046f4b8d) section 2.2.1.6, that specifies the horizontal position of the upper-left corner of the chart, in **[points](#page-11-6)**. MUST be set to zero.
- **y (4 bytes):** A **FixedPoint**, as specified in [MS-OSHARED] section 2.2.1.6, that specifies the vertical position of the upper-left corner of the chart, in points. MUST be set to zero.
- **dx (4 bytes):** A **FixedPoint**, as specified in [MS-OSHARED] section 2.2.1.6, that specifies the width of the chart, in points. MUST be greater than or equal to zero.
- **dy (4 bytes):** A **FixedPoint**, as specified in [MS-OSHARED] section 2.2.1.6, that specifies the height of the chart, in points. MUST be greater than or equal to zero.

#### **2.4.22 Chart3d**

This record specifies that the **[plot area](#page-11-0)** of the chart group is rendered in a 3-D scene and also specifies the attributes of the 3-D plot area. The preceding chart group type MUST be of type bar, pie, line, area, or surface.

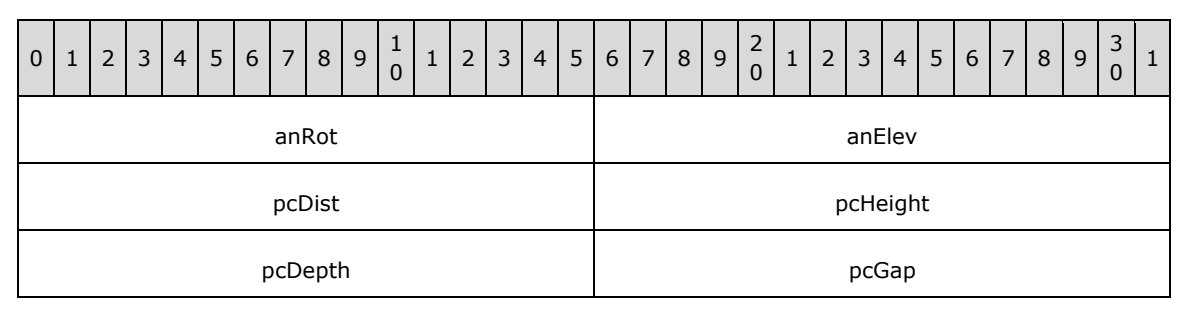

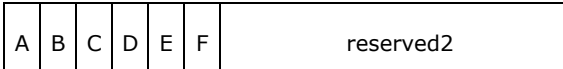

- **anRot (2 bytes):** A signed integer that specifies the clockwise rotation, in degrees, of the 3-D plot area around a vertical line through the center of the 3-D plot area. MUST be greater than or equal to zero and MUST be less than or equal to 0x0168. If the chart group type is bar and the value of field **fTranspose** in the **Bar** record is set to 1, this field MUST be less than or equal to 0x002C.
- **anElev (2 bytes):** A signed integer that specifies the rotation, in degrees, of the 3-D plot area around a horizontal line through the center of the 3-D plot area. MUST be greater than or equal to -90 and MUST be less than or equal to 90. If the chart group type is bar and the value field **fTranspose** in the **Bar** record is set to 1 or chart group type pie, this field MUST be greater than or equal to zero. If the chart group type is bar and the value of field **fTranspose** in the **Bar** record is set to 1, this field MUST be less than or equal to 44.
- **pcDist (2 bytes):** A signed integer that specifies the field of view angle for the 3-D plot area. MUST be greater than or equal to zero and less than or equal to 0x0064.
- **pcHeight (2 bytes):** If **fNotPieChart** is set to zero, this field is an unsigned integer that specifies the thickness of the pie for a pie chart group. If **fNotPieChart** is set to 1, this field specifies the height of the 3-D plot area as a percentage of its width. MUST be greater than or equal to 0x0005 and less than or equal to 0x01F4.
- **pcDepth (2 bytes):** A signed integer that specifies the depth of the 3-D plot area as a percentage of its width. MUST be greater than or equal to 0x0014 and less than or equal to 0x07D0.
- **pcGap (2 bytes):** An unsigned integer that specifies the width of the gap between the series and the front and back edges of the 3-D plot area as a percentage of the data point depth divided by 2. If **fCluster** is not set to 1 and chart group type is not a bar, this field also specifies the distance between adjacent series as a percentage of the data point depth. MUST be less than or equal to 0x01F4.
- **A - fPerspective (1 bit):** A bit that specifies whether the 3-D plot area is rendered with a vanishing point. If **fNotPieChart** is set to zero, this field MUST be set to zero. If **fNotPieChart** is set to 1, this field MUST be set to a value from the following table.

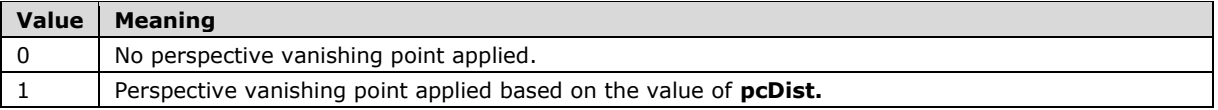

**B - fCluster (1 bit):** A bit that specifies whether data points are clustered together in a bar chart group. If the chart group type is not bar or pie, this field MUST be ignored. If the chart group type is pie, this field MUST be set to zero. If the chart group type is bar, this field MUST be set to a value from the following table.

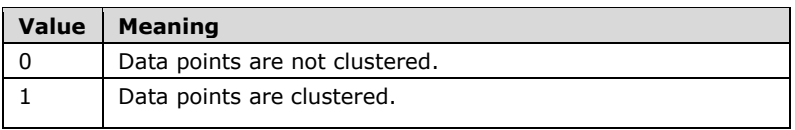

**C - f3DScaling (1 bit):** A bit that specifies whether the height of the 3-D plot area is automatically determined. If **fNotPieChart** is set to zero, this field MUST be set to zero. If **fNotPieChart** is set to 1, this field MUST be set to a value from the following table.

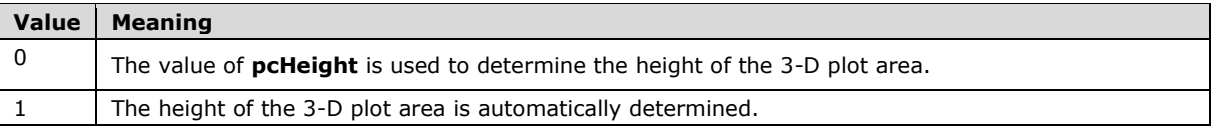

- **D - reserved1 (1 bit):** MUST be zero, and MUST be ignored.
- **E - fNotPieChart (1 bit):** A bit that specifies whether the chart group type is pie. MUST be set to a value from the following table.

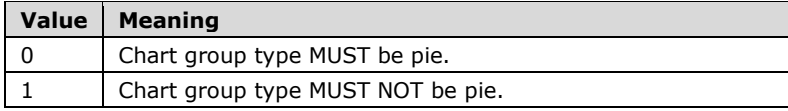

**F - fWalls2D (1 bit):** A bit that specifies whether the chart **[walls](#page-12-0)** are rendered in 2-[D<34>.](#page-184-3) If **fPerspective** is set to 1, this field MUST be ignored. If the chart group type is not bar, area, or pie, this field MUST be ignored. If the chart group type is bar and **fCluster** is set to zero, this field MUST be ignored. If the chart group type is pie, this field MUST be 0 and MUST be ignored. If the chart group type is bar or area, this field MUST be set to a value from the following table.

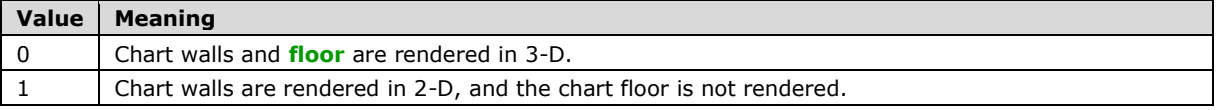

**reserved2 (10 bits):** MUST be zero, and MUST be ignored.

## **2.4.23 Chart3DBarShape**

This record specifies the shape of the data points in a bar or column chart group. This record is used only for a bar or column chart group and MUST be ignored for all other chart groups. This record MUST be ignored if the current substream does not contain a **Chart3d** record.

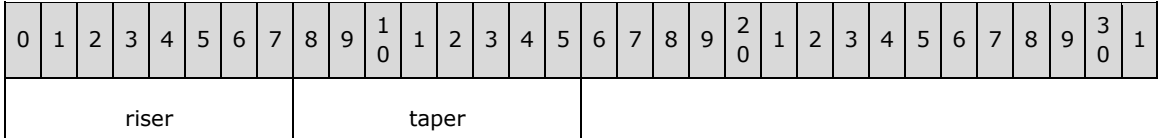

**riser (1 byte):** A Boolean that specifies the shape of the base of the data points in a bar or column chart group. MUST be a value from the following table.

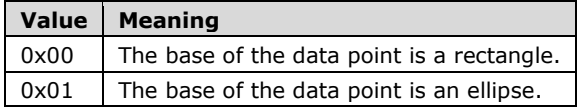

**taper (1 byte):** An unsigned integer that specifies how the data points in a bar or column chart group taper from base to tip. MUST be a value from the following table.

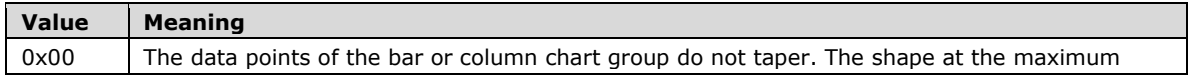

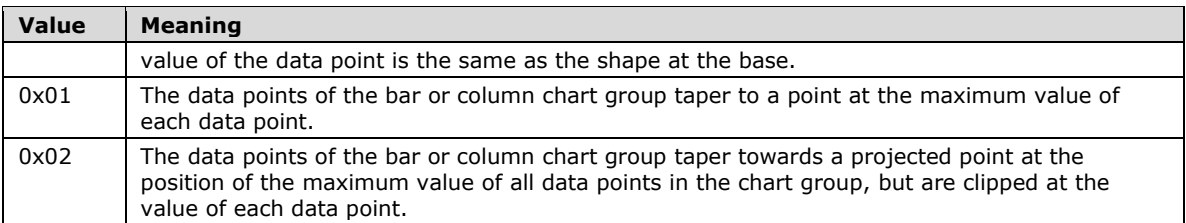

# **2.4.24 ChartColors**

This record specifies the number of available colors in the palette.

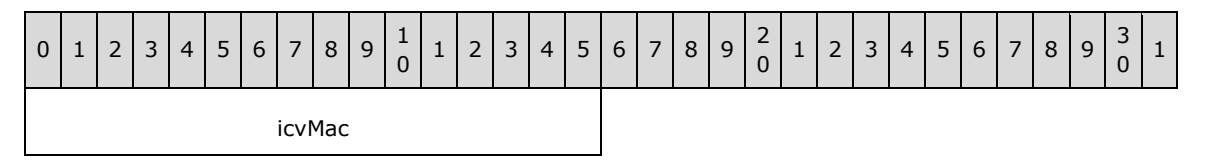

**icvMac (2 bytes):** A signed integer that specifies the number of colors currently available. MUST be equal to the number of items in the **rgColor** field of the **Palette** record immediately following this record. MUST be set to 0x0038.

## **2.4.25 ChartFormat**

This record specifies properties of a chart group and the beginning of a collection of records as defined by the chart sheet substream **[ABNF](#page-8-0)**. The collection of records specifies a chart group.

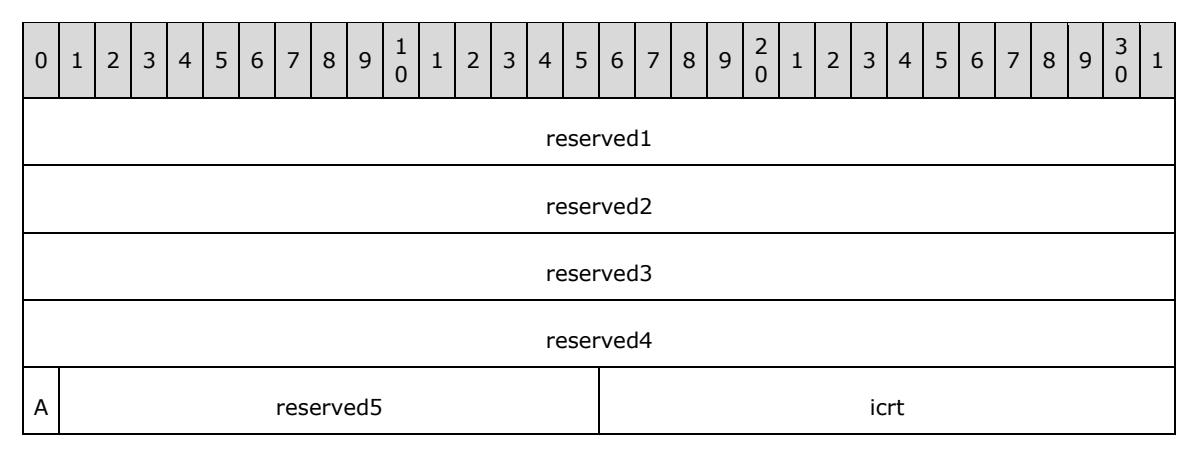

**reserved1 (4 bytes):** MUST be zero, and MUST be ignored.

**reserved2 (4 bytes):** MUST be zero, and MUST be ignored.

**reserved3 (4 bytes):** MUST be zero, and MUST be ignored.

**reserved4 (4 bytes):** MUST be zero, and MUST be ignored.

**A - fVaried (1 bit):** A bit that specifies whether the color for each data point and the color and type for each **[data marker](#page-9-7)** vary. If the chart group has multiple series or the chart group has one series and the chart group type is a surface, stock, or area, this field MUST be ignored, and the data points do not vary. For all other chart group types, if the chart group has one series, a value of 0x1 specifies that the data points vary. MUST be a value from the following table.
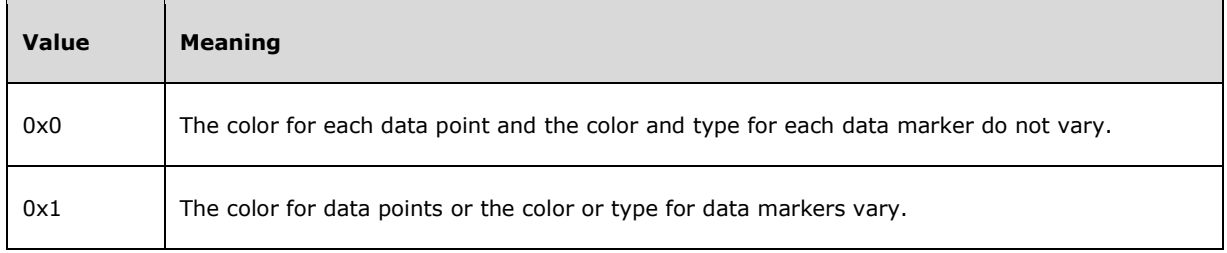

**reserved5 (15 bits):** MUST be zero, and MUST be ignored.

**icrt (2 bytes):** An unsigned integer that specifies the drawing order of the chart group relative to the other chart groups, where 0x0000 is the bottom of the **[z-order](#page-12-0)**. This value MUST be unique for each instance of this record and MUST be less than or equal to 0x0009.

## **2.4.26 ChartFrtInfo**

This record specifies the versions of the application that originally created and last saved the file, and the future record IDs that are used in the file. This property was introduced by a version of the application <  $35$  as a chart future record for charts.

In a file written by some versions of the application  $\leq 36$ , this record appears before the end of the **Chart** record collection and before any other future record in the record stream. This record does not exist in a file created by certain versions of the applicatio[n<37>,](#page-184-2) but appears after the **End** record of the **Chart** record collection in a file updated by other versions of the application  $\leq 38$ , in which case the **verWriter** field MUST be a certain version of the application <39>, regardless of the actual value in the record.

This record MUST immediately precede the first chart-specific future record, which is a record that has a record number greater than or equal to 0x0800 and less than or equal to 0x08FF according to record enumeration.

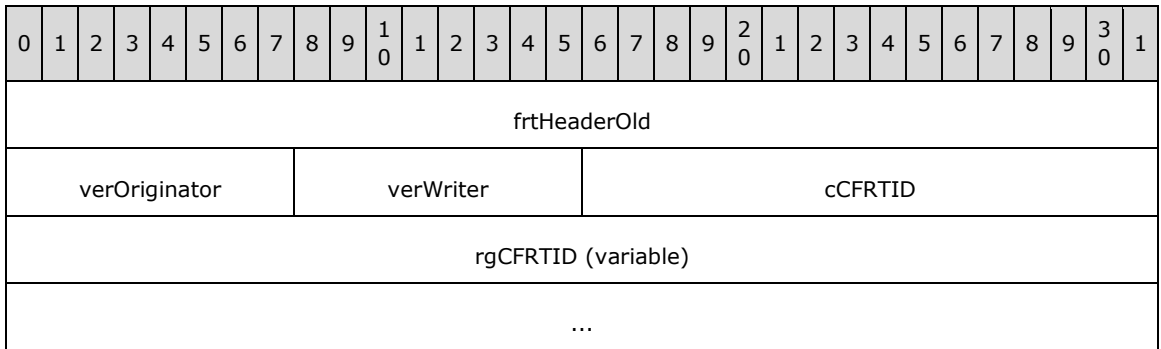

**frtHeaderOld (4 bytes):** An **FrtHeaderOld** structure (section [2.5.10\)](#page-138-0). The **FrtHeaderOld.rt** field MUST be 0x0850.

**verOriginator (1 byte):** An unsigned integer that specifies the application version that originally created the file. MUST be a value from the following table.

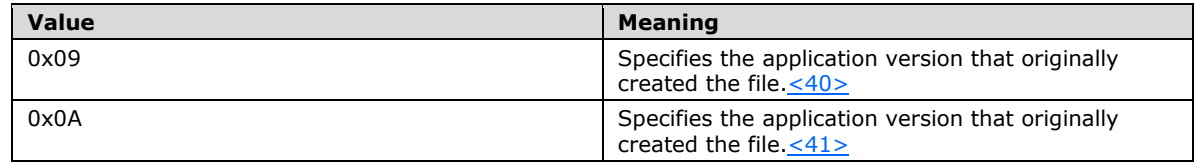

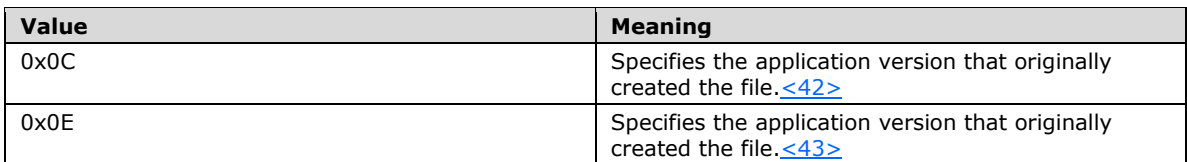

**verWriter (1 byte):** An unsigned integer that specifies the application version that last saved the file. MUST be a value from the following table.

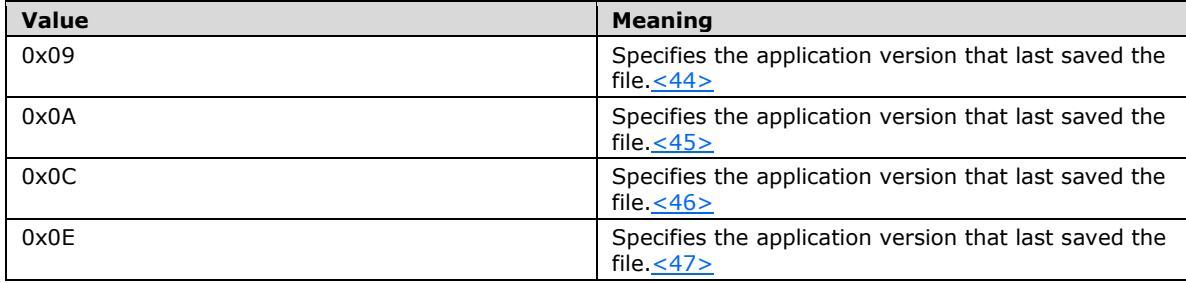

- **cCFRTID (2 bytes):** An unsigned integer that specifies the number of elements in **rgCFRTID**. The value depends on the value in **verWriter**. This field MUST be set to 0x0001 if **verWriter** is set to 0x09, 0x0003 if **verWriter** is set to 0x0A, or 0x0004 if **verWriter** is set to 0x0C or 0x0E.
- **rgCFRTID (variable):** An array of **CFrtId** structures (section [2.5.2\)](#page-135-0). This field specifies the list of future record type ID value ranges used in the chart. The value is determined by the value of **verWriter** as specified in the following table.

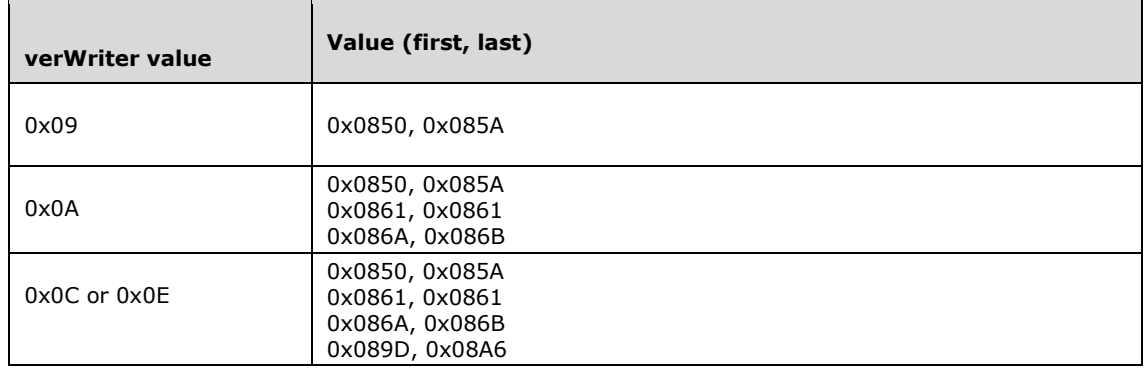

### **2.4.27 ClrtClient**

This record specifies a custom **[color palette](#page-9-0)** for a chart sheet.

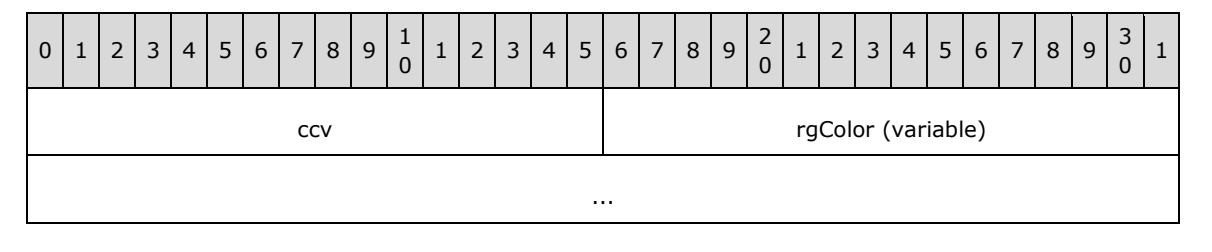

**ccv (2 bytes):** A signed integer that specifies the number of colors in the **rgColor** array. MUST be 0x0003.

**rgColor (variable):** An array of **LongRGB** structures (section [2.5.20\)](#page-145-0). The array specifies the colors of the color palette. MUST be a value from the following table.

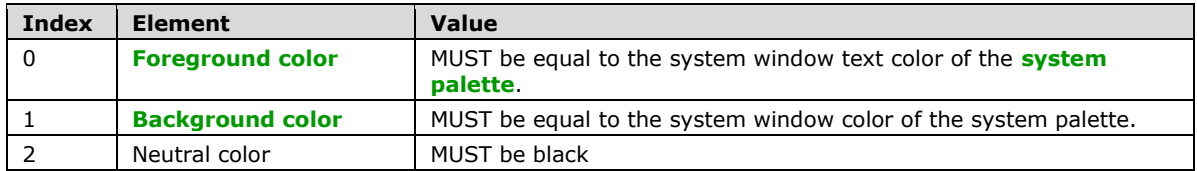

# **2.4.28 CodePage**

This record specifies **[code page](#page-9-1)** information for the **[graph object](#page-10-1)**.

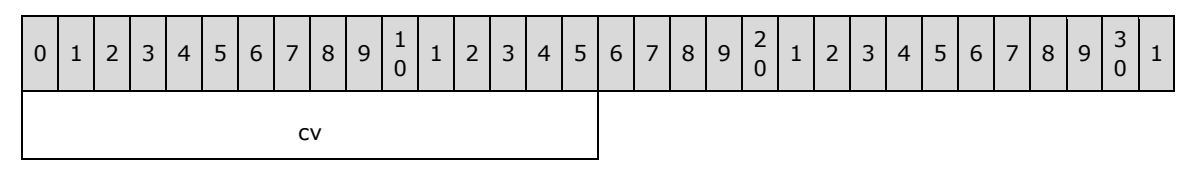

**cv (2 bytes):** An unsigned integer that specifies the code page of the graph object. The value MUST be one of the code page values specified in [\[CODEPG\]](https://go.microsoft.com/fwlink/?LinkId=89840) or the special value 0x04B0, which means that the text of the graph object is Unicode.

# **2.4.29 ColumnWidth**

This record specifies the width of one or more columns of the **[datasheet](#page-9-2)**.

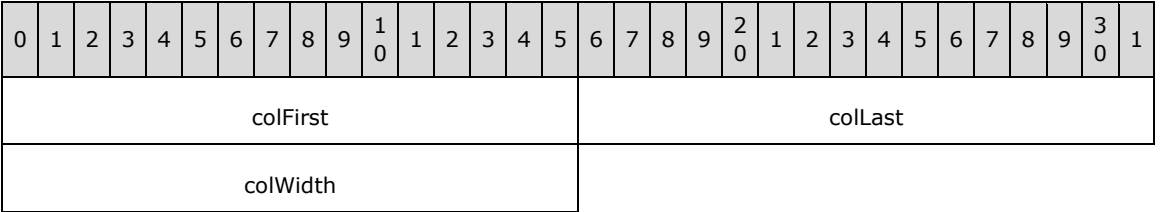

- **colFirst (2 bytes):** A **Graph\_Col** structure (section [2.5.14\)](#page-141-0) that specifies the first column of the range of columns that have their width specified by **colWidth**.
- **colLast (2 bytes):** A **Graph\_Col** structure (section 2.5.14) that specifies the last column of the range of columns that have their width specified by **colWidth**. MUST be greater than or equal to **colFirst**.
- **colWidth (2 bytes):** An unsigned integer that specifies the column width for all columns from **colFirst** through **colLast**, inclusively. The width is calculated in 256ths of the width of an average character of the current datasheet font.

# **2.4.30 Continue**

This record specifies a continuation of the data of the preceding record. Records with data longer than 8224 bytes MUST be split into several records. The first section of the data appears in the base record, and subsequent sections appear in one or more **Continue** records that appear after the base record. Records with data shorter than 8225 bytes can also store data in the base record and following **Continue** records. For example, the size of **TxO** record is less than 8225 bytes, but it is followed by **Continue** records that store the string data and **[formatting runs](#page-10-2)**.

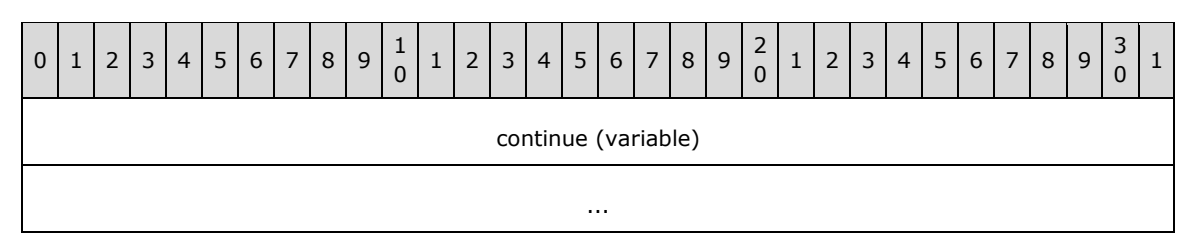

**continue (variable):** A binary stream that specifies the record data. The number of bytes in this stream MUST be less than 8225.

# **2.4.31 Country**

This record specifies the country value. that is unused and MUST be ignored.

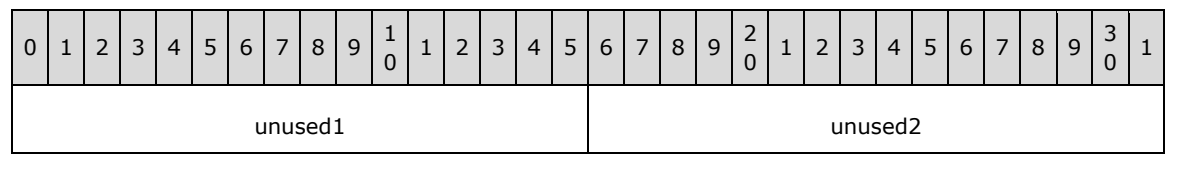

**unused1 (2 bytes):** Undefined and MUST be ignored.

**unused2 (2 bytes):** Undefined and MUST be ignored.

# **2.4.32 CrtLine**

This record specifies the presence of **[drop lines](#page-9-3)**, **[high-low lines](#page-10-3)**, **[series lines](#page-11-1)**, or **[leader lines](#page-10-4)** on the chart group. This record is followed by a **LineFormat** record that specifies the format of the lines.

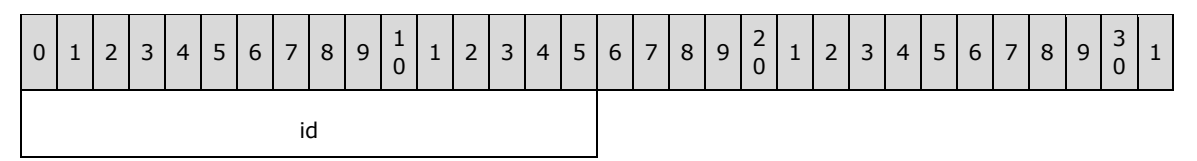

**id (2 bytes):** An unsigned integer that specifies the type of line that is present on the chart group. This field value MUST be unique among the other **id** field values in **CrtLine** records in the current chart group. This field MUST be greater than the **id** field values in preceding **CrtLine** records in the current chart group. MUST be a value from the following table.

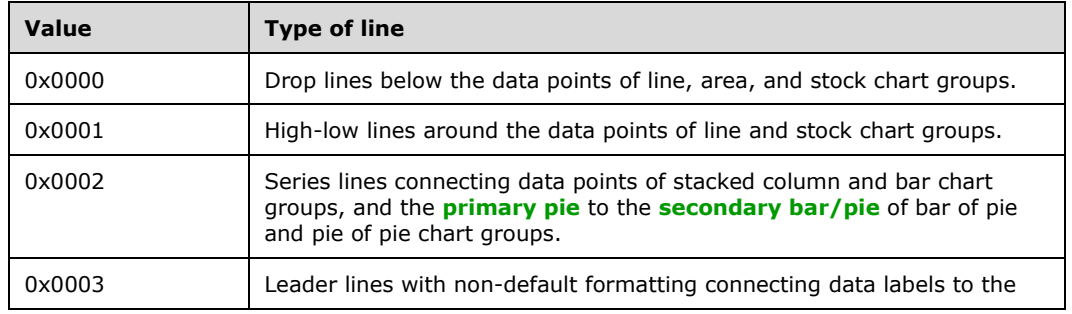

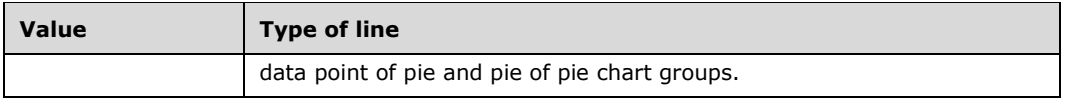

# **2.4.33 CrtLink**

This record is written but unused.

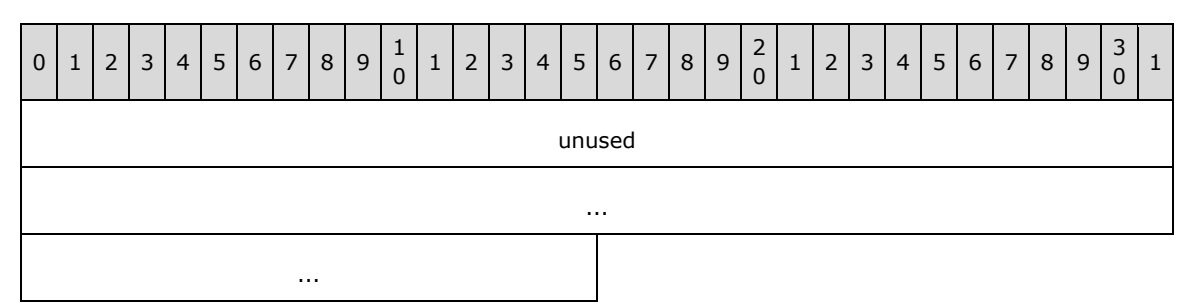

**unused (10 bytes):** Undefined and MUST be ignored.

### **2.4.34 Dat**

This record specifies the beginning of a collection of records as defined by the chart sheet substream **[ABNF](#page-8-1)**. The collection of records specifies the options of the data table that can be displayed in a **[chart](#page-9-4)  [area](#page-9-4)**.

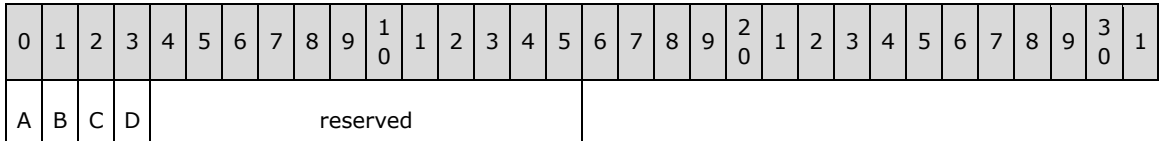

- **A - fHasBordHorz (1 bit):** A bit that specifies whether horizontal **[cell](#page-9-5) [borders](#page-8-2)** are displayed in the data table.
- **B - fHasBordVert (1 bit):** A bit that specifies whether vertical cell borders are displayed in the data table.
- **C - fHasBordOutline (1 bit):** A bit that specifies whether an **[outline](#page-11-4)** is displayed around the data table.
- **D - fShowSeriesKey (1 bit):** A bit that specifies whether the **[legend key](#page-10-5)** is displayed next to the name of the series. If this field is set to 1, the legend key symbols are displayed next to the name of the series.

**reserved (12 bits):** MUST be set to 0x000, and MUST be ignored.

### **2.4.35 DataFormat**

This record specifies the data point and series to which the formatting information that follows applies and the beginning of a collection of records as defined by the chart sheet substream **[ABNF](#page-8-1)**. This collection of records specifies formatting properties for the data point and series.

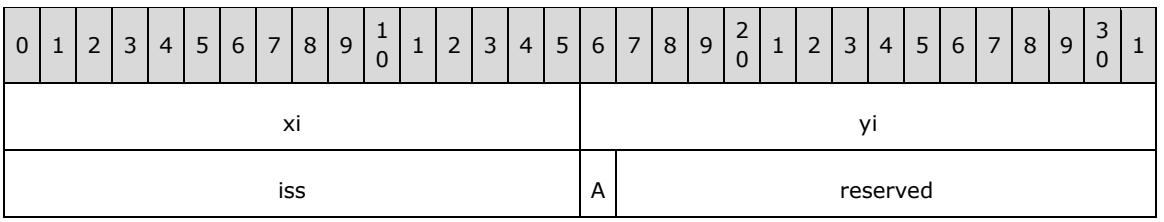

- **xi (2 bytes):** An unsigned integer that specifies the zero-based index into the data point in the series specified by **yi.** If this field is set to 0xFFFF, the formatting information that follows applies to the series. Otherwise, the formatting information that follows applies to a data point. This value MUST be less than or equal to 0x7CFF. This value MUST be less than or equal to 0x0F9F for a chart that contains a **Chart3d** record. This value MUST be set to 0xFFFF if the formatting information in this record is applied to a trendline or error bar.
- **yi (2 bytes):** An unsigned integer that specifies the zero-based index into a **Series** record in the collection of **Series** records in this chart sheet substream. SHOUL[D<48>](#page-184-13) be less than or equal to 0x00FE.
- **iss (2 bytes):** An unsigned integer that specifies properties of the data series, trendline, or error bar, depending on the type of records contained in the sequence of records that conforms to the SERIESFORMAT rule that contains the sequence of records that conforms to the SS rule that contains this record.

If the SERIESFORMAT rule does not contain a **SerAuxTrend** or a **SerAuxErrBar** record, this field specifies the plot order of the data series. If the series order has been changed, this field can be different from **yi**. SHOUL[D<49>](#page-184-14) be less than or equal to the number of series in the chart. MUST be unique among **iss** values for all instances of this record contained in the SERIESFORMAT rule that does not contain a **SerAuxTrend** or a **SerAuxErrBar** record.

If the SERIESFORMAT rule contains a **SerAuxTrend** record in the chart group, this field specifies the trendline number for the series.

If the SERIESFORMAT rule contains a **SerAuxErrBar** record in the chart group, this field specifies a zero-based index into a **Series** record in the collection of **Series** records in the current chart sheet substream to which the error bar applies.

**A - fXL4iss (1 bit):** MUST be zero and MUST be ignored.

**reserved (15 bits):** MUST be zero, and MUST be ignored.

# **2.4.36 DataLabExt**

This record specifies the beginning of a collection of records as defined by the chart sheet substream **[ABNF](#page-8-1)**. The collection specifies an extended data label.

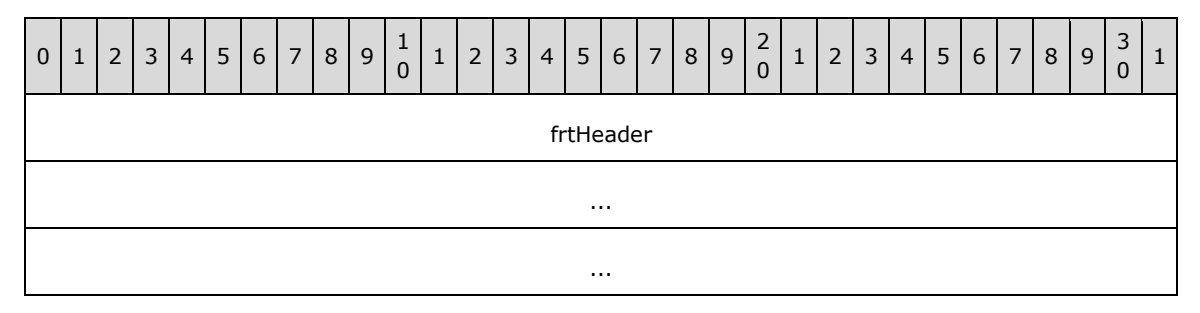

**frtHeader (12 bytes):** An **FrtHeader** structure (section [2.5.9\)](#page-138-1). The **frtHeader.rt** field MUST be 0x086A.

## **2.4.37 DataLabExtContents**

This record specifies the contents of an extended data label.

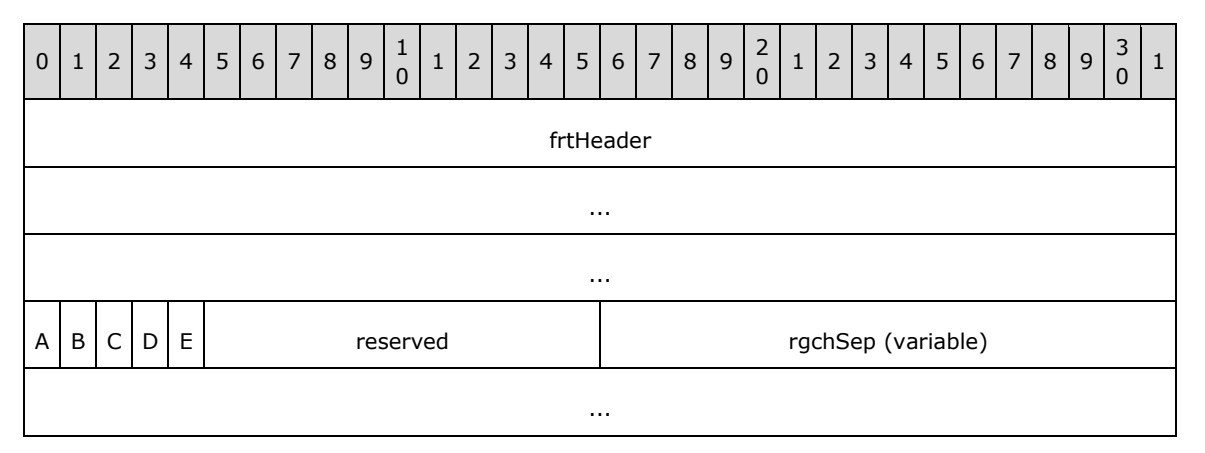

- **frtHeader (12 bytes):** An **FrtHeader** structure (section [2.5.9\)](#page-138-1). The **FrtHeader.rt** field MUST be 0x086B.
- **A - fSerName (1 bit):** A bit that specifies whether the name of the series is displayed in the extended data label.
- **B - fCatName (1 bit):** A bit that specifies whether the **[category](#page-8-3)** name, or the horizontal value in bubble or scatter chart groups, is displayed in the extended data label. MUST be a value from the following table.

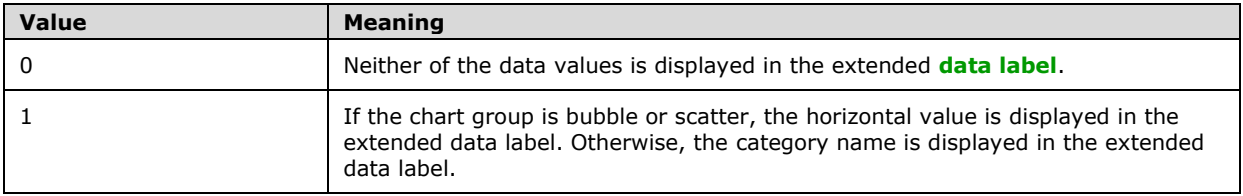

**C - fValue (1 bit):** A bit that specifies whether the data value, or the vertical value in bubble or scatter chart groups, is displayed in the extended data label. MUST be a value from the following table.

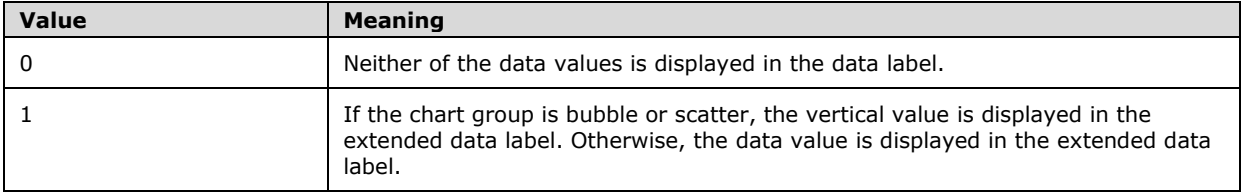

**D - fPercent (1 bit):** A bit that specifies whether the value of the corresponding data point, represented as a percentage of the sum of the values of the series with which the data label is associated, is displayed in the extended data label.

MUST be set to zero if the chart group type of the corresponding chart group, series, or data point is not bar of pie, doughnut, pie, or pie of pie.

**E - fBubSizes (1 bit):** A bit that specifies whether the **[bubble size](#page-8-4)** is displayed in the data label.

MUST be set to zero if the chart group type of the corresponding chart group, series, or data point is not bubble.

**reserved (11 bits):** MUST be zero, and MUST be ignored.

**rgchSep (variable):** A case-sensitive **XLUnicodeStringMin2** structure (section [2.5.31\)](#page-151-0) that specifies the string that is inserted between every data value to form the extended data label. For example, if **fCatName** and **fValue** are set to 1, the labels are formed as follows: "*Category Name*<*value of* **rgchSep**>*Data Value*". The length of the string is contained in the **cch** field of the **XLUnicodeStringMin2** structure.

### **2.4.38 Date1904**

This record specifies the **[date system](#page-9-7)** that is used by the **[workbook](#page-12-1)**.

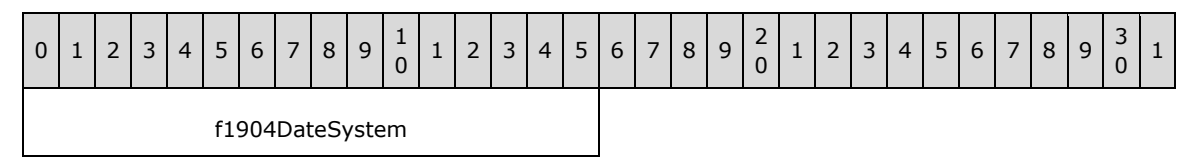

**f1904DateSystem (2 bytes):** A Boolean that specifies the date system used in this workbook. MUST be a value from the following table.

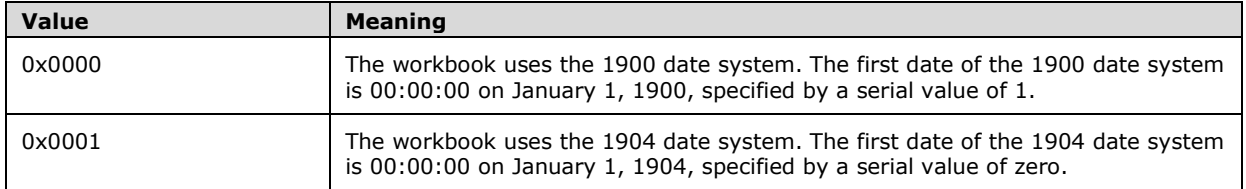

# **2.4.39 DefaultText**

This record specifies the text elements that are formatted using the information specified by the **Text** record immediately following this record.

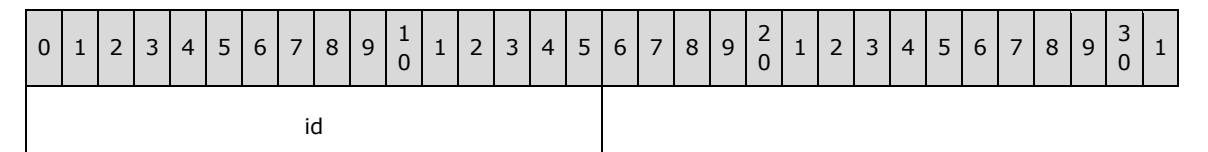

**id (2 bytes):** An unsigned integer that specifies the text elements that are formatted using the position and appearance information specified by the **Text** record immediately following this record.

If this record is located in the sequence of records that conforms to the CRT rule as specified by the chart sheet substream **[ABNF](#page-8-1)**, this record MUST be set to 0x0000 or 0x0001. If this record is not located in the CRT rule as specified by the chart sheet substream ABNF, this record MUST be set to 0x0002 or 0x0003. MUST be a value from the following table.

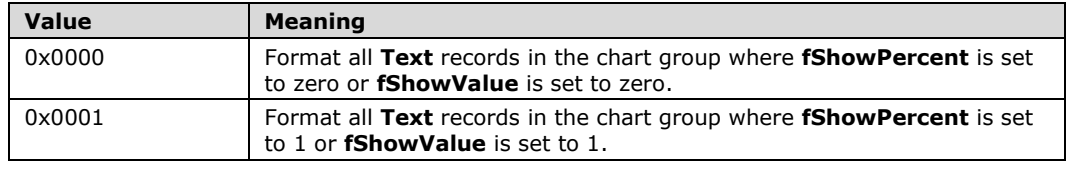

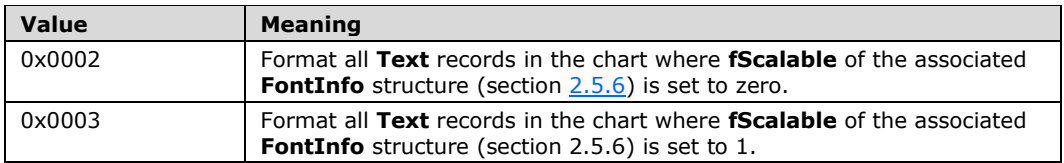

### **2.4.40 Dimensions**

This record specifies the number of non-empty rows and non-empty **[cells](#page-9-5)** in the longest row of a **[Graph object](#page-10-1)**.

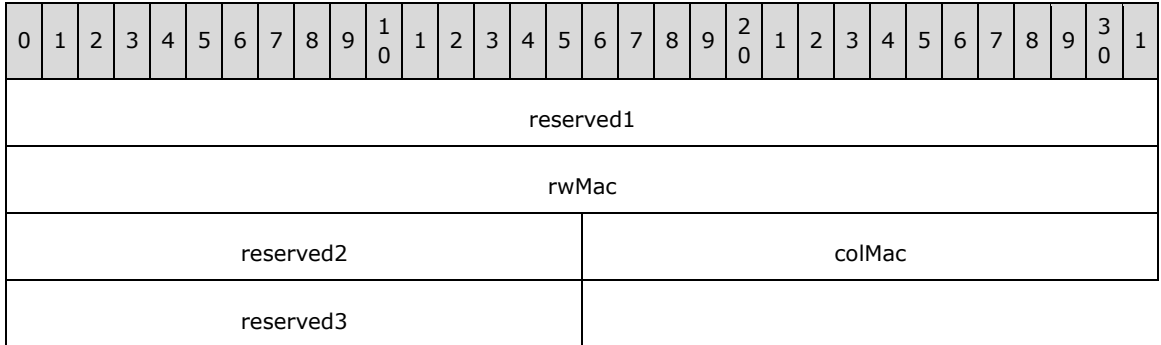

**reserved1 (4 bytes):** MUST be zero, and MUST be ignored.

**rwMac (4 bytes):** An unsigned integer that specifies the number of non-empty cells in the longest row in the data sheet of a Graph object. MUST be less than or equal to 0x00000F9F.

**reserved2 (2 bytes):** MUST be zero, and MUST be ignored.

**colMac (2 bytes):** An unsigned integer that specifies the number of non-empty rows in the data sheet of a Graph object. MUST be less than or equal to 0x00FF.

**reserved3 (2 bytes):** MUST be zero, and MUST be ignored.

#### **2.4.41 DropBar**

This record specifies the attributes of the **[up bars](#page-12-2)** or **[down bars](#page-9-8)** between multiple series of a line chart group and specifies the beginning of a collection of records as defined by the chart sheet substream **[ABNF](#page-8-1)**. The first collection in the line chart group specifies the attributes of the up bars. The second specifies the attributes of the down bars. If this record exists, the chart group type MUST be line, and the field **cSer** in the record **SeriesList** MUST be greater than 1.

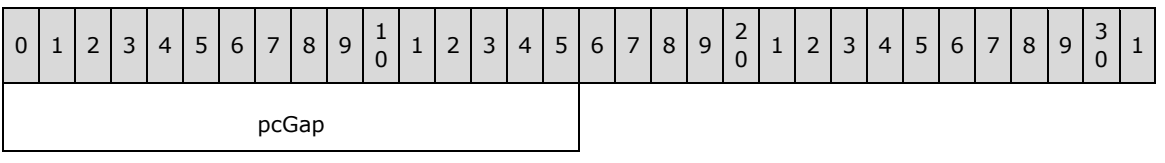

**pcGap (2 bytes):** A signed integer that specifies the width of the gap between the up bars or the down bars. MUST be set to a value in the range from zero through 0x01F4. The width of the gap in SPRCs is equal to **pcGap** plus 1.

# **2.4.42 End**

This record specifies the end of a collection of records as defined by the chart sheet substream **[ABNF](#page-8-1)**. The collection of records specifies properties of a chart.

#### **2.4.43 EndBlock**

This record specifies the end of a collection of records. Future records contained in this collection specify saved features to enable applications that do not support the feature to preserve the information. This record MUST have an associated **StartBlock** record. **StartBlock** and **EndBlock** pairs can be nested. Up to 100 levels of blocks can be nested.

**EndBlock** records MUST be written according to the following rules:

- If a **StartBlock** record with **iObjectKind** set to 0x0002 without a matching **EndBlock** exists, the matching **EndBlock** record MUST be written immediately before writing the **End** record of the current **AttachedLabel**.
- If a **StartBlock** record with **iObjectKind** set to 0x0004 without a matching **EndBlock** exists, the matching **EndBlock** record MUST be written immediately before writing the **End** record of the current axis.
- If a **StartBlock** record with **iObjectKind** set to 0x0005 without a matching **EndBlock** exists, the matching **EndBlock** record MUST be written immediately before writing the **End** record of the current chart group.
- If a **StartBlock** record with **iObjectKind** set to 0x0000 without a matching **EndBlock** exists, the matching **EndBlock** record MUST be written immediately before writing the **End** record of the current axis group.
- If a **StartBlock** record with **iObjectKind** set to 0x000D without a matching **EndBlock** exists, the matching **EndBlock** record MUST be written immediately before writing the **End** record of the current sheet.

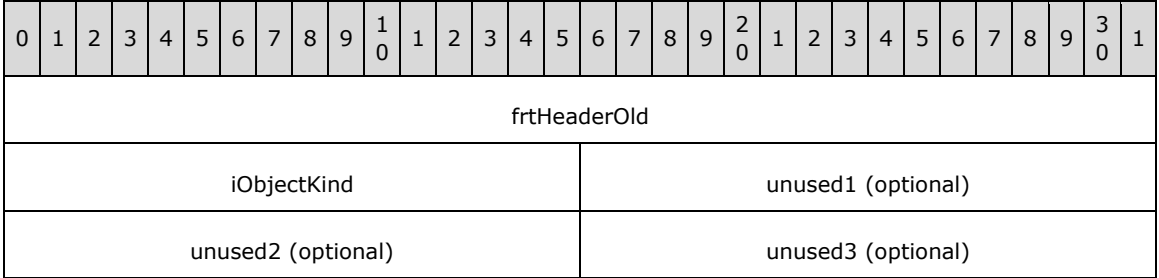

**frtHeaderOld (4 bytes):** An **FrtHeaderOld** structure (section [2.5.10\)](#page-138-0). The **frtHeaderOld.rt** field MUST be 0x0853.

**iObjectKind (2 bytes):** An unsigned integer that specifies the type of object that is encompassed by the block. MUST be equal to the **iObjectKind** field of the matching **StartBlock** record. MUST be a value from the following table.

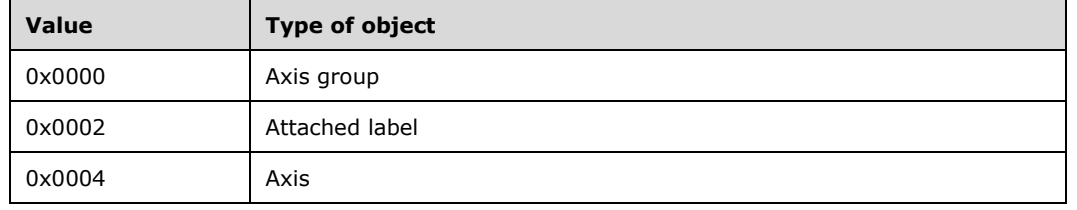

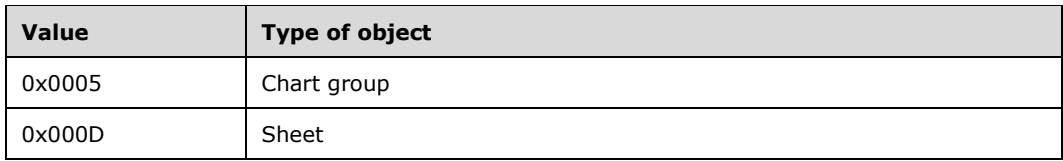

**unused1 (2 bytes):** Undefined and MUST be ignored.

**unused2 (2 bytes):** Undefined and MUST be ignored.

**unused3 (2 bytes):** Undefined and MUST be ignored.

## **2.4.44 EndObject**

This record specifies properties of a future record type (FRT) as defined by the chart sheet substream **[ABNF](#page-8-1)**. The collection of records specifies a feature saved as an FRT so that an application that does not support the feature can preserve it. This record MUST have an associated **StartObject** record. **StartObject** and **EndObject** pairs can be nested. Up to 100 levels of blocks can be nested.

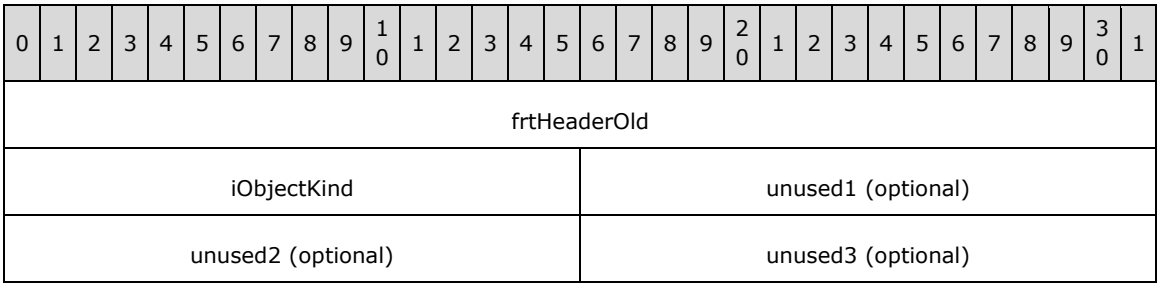

**frtHeaderOld (4 bytes):** An **FrtHeaderOld** structure (section [2.5.10\)](#page-138-0). The **frtHeaderOld.rt** field MUST be 0x0855.

**iObjectKind (2 bytes):** An unsigned integer that specifies the type of object that is encompassed by the block. MUST be equal to the **iObjectKind** field of the associated **StartObject** record. MUST be a value from the following table.

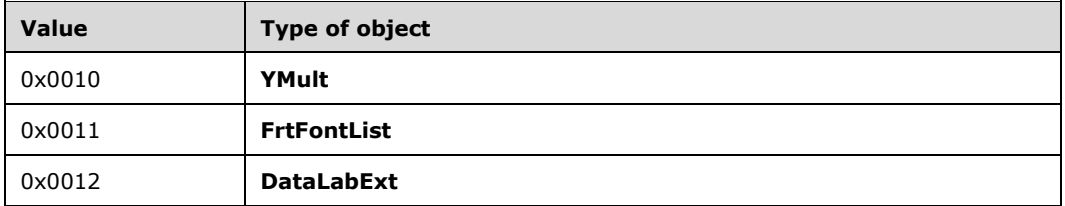

**unused1 (2 bytes):** Undefined and MUST be ignored.

**unused2 (2 bytes):** Undefined and MUST be ignored.

**unused3 (2 bytes):** Undefined and MUST be ignored.

# **2.4.45 EOF**

This record specifies the end of the chart sheet substream in the workbook stream.

# **2.4.46 ExcludeColumns**

This record specifies which columns of the data sheet are to be included or excluded from the chart.

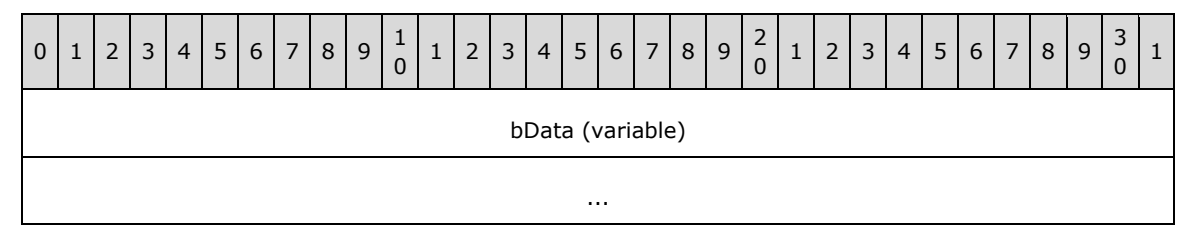

**bData (variable):** An array of unsigned short integers indicating which data sheet columns are included or excluded from the chart. MUST be empty if no columns are included as part of the chart. The array contains zero-based column numbers at which the included or excluded status changes. The first number of the array is the first column included in the chart; the next number is the following column that is excluded from the chart; the next number is the following column that is included in the chart; and so on. There MUST be an even number of unsigned short integers in this field.

## **2.4.47 ExcludeRows**

This record specifies which rows of the data sheet are to be included or excluded from the chart.

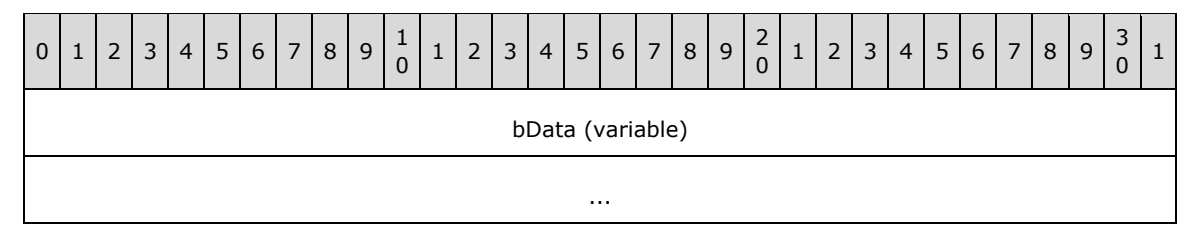

**bData (variable):** An array of unsigned short integers indicating which data sheet rows are included or excluded from the chart. MUST be empty if no rows are included as part of the chart. The total number of included rows MUST be less than or equal to 255. The array contains zero-based row numbers at which the included or excluded status changes. The first number of the array is the first row included in the chart; the next number is the following row that is excluded from the chart; the next number is the following row that is included in the chart; and so on. There MUST be an even number of unsigned short integers in this field.

# **2.4.48 Fbi**

This record specifies the **[font](#page-10-6)** information at the time the scalable font was added to the chart[.<50>](#page-184-15)

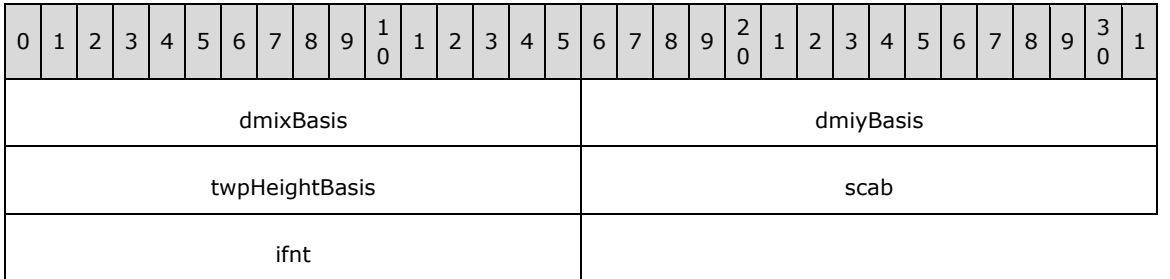

**dmixBasis (2 bytes):** An unsigned integer that specifies the font width, in **[twips](#page-12-3)**, when the font was first applied. MUST be greater than or equal to zero and less than or equal to 0x7FFF.

**dmiyBasis (2 bytes):** An unsigned integer that specifies the font height, in twips, when the font was first applied. MUST be greater than or equal to zero and less than or equal to 0x7FFF.

**twpHeightBasis (2 bytes):** An unsigned integer that specifies the default font height, in twips. MUST be greater than or equal to 0x0014 and less than or equal to 0x1FF4.

**scab (2 bytes):** A Boolean that specifies the scale to use. MUST be a value from the following table.

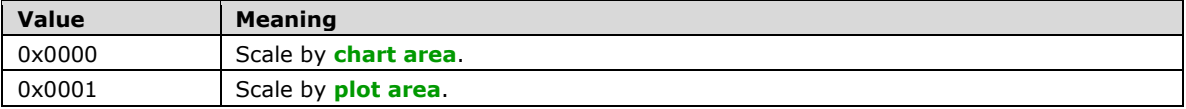

**ifnt (2 bytes):** A **FontIndex** structure (section [2.5.5\)](#page-136-0) that specifies the font. MUST be used when this field is less than or equal to 0x00FF.

### **2.4.49 Fbi2**

This record specifies the **[font](#page-10-6)** information at the time the scalable font was added to the chart[.<51>](#page-184-16)

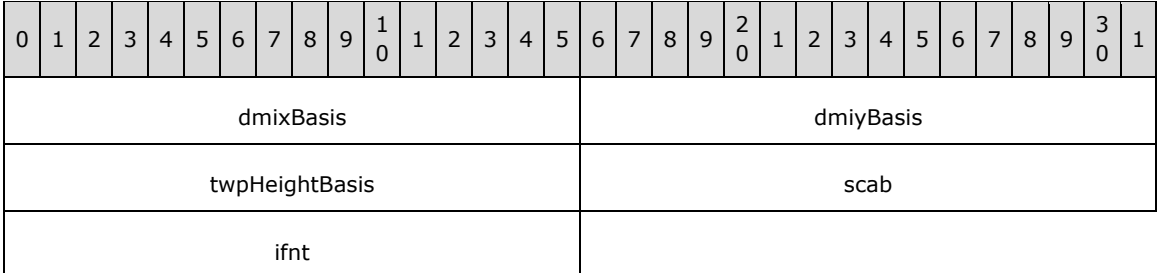

**dmixBasis (2 bytes):** An unsigned integer that specifies the font width, in **[twips](#page-12-3)**, when the font was first applied. MUST be greater than or equal to zero and less than or equal to 0x7FFF.

- **dmiyBasis (2 bytes):** An unsigned integer that specifies the font height, in twips, when the font was first applied. MUST be greater than or equal to zero and less than or equal to 0x7FFF.
- **twpHeightBasis (2 bytes):** An unsigned integer that specifies the default font height, in twips. MUST be greater than or equal to 0x0014 and less than or equal to 0x1FF4.

**scab (2 bytes):** A Boolean that specifies the scale to use. MUST be a value from the following table.

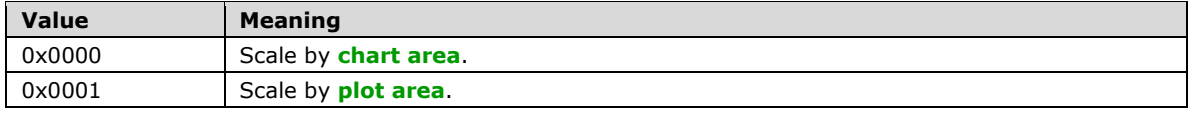

**ifnt (2 bytes):** A **FontIndex** structure (section [2.5.5\)](#page-136-0) that specifies the font. MUST be used when this field is greater than 0x00FF.

### **2.4.50 Font**

This record specifies a **[font](#page-10-6)** and font formatting information.

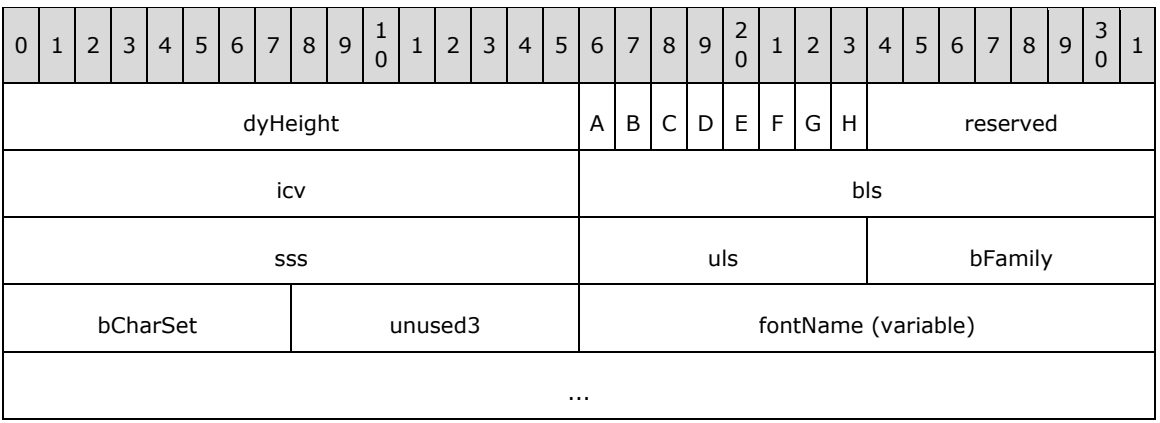

**dyHeight (2 bytes):** An unsigned integer that specifies the height of the font, in **[twips](#page-12-3)**. MUST be greater than or equal to 0x0014 and less than 0x1FFF.

- **A - unused1 (1 bit):** Undefined and MUST be ignored.
- **B - fItalic (1 bit):** A bit that specifies whether the font is italic.
- **C - unused2 (1 bit):** Undefined and MUST be ignored.
- **D - fStrikeOut (1 bit):** A bit that specifies whether the font has **[strikethrough formatting](#page-11-6)** applied.
- **E - fOutline (1 bit):** A bit that specifies whether the font has an **[outline effect](#page-11-7)** applied.
- **F - fShadow (1 bit):** A bit that specifies whether the font has a **[shadow effect](#page-11-8)** applied.
- **G - fCondense (1 bit):** A bit that specifies whether the font is condensed. If this field is set to 1, the font is condensed.
- **H - fExtend (1 bit):** A bit that specifies whether the font is extended. If this field is set to 1, the font is extended.

**reserved (8 bits):** MUST be set to zero, and MUST be ignored.

icv (2 bytes): An unsigned integer that specifies the color of the font. This value MUST be an **IcvFont** value (section [2.5.18\)](#page-145-1) or set to zero. A value of zero specifies a black font.

**bls (2 bytes):** An unsigned integer that specifies the font weight. This field MUST be a value from the following tabl[e<52>.](#page-184-17)

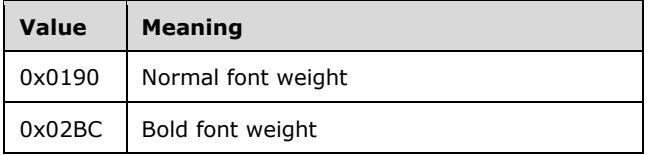

**sss (2 bytes):** An unsigned integer that specifies whether superscript, subscript, or normal script is used. MUST be a value from the following table.

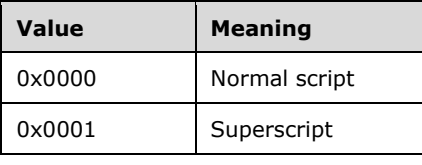

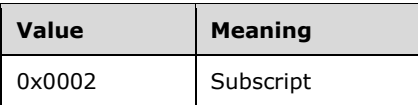

**uls (1 byte):** An unsigned integer that specifies the underline style. MUST be a value from the following table.

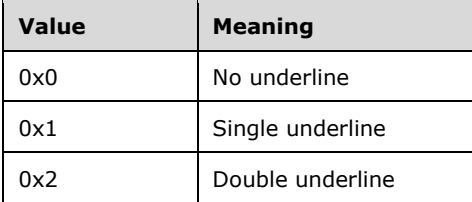

**bFamily (1 byte):** An unsigned integer that specifies the font family, as defined by the **LOGFONT** structure described in [\[MSDN-FONTS\].](https://go.microsoft.com/fwlink/?LinkId=90008) MUST be greater than or equal to zero and less than or equal to 0x05.

**bCharSet (1 byte):** An unsigned integer that specifies the **[character set](#page-9-9)**, as defined by the **LOGFONT** structure described in [MSDN-FONTS].

**unused3 (1 byte):** Undefined and MUST be ignored.

**fontName (variable):** A **ShortXLUnicodeString** structure (section [2.5.27\)](#page-149-0) that specifies the name of this font. The string length MUST be greater than or equal to 0x1 and less than or equal to 0x1F. The **fontName.fHighByte** field MUST be set to 1. MUST NOT contain any null characters.

### **2.4.51 FontX**

This record specifies the **[font](#page-10-6)** for a text element. The font referenced by **iFont** can be in the chart sheet or in the **[workbook](#page-12-1)** substream.

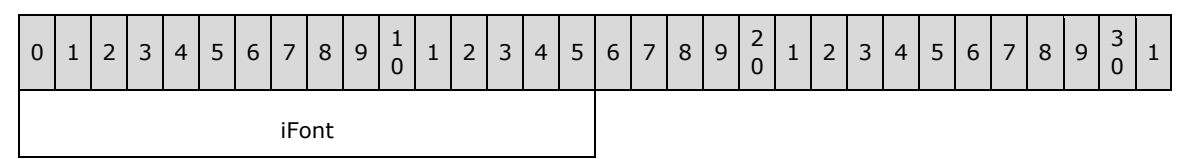

**iFont (2 bytes):** An unsigned integer that specifies the font to use for subsequent records. This font can be the default font of the chart, part of the collection of **Font** records following the **FrtFontList** record, or part of the collection of **Font** records in the workbook. If **iFont** is set to 0x0000, this record specifies the default font of the chart. If this field is less than or equal to the number of **Font** records in the workbook, this field is a one-based index to a **Font** record in the workbook. Otherwise, this field is a one-based index into the collection of **Font** records in the chart sheet substream, where the index is equal to **iFont** minus *n* and *n* is the number of **Font** records in the workbook.

### **2.4.52 Format**

This record specifies a **[number format](#page-11-9)**.

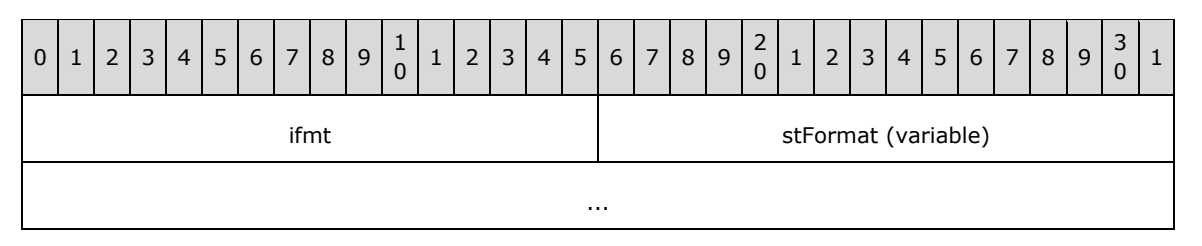

- **ifmt (2 bytes):** An **IFmt** structure (section [2.5.19\)](#page-145-2) that specifies the identifier of the **[format string](#page-10-7)** specified by **stFormat**. The value of **ifmt.ifmt** MUST be a value in one of the following ranges or in the range from 0x017F through 0x0188.
- 0x0005 through 0x0008
- 0x0017 through 0x001A
- 0x0029 through 0x002C
- 0x003F through 0x0042
- 0x00A4 through 0x017E
- **stFormat (variable):** An **XLUnicodeString** structure (section [2.5.30\)](#page-150-0) that specifies the format string for this number format. The format string indicates how to format the numeric value of the **[cell](#page-9-5)**. The length of this field MUST be greater than or equal to 1 character and less than or equal to 255 characters. For more information about how format strings are interpreted, see [\[ECMA-376\]](https://go.microsoft.com/fwlink/?LinkId=200054) Part 4: section 3.8.31, Markup Language Reference.

The **[ABNF](#page-8-1)** grammar for the format string is specified in [\[MS-XLS\]](%5bMS-XLS%5d.pdf#Section_cd03cb5fca024934a391bb674cb8aa06) section 2.4.126.

#### **2.4.53 Frame**

This record specifies the type, size, and position of the frame around a chart element as defined by the chart sheet substream **[ABNF](#page-8-1)**. A chart element frame is specified by the following **Frame** record.

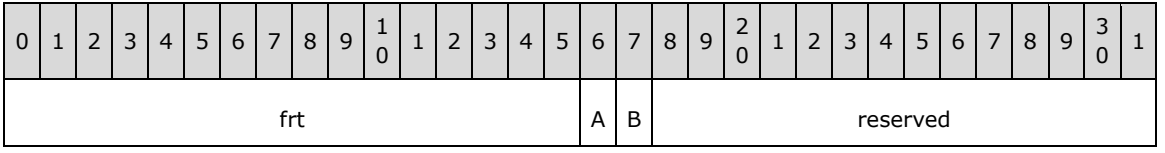

**frt (2 bytes):** An unsigned integer that specifies the type of frame to be drawn. MUST be a value from the following table.

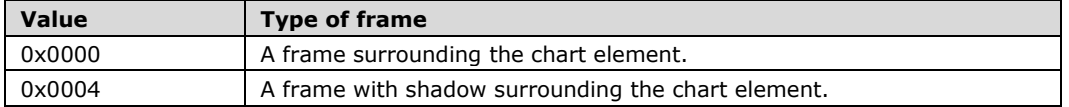

- **A - fAutoSize (1 bit):** A bit that specifies whether the size of the frame is automatically calculated. If this field is set to 1, the size of the frame is automatically calculated. In this case, the width and height specified by the chart element are ignored, and the size of the frame is calculated automatically. If this field is set to zero, the width and height specified by the chart element are used as the size of the frame.
- **B - fAutoPosition (1 bit):** A bit that specifies whether the position of the frame is automatically calculated. If this field is set to 1, the position of the frame is automatically calculated. In this case, the x and y coordinates specified by the chart element are ignored, and the position of the

frame is automatically calculated. If this field is set to zero, the x and y coordinate location specified by the chart element is used as the position of the frame.

**reserved (14 bits):** MUST be set to zero, and MUST be ignored.

### **2.4.54 FrtFontList**

This record specifies **[font](#page-10-6)** information used on the chart and the beginning of a collection of **Font** records as defined by the chart sheet substream **[ABNF](#page-8-1)**.

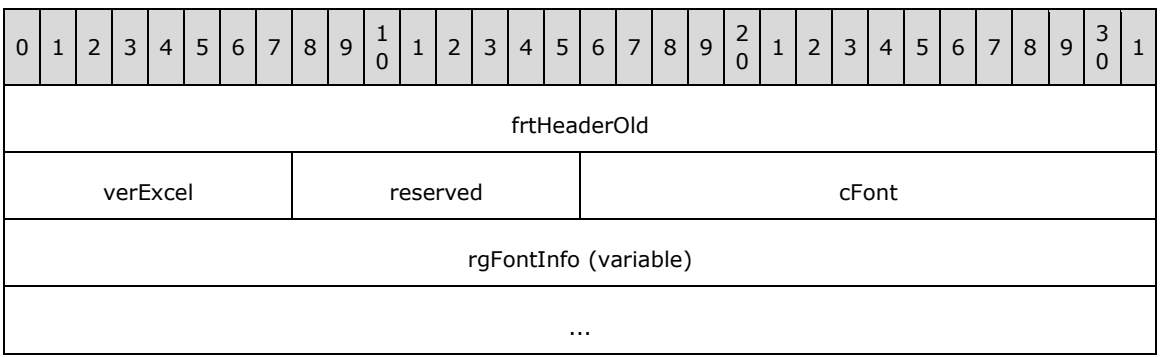

**frtHeaderOld (4 bytes):** An **FrtHeaderOld** structure (section [2.5.10\)](#page-138-0). The **frtHeaderOld.rt** field MUST be set to 0x085A.

**verExcel (1 byte):** An unsigned integer that specifies the application version in which new chart elements were introduced that use the font information specified by **rgFontInfo**. MUST be equal to iObjectInstance1 of the **StartObject** record that immediately follows this record as defined by the chart sheet substream ABNF, and MUST be a value from the following table.

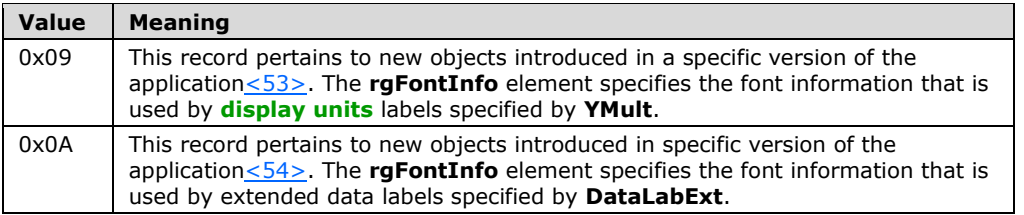

**reserved (1 byte):** MUST be set to zero, and MUST be ignored.

**cFont (2 bytes):** An unsigned integer that specifies the number of items in **rgFontInfo**.

**rgFontInfo (variable):** An array of **FontInfo** structures (section [2.5.6\)](#page-137-0) that specify the font information. The number of elements in this array MUST be equal to the value specified in **cFont**.

### **2.4.55 FrtWrapper**

This record wraps around a non-future record type (FRT) record and converts it into an **FRT** record.

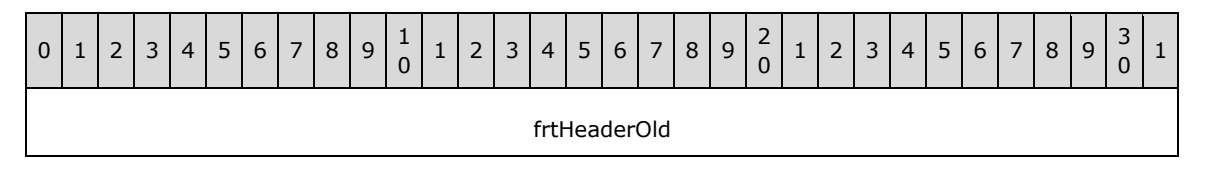

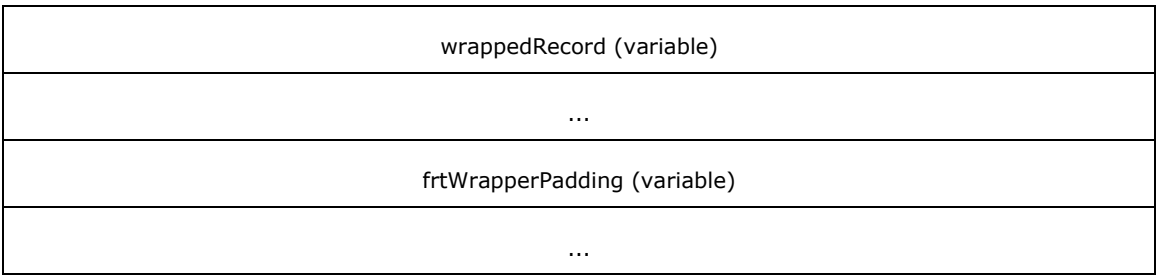

- **frtHeaderOld (4 bytes):** An **FrtHeaderOld** structure (section [2.5.10\)](#page-138-0). The **frtHeaderOld.rt** MUST be set to 0x0851.
- **wrappedRecord (variable):** A **Font**, **Continue**, **LineFormat**, **AreaFormat**, **SeriesText**, **DefaultText**, **Text**, **FontX**, **ObjectLink**, **Frame**, **Begin**, **End**, **PicF**, **Pos**, **AlRuns**, **BRAI**, **Fbi**, or **GelFrame** that specifies the record being wrapped. These records MUST be wrapped in this **FrtWrapper** record if they are a part of a collection specified by **StartObject** and **EndObject**. These records appear in the file structure according to their record name, and not as **FrtWrapper** in the **[ABNF](#page-8-1)** specified in the chart sheet substream.
- **frtWrapperPadding (variable):** An array of bytes that is used to pad a **FrtWrapper**. Each element MUST be set to zero, and MUST be ignored. This field MUST exist if, and only if, the size of the **wrappedRecord** field is less than 8 bytes. If this field exists, its size MUST be equal to the value as specified by the following formula:

8 bytes – (size of **wrappedRecord**)

The size of the padded **FrtWrapper** MUST NOT be less than 12 bytes.

#### **2.4.56 GelFrame**

This record specifies the properties of a **[fill pattern](#page-9-11)** for parts of a chart. The record consists of an **OfficeArtFOPT**, as specified in [\[MS-ODRAW\]](%5bMS-ODRAW%5d.pdf#Section_8560795e77594745838ff7f2ef2f1872) section 2.2.9, and an **OfficeArtTertiaryFOPT**, as specified in [MS-ODRAW] section 2.2.11, which both contain properties for the fill pattern applied. If two consecutive **GelFrame** records appear, the second **GelFrame** is a continuation of the first.

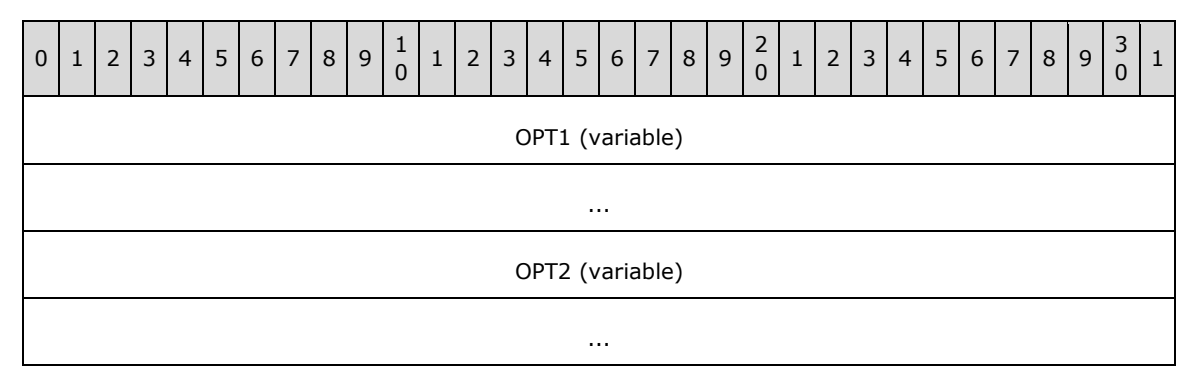

- **OPT1 (variable):** An **OfficeArtFOPT**, as specified in [MS-ODRAW] section 2.2.9, specifies the primary properties of the fill pattern. MUST contain only the subset of **OfficeArtFOPT** properties specified in the following list:
- **fillType**, as specified in [MS-ODRAW] section 2.3.7.1.
- **fillColor**, as specified in [MS-ODRAW] section 2.3.7.2.
- **fillOpacity**, as specified in [MS-ODRAW] section 2.3.7.3.
- **fillBackColor**, as specified in [MS-ODRAW] section 2.3.7.4.
- **fillBackOpacity**, as specified in [MS-ODRAW] section 2.3.7.5.
- **fillCrMod**, as specified in [MS-ODRAW] section 2.3.7.6.
- **fillBlip\_complex**, as specified in [MS-ODRAW] section 2.3.7.8.
- **fillBlipName\_complex**, as specified in [MS-ODRAW] section 2.3.7.10.
- **fillBlipFlags**, as specified in [MS-ODRAW] section 2.3.7.11.
- **fillWidth**, as specified in [MS-ODRAW] section 2.3.7.12.
- **fillHeight**, as specified in [MS-ODRAW] section 2.3.7.13.
- **fillAngle**, as specified in [MS-ODRAW] section 2.3.7.14.
- **fillFocus**, as specified in [MS-ODRAW] section 2.3.7.15.
- **fillToLeft**, as specified in [MS-ODRAW] section 2.3.7.16.
- **fillToTop**, as specified in [MS-ODRAW] section 2.3.7.17.
- **fillToRight**, as specified in [MS-ODRAW] section 2.3.7.18.
- **fillToBottom**, as specified in [MS-ODRAW] section 2.3.7.19.
- **fillRectLeft**, as specified in [MS-ODRAW] section 2.3.7.20.
- **fillRectTop**, as specified in [MS-ODRAW] section 2.3.7.21.
- **fillRectRight**, as specified in [MS-ODRAW] section 2.3.7.22.
- **fillRectBottom**, as specified in [MS-ODRAW] section 2.3.7.23.
- **fillDztype**, as specified in [MS-ODRAW] section 2.3.7.24.
- **fillShadePreset**, as specified in [MS-ODRAW] section 2.3.7.25.
- **fillShadeColors**\_complex, as specified in [MS-ODRAW] section 2.3.7.27.
- **fillOriginX**, as specified in [MS-ODRAW] section 2.3.7.28.
- **fillOriginY**, as specified in [MS-ODRAW] section 2.3.7.29.
- **fillShapeOriginX**, as specified in [MS-ODRAW] section 2.3.7.30.
- **fillShapeOriginY**, as specified in [MS-ODRAW] section 2.3.7.31.
- **fillShadeType**, as specified in [MS-ODRAW] section 2.3.7.32.
- **fFilled**, as specified in [MS-ODRAW] section 2.3.7.43.
- **fHitTestFill**, as specified in [MS-ODRAW] section 2.3.7.43.
- **fillShape**, as specified in [MS-ODRAW] section 2.3.7.43.
- **fillUseRect**, as specified in [MS-ODRAW] section 2.3.7.43.
- **fNoFillHitTest**, as specified in [MS-ODRAW] section 2.3.7.43.
- **OPT2 (variable):** An **OfficeArtTertiaryFOPT**, as specified in [MS-ODRAW] section 2.2.11 specifies the additional properties of the fill pattern. MUST contain only the subset of **OfficeArtTertiaryFOPT** properties specified in the following lis[t<55>:](#page-184-20)
- **fillColorExt**, as specified in [MS-ODRAW] section 2.3.7.33.
- **fillColorExtMod**, as specified in [MS-ODRAW] section 2.3.7.35.
- **fillBackColorExt**, as specified in [MS-ODRAW] section 2.3.7.37.
- **fillBackColorExtMod**, as specified in [MS-ODRAW] section 2.3.7.39.
- **fRecolorFillAsPicture**, as specified in [MS-ODRAW] section 2.3.7.43.
- **fUseShapeAnchor**, as specified in [MS-ODRAW] section 2.3.7.43.

## **2.4.57 IFmtRecord**

This record specifies the **[number format](#page-11-9)** to use for the text on an axis.

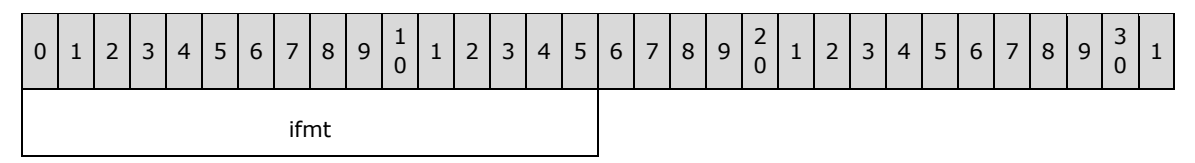

**ifmt (2 bytes):** An IFmt structure (section [2.5.19\)](#page-145-2) that specifies the number format identifier.

## **2.4.58 Label**

This record specifies a **[cell](#page-9-5)** that contains a string constant.

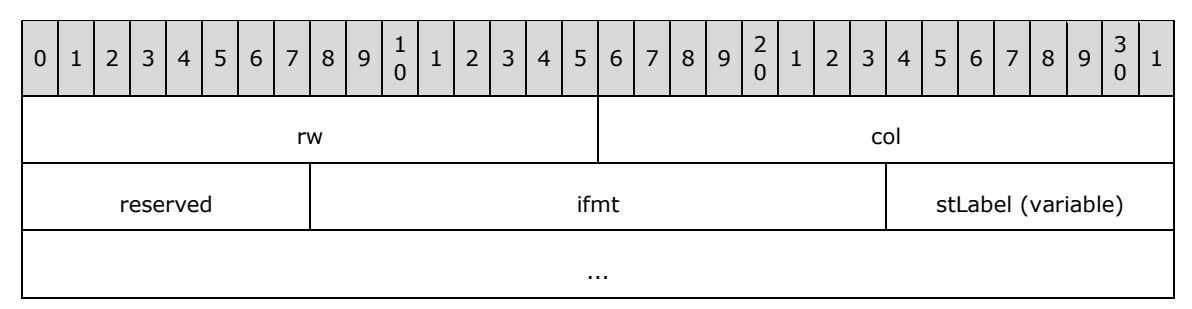

- **rw (2 bytes):** A **Graph\_Rw** structure (section [2.5.15\)](#page-141-1) that specifies the zero-based row number of the cell that contains the string constant.
- **col (2 bytes):** A **Graph\_Col** structure (section [2.5.14\)](#page-141-0) that specifies the zero-based column number of the cell that contains the string constant.

**reserved (1 byte):** MUST be set to zero, and MUST be ignored.

**ifmt (2 bytes):** An IFmt structure (section [2.5.19\)](#page-145-2) that specifies the formatting for the data.

**stLabel (variable):** A **ShortXLUnicodeString** structure (section [2.5.27\)](#page-149-0) that contains the string constant.

## **2.4.59 Legend**

This record specifies properties of a legend and the beginning of a collection of records defined by chart sheet substream **[ABNF](#page-8-1)**. The collection of records specifies a legend.

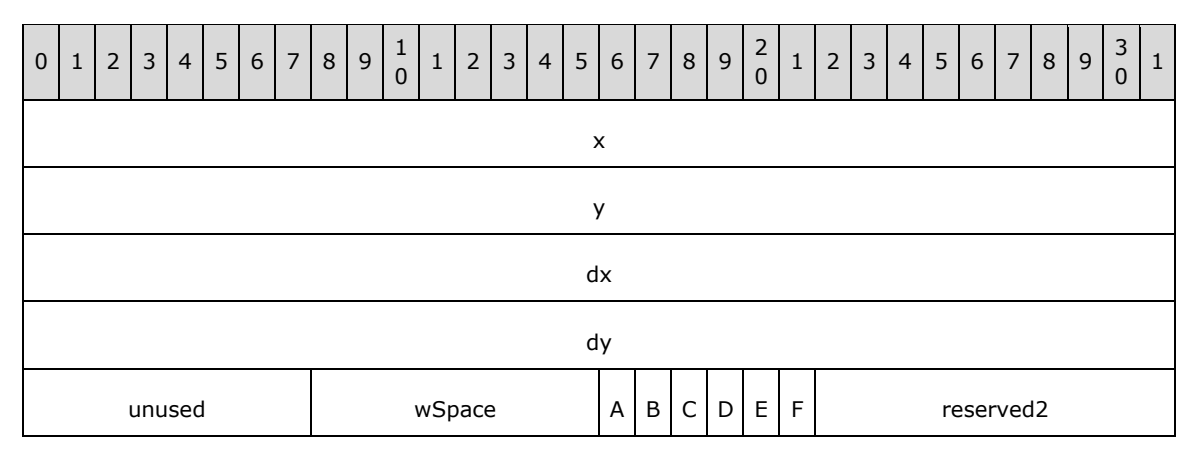

- **x (4 bytes):** An unsigned integer that specifies the x position, in SPRC, of the upper-left corner of the **[bounding rectangle](#page-8-5)** of the legend. MUST be ignored, and the **x1** field of the following **Pos** record MUST be used instead.
- **y (4 bytes):** An unsigned integer that specifies the y position, in SPRC, of the upper-left corner of the bounding rectangle of the legend. MUST be ignored, and the **y1** field of the following **Pos** record MUST be used instead.
- **dx (4 bytes):** An unsigned integer that specifies the width, in SPRC, of the bounding rectangle of the legend. MUST be ignored, and the **x2** field of the following **Pos** record MUST be used instead.
- **dy (4 bytes):** An unsigned integer that specifies the height, in SPRC, of the bounding rectangle of the legend. MUST be ignored, and the **y2** field of the following **Pos** record MUST be used instead.

**unused (1 byte):** Undefined and MUST be ignored.

- **wSpace (1 byte):** An unsigned integer that specifies the space between **[legend entries](#page-10-8)**. MUST be set to 0x01, which represents 40 **[twips](#page-12-3)** between legend entries.
- **A - fAutoPosition (1 bit):** A bit that specifies whether the legend is automatically positioned. If this field is set to 0x1, **fAutoPosX** MUST be set to 0x1, and **fAutoPosY** MUST be set to 0x1.
- **B - reserved1 (1 bit):** MUST be set to 1, and MUST be ignored.
- **C - fAutoPosX (1 bit):** A bit that specifies whether the positioning of the legend on the x axis is automatic.
- **D - fAutoPosY (1 bit):** A bit that specifies whether the positioning of the legend on the y axis is automatic.
- **E - fVert (1 bit):** A bit that specifies the layout of the legend entries. MUST be set to 0x1 if **fWasDataTable** is set to 0x1. MUST be a value from the following table.

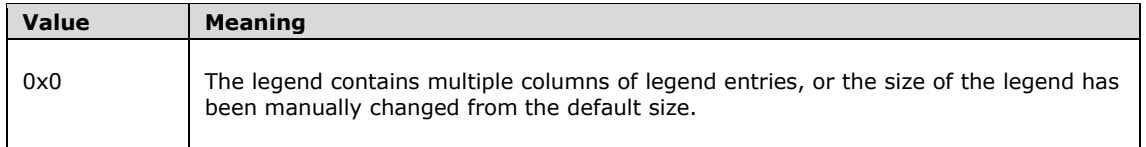

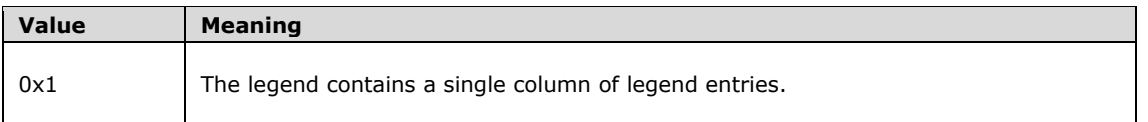

**F - fWasDataTable (1 bit):** A bit that specifies whether the legend is shown in a data table.

**reserved2 (10 bits):** MUST be set to zero, and MUST be ignored.

## **2.4.60 LegendException**

This record specifies information about a **[legend entry](#page-10-8)** that has been changed from the default legend entry settings and specifies the beginning of a collection of records as defined by the chart sheet substream **[ABNF](#page-8-1)**. The collection of records specifies legend entry formatting. On a chart on which the legend contains legend entries for the series and trendlines, as defined in the legend overview, there MUST be zero or one instances of this record in the sequence of records that conforms to the SERIESFORMAT rule.

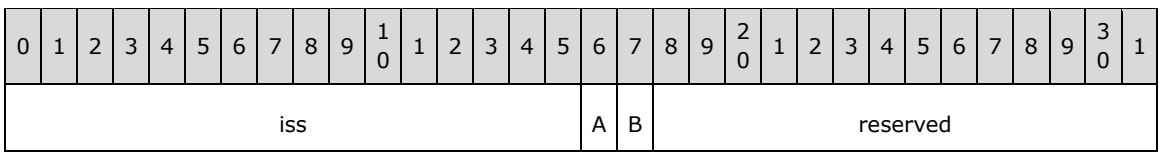

**iss (2 bytes):** An unsigned integer that specifies the legend entry.

This field has different interpretations, depending on the content of the legend in the chart. The legend overview specifies the types of content the legend can contain.

- On a chart on which the legend contains legend entries for the series and trendlines, this field MUST be set to 0xFFFF. This record specifies the legend entry of the series or trendline that contains this record.
- On a chart on which the legend contains legend entries for each data point on the chart, this field specifies the zero-based index of a legend entry in the legend, where 0x0000 is the legend entry for the first data point in the series.
- On a chart with a surface chart group, this field specifies the zero-based index of a legend entry in the legend, where 0x0000 is the legend entry for the lowest band of the surface chart group.
- **A - fDeleted (1 bit):** A bit that specifies whether the legend entry specified by **iss** has been deleted.
- **B - fLabel (1 bit):** A bit that specifies whether the legend entry specified by **iss** has been formatted. If this field is set to 1, there MUST be a sequence of records that conforms to the ATTACHEDLABEL rule in the chart sheet substream ABNF following this record.

**reserved (14 bits):** MUST be set to zero, and MUST be ignored.

### **2.4.61 Line**

This record specifies that the chart group is a line chart group and specifies the chart group attributes.

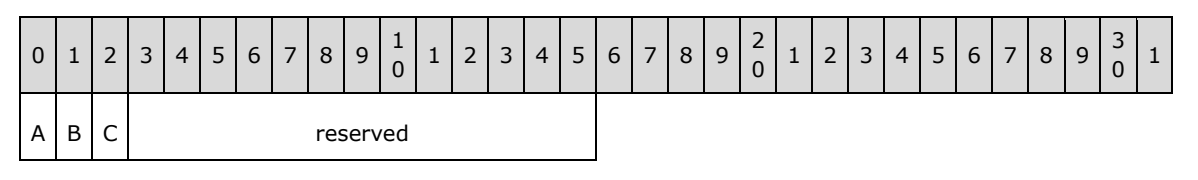

- **A - fStacked (1 bit):** A bit that specifies whether the data points in the chart group that share the same **[category](#page-8-3)** are stacked one on top of the next.
- **B - f100 (1 bit):** A bit that specifies whether the data points in the chart group are displayed as a percentage of the sum of all data points in the chart group that share the same category. MUST be set to zero if **fStacked** is set to zero.
- **C - fHasShadow (1 bit):** A bit that specifies whether one or more **[data markers](#page-9-12)** in the chart group has shadows.

**reserved (13 bits):** MUST be set to zero, and MUST be ignored.

## **2.4.62 LineFormat**

This record specifies the appearance of a line.

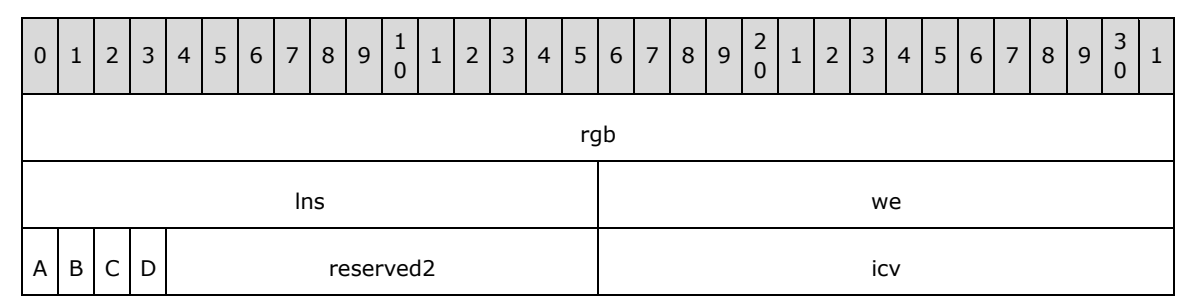

- **rgb (4 bytes):** A **LongRGB** structure (section [2.5.20\)](#page-145-0) that specifies the color of the line. The color MUST be the same as the color specified by **icv**.
- **lns (2 bytes):** A signed integer that specifies the style of the line. MUST be a value from the following table.

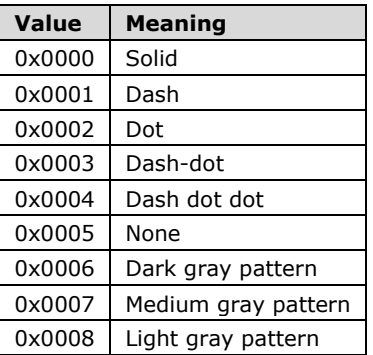

When this field is set to 0x0005 (None), the values of **we** and **icv** MUST be set to the values in the following table.

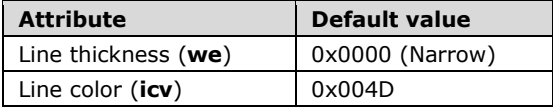

**we (2 bytes):** A signed integer that specifies the thickness of the line. MUST be a value from the following table.

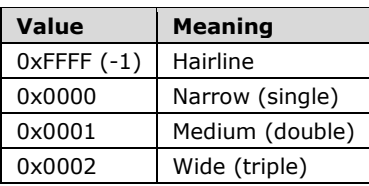

**A - fAuto (1 bit):** A bit that specifies whether the line has default formatting.

If this field is set to zero, the line has formatting as specified by **lns**, **we**, and **icv**.

If this field is set to 1, **lns**, **we**, **icv**, and **rgb** MUST be ignored, and default values are used as specified in the following table.

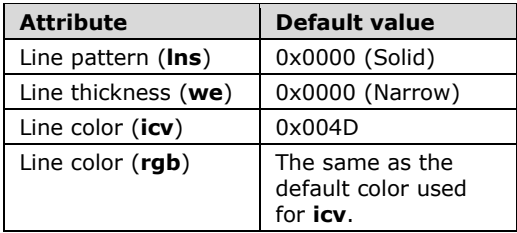

- **B - reserved1 (1 bit):** MUST be set to zero, and MUST be ignored.
- **C - fAxisOn (1 bit):** A bit that specifies whether the axis line is displayed.

If the previous record is an **AxisLine** record and the value of the **id** field of the **AxisLine** record is set to 0x0000, this field MUST be set to a value from the following table.

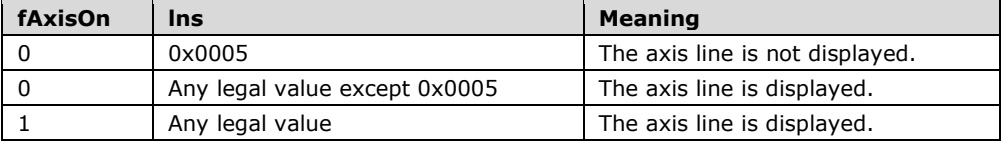

If the previous record is not an **AxisLine** record with the **id** field set to 0x0000, this field MUST be set to zero and MUST be ignored.

**D - fAutoCo (1 bit):** A bit that specifies whether **icv** is set to 0x004D. If this field is set to 1, **icv** MUST be set to 0x004D. If this field is set to zero, **icv** MUST NOT be set to 0x004D.

**reserved2 (12 bits):** MUST be set to zero, and MUST be ignored.

**icv (2 bytes):** An unsigned integer that specifies the color of the line. The value MUS[T<56>](#page-184-21) be an **IcvChart** value (section [2.5.17\)](#page-144-0). The color MUST be the same as the color specified by **rgb**.

### **2.4.63 LinkedSelection**

This record specifies where in the data sheet window to paste the **[selection](#page-11-10)** from the OLE stream.

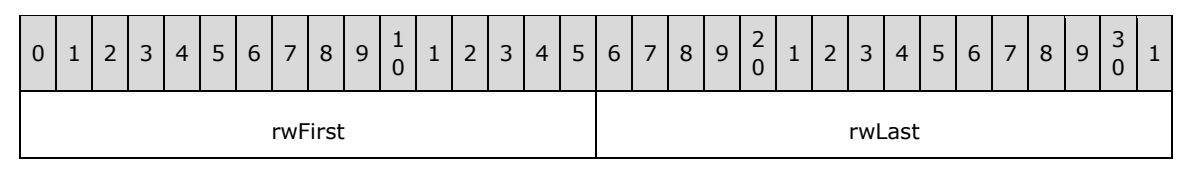

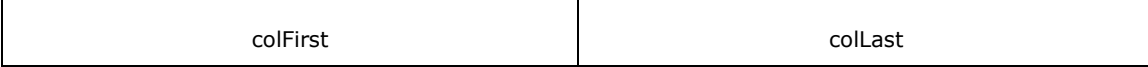

**rwFirst (2 bytes):** A **Graph\_Rw** structure (section [2.5.15\)](#page-141-1) that specifies the first row in the data sheet window into which to paste the selection from the OLE stream. MUST be set to 0x0000 if the first row of the selection from the OLE stream contains any non-numeric values. MUST be set to 0x0001 if the first row of the selection from the OLE stream contains only numeric values.

**rwLast (2 bytes):** A **Graph\_Rw** structure (section 2.5.15) that MUST be the same as **rwFirst**.

**colFirst (2 bytes):** A **Graph\_Col** structure (section [2.5.14\)](#page-141-0) that specifies the first column in the data sheet window into which to paste the selection from the OLE stream. MUST be set to 0x0000 if the first column of the selection from the OLE stream contains any non-numeric values. MUST be set to 0x0001 if the first column of the selection from the OLE stream contains only numeric values.

**colLast (2 bytes):** A **Graph\_Col** structure (section 2.5.14) that MUST be the same as **colFirst.**

#### **2.4.64 MainWindow**

This record specifies the location of the **[OLE server](#page-11-11)** window in the parent document window when the chart data was saved.

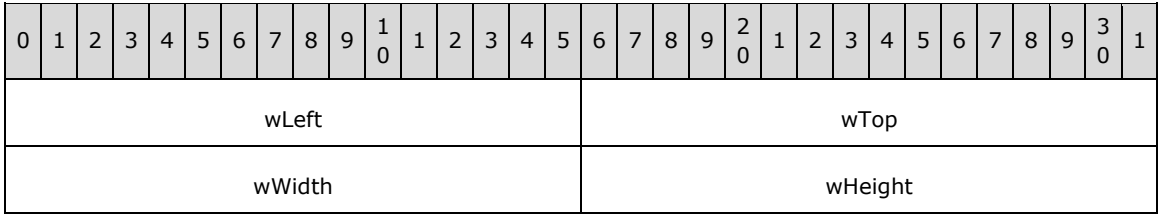

- **wLeft (2 bytes):** A signed integer that specifies the location, in **[twips](#page-12-3)**, of the left edge of the window relative to the left edge of the primary monitor.
- **wTop (2 bytes):** A signed integer that specifies the location, in twips, of the top edge of the window relative to the top edge of the primary monitor.
- **wWidth (2 bytes):** A signed integer that specifies the width of the window, in twips. MUST be greater than or equal to zero.
- **wHeight (2 bytes):** A signed integer that specifies the height of the window, in twips. MUST be greater than or equal to zero.

#### **2.4.65 MarkerFormat**

This record specifies the color, size, and shape of the associated **[data markers](#page-9-12)** that appear on line, radar, and scatter chart groups. The associated data markers are specified by the preceding **DataFormat** record. If this record is not present in the sequence of records that conforms to the SS rule, all fields have default values. Otherwise, all the fields MUST contain a value.

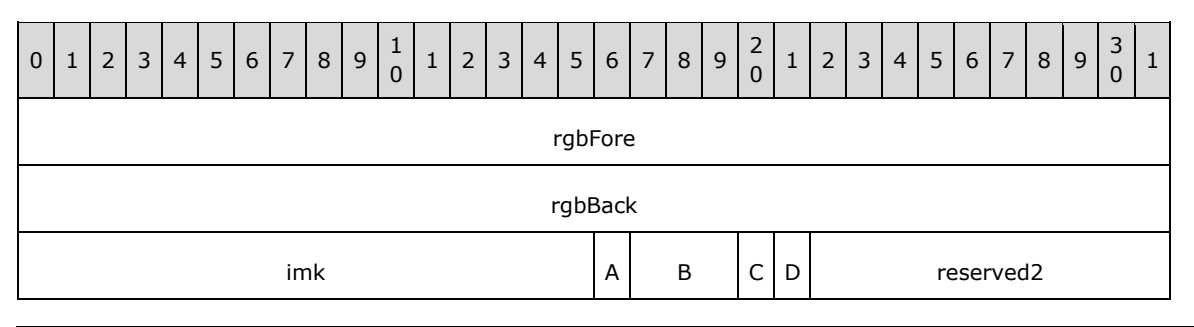

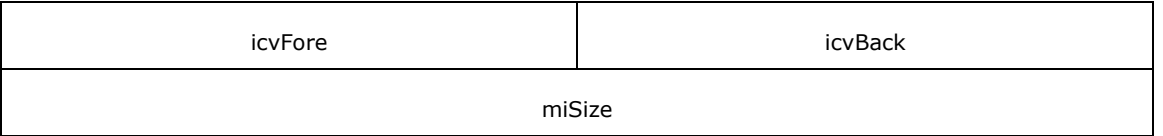

- **rgbFore (4 bytes):** A **LongRGB** structure (section [2.5.20\)](#page-145-0) that specifies the **[border](#page-8-2)** color of the data marker. The color MUST be the same as the color specified by **icvFore**. The default value of this field is automatically selected from the next available color in the Chart color table.
- **rgbBack (4 bytes):** A **LongRGB** structure (section 2.5.20) that specifies the interior color of the data marker. The color MUST be the same as the color specified by **icvBack**. The default value of this field is the same as the default value of **rgbFore** when the default **imk** is set to 0x0001, 0x0002, 0x0003, or 0x0008. Otherwise, the default value is 0xFFFFFF.
- imk (2 bytes): An unsigned integer that specifies the type of data marker. The default value for this field is automatically selected from the list of data marker type and cannot be set to 0x0000. MUST be a value from the following table.

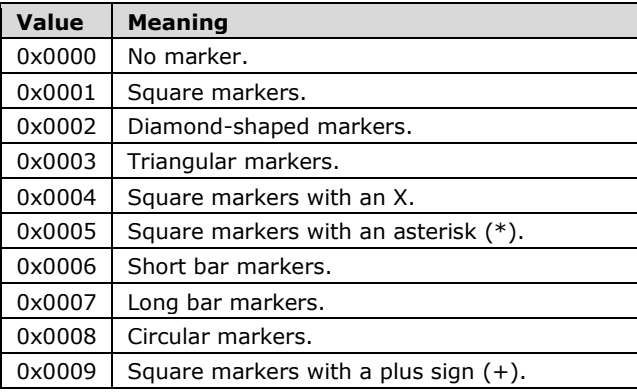

**A - fAuto (1 bit):** A bit that specifies whether the data marker is automatically generated. The default value is 1. MUST be a value from the following table.

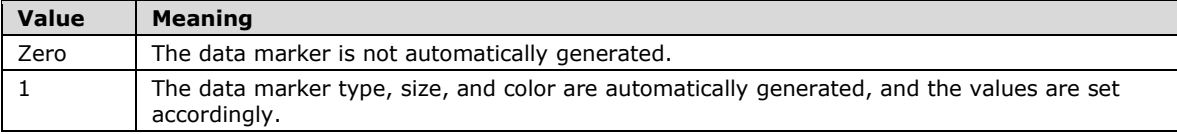

- **B - reserved1 (3 bits):** MUST be set to zero, and MUST be ignored.
- **C - fNotShowInt (1 bit):** A bit that specifies whether to show the data marker interior. The default value is zero. MUST be a value from the following table.

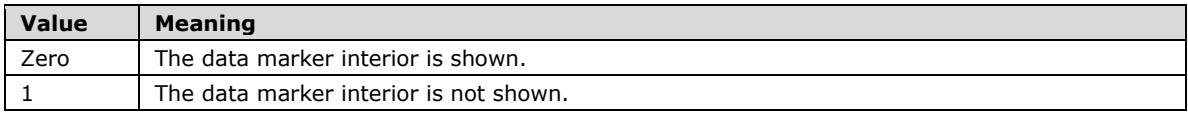

**D - fNotShowBrd (1 bit):** A bit that specifies whether to show the data marker border. The default value is zero. MUST be a value from the following table.

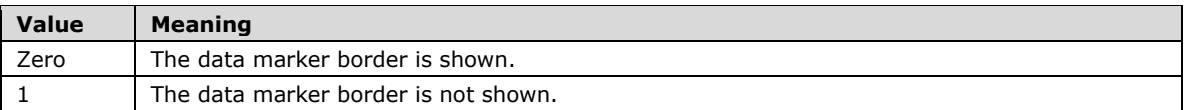

**reserved2 (10 bits):** MUST be set to zero, and MUST be ignored.

- **icvFore (2 bytes):** An unsigned integer that specifies the border color of the data marker. The value MUST <57> be an IcvChart value (section [2.5.17\)](#page-144-0). The color MUST be the same as the color specified by **rgbFore**. The default value is automatically set to be the same as the color specified by **rgbFore**.
- **icvBack (2 bytes):** An unsigned integer that specifies the interior color of the data marker. The value MUS[T<58>](#page-185-1) be an **IcvChart** value (section 2.5.17). The color MUST be the same as the color specified by **rgbBack**. The default value is automatically set to be the same as the color specified by **rgbBack**.
- **miSize (4 bytes):** An unsigned integer that specifies the size, in **[twips](#page-12-3)**, of the data marker. MUST be greater than or equal to 0x0028 and less than or equal to 0x05A0. The default value for this field  $is$  0x0064.

### **2.4.66 MaxStatus**

This record is unused.

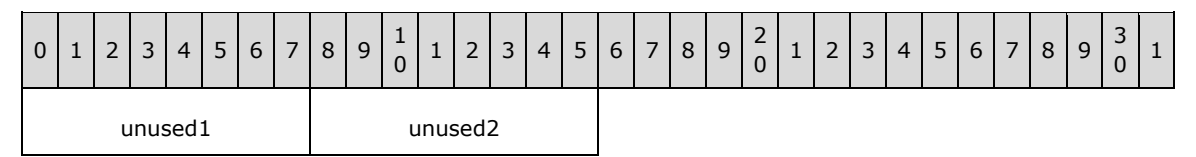

**unused1 (1 byte):** Undefined and MUST be ignored.

**unused2 (1 byte):** Undefined and MUST be ignored.

# **2.4.67 MsoDrawing**

This record specifies a **[drawing object](#page-9-13)** and the beginning of a collection of **Continue** records as defined by the chart sheet substream **[ABNF](#page-8-1)**. The collection of **Continue** records specifies additional feature data to complete this record.

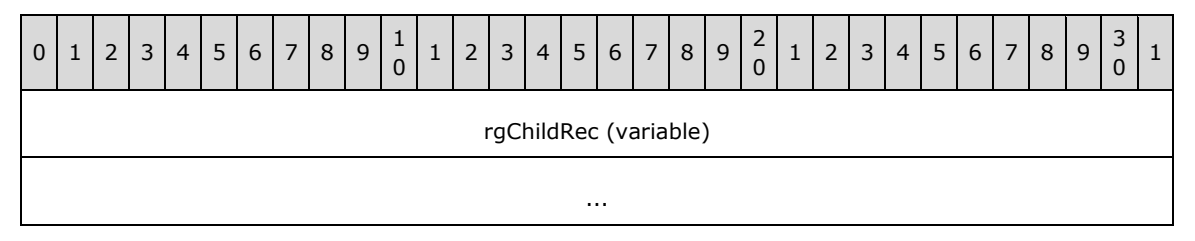

**rgChildRec (variable):** An **OfficeArtDgContainer** as specified in [\[MS-ODRAW\]](%5bMS-ODRAW%5d.pdf#Section_8560795e77594745838ff7f2ef2f1872) that specifies the drawing object.

### **2.4.68 MsoDrawingGroup**

This record specifies a group of **[drawing objects](#page-9-13)** and the beginning of a collection of **Continue** records. The collection of **Continue** records specifies additional feature data to complete this record.

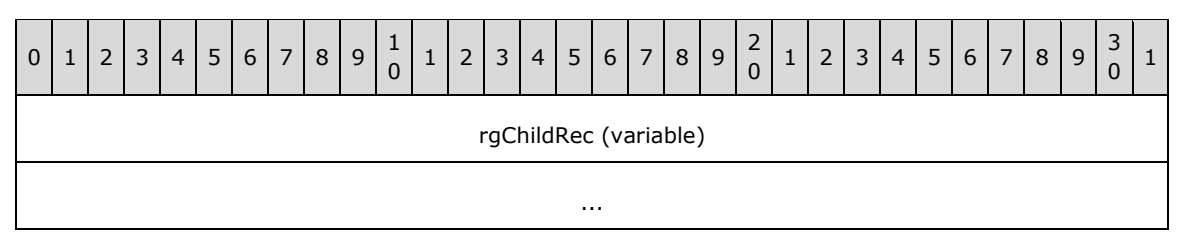

**rgChildRec (variable):** An **OfficeArtDggContainer** as specified in [\[MS-ODRAW\]](%5bMS-ODRAW%5d.pdf#Section_8560795e77594745838ff7f2ef2f1872) that specifies the group of drawing objects.

## **2.4.69 MsoDrawingSelection**

This record specifies **[selected](#page-11-12) [drawing objects](#page-9-13)** and the drawing objects in focus on the **[sheet](#page-11-13)**.

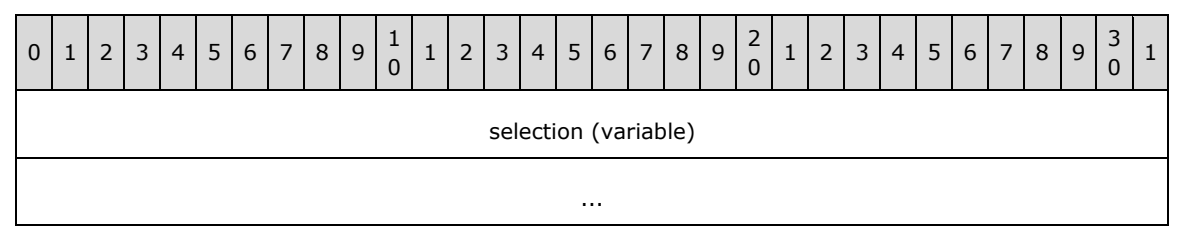

**selection (variable):** An **OfficeArtFDGSL** as specified in [\[MS-ODRAW\]](%5bMS-ODRAW%5d.pdf#Section_8560795e77594745838ff7f2ef2f1872) that specifies the selected drawing objects and the drawing objects in focus on the sheet.

### **2.4.70 Number**

This record specifies a **[cell](#page-9-5)** that contains an **Xnum** structure (section [2.5.33\)](#page-151-1).

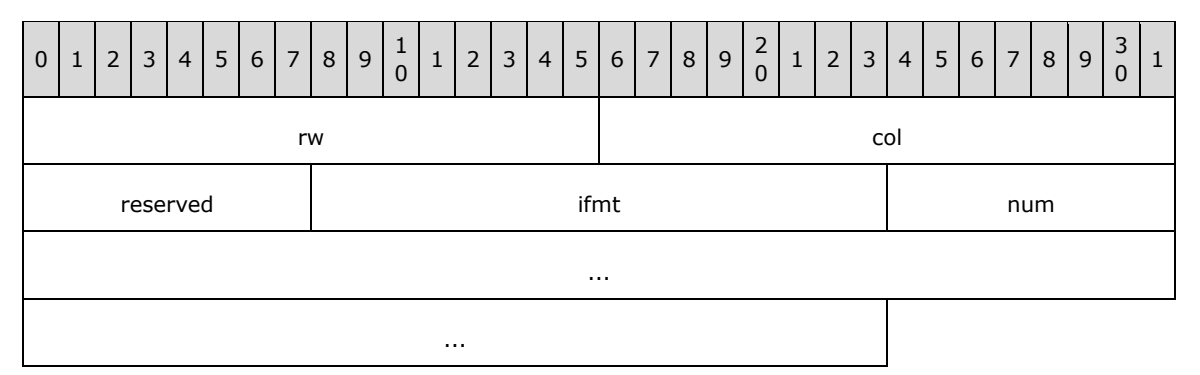

- **rw (2 bytes):** A **Graph\_Rw** structure (section [2.5.15\)](#page-141-1) that specifies the zero-based row number of the cell that contains an **Xnum** structure (section 2.5.33).
- **col (2 bytes):** A Graph\_Col structure (section [2.5.14\)](#page-141-0) that specifies the zero-based column number of the cell that contains an **Xnum** structure (section 2.5.33).

**reserved (1 byte):** MUST be set to zero, and MUST be ignored.

**ifmt (2 bytes):** An IFmt structure (section [2.5.19\)](#page-145-2) that specifies the number formatting for the data.

**num (8 bytes):** An **Xnum** structure (section 2.5.33) that specifies the cell value.

# **2.4.71 Obj**

This record specifies the properties of an object on a **[graph object](#page-10-1)**.

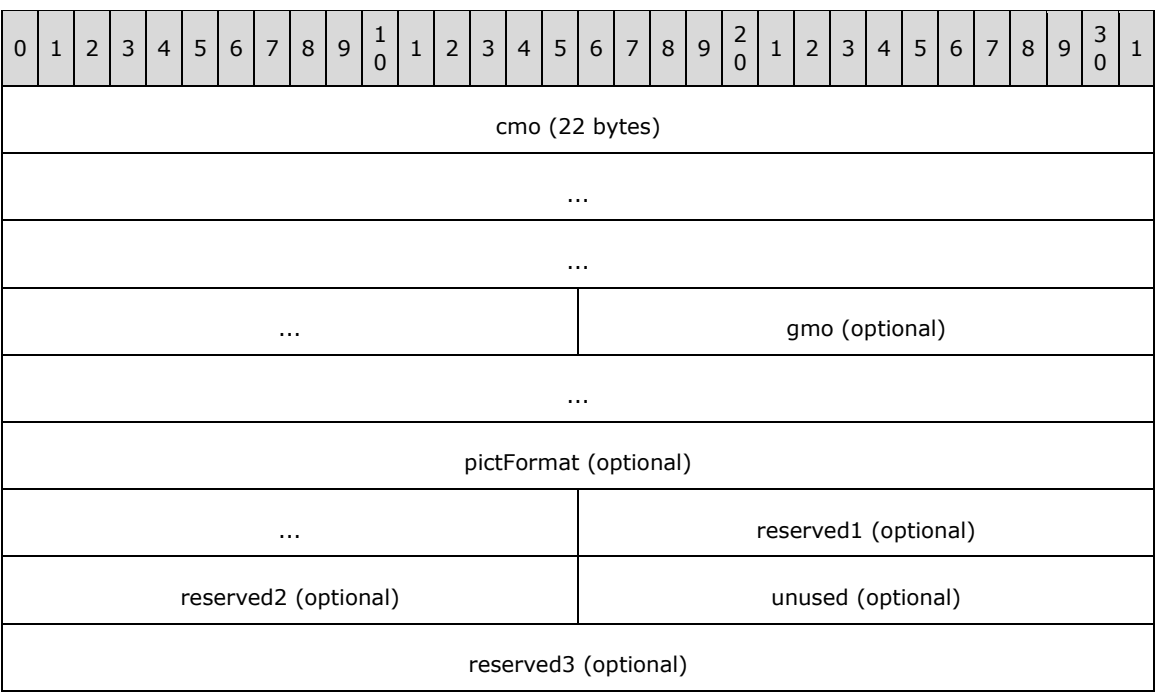

- **cmo (22 bytes):** An **FtCmo** structure (section [2.5.12\)](#page-139-0) that specifies the common properties of this object.
- **gmo (6 bytes):** An optional **FtGmo** structure (section [2.5.13\)](#page-141-2) that specifies the properties of this group object. This field MUST exist if, and only if, **cmo.ot** is set to 0x0000.
- **pictFormat (6 bytes):** An optional FtCf structure (section [2.5.11\)](#page-139-1) that specifies the format of this picture object. This field MUST exist if, and only if, **cmo.ot** is set to 0x0008.
- **reserved1 (2 bytes):** Optional. This field MUST exist if, and only if, **cmo.ot** is set to 0x0008. If **cmo.ot** is set to 0x08, this field MUST be set to 0x0008 and MUST be ignored.
- **reserved2 (2 bytes):** Optional. This field MUST exist if, and only if, **cmo.ot** is set to 0x0008. If **cmo.ot** is set to 0x08, this field MUST be set to 0x0002 and MUST be ignored.
- **unused (2 bytes):** Optional. This field MUST exist if, and only if, **cmo.ot** is set to 0x0008. If **cmo.ot**  is set to 0x0008, this field is undefined and MUST be ignored.

**reserved3 (4 bytes):** MUST be set to zero, and MUST be ignored.

### **2.4.72 ObjectLink**

This record specifies an object on a chart or the entire chart, to which a **Text** record is linked.

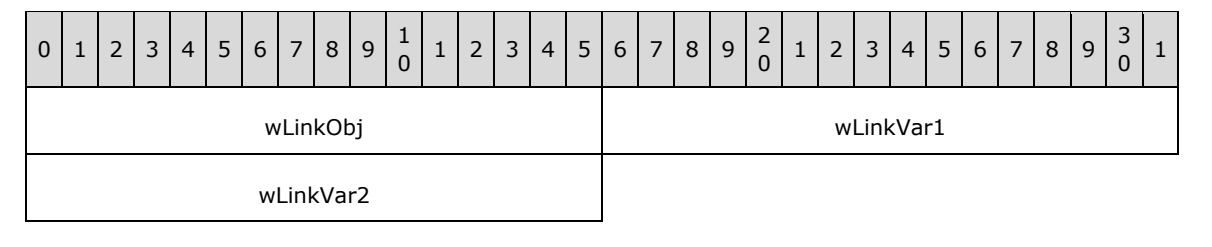

**wLinkObj (2 bytes):** An unsigned integer that specifies the object to which the **Text** is linked. MUST be a value from the following table.

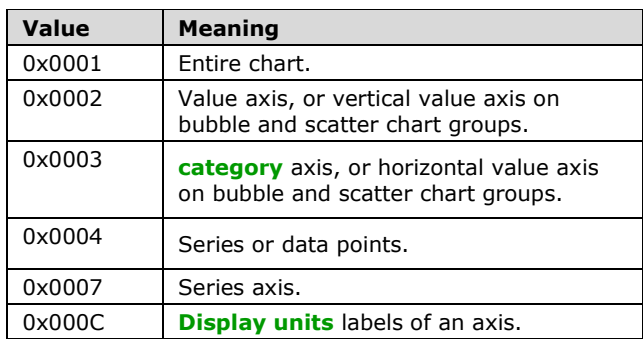

- **wLinkVar1 (2 bytes):** An unsigned integer that specifies the zero-based index into a **Series** record in the collection of **Series** records in the current chart sheet substream. Each referenced **Series** record specifies a series for the chart group to which the **Text** is linked. When the **wLinkObj** field is set to 0x0004, this value MUST be less than or equal to 0x00FE. When the **wLinkObj** field is not set to 0x0004, this field MUST be set to 0x0000, and MUST be ignored.
- **wLinkVar2 (2 bytes):** An unsigned integer that specifies the zero-based index into the category in the series specified by **wLinkVar1**, to which the **Text** is linked. When the **wLinkObj** field is set to 0x0004, if the **Text** is linked to a series instead of a single data point, the value MUST be set to 0xFFFF; if the **Text** is linked to a data point, the value MUST be less than or equal to 0x7CFF. When the **wLinkObj** field is not set to 0x0004, this field MUST be set to 0x0000, and MUST be ignored.

### **2.4.73 Orient**

This record specifies how the series data of a chart is arranged.

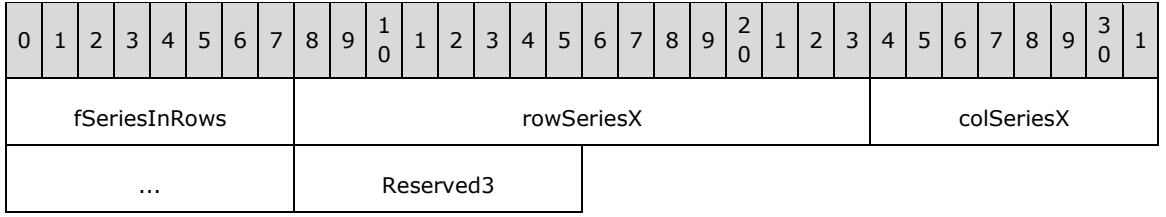

**fSeriesInRows (1 byte):** A Boolean that specifies whether series are arranged by rows or columns from the data specified in a data sheet window. MUST be a value from the following table.

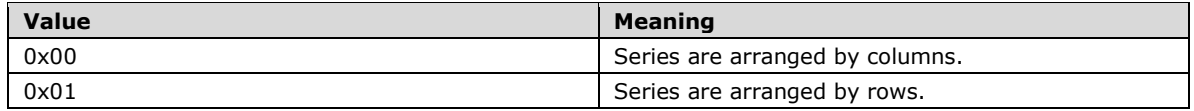

**rowSeriesX (2 bytes):** An unsigned integer that specifies a zero-based row index into the data sheet. The referenced row is used to calculate axis values along the horizontal value axis in a scatter chart group. MUST be set to 0x0000 for other chart group types. MUST be set to **colSeriesX** and MUST be ignored if **fSeriesInRows** is set to 0x00.

**colSeriesX (2 bytes):** An unsigned integer that specifies a zero-based column index into the data sheet. The referenced column is used to calculate axis values along the horizontal value axis in a scatter chart group. MUST be set to 0x0000 for other chart group types. MUST be set to **rowSeriesX** and MUST be ignored if **fSeriesInRows** is set to 0x01.

**Reserved3 (1 byte):** MUST be set to 0x01, and MUST be ignored.

## **2.4.74 Palette**

This record specifies a custom **[color palette](#page-9-0)**.

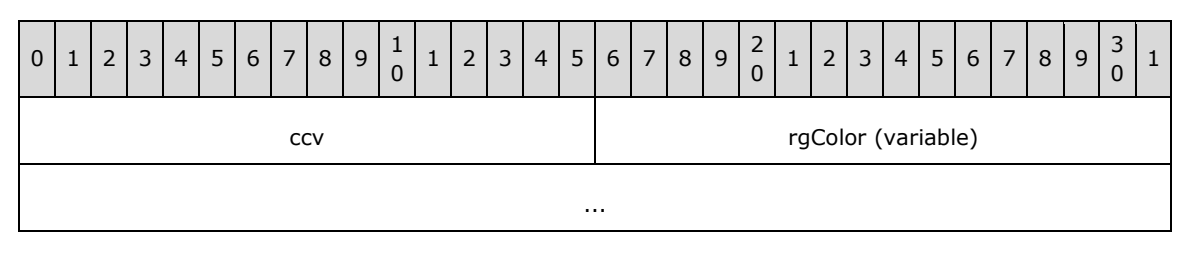

- **ccv (2 bytes):** A signed integer that specifies the number of colors in the **rgColor** array. This value MUST be set to 0x0038.
- **rgColor (variable):** An array of LongRGB values (section [2.5.20\)](#page-145-0) that specifies the colors of the color palette. The number of items in the array MUST be equal to the value specified in the **ccv** field.

### **2.4.75 PicF**

This record specifies the layout of a picture attached to a picture-filled chart element.

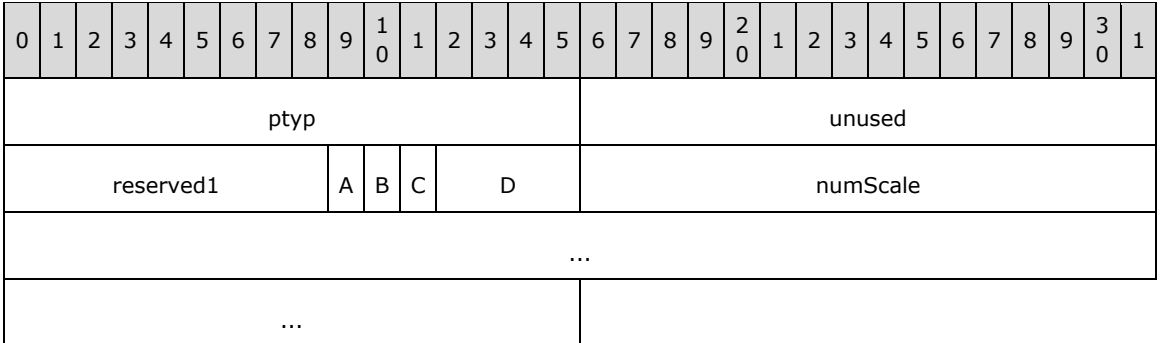

**ptyp (2 bytes):** An unsigned integer that specifies the picture layout. If this record is not located in the sequence of records that conforms to the SS rule, this field MUST be set to 0x0001. If this record is located in the SS rule, MUST be a value from the following table.

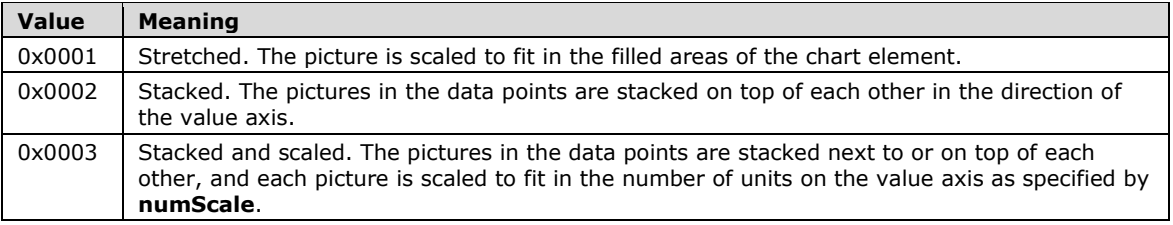

**unused (2 bytes):** Undefined and MUST be ignored.

**reserved1 (9 bits):** MUST be set to zero, and MUST be ignored.

- **A - fTopBottom (1 bit):** A bit that specifies whether the picture covers the top and bottom fill areas of the data points. The top and bottom fill areas of the data points are parallel to the **[floor](#page-9-14)** in a 3- D **[plot area](#page-11-5)**. If a **Chart3d** record does not exist in the chart sheet substream, this record is not in a sequence of records that conforms to the SS rule, or this record is in an SS rule that contains a **Chart3DBarShape** with the **riser** field set to 0x01, this field MUST be set to 0x1.
- **B - fBackFront (1 bit):** A bit that specifies whether the picture covers the front and back fill areas of the data points on a bar or column chart group. If a **Chart3d** record does not exist in the chart sheet substream, this record is not in a sequence of records that conforms to the SS rule, or this record is in an SS rule that contains a **Chart3DBarShape** with the **riser** field set to 0x01, this field MUST be set to 0x1.
- **C - fSide (1 bit):** A bit that specifies whether the picture covers the side fill areas of the data points on a bar or column chart group. If a **Chart3d** record does not exist in the chart sheet substream, this record is not in a sequence of records that conforms to the SS rule, or this record is in an SS rule that contains a **Chart3DBarShape** with the **riser** field set to 0x01, this field MUST be set to 0x1.
- **D - reserved2 (4 bits):** MUST be set to zero, and MUST be ignored.
- **numScale (8 bytes):** An **Xnum** structure (section [2.5.33\)](#page-151-1) that specifies the number of units on the value axis into which to fit the entire picture. The picture is scaled to fit within this number of units. If the value of **ptyp** is not set to 0x0003, this field is undefined and MUST be ignored.

## **2.4.76 Pie**

This record specifies that the chart group is a pie chart group or a doughnut chart group, and specifies the chart group attributes.

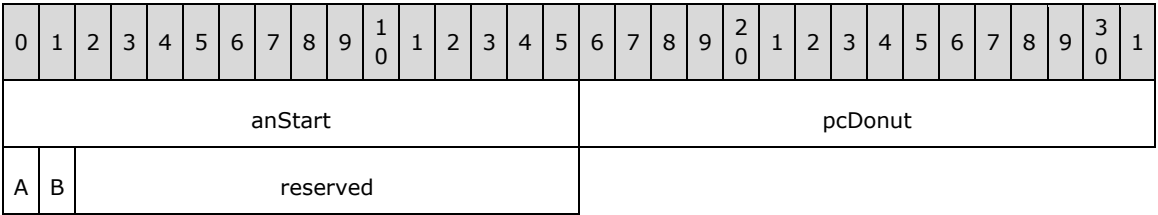

**anStart (2 bytes):** An unsigned integer that specifies the starting angle of the first data point, clockwise from the top of the circle. MUST be less than or equal to 0x0168.

**pcDonut (2 bytes):** An unsigned integer that specifies the size of the center hole in a doughnut chart group as a percentage of the **[plot area](#page-11-5)** size. MUST be a value from the following table.

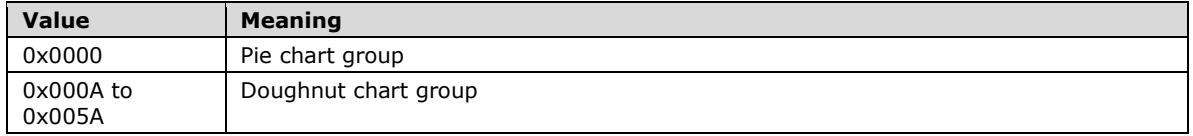

- **A - fHasShadow (1 bit):** A bit that specifies whether one or more data points in the chart group has shadows.
- **B - fShowLdrLines (1 bit):** A bit that specifies whether the **[leader lines](#page-10-4)** to the data labels are shown.

**reserved (14 bits):** MUST be set to zero, and MUST be ignored.

## **2.4.77 PieFormat**

This record specifies the distance of a [data point](#page-29-0) or data points in a [series](#page-28-0) from the center of one of the following:

- The **[plot area](#page-11-5)** for a doughnut or pie chart group.
- The **[primary pie](#page-11-2)** in a pie of pie or bar of pie chart group.
- The **[secondary bar/pie](#page-11-3)** of a pie of pie chart group.

The data point or data points in a series are specified by the sequence of records that conforms to the SS rule that contains this record.

MUST not exist on chart group types other than pie, doughnut, bar of pie, or pie of pie. MUST NOT exist if the chart group type is doughnut and the series is not the outermost series. MUST NOT exist for the data points on the secondary bar/pie of a bar of pie chart group.

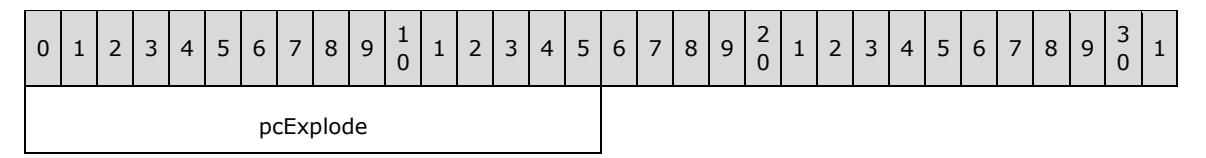

- **pcExplode (2 bytes):** A signed integer that specifies the distance of a data point or data points in a series from the center of one of the following:
- The plot area for a doughnut or pie chart group.
- The primary pie in a pie of pie or bar of pie chart group.
- The secondary bar/pie of a pie of pie chart group.

The value of this field specifies the distance as a percentage. If this value is 0x0000, the data point or data points in a series are as close to the center as possible for the chart group type. If this value is set to 0x0064, the data point is at the edge of the **[chart area](#page-9-4)**. If this value is greater than 0x0064 so that the data point is beyond the edge of the chart area, all the data points in the chart group are scaled down to fit inside the chart area so that the data point with the highest **pcExplode** value is at the edge of the chart area.

MUST be greater than or equal to 0x0000.

### **2.4.78 PlotArea**

This empty record specifies that the following **Frame** record specifies properties of the **[plot area](#page-11-5)**.

### **2.4.79 PlotGrowth**

This record specifies the scale factors for **[font scaling](#page-10-9)** in the **[plot area](#page-11-5)**. The values from the **Fbi** record are used in conjunction with this record to render the scaled fonts in the plot area. If there is no **Fbi** record in which **Fbi.scab** is set to 0x0001, this record is unused and MUST be ignored.

If the scaled font size is the same as the font size of the **Font** record (as specified by **Fbi.ifnt** and **Font.dyHeight**), that **Font** record is used to render the scaled fonts. If the scaled font size is not the same as the size of the **Font** record (as specified by **Fbi.ifnt**), a new **Font** record is added to the font table, and the following font scaling algorithm is used to determine the scaled font size:

- 1. Multiply **Fbi.twpHeightBasis** by **dxPlotGrowth**, and call this **twpX**.
- 2. Multiply **Fbi.twpHeightBasis** by **dyPlotGrowth**, and call this **twpY**.
- 3. Take the smaller of **twpX** and **twpY**, and call this **twpNew**. If this value is less than 10, set it to 10.
- 4. Round this value from **[twips](#page-12-3)** to the nearest quarter **[point](#page-11-14)**.
- 5. If **Fbi.twpHeightBasis** is in the range from 0x00A0 through 0x00F0 and **twpNew** is in the range from 0x0078 through 0x00A0, set **twpNew** to 0x00A0. If **Fbi.twpHeightBasis** is in the range from 0x00A0 through 0x00F0 and **twpNew** is in the range from 0x00F0 through 0x0118, set **twpNew** to 0x00F0.
- 6. The **twpNew** value is the new scaled font size. If the **dyHeight** field of the **Font** record (as specified by **Fbi.ifnt**) is the same as **twpNew**, load that **Font** record for the scaled font. If it is not the same, **twpNew** is the new scaled font size, and a new **Font** record is added to the font table.

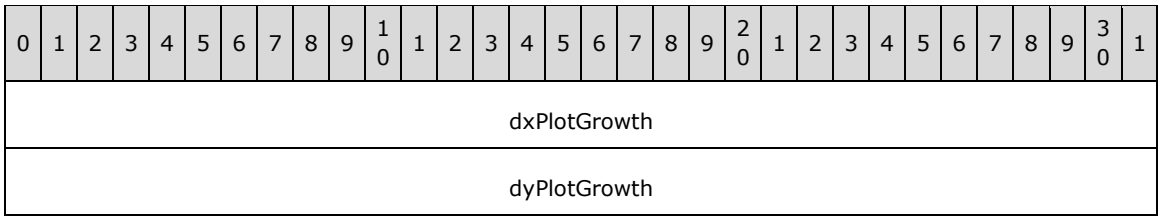

- **dxPlotGrowth (4 bytes):** A **FixedPoint** as specified in [\[MS-OSHARED\]](%5bMS-OSHARED%5d.pdf#Section_d93502fa5b8f4f47a3fe5574046f4b8d) section 2.2.1.6 that specifies the horizontal growth, in points, of the plot area for font scaling.
- **dyPlotGrowth (4 bytes):** A **FixedPoint** as specified in [MS-OSHARED] section 2.2.1.6 that specifies the vertical growth, in points, of the plot area for font scaling.

# **2.4.80 Pos**

This record specifies the size and position of a legend, an attached label, or the **[plot area](#page-11-5)**, as specified by the primary axis group. This record MUST be ignored for the plot area when the **fManPlotArea** field of **ShtProps** is set to 1.

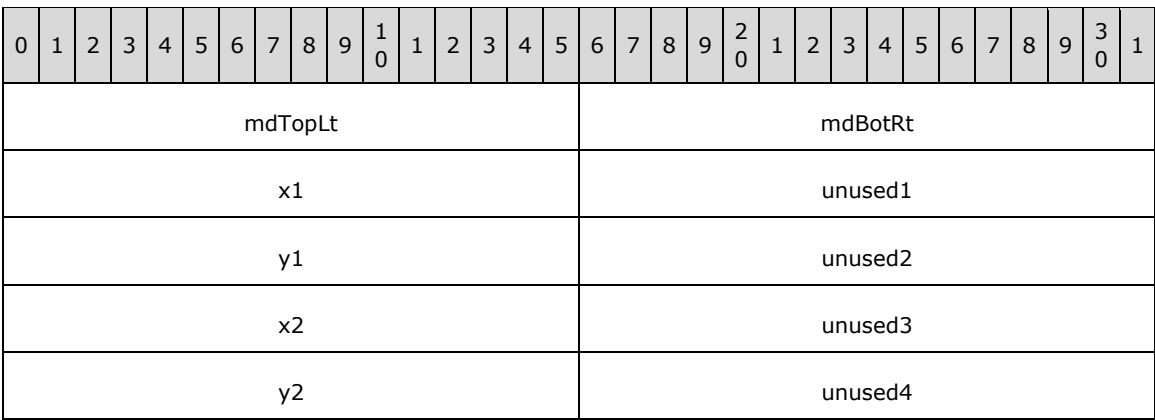

- **mdTopLt (2 bytes):** A **PositionMode** structure (section [2.5.25\)](#page-148-0) that specifies the positioning mode for the upper-left corner of a legend, an attached label, or the plot area. The valid combinations of **mdTopLt** and **mdBotRt** and the meaning of **x1**, **y1**, **x2**, **y2** are specified in the Valid Combinations of mdTopLt and mdBotRt by Type table.
- **mdBotRt (2 bytes):** A **PositionMode** structure (section 2.5.25) that specifies the positioning mode for the lower-right corner of a legend, an attached label, or the plot area. The valid combinations of **mdTopLt** and **mdBotRt** and the meaning of **x1**, **y1**, **x2**, **y2** are specified in the following table:

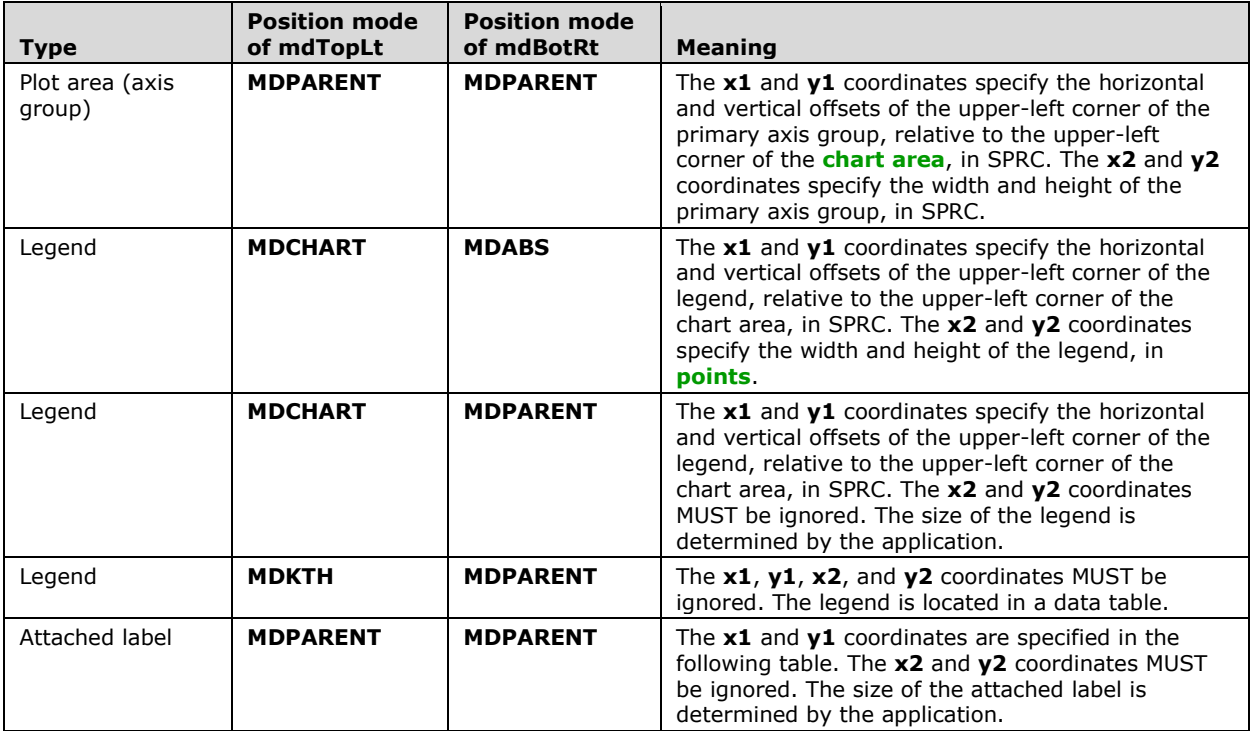

The following table describes types of attached labels. For more information about determining the type of an attached label, see **Charts** (section [2.2.1.3\)](#page-21-0)

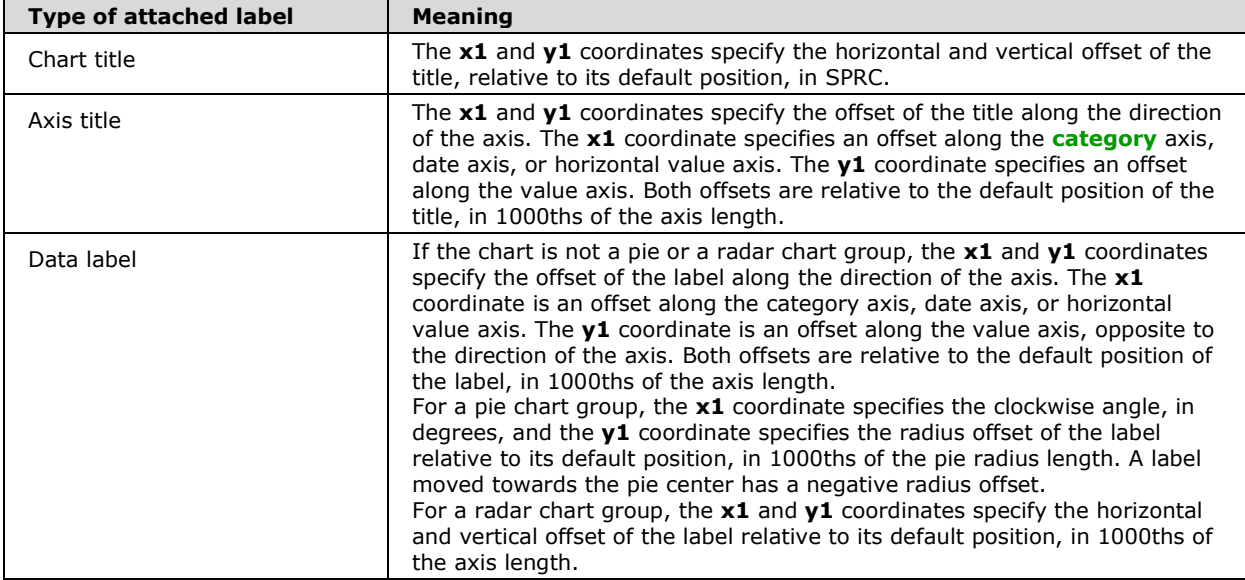

**x1 (2 bytes):** A signed integer that specifies a position. The meaning is specified in the first table in this section.

**unused1 (2 bytes):** Undefined and MUST be ignored.

**y1 (2 bytes):** A signed integer that specifies a position. The meaning is specified in the first table in this section.

**unused2 (2 bytes):** Undefined and MUST be ignored.

**x2 (2 bytes):** A signed integer that specifies a width. The meaning is specified in the first table in this section.

**unused3 (2 bytes):** Undefined and MUST be ignored.

**y2 (2 bytes):** A signed integer that specifies a height. The meaning is specified in the first table in this section.

**unused4 (2 bytes):** Undefined and MUST be ignored.

# **2.4.81 Radar**

This record specifies that the chart group is a radar chart group, and specifies the chart group attributes.

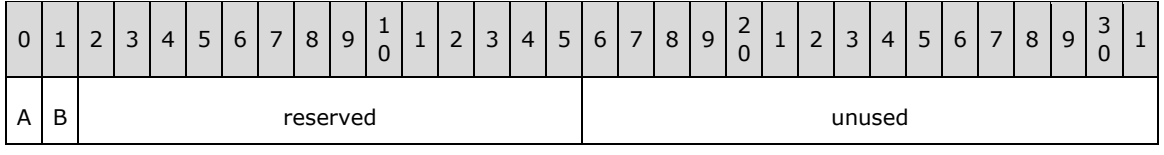

- **A - fRdrAxLab (1 bit):** A bit that specifies whether **[category](#page-8-3)** labels are displayed.
- **B - fHasShadow (1 bit):** A bit that specifies whether one or more **[data markers](#page-9-12)** in the chart group has shadows.

**reserved (14 bits):** MUST be set to zero, and MUST be ignored.

**unused (2 bytes):** Undefined and MUST be ignored.

### **2.4.82 RadarArea**

This record specifies that the chart group is a filled radar chart group, and specifies the chart group attributes.

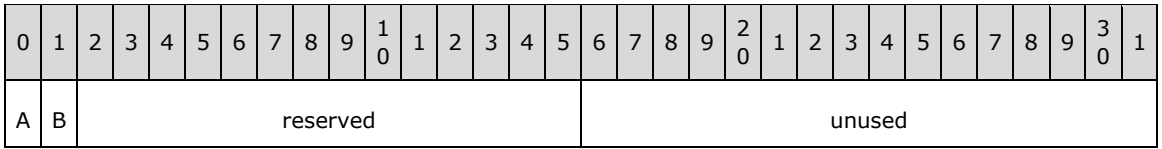

**A - fRdrAxLab (1 bit):** A bit that specifies whether **[category](#page-8-3)** labels are displayed.

**B - fHasShadow (1 bit):** A bit that specifies whether the data points in the chart group has shadows.

**reserved (14 bits):** MUST be set to zero, and MUST be ignored.

**unused (2 bytes):** Undefined and MUST be ignored.

# **2.4.83 Scatter**

This record specifies that the chart group is a scatter or a bubble chart group, and specifies the chart group attributes.
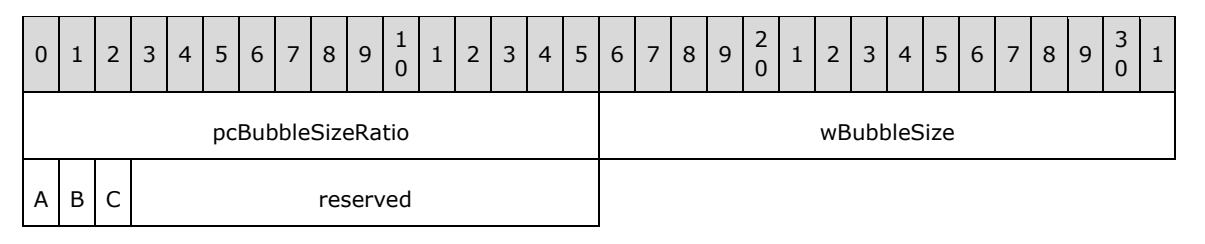

- **pcBubbleSizeRatio (2 bytes):** An unsigned integer that specifies the size of the data points in a bubble chart group as a percentage of their default size. If this field is set to 0x0064, all data points appear in their default size, as determined by the application. The value of **pcBubbleSizeRatio** MUST be greater than or equal to zero and less than or equal to 0x012C. MUST be ignored if the **fBubbles** field is set to zero.
- **wBubbleSize (2 bytes):** An unsigned integer that specifies how the default size of the data points in a bubble chart group represents the values. MUST be ignored if the **fBubbles** field is set to zero. MUST be a value from the following table.

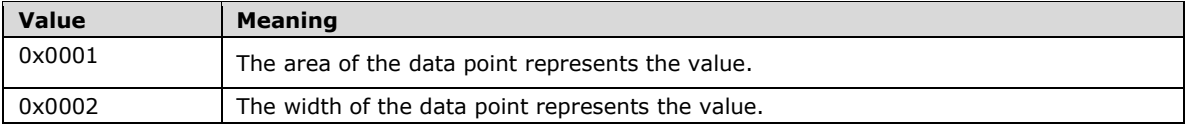

**A - fBubbles (1 bit):** A bit that specifies whether this chart group is a scatter or a bubble chart group. MUST be a value from the following table.

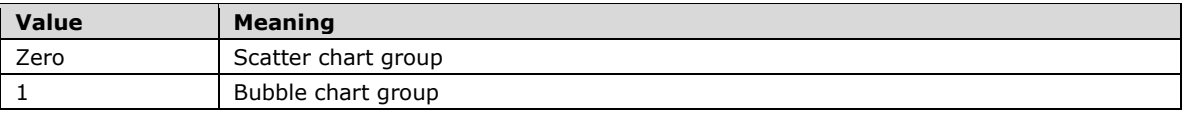

- **B - fShowNegBubbles (1 bit):** A bit that specifies whether data points with negative values in the chart group are shown on the chart. MUST be ignored if the **fBubbles** field is set to zero.
- **C - fHasShadow (1 bit):** A bit that specifies whether one or more **[data markers](#page-9-0)** in a scatter chart group or data points in a bubble chart group has shadows.

**reserved (13 bits):** MUST be set to zero, and MUST be ignored.

#### **2.4.84 Scl**

This record specifies the **[zoom level](#page-12-0)** of the current view in the window used to display the **[chart](#page-9-1)  [window](#page-9-1)** as a fraction calculated by the following formula:

Fraction = **nscl** / **dscl**

The fraction MUST be greater than or equal to 1/10 and less than or equal to 4/1.

This record MUST exist if the zoom of the current view is not set to 1.

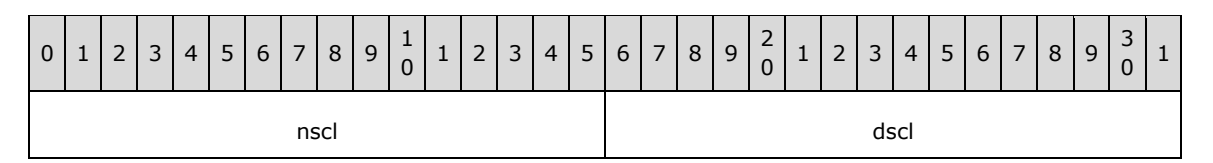

**nscl (2 bytes):** A signed integer that specifies the numerator of the fraction. The value MUST be greater than or equal to 1.

**dscl (2 bytes):** A signed integer that specifies the denominator of the fraction. The value MUST be greater than or equal to 1.

### **2.4.85 Selection**

This record specifies the **[selection](#page-11-0)** in the data sheet window.

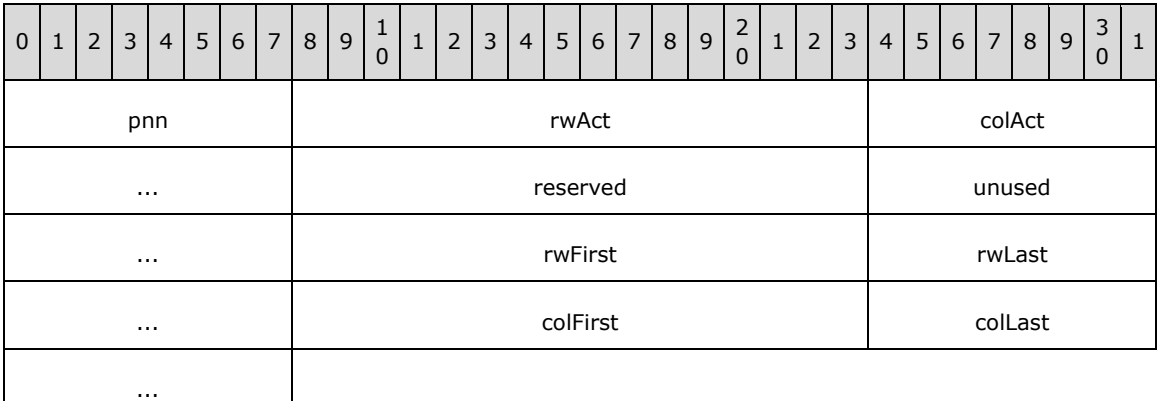

**pnn (1 byte):** An unsigned integer that MUST be set to 0x03.

- **rwAct (2 bytes):** A **Graph\_Rw** structure (section [2.5.15\)](#page-141-0) that specifies the row number of the **[active cell](#page-8-0)**. MUST be greater than or equal to **rwFirst**. MUST be less than or equal to **rwLast**.
- **colAct (2 bytes):** A **Graph\_Col** structure (section [2.5.14\)](#page-141-1) that specifies the column number of the active cell. MUST be greater than or equal to **colFirst**. MUST be less than or equal to **colLast**.
- **reserved (2 bytes):** MUST be set to zero, and MUST be ignored.
- **unused (2 bytes):** Undefined and MUST be ignored.
- **rwFirst (2 bytes):** A **Graph\_Rw** structure (section 2.5.15) that specifies the top row of the **[active](#page-8-1)  [selection](#page-8-1)**.
- **rwLast (2 bytes):** A **Graph\_Rw** structure (section 2.5.15) that specifies bottom row of the active selection.
- **colFirst (2 bytes):** A **Graph\_Col** structure (section 2.5.14) that specifies the left-most column of the active selection.
- **colLast (2 bytes):** A **Graph\_Col** structure (section 2.5.14) that specifies the right-most column of the active selection.

## **2.4.86 SerAuxErrBar**

This record specifies properties of an error bar.

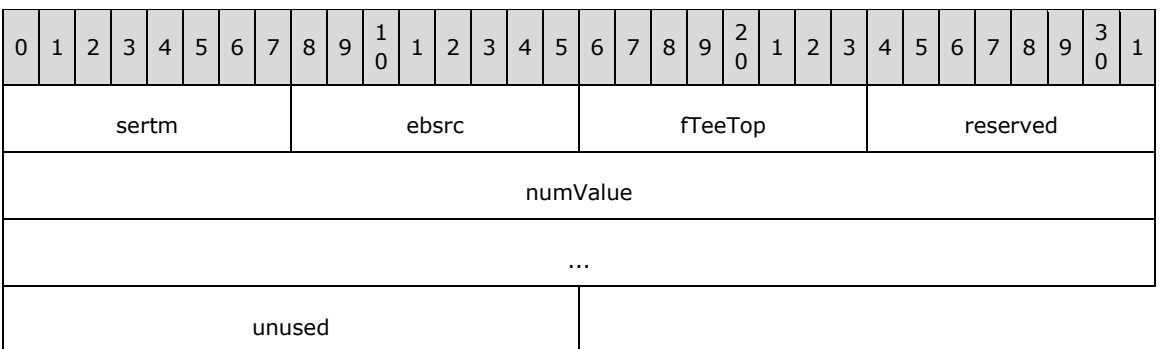

**sertm (1 byte):** An unsigned integer that specifies the direction of the error bars. MUST be a value from the following table.

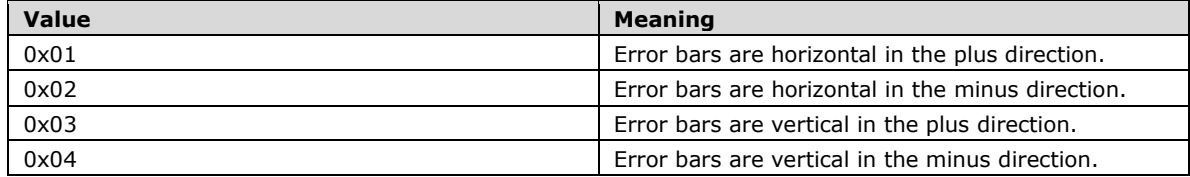

**ebsrc (1 byte):** An unsigned integer that specifies the error amount type of the error bars. MUST be a value from the following table.

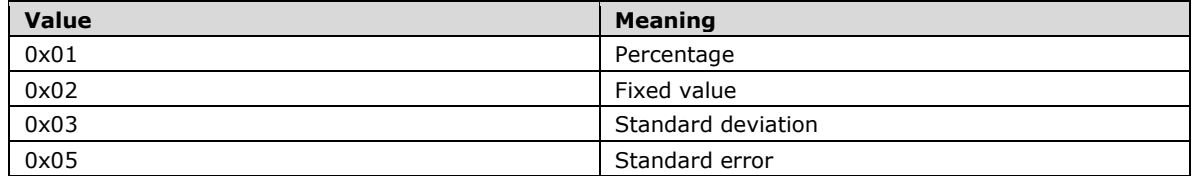

**fTeeTop (1 byte):** A Boolean that specifies whether the error bars are T-shaped.

**reserved (1 byte):** MUST be ignored, and MUST be set to 0x01.

**numValue (8 bytes):** An **Xnum** structure (section [2.5.33\)](#page-151-0) that specifies the fixed value, percentage, or number of standard deviations for the error bars. If **ebsrc** is set to 0x05, this field MUST be ignored.

**unused (2 bytes):** Undefined and MUST be ignored.

#### **2.4.87 SerAuxTrend**

This record specifies a trendline.

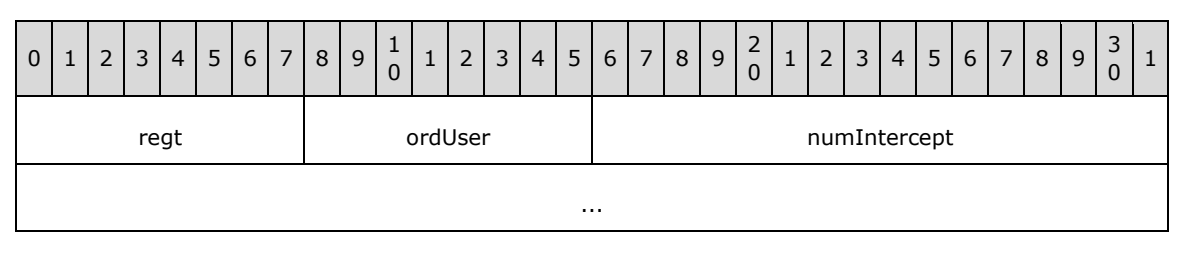

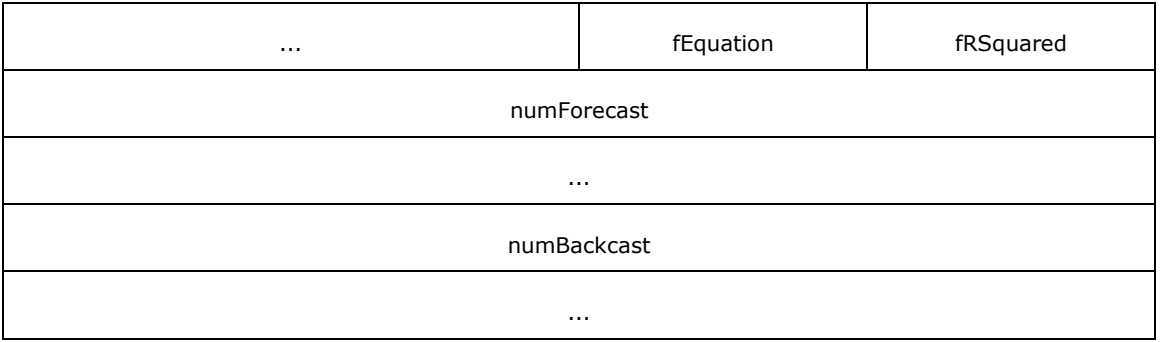

**regt (1 byte):** An unsigned integer that specifies the type of trendline. MUST be a value from the following table:

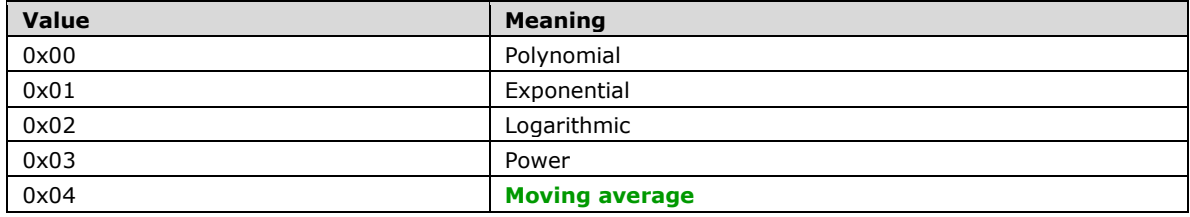

- **ordUser (1 byte):** An unsigned integer that specifies the polynomial order or moving average period. MUST be greater than or equal to 0x02 and less than or equal to 0x06 if **regt** is set to 0x00. MUST be greater than or equal to 0x02 and less than or equal to the value of the **cValx** field of the **Series** record specified by the preceding **SerParent** record minus 1 if **regt** is set to 0x04. MUST be ignored for other values of **regt**.
- **numIntercept (8 bytes):** A **ChartNumNillable** structure (section [2.5.3\)](#page-136-0) that specifies where the trendline intersects the value axis or vertical axis on bubble and scatter chart groups. If no intercept is specified, this **ChartNumNillable** structure MUST specify a **NilChartNum** structure (section [2.5.21\)](#page-146-0), and the value of the **type** field in the **NilChartNum** structure MUST be set to 0x0100.
- **fEquation (1 byte):** A Boolean that specifies whether the trendline equation is displayed in the trendline label. MUST be ignored if **regt** is set to 0x04. MUST be ignored if the chart sheet substream contains an attached label with an **ObjectLink** record that contains both a **wLinkObj** field set to 0x0004 and a **wLinkVar1** field set to the zero-based index into a **Series** record in the collection of **Series** records in the current chart sheet substream that represents this trendline, and the attached label contains a **SeriesText** record.
- **fRSquared (1 byte):** A Boolean that specifies whether the R-squared value is displayed in the trendline label. MUST be ignored if **regt** is set to 0x04. MUST be ignored if the chart sheet substream contains an attached label with an **ObjectLink** record that contains both a **wLinkObj** field set to 0x0004 and a **wLinkVar1** field set to the zero-based index into a **Series** record in the collection of **Series** records in the current chart sheet substream that represents this trendline, and the attached label contains a **SeriesText** record.
- **numForecast (8 bytes):** An Xnum structure (section [2.5.33\)](#page-151-0) that specifies the number of periods to **[forecast](#page-10-0)** forward.
- **numBackcast (8 bytes):** An **Xnum** structure (section 2.5.33) that specifies the number of periods to forecast backward.

## **2.4.88 SerFmt**

This record specifies properties of the associated data points, **[data markers](#page-9-0)**, or lines of the series. The associated data points, data markers, or lines of the series are specified by the preceding **DataFormat** record. If this record is not present in the sequence of records that conforms to the SS rule, all fields have default values. Otherwise, all fields MUST contain a value.

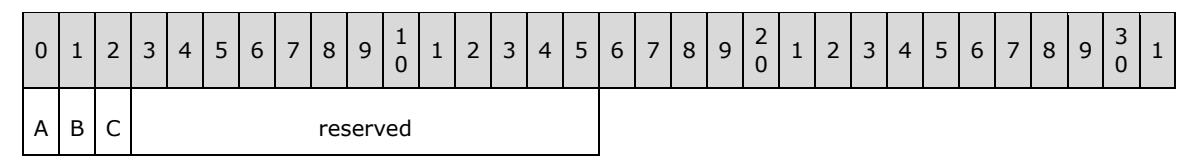

- **A - fSmoothedLine (1 bit):** A bit that specifies whether the lines of the series are displayed with a smooth line effect on a scatter, radar, and line chart group. The default value for this field is 0.
- **B - f3DBubbles (1 bit):** A bit that specifies whether the data points of a bubble chart group are displayed with a 3-D effect. MUST be ignored for all other chart groups. The default value for this field is 0.
- **C - fArShadow (1 bit):** A bit that specifies whether the data markers are displayed with a shadow on bubble, scatter, radar, stock, and line chart groups. The default value for this field is 0.

**reserved (13 bits):** MUST be set to zero, and MUST be ignored.

#### **2.4.89 Series**

This record specifies properties of the data for a series, a trendline, or error bars, and specifies the beginning of a collection of records as defined by the chart sheet substream **[ABNF](#page-8-2)**. The collection of records specifies a series, a trendline, or error bars.

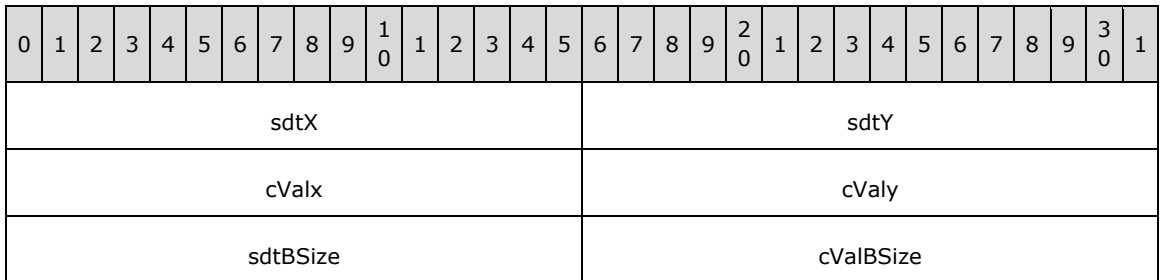

**sdtX (2 bytes):** An unsigned integer that specifies the type of data in **[categories](#page-8-3)**, or horizontal values on bubble and scatter chart groups, in the series. MUST be a value from the following table.

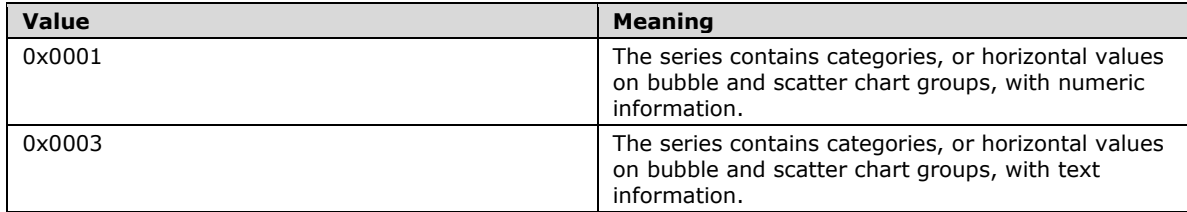

**sdtY (2 bytes):** An unsigned integer that specifies that the values, or vertical values on bubble and scatter chart groups, in the series contain numeric information. MUST be set to 0x0001, and MUST be ignored.

- **cValx (2 bytes):** An unsigned integer that specifies the count of categories, or horizontal values on bubble and scatter chart groups, in the series. This value MUST be less than or equal to 0x0F9F.
- **cValy (2 bytes):** An unsigned integer that specifies the count of values, or vertical values on bubble and scatter chart groups, in the series. This value MUST be less than or equal to 0x0F9F.
- **sdtBSize (2 bytes):** An unsigned integer that specifies that the **[bubble size](#page-8-4)** values in the series contain numeric information. This value MUST be set to 0x0001, and MUST be ignored.
- **cValBSize (2 bytes):** An unsigned integer that specifies the count of bubble size values in the series. This value MUST be less than or equal to 0x0F9F.

### **2.4.90 SeriesList**

This record specifies the series for the chart.

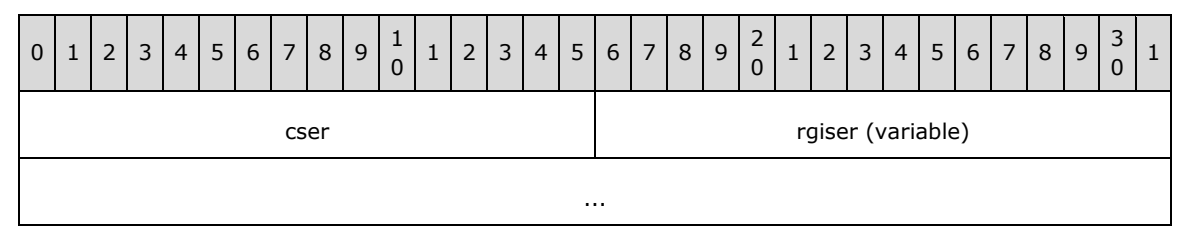

**cser (2 bytes):** An unsigned integer that specifies number of items in the **rgiser** field.

**rgiser (variable):** An array of 2-byte unsigned integers, each of which specifies a one-based index of a **Series** record in the collection of **Series** records in the current chart sheet substream. Each referenced **Series** specifies a series for the chart.

### **2.4.91 SeriesText**

This record specifies the text for a series, trendline name, trendline label, axis title, or chart title.

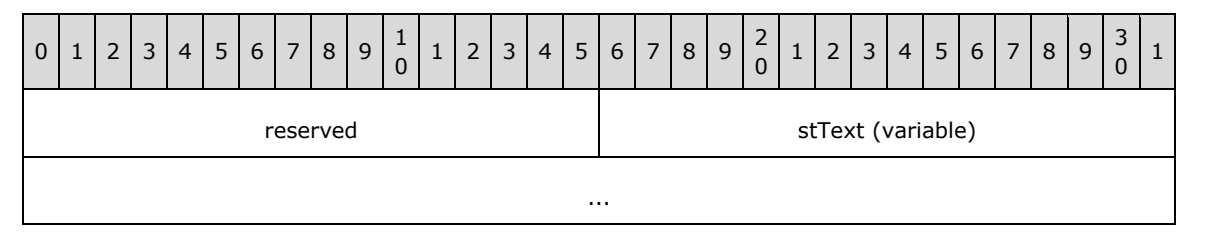

**reserved (2 bytes):** MUST be set to zero, and MUST be ignored.

**stText (variable):** A **ShortXLUnicodeString** structure (section [2.5.27\)](#page-149-0) that specifies the text string.

#### **2.4.92 SerParent**

This record specifies the series to which the current trendline or error bar corresponds.

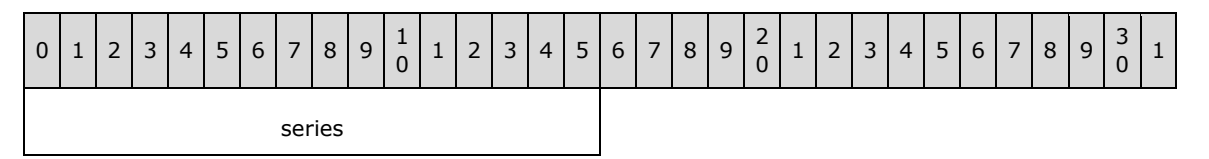

**series (2 bytes):** An unsigned integer that specifies the one-based index of a **Series** record in the collection of **Series** records in the current chart sheet substream. The referenced **Series** record specifies the series associated with the current trendline or error bar. The value MUST be greater than or equal to 0x0001 and less than or equal to 0x00FE.

# **2.4.93 SerToCrt**

This record specifies the chart group for the current series.

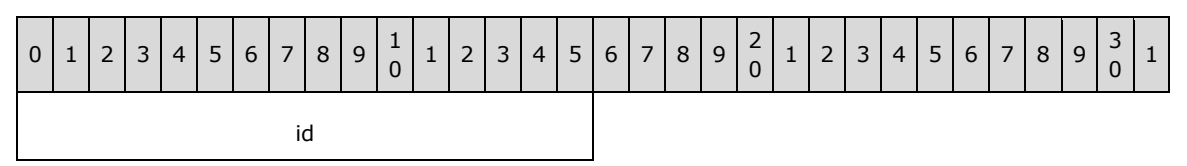

**id (2 bytes):** An unsigned integer that specifies the zero-based index of a **ChartFormat** record in the collection of **ChartFormat** records in the current chart sheet substream. The referenced **ChartFormat** record specifies the chart group that contains the current series.

#### **2.4.94 ShtProps**

This record specifies properties of a chart as defined by the chart sheet substream **[ABNF](#page-8-2)**.

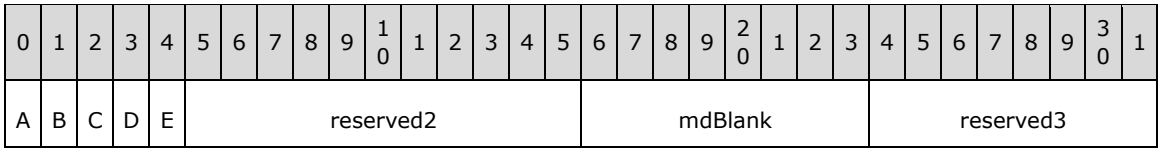

**A - fManSerAlloc (1 bit):** A bit that specifies whether series are automatically allocated for the chart.

**B - unused1 (1 bit):** Undefined and MUST be ignored.

- **C - reserved1 (1 bit):** MUST be set to zero, and MUST be ignored.
- **D - fManPlotArea (1 bit):** If **fAlwaysAutoPlotArea** is set to 1, this field MUST be set to 1. If **fAlwaysAutoPlotArea** is set to zero, this field MUST be ignored.
- **E - fAlwaysAutoPlotArea (1 bit):** A bit that specifies whether the default **[plot area](#page-11-2)** dimension is used. MUST be a value from the following table.

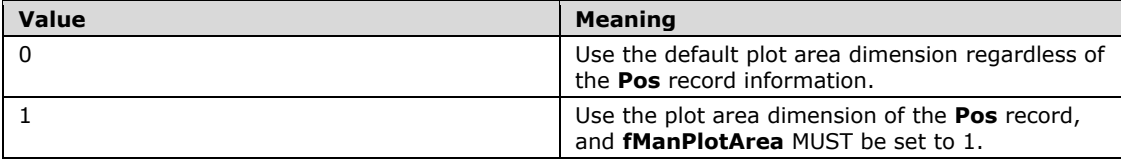

**reserved2 (11 bits):** MUST be set to zero, and MUST be ignored.

**mdBlank (1 byte):** An unsigned integer that specifies how the empty cells are plotted. MUST be a value from the following table.

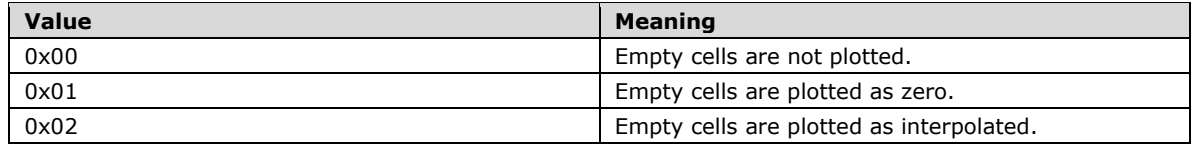

**reserved3 (1 byte):** MUST be set to zero, and MUST be ignored.

## **2.4.95 StartBlock**

This record specifies the beginning of a collection of records. Future records contained in this collection specify saved features to enable applications that do not support the feature to preserve the information. This record MUST have a matching **EndBlock** record. **StartBlock** and **EndBlock** pairs can be nested. Up to 100 levels of blocks can be nested.

Prior to writing a chart-specific future record, which is a record with a record number that is greater than or equal to 2048 and less than or equal to 2303 according to record enumeration, a **StartBlock** record MUST be written according to the following rules:

- 1. A **StartBlock** record MUST not be written if this record is preceded by a **StartObject** record, but not preceded by the matching **EndObject** record. That is, **StartBlock** and **EndBlock** pairs MUST not belong to any collection defined by **StartObject** and **EndObject**.
- 2. If no **StartBlock** record with **iObjectKind** set to 0x000D without a matching **EndBlock** record exists, a corresponding **StartBlock** record with **iObjectKind** set to 0x000D MUST be written.
- 3. If the chart-specific future record is in an axis group and no **StartBlock** record with **iObjectKind**  set to 0x0000 without a matching **EndBlock** record exists, a corresponding **StartBlock** record with **iObjectKind** set to 0x0000 and **iObjectInstance1** equal to the **iax** field of the **AxisParent** record of the axis group MUST be written. If a **StartBlock** record is written due to rule number 2, this **StartBlock** record MUST be written immediately after that record.
- 4. If the chart-specific future record is in a chart group and no **StartBlock** record with **iObjectKind**  set to 0x0005 without a matching **EndBlock** record exists, a corresponding **StartBlock** record with **iObjectKind** set to 0x0005 and **iObjectInstance1** equal to the **iax** field of the **AxisParent** record of the axis group MUST be written. If any **StartBlock** records are written due to rules number 2 or 3, this **StartBlock** record MUST be written immediately after those records.
- 5. If the chart-specific future record is in an axis and no **StartBlock** record with **iObjectKind** set to 0x0004 without a matching **EndBlock** record exists, the following apply:
	- 1. If the chart-specific future record exists in the sequence of records that conforms to the IVAXIS rule, a corresponding **StartBlock** record with **iObjectKind** set to 0x0004 and **iObjectInstance1** set to 0x0000 MUST be written. If any **StartBlock** records are written due to rules number 2, 3, or 4, this **StartBlock** record MUST be written immediately after those records.
	- 2. If the chart-specific future record exists in the sequence of records that conforms to the SERIESAXIS rule, a corresponding **StartBlock** record with **iObjectKind** set to 0x0004 and **iObjectInstance1** set to 0x0002 MUST be written. If any **StartBlock** records are written due to rules number 2, 3, or 4, this **StartBlock** record MUST be written immediately after those records.
	- 3. If the chart-specific future record exists in the sequence of records that conforms to the DVAXIS rule and **wType** of the axis in the DVAXIS rule is set to zero, a corresponding **StartBlock** record with **iObjectKind** set to 0x0004 and **iObjectInstance1** set to 0x0001 MUST be written. If any **StartBlock** records are written due to rules number 2, 3, or 4, this **StartBlock** record MUST be written immediately after those records.
	- 4. If the chart-specific future record exists in the sequence of records that conforms to the DVAXIS rule and **wType** of the axis in the DVAXIS rule is set to 1, a corresponding **StartBlock** record with **iObjectKind** set to 0x0004 and **iObjectInstance1** set to 0x0003 MUST be written. If any **StartBlock** records are written due to rules number 2, 3, or 4, this **StartBlock** record MUST be written immediately after those records.
- 6. If the chart-specific future record is in an **AttachedLabel** and no **StartBlock** record with **iObjectKind** set to 0x0002 without a matching **EndBlock** record exists, the following apply:
	- 1. If the chart-specific future record exists in the sequence of records that conforms to the DFTTEXT rule of a chart group, a corresponding **StartBlock** record with **iObjectKind** set to 0x0002, **iObjectContext** set to 0x0002 and **iObjectInstance1** equal to the **id** field of the **DefaultText** record of the DFTTEXT rule MUST be written. If any **StartBlock** records are written due to rules number 2, 3, 4, or 5, this **StartBlock** record MUST be written immediately after those records.
	- 2. If a corresponding **StartBlock** record with **iObjectKind** set to 0x0002, **iObjectContext** set to 0x0005, **iObjectInstance1** equal to the **wLinkVar1** field of the **ObjectLink** record of the **AttachedLabel**, and **iObjectInstance2** equal to the **wLinkVar2** field of the **ObjectLink** record of the **AttachedLabel** MUST be written. If any **StartBlock** records are written due to rules number 2, 3, 4, or 5, this **StartBlock** record MUST be written immediately after those records.

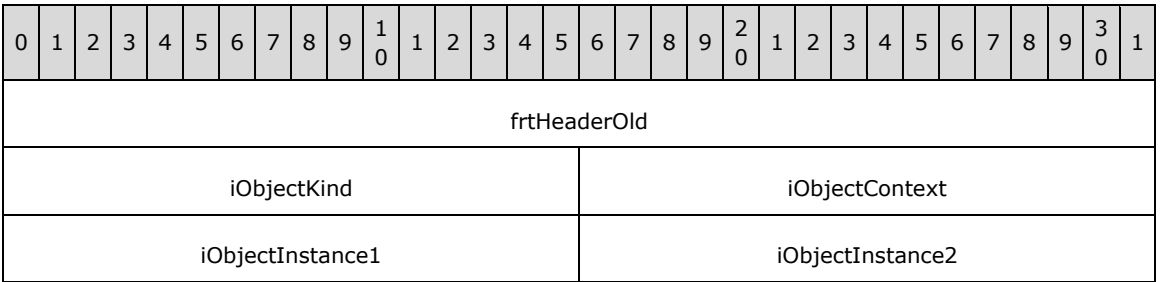

**frtHeaderOld (4 bytes):** An **FrtHeaderOld** structure (section [2.5.10\)](#page-138-0). The **frtHeaderOld.rt** field MUST be set to 0x0852.

**iObjectKind (2 bytes):** An unsigned integer that specifies the type of object that is encompassed by the block. MUST be a value from the following table.

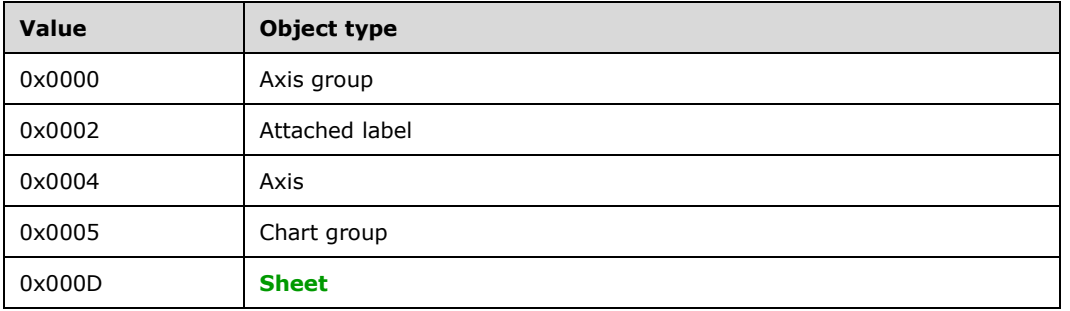

**iObjectContext (2 bytes):** An unsigned integer that specifies the context of the object. This value further specifies the object specified in **iObjectKind**. MUST be a value from the following table.

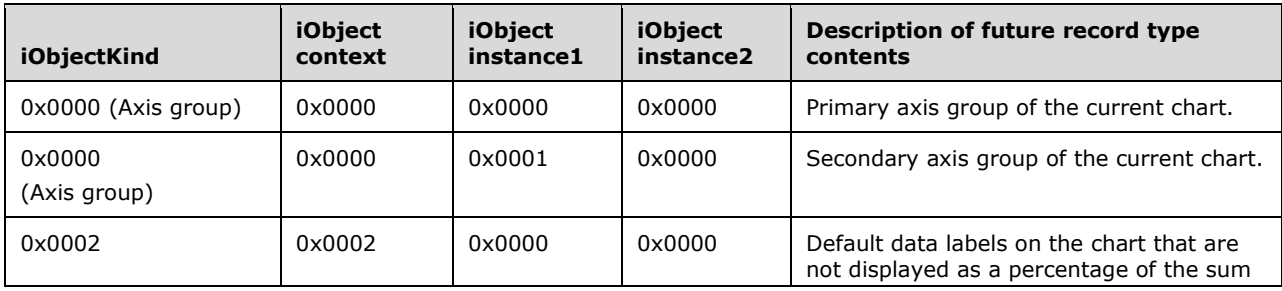

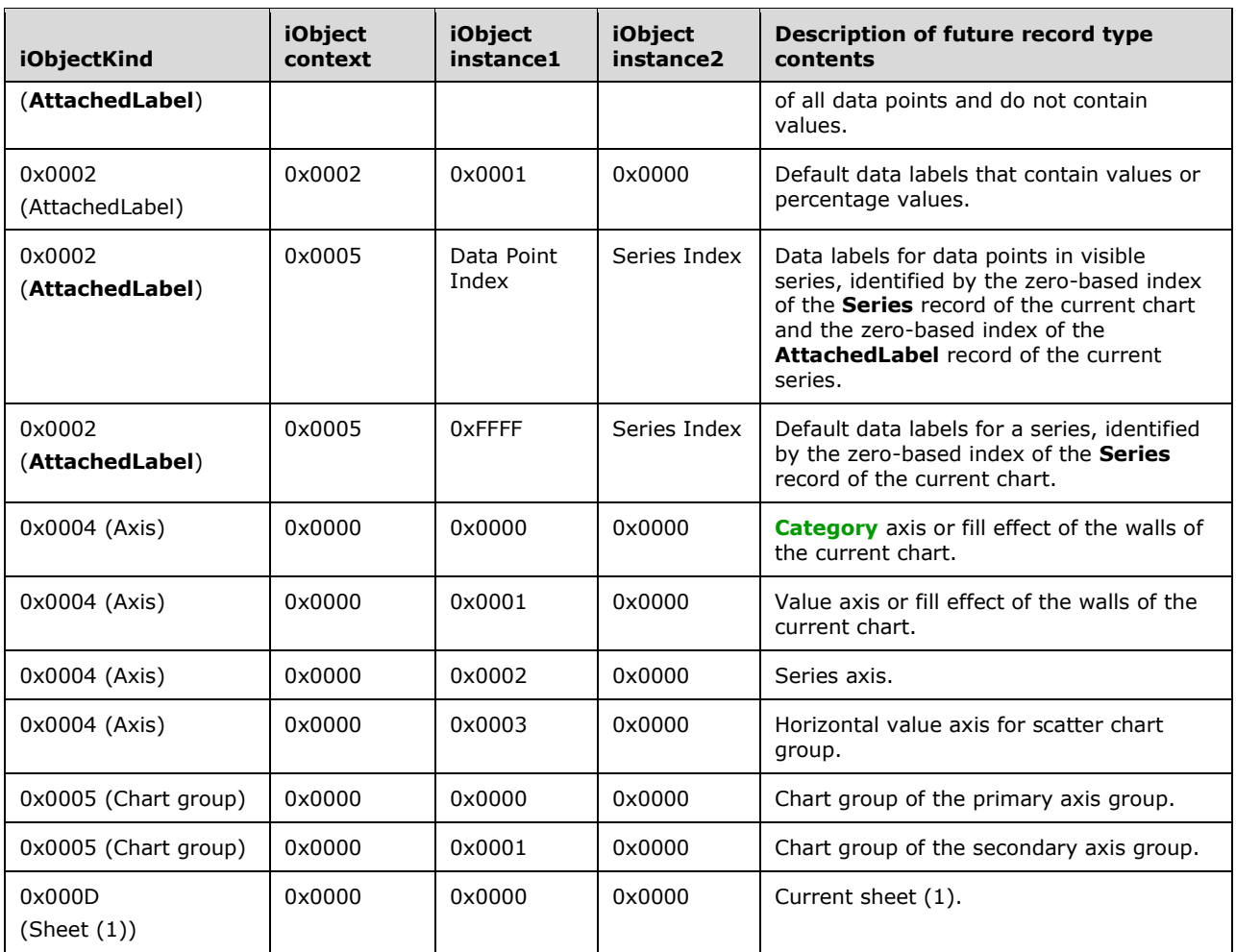

**iObjectInstance1 (2 bytes):** An unsigned integer that specifies additional information about the context of the object, along with **iObjectContext**, **iObjectInstance2**, and **iObjectKind.** This field MUST be one of those specified in the previous table in the **iObjectContext** column.

**iObjectInstance2 (2 bytes):** An unsigned integer that specifies more information about the object context, along with **iObjectContext**, **iObjectInstance1**, and **iObjectKind.** This field MUST be one of those specified in the previous table in the **iObjectContext** column.

# **2.4.96 StartObject**

This record specifies the beginning of a collection of future record type records as defined by the chart sheet substream **[ABNF](#page-8-2)**. The collection of records specifies a feature saved as a future record type so that an application not supporting the feature can preserve it. This record MUST have a matching **EndObject** record. **StartObject** and **EndObject** pairs can be nested. Up to 100 levels of blocks can be nested.

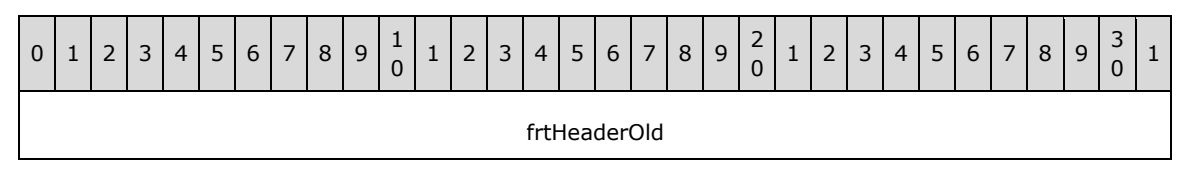

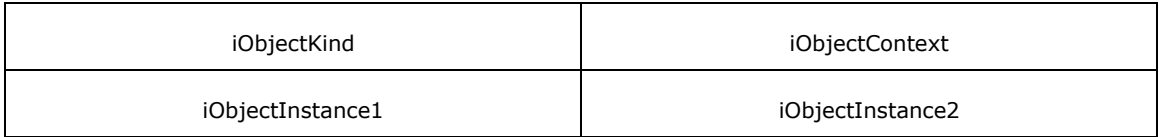

**frtHeaderOld (4 bytes):** An **FrtHeaderOld** structure (section [2.5.10\)](#page-138-0). The **frtHeaderOld.rt** field MUST be set to 0x0854.

**iObjectKind (2 bytes):** An unsigned integer that specifies the type of object that is encompassed by the block. MUST be a value from the following table.

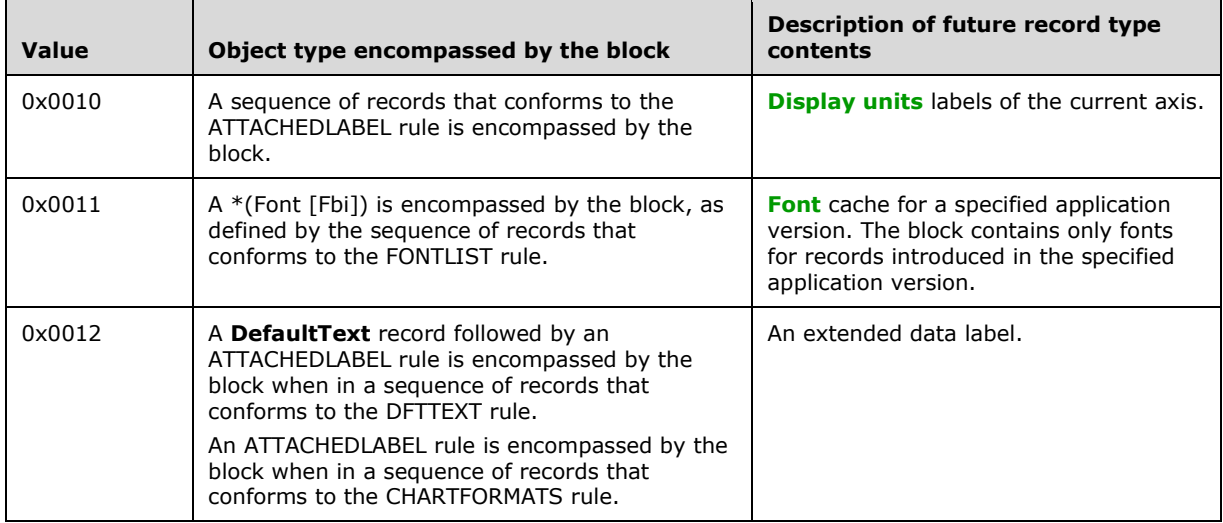

**iObjectContext (2 bytes):** An unsigned integer that specifies the object context. MUST be set to 0x0000.

**iObjectInstance1 (2 bytes):** An unsigned integer that specifies additional information about the context of the object, along with **iObjectContext**, **iObjectInstance2**, and **iObjectKind.** This field MUST set to 0x0000 if **iObjectKind** is set to 0x0010 or 0x0012. MUST be a value from the following table if **iObjectKind** is set to 0x0011.

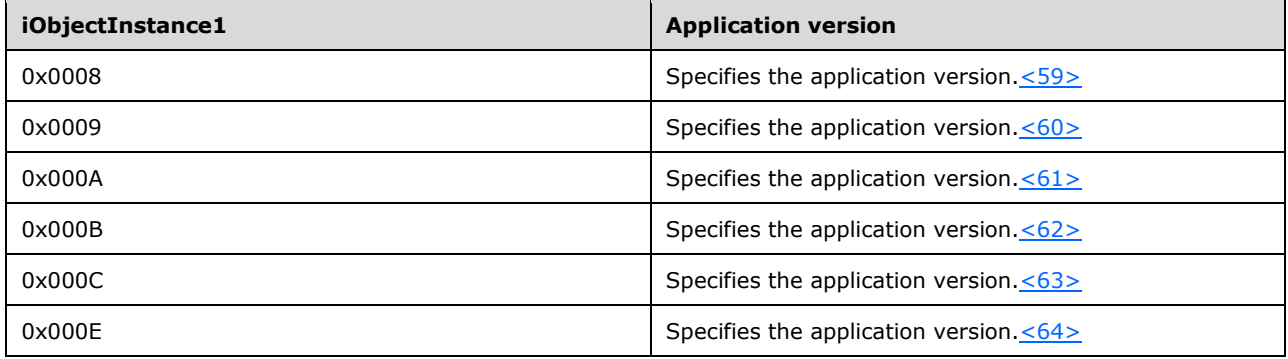

**iObjectInstance2 (2 bytes):** An unsigned integer that specifies more information about the object context, along with **iObjectContext**, **iObjectInstance1**, and **iObjectKind.** This field MUST be set to 0x0000.

# **2.4.97 Surf**

This record specifies that the chart group is a surface chart group and specifies the chart group attributes.

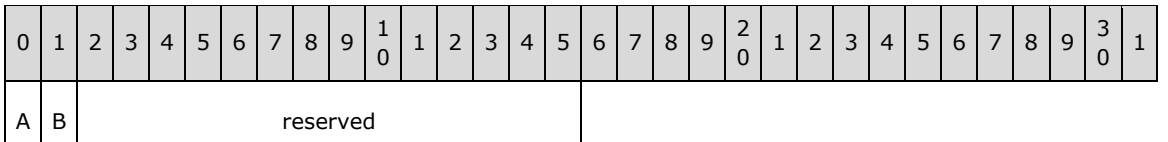

**A - fFillSurface (1 bit):** A bit that specifies whether the surface chart group is wireframe or has a fill. MUST be a value from the following table.

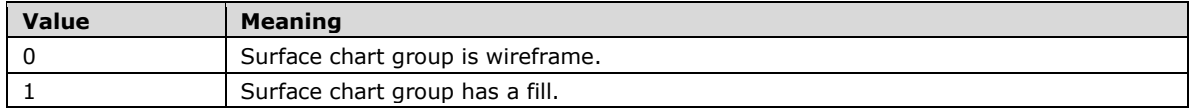

**B - f3DPhongShade (1 bit):** A bit that specifies whether **[3-D Phong shading](#page-8-5)** is displayed.

**reserved (14 bits):** MUST be set to zero, and MUST be ignored.

#### **2.4.98 Text**

This record specifies the properties of an attached label and specifies the beginning of a collection of records as defined by the chart sheet substream **[ABNF](#page-8-2)**. This collection of records specifies an attached label.

The **fShowKey**, **fShowValue**, **fShowLabelAndPerc**, **fShowPercent**, **fShowBubbleSizes**, and **fShowLabel** fields MUST be set to zero and MUST be ignored if the current attached label does not contain an **ObjectLink** record that satisfies the following conditions:

- The **wLinkObj** field of the **ObjectLink** record is set to 0x0004.
- The **wLinkVar1** field of the **ObjectLink** record references a series.

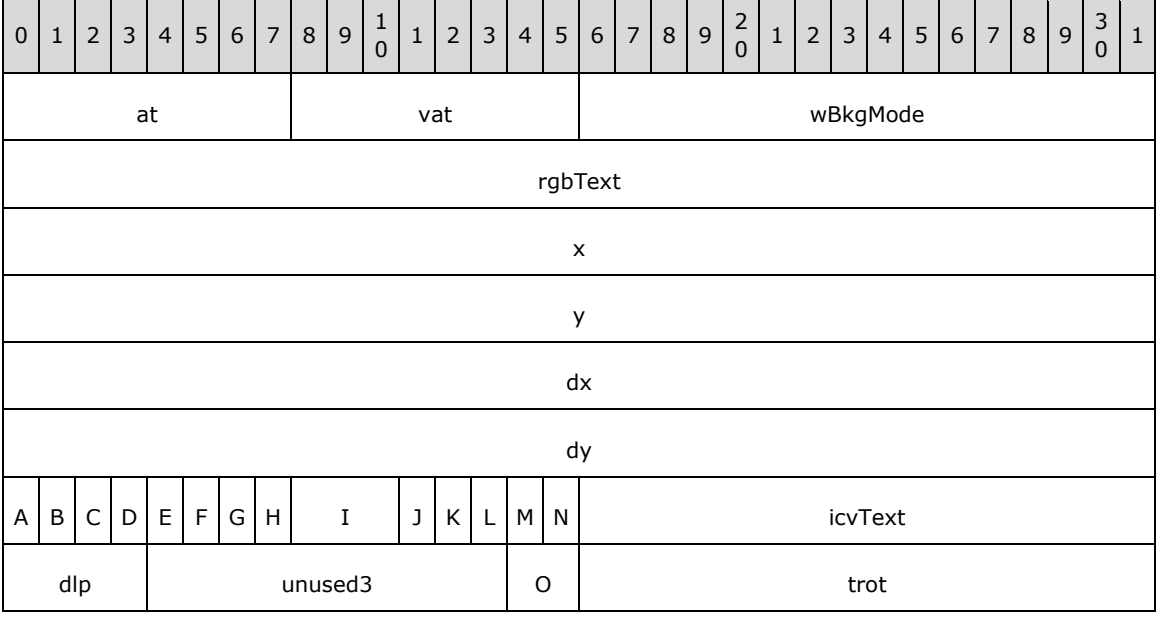

*[MS-OGRAPH] - v20240416 Office Graph Binary File Format Copyright © 2024 Microsoft Corporation Release: April 16, 2024*

*120 / 193*

**at (1 byte):** An unsigned integer that specifies the **[horizontal alignment](#page-10-2)** of the text. MUST be a value from the following table.

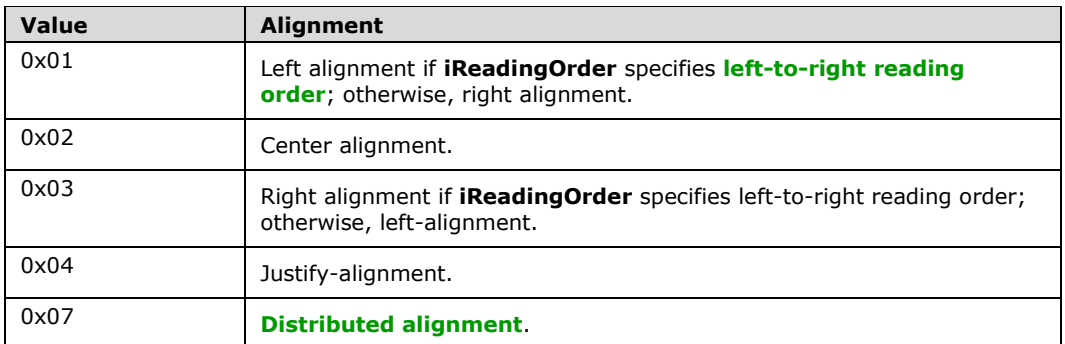

**vat (1 byte):** An unsigned integer that specifies the **[vertical alignment](#page-12-1)** of the text. MUST be a value from the following table.

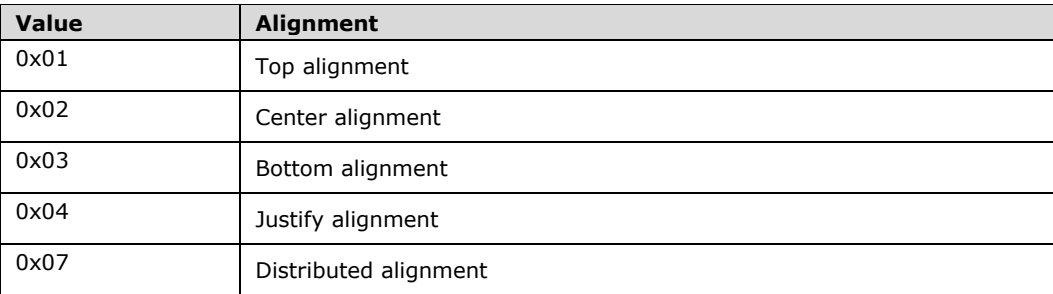

**wBkgMode (2 bytes):** An unsigned integer that specifies the display mode of the background of the text. MUST be a value from the following table.

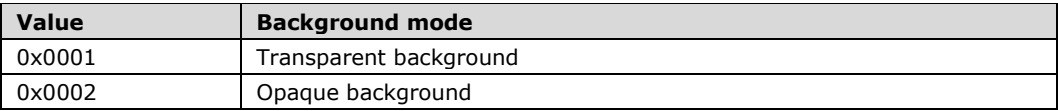

**rgbText (4 bytes):** A **LongRGB** structure (section  $2.5.20$ ) that specifies the color of the text.

- **x (4 bytes):** A signed integer that specifies the horizontal position of the text, relative to the upper left of the **[chart area](#page-9-4)**, in SPRC. This value MUST be ignored when this record is preceded by a **DefaultText** record or is followed by a **Pos** record; otherwise, MUST be greater than or equal to zero and less than or equal to  $0x7$ FFF. SHOUL[D<65>](#page-185-6) be less than or equal to  $0x0FA0$ .
- **y (4 bytes):** A signed integer that specifies the vertical position of the text, relative to the upper left of the chart area, in SPRC. This value MUST be ignored when this record is preceded by a **DefaultText** record or is followed by a **Pos** record; otherwise, MUST be greater than or equal to zero and less than or equal to  $0x7$ FFF. SHOULD $\leq 66$  be less than or equal to  $0x0FA0$ .
- **dx (4 bytes):** A signed integer that specifies the horizontal size of the text, relative to the chart area, in SPRC. This value MUST be ignored when this record is followed by a **Pos** record; otherwise, MUST be greater than or equal to zero, and less than or equal to  $0x7$  FFF. SHOULD <67> be less than or equal to 0x0FA0.
- **dy (4 bytes):** A signed integer that specifies the vertical size of the text, relative to the chart area, in SPRC. This value MUST be ignored when this record is followed by a **Pos** record; otherwise, MUST be greater than or equal to zero and less than or equal to 0x7FFF. SHOUL[D<68>](#page-185-9) be less than or equal to 0x0FA0.
- **A - fAutoColor (1 bit):** A bit that specifies whether the foreground text color is determined automatically.
- **B - fShowKey (1 bit):** A bit that specifies whether the text is attached to a **[legend key](#page-10-4)**.
- **C - fShowValue (1 bit):** A bit that specifies whether the value, or the vertical value on bubble or scatter chart groups, is displayed in the data label.

If the current attached label contains a **DataLabExtContents** record and the **fPercent** field of the **DataLabExtContents** record is set to zero, this field MUST equal the **fValue** field of the **DataLabExtContents** record.

This field MUST be set to zero if the current attached label does not contain a **DataLabExtContents** record and one or more of the following conditions are satisfied:

- The **fShowLabelAndPerc** field is set to 1.
- The **fShowPercent** field is set to 1.
- **D - unused1 (1 bit):** Undefined and MUST be ignored.
- **E - fAutoText (1 bit):** A bit that specifies whether the text value of this text field is automatically generated and unchanged.
- **F - fGenerated (1 bit):** A bit that specifies whether the properties of this text field are automatically generated and unchanged.
- **G - fDeleted (1 bit):** A bit that specifies whether this data label has been deleted by the user.
- **H - fAutoMode (1 bit):** A bit that specifies whether the **[background color](#page-8-6)** is determined automatically.
- **I - unused2 (3 bits):** Undefined and MUST be ignored.
- **J - fShowLabelAndPerc (1 bit):** A bit that specifies whether the **[category](#page-8-3)** name and the value, represented as a percentage of the sum of the values of the series with which the data label is associated, are displayed in the data label.

MUST be set to zero if the chart group type of the corresponding chart group, series, or data point is not a bar of pie, doughnut, pie, or pie of pie chart group.

This field MUST be set to 1 if the current attached label contains a **DataLabExtContents** record and both of the following conditions are satisfied:

- The **fCatName** and **fPercent** fields of the **DataLabExtContents** record are set to 1.
- The **fSerName**, **fValue**, and **fBubSizes** fields of the **DataLabExtContents** record are set to zero.

This field MUST be set to zero if the current attached label contains a **DataLabExtContents** record and one or more of the following conditions is satisfied:

- The **fCatName** or **fPercent** fields of the **DataLabExtContents** record are set to zero.
- The **fSerName**, **fValue**, or **fBubSizes** fields of the **DataLabExtContents** record are set to 1.

MUST be ignored if **fAutoText** is set to zero.

**K - fShowPercent (1 bit):** A bit that specifies whether the value, represented as a percentage of the sum of the values of the series with which the data label is associated, is displayed in the data label.

MUST be set to zero if the chart group type of the corresponding chart group, series, or data point is not a bar of pie, doughnut, pie, or pie of pie chart group.

If the current attached label contains a **DataLabExtContents** record, this field MUST equal the **fPercent** field of the **DataLabExtContents** record.

If the current attached label does not contain a **DataLabExtContents** record and **fShowLabelAndPerc** is set to 1, this field MUST be set to 1.

MUST be ignored if **fAutoText** is set to zero.

**L - fShowBubbleSizes (1 bit):** A bit that specifies whether the **[bubble size](#page-8-4)** is displayed in the data label.

MUST be set to zero if the chart group type of the corresponding chart group, series, or data point is not a bubble chart group.

If the current attached label contains a **DataLabExtContents** record and the **fPercent**, **fValue**, and **fCatName** fields of the **DataLabExtContents** record is set to zero, this field MUST equal the **fBubSizes** field of the **DataLabExtContents** record.

If the current attached label contains a **DataLabExtContents** record and the **fPercent, fValue,**  or **fCatName** fields of the **DataLabExtContents** record are set to 1, this field MUST be set to zero.

If the current attached label does not contain a **DataLabExtContents** record and **fShowPercent**, **fShowValue** or **fShowLabel** is set to 1, this field MUST be set to zero.

MUST be ignored if **fAutoText** is set to zero.

**M - fShowLabel (1 bit):** A bit that specifies whether the category, or the horizontal value on bubble or scatter chart groups, is displayed in the data label for a non-area chart group, or the series name is displayed in the data label for an area chart group.

This field MUST equal the **fCatName** field of the **DataLabExtContents** record if the current attached label contains a **DataLabExtContents** record, the chart group is non-area, and both of the following conditions are satisfied:

- The **fValue** field of the **DataLabExtContents** record is set to zero.
- The **fShowLabelAndPerc** field is set to 1, or the **fPercent** field is set to zero.

This field MUST equal the **fSerName** field of the **DataLabExtContents** record if the current attached label contains a **DataLabExtContents** record, the chart group is area or filled radar, and the following condition is satisfied:

The **fValue** field of the **DataLabExtContents** record is set to zero.

If the current attached label contains a **DataLabExtContents** record and the **fValue** field of the **DataLabExtContents** record is set to 1, this field MUST be set to zero.

This field MUST be set to zero if the current attached label does not contain a **DataLabExtContents** record and one of the following conditions is satisfied:

- The **fShowValue** field is set to 1.
- The **fShowLabelAndPerc** field is set to zero, and the **fShowPercent** field is set to 1.

MUST be ignored if **fAutoText** is set to zero.

**N - reserved (1 bit):** MUST be set to zero, and MUST be ignored.

**icvText (2 bytes):** An Icv structure (section  $2.5.16$ ) that specifies the color of the text.

**dlp (4 bits):** An unsigned integer that specifies the data label positioning of the text, relative to the **[graph object](#page-10-5)** item to which the text is attached. For all data label text fields, MUST be a value from the following table.

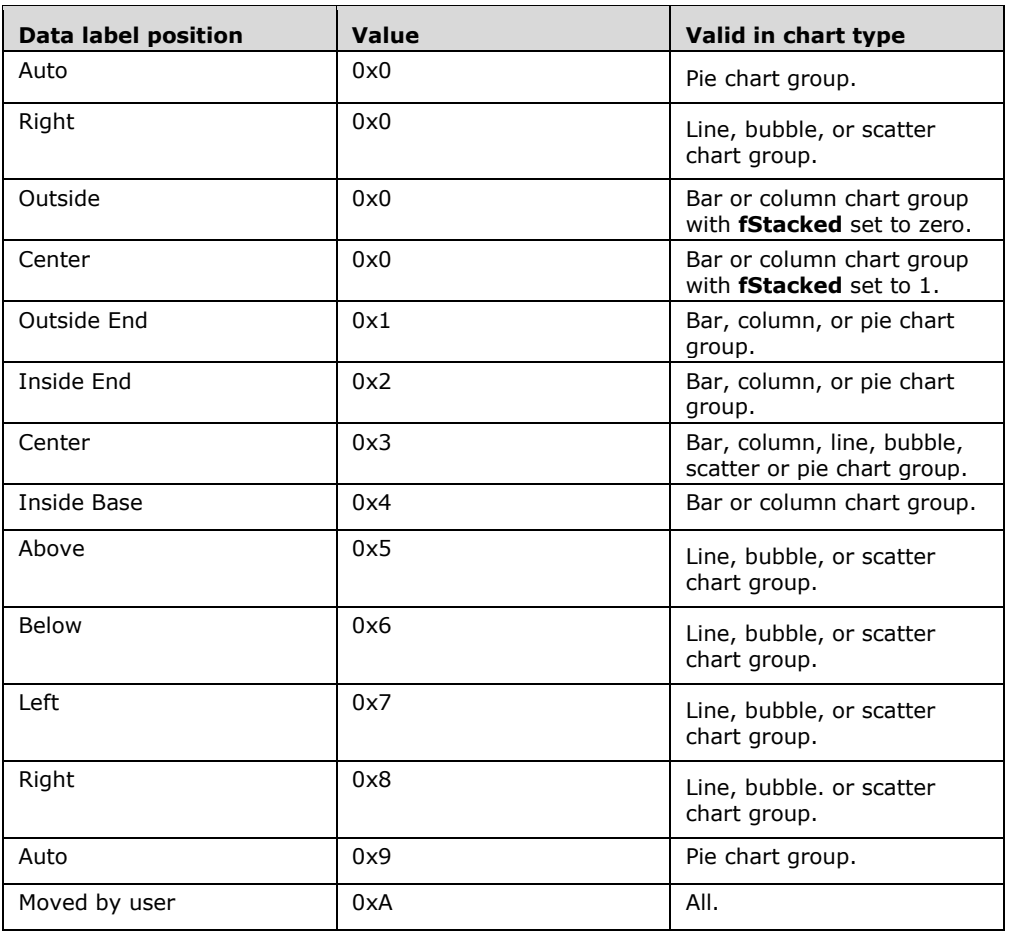

For all non-data label text fields, MUST be set to 0x0.

**unused3 (10 bits):** Undefined, and MUST be ignored.

**O - iReadingOrder (2 bits):** An unsigned integer that specifies the reading order of the text. MUST be a value from the following table.

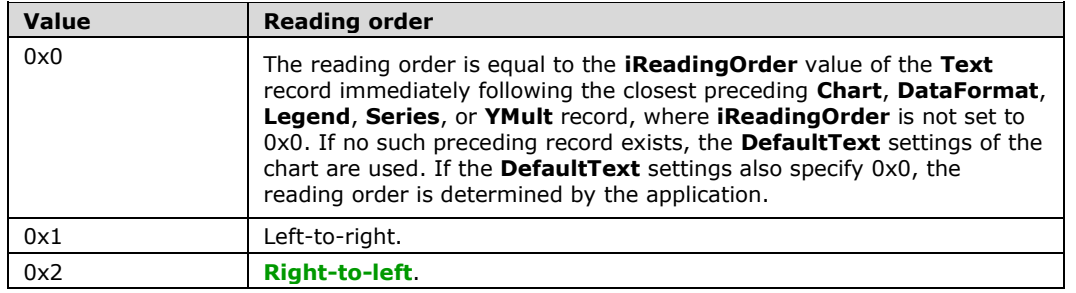

**trot (2 bytes):** An unsigned integer that specifies the text rotation. MUST be a value from the following table.

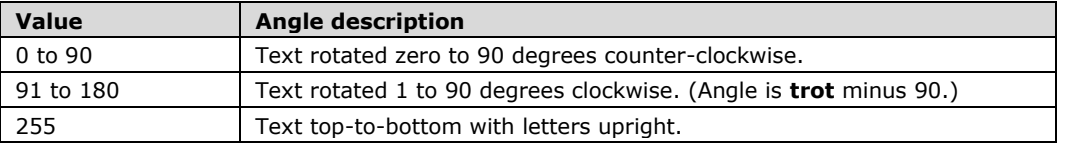

### **2.4.99 Tick**

This record specifies the attributes of the axis labels, **[major tick marks](#page-10-6)**, and **[minor tick marks](#page-10-7)** associated with an axis.

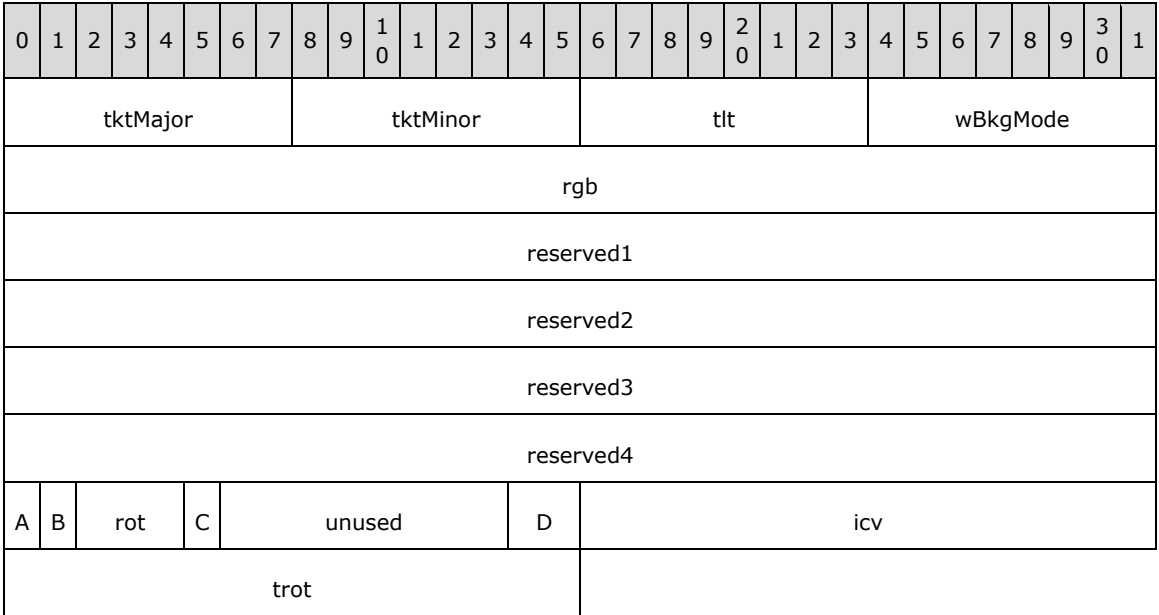

**tktMajor (1 byte):** An unsigned integer that specifies the location of major tick marks. MUST be a value from the following table.

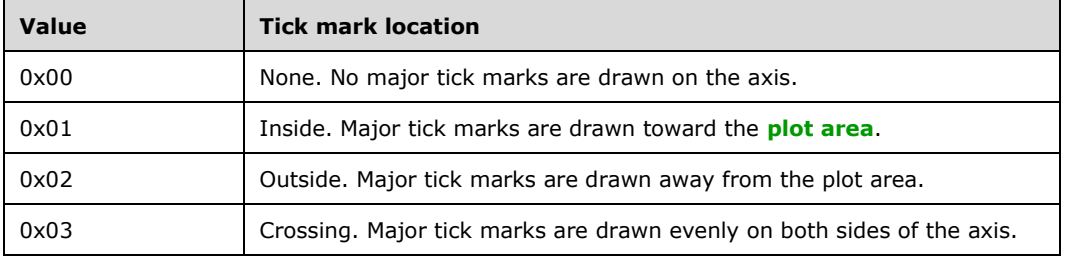

**tktMinor (1 byte):** An unsigned integer that specifies the location of minor tick marks. MUST be a value from the following table.

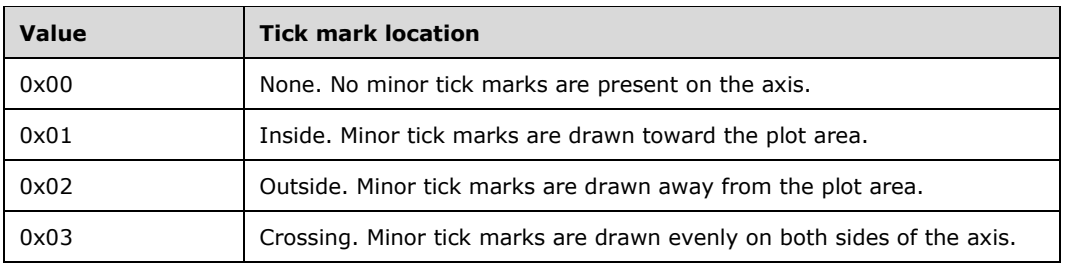

**tlt (1 byte):** An unsigned integer that specifies the location of axis labels. MUST be a value from the following table.

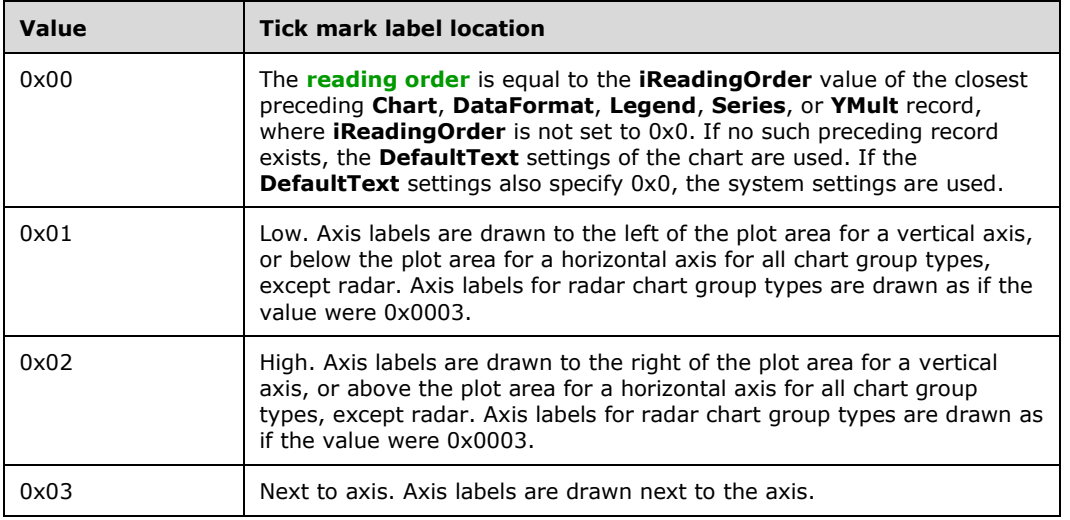

**wBkgMode (1 byte):** An unsigned integer that specifies the display mode of the background of the text of the axis labels. MUST be ignored if the value of **fAutoCo** is set to 1. MUST be a value from the following table.

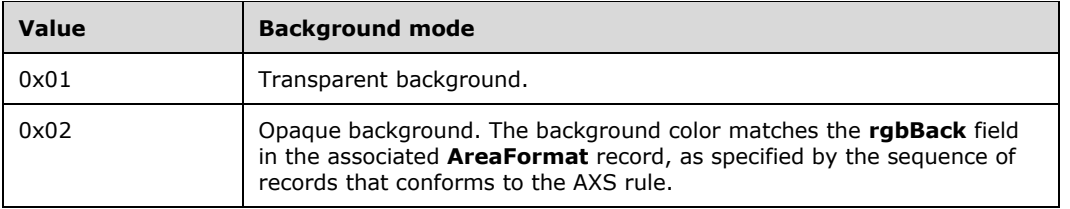

**rgb (4 bytes):** A LongRGB structure (section [2.5.20\)](#page-145-0) that specifies the color of the text for the axis labels. MUST be ignored if **fAutoCo** is set to 1.

**reserved1 (4 bytes):** MUST be set to zero, and MUST be ignored.

**reserved2 (4 bytes):** MUST be set to zero, and MUST be ignored.

**reserved3 (4 bytes):** MUST be set to zero, and MUST be ignored.

**reserved4 (4 bytes):** MUST be set to zero, and MUST be ignored.

**A - fAutoCo (1 bit):** A bit that specifies whether the foreground text color of the axis labels is determined automatically. MUST be a value from the following table.

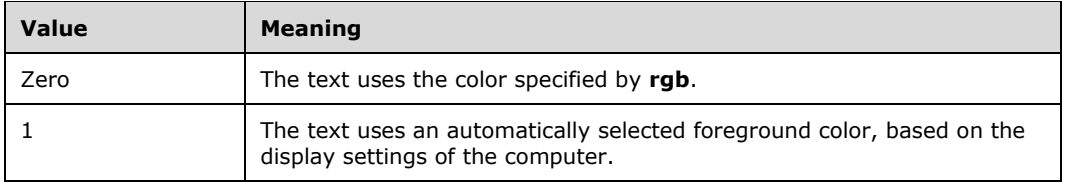

**B - fAutoMode (1 bit):** A bit that specifies whether the background color of the axis label is determined automatically. MUST be a value from the following table.

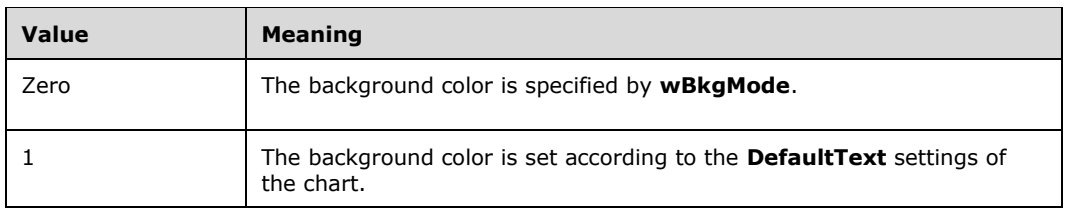

**rot (3 bits):** An unsigned integer that specifies text rotation of the axis labels. MUST be a value from the following table.

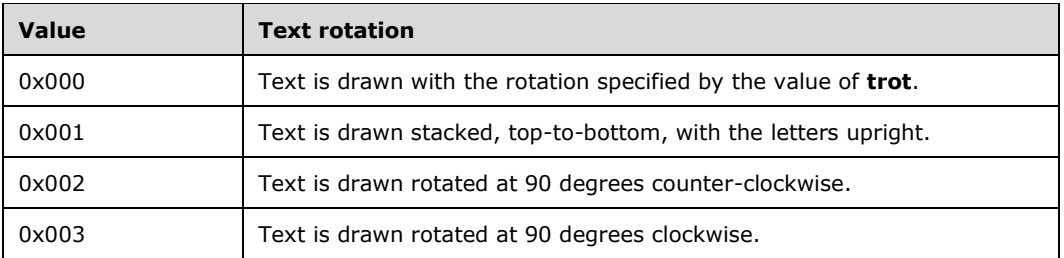

**C - fAutoRot (1 bit):** A bit that specifies whether the text rotation of the axis label is determined automatically. MUST be a value from the following table.

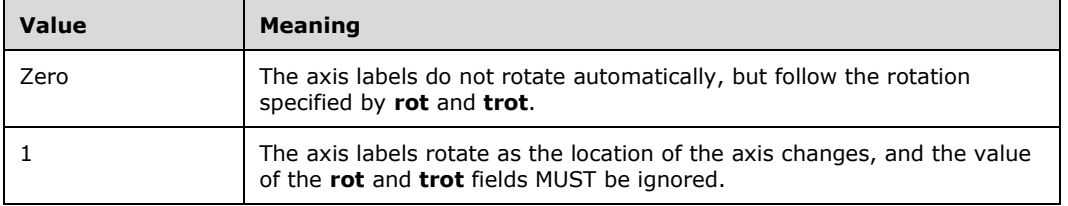

**unused (8 bits):** Undefined, and MUST be ignored.

**D - iReadingOrder (2 bits):** An unsigned integer that specifies the reading order of the axis labels. MUST be a value from the following table.

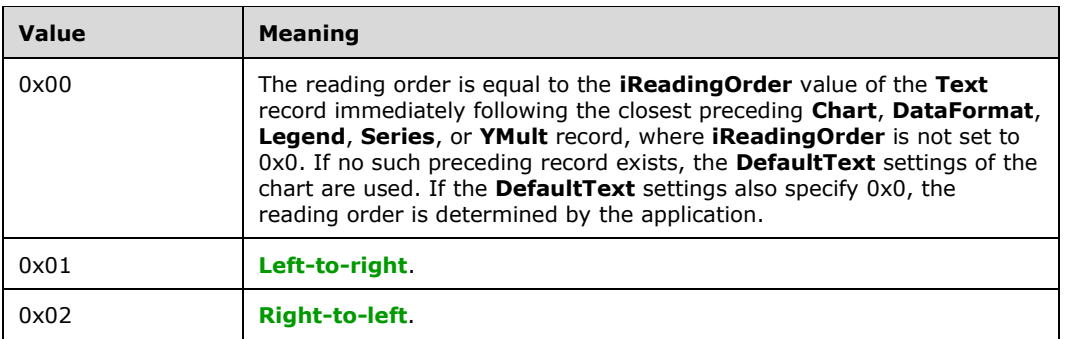

**icv (2 bytes):** An unsigned integer that specifies the color of the text in the **[color palette](#page-9-5)**. The value MUS[T<69>](#page-185-10) be an **IcvChart** value (section [2.5.17\)](#page-144-0). The color MUST be the same as **rgb**.

**trot (2 bytes):** An unsigned integer that specifies the text rotation of the axis label. MUST be a value from the following table.

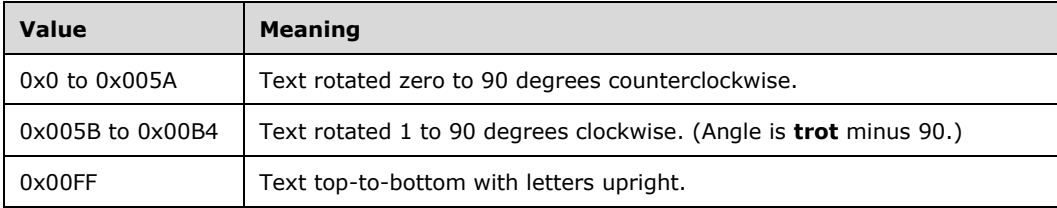

#### **2.4.100 TxO**

This record specifies the text in a text box or a form control. This record can be followed by a collection of **Continue** records that specifies additional feature data to complete this record.

If the field **cchText** is not set to zero, this record does not fully specify the text. The rest of the data that MUST be specified is the text string and the **[formatting runs](#page-10-8)** information. That data is specified in two sets of **Continue** records:

**Text string specification**: The first set of **Continue** records specifies the text string. Each of these **Continue** records contains an **XLUnicodeStringNoCch** structure (section [2.5.32\)](#page-151-1) that specifies part of the string. The total number of characters in all **XLUnicodeStringNoCch** MUST be **cchText**.

Formatting run **specification**: The second set of **Continue** records specifies formatting runs. These **Continue** records contain a **TxORuns** structure (section [2.5.29\)](#page-150-0). If the size of the **TxORuns** structure is greater than 8224 bytes, it is split across multiple **Continue** records.

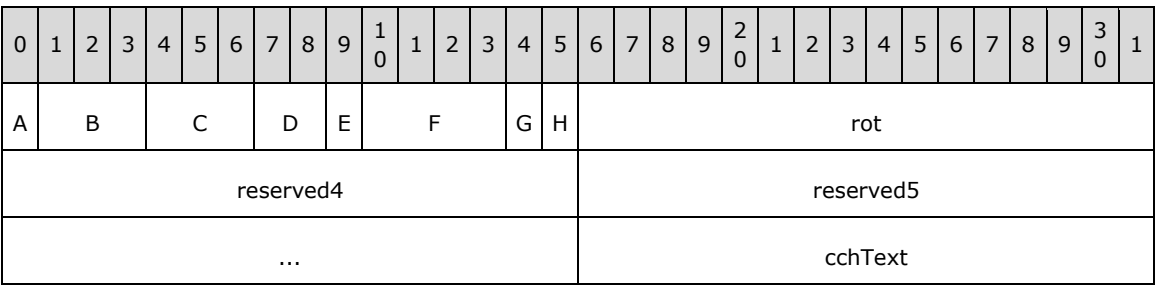

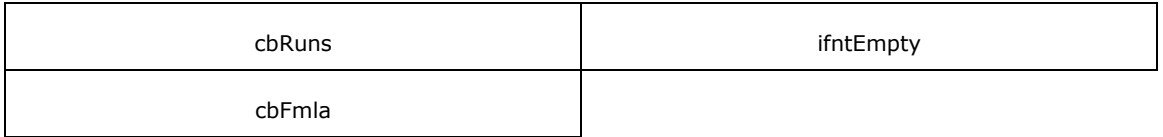

**A - reserved1 (1 bit):** MUST be set to zero, and MUST be ignored.

**B - hAlignment (3 bits):** An unsigned integer that specifies the **[horizontal alignment](#page-10-2)**. The value MUST be one of the values in the following table.

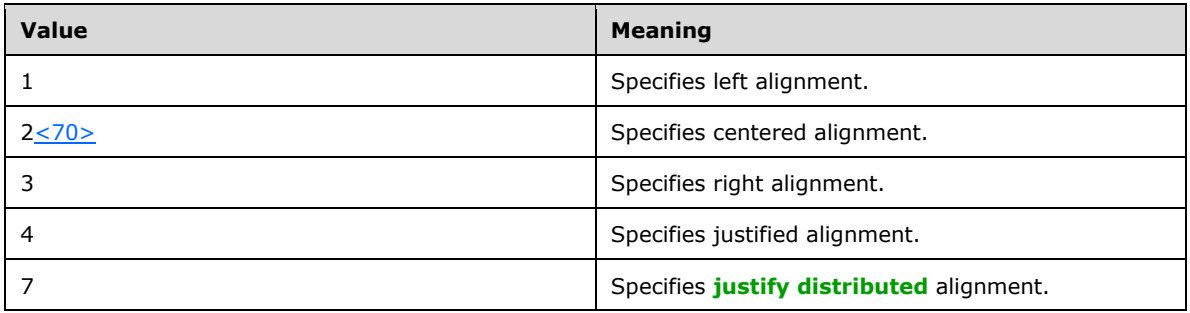

**C - vAlignment (3 bits):** An unsigned integer that specifies the **[vertical alignment](#page-12-1)**. The value MUST be one of the values in the following table

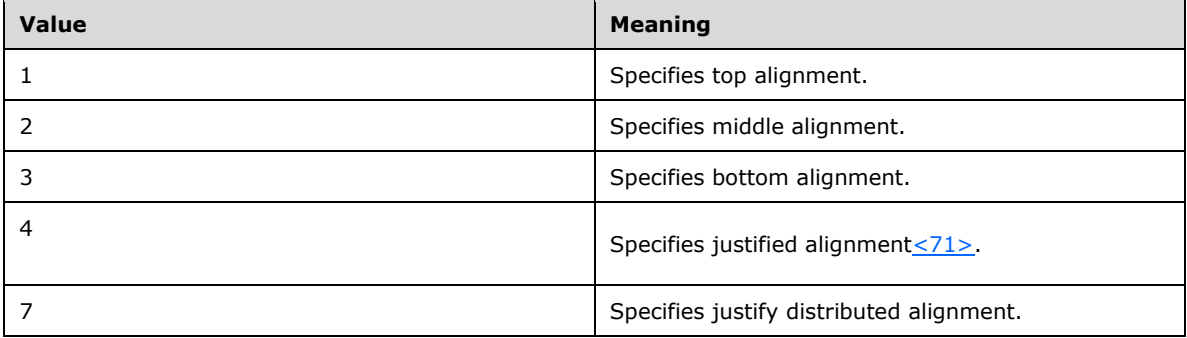

**D - reserved2 (2 bits):** MUST be set to zero, and MUST be ignored.

**E - unused1 (1 bit):** Undefined and MUST be ignored.

**F - reserved3 (4 bits):** MUST be set to zero, and MUST be ignored.

**G - fJustLast (1 bit):** A bit that specifies whether justify alignment or justify distributed alignment is used on the last line of the text in specific versions of the application $\leq 72$ .

**H - unused2 (1 bit):** Undefined and MUST be ignored.

**rot (2 bytes):** An unsigned integer that specifies the orientation of the text in the object boundary. MUST be a value from the following table.

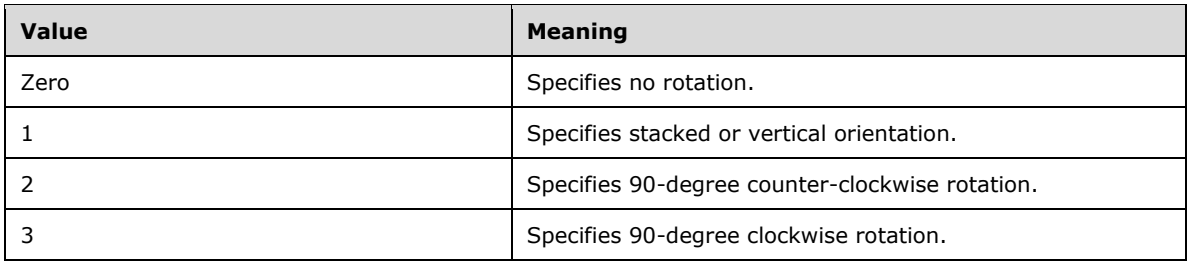

**reserved4 (2 bytes):** MUST be set to zero, and MUST be ignored.

**reserved5 (4 bytes):** MUST be set to zero, and MUST be ignored.

**cchText (2 bytes):** An unsigned integer that specifies the number of characters in the text string contained in the **Continue** records immediately following this record. MUST be less than or equal to 0x00FF.

**cbRuns (2 bytes):** An unsigned integer that specifies the number of bytes of formatting run information in the **TxORuns** structure (section 2.5.29) contained in the **Continue** records following this record. If **cchText** is set to zero, this field MUST be set to zero. Otherwise, the value MUST be greater than or equal to 0x0010 and MUST be a multiple of 8.

**ifntEmpty (2 bytes):** A **FontIndex** structure (section [2.5.5\)](#page-136-1) that specifies the **[font](#page-10-1)** when **cchText** is set to zero.

**cbFmla (2 bytes):** MUST be set to zero, and MUST be ignored.

#### **2.4.101 Units**

This record MUST be set to zero, and MUST be ignored.

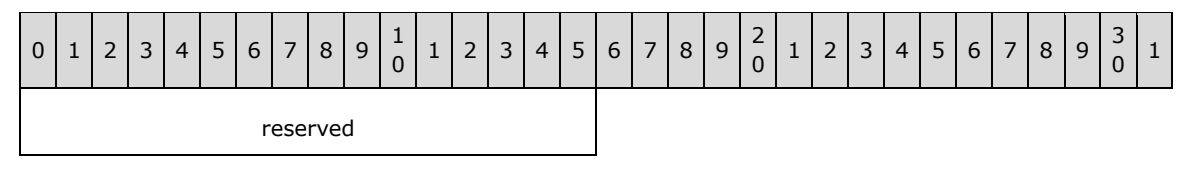

**reserved (2 bytes):** MUST be set to zero, and MUST be ignored.

#### **2.4.102 ValueRange**

This record specifies the properties of a value axis.

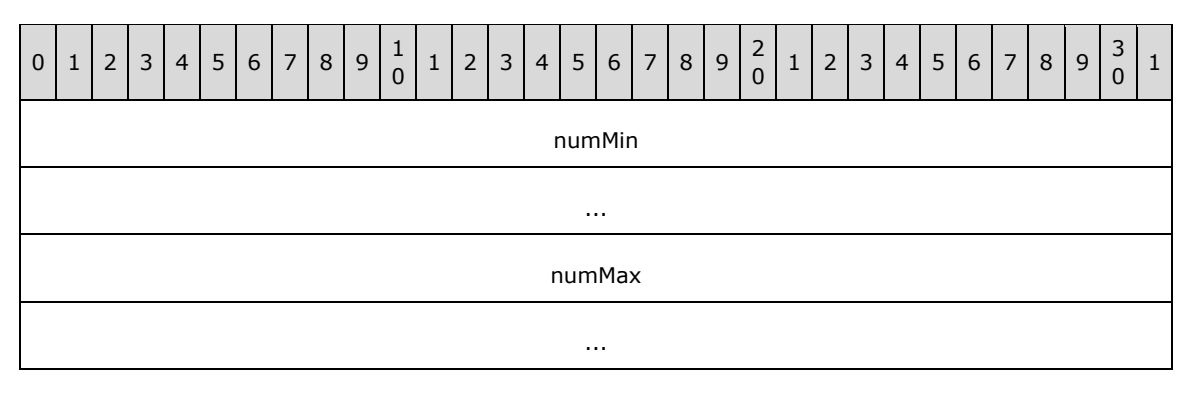

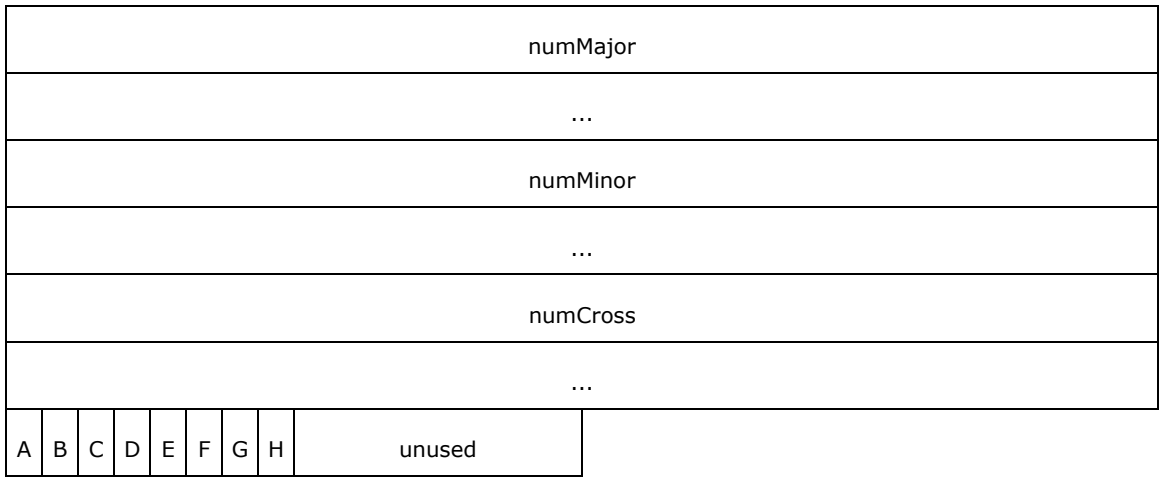

- **numMin (8 bytes):** An **Xnum** structure (section [2.5.33\)](#page-151-0) that specifies the minimum value of the value axis. MUST be less than **numMax**. If the value of **fAutoMin** is set to 1, this field MUST be ignored.
- **numMax (8 bytes):** An **Xnum** structure (section 2.5.33) that specifies the maximum value of the value axis. MUST be greater than **numMin**. If the value of **fAutoMax** is set to 1, this field MUST be ignored.
- **numMajor (8 bytes):** An **Xnum** structure (section 2.5.33) that specifies the interval at which **[major](#page-10-6)  [tick marks](#page-10-6)** and **[major gridlines](#page-10-10)** are displayed. MUST be greater than or equal to **numMinor**. If the value of **fAutoMajor** is set to 1, this field MUST be ignored.
- **numMinor (8 bytes):** An **Xnum** structure (section 2.5.33) that specifies the interval at which **[minor](#page-10-7)  [tick marks](#page-10-7)** and **[minor gridlines](#page-10-11)** are displayed. MUST be greater than or equal to zero. If the value of **fAutoMinor** is set to 1, this field MUST be ignored.
- **numCross (8 bytes):** An **Xnum** structure (section 2.5.33) that specifies at which value the other axes in the axis group cross this value axis. If the value of **fAutoCross** is set to 1, this field MUST be ignored.
- **A - fAutoMin (1 bit):** A bit that specifies whether **numMin** is calculated automatically. MUST be one of the values in the following table.

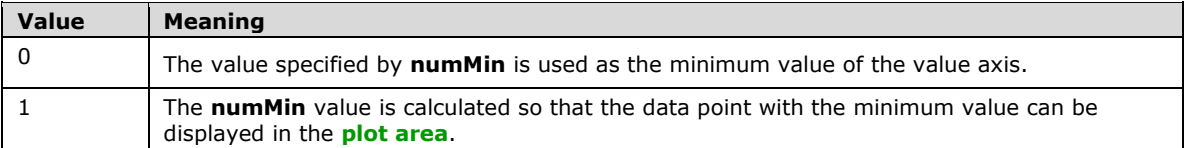

**B - fAutoMax (1 bit):** A bit that specifies whether **numMax** is calculated automatically. MUST be one of the values in the following table.

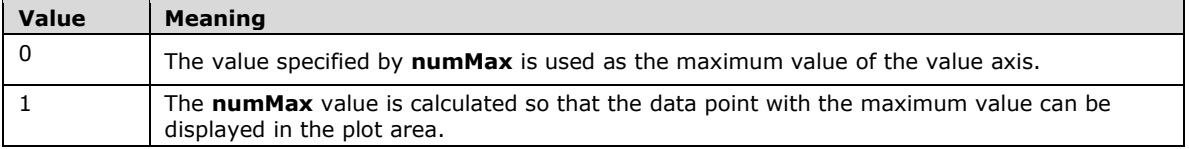

**C - fAutoMajor (1 bit):** A bit that specifies whether **numMajor** is calculated automatically. MUST be one of the values in the following table.

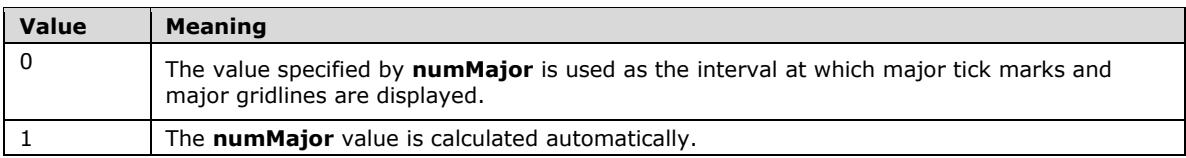

**D - fAutoMinor (1 bit):** A bit that specifies whether **numMinor** is calculated automatically. MUST be one of the values in the following table.

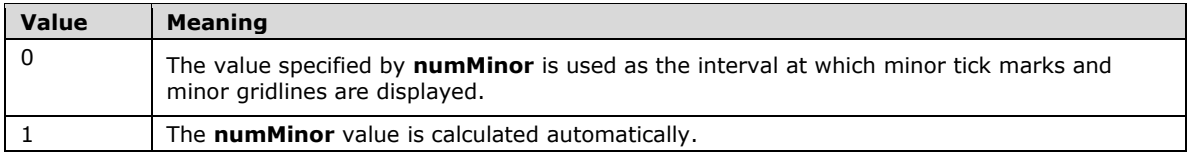

**E - fAutoCross (1 bit):** A bit that specifies whether **numCross** is calculated automatically. MUST be one of the values in the following table.

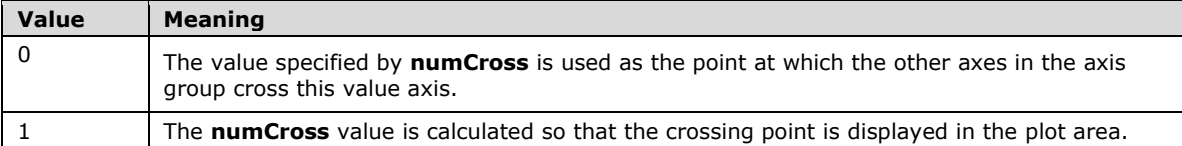

**F - fLog (1 bit):** A bit that specifies whether the value axis has a logarithmic scale. MUST be one of the values in the following table.

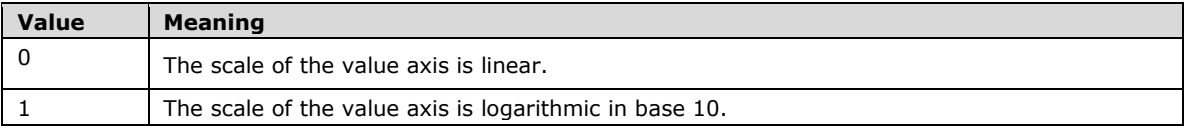

**G - fReversed (1 bit):** A bit that specifies whether the values on the value axis are displayed in reverse order. MUST be one of the values in the following table.

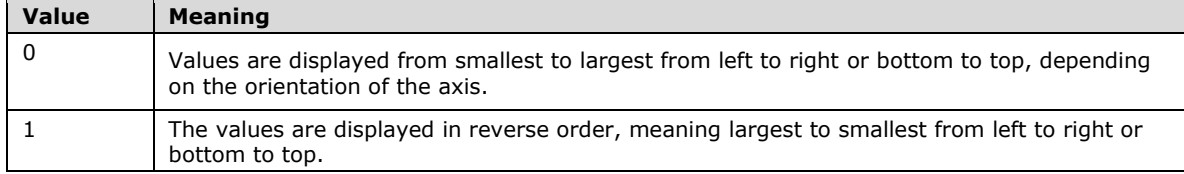

**H - fMaxCross (1 bit):** A bit that specifies whether the other axes in the axis group cross this value axis at the maximum value. MUST be one of the values in the following table.

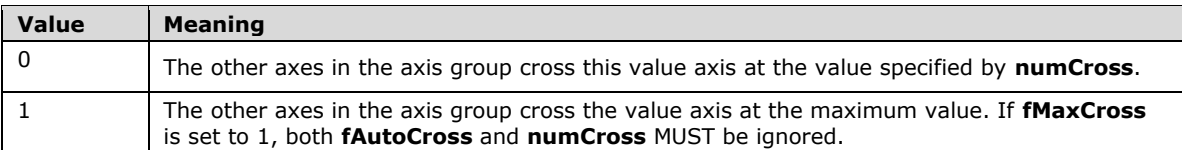

**unused (8 bits):** Undefined and MUST be ignored.

#### **2.4.103 WinDoc**

This record specifies the window that was selected when the **[graph object](#page-10-5)** was saved.

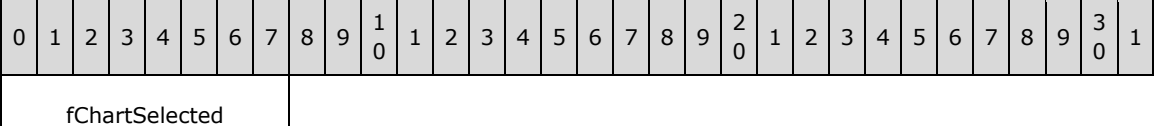

**fChartSelected (1 byte):** A Boolean that specifies which window was selected when the graph object was saved. MUST be a value from the following table.

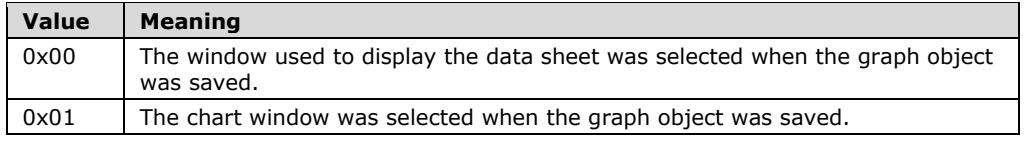

#### **2.4.104 Window1**

This record specifies the size and position of the **[chart window](#page-9-1)** in the **[OLE server](#page-11-6)** window that is contained in the parent document window. When this record follows a **MainWindow** record, the **Window1\_10** record MUST be used to define the position of the data sheet window.

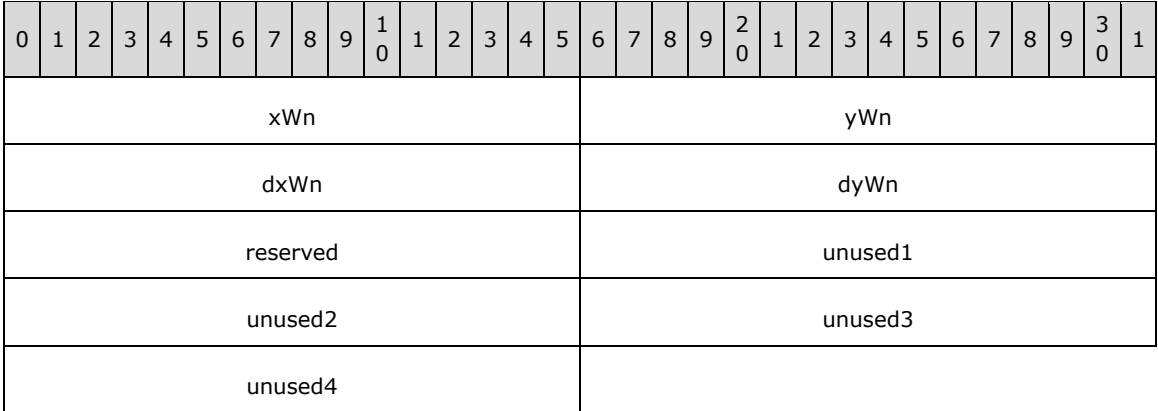

- **xWn (2 bytes):** A signed integer that specifies the X location of the upper-left corner of the chart window in the OLE server window, in **[twips](#page-12-2)**. SHOUL[D<73>](#page-185-14) be greater than or equal to zero.
- **yWn (2 bytes):** A signed integer that specifies the Y location of the upper-left corner of the chart window in the OLE server window, in twips. SHOULD $\leq$ 74 $\geq$  be greater than or equal to zero.

**dxWn (2 bytes):** An unsigned integer that specifies the width of the chart window in the OLE server window, in twips. MUST be greater than or equal to 0x0001.

**dyWn (2 bytes):** An unsigned integer that specifies the height of the chart window in the OLE server window, in twips. MUST be greater than or equal to 0x0001.

**reserved (2 bytes):** MUST be set to zero, and MUST be ignored.

**unused1 (2 bytes):** Undefined, and MUST be ignored.

**unused2 (2 bytes):** Undefined, and MUST be ignored.

**unused3 (2 bytes):** Undefined, and MUST be ignored.

**unused4 (2 bytes):** Undefined, and MUST be ignored.

## **2.4.105 Window1\_10**

This record specifies the size and position of the data sheet window in the **[OLE server](#page-11-6)** window that is contained in the parent document window. MUST immediately follow a **MainWindow** record.

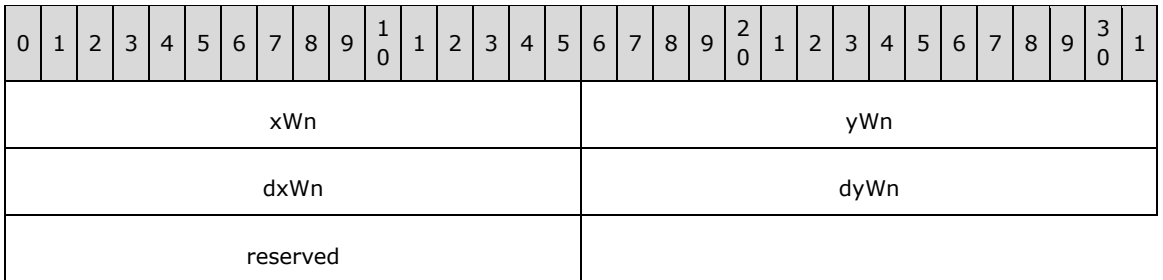

- **xWn (2 bytes):** An unsigned integer that specifies the X location of the upper-left corner of the data sheet window in the OLE server window, in **[twips](#page-12-2)**.
- **yWn (2 bytes):** An unsigned integer that specifies the Y location of the upper-left corner of the data sheet window in the OLE server window, in twips.
- **dxWn (2 bytes):** An unsigned integer that specifies the width of the data sheet window in the OLE server window, in twips. MUST be greater than or equal to 0x0001.
- **dyWn (2 bytes):** An unsigned integer that specifies the height of the data sheet window in the OLE server window, in twips. MUST be greater than or equal to 0x0001.

**reserved (2 bytes):** MUST be set to zero, and MUST be ignored.

#### **2.4.106 Window2Graph**

This record specifies the visible portion of the **[datasheet](#page-9-6)**. It specifies the first row or first column to display when showing the datasheet.

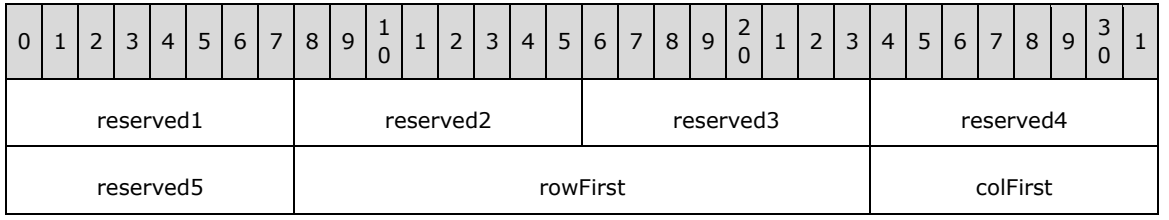

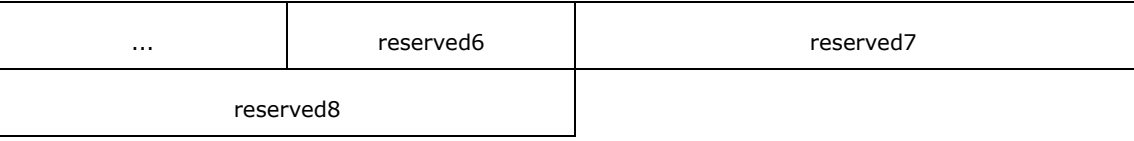

**reserved1 (1 byte):** MUST be set to 0x01, and MUST be ignored.

**reserved2 (1 byte):** MUST be set to 0x01, and MUST be ignored.

**reserved3 (1 byte):** MUST be set to 0x01, and MUST be ignored.

**reserved4 (1 byte):** MUST be set to zero, and MUST be ignored.

**reserved5 (1 byte):** MUST be set to 0x01, and MUST be ignored.

**rowFirst (2 bytes):** A Graph\_Rw structure (section [2.5.15\)](#page-141-0) that specifies the first (top-left) visible row of the datasheet. MUST be greater than or equal to 1.

**colFirst (2 bytes):** A **Graph\_Col** structure (section [2.5.14\)](#page-141-1) that specifies the first (top-left) visible column of the datasheet. MUST be greater than or equal to 1.

**reserved6 (1 byte):** MUST be set to 0x01, and MUST be ignored.

**reserved7 (2 bytes):** MUST be set to zero, and MUST be ignored.

**reserved8 (2 bytes):** MUST be set to zero, and MUST be ignored.

### **2.4.107 YMult**

This record specifies properties of the value multiplier for a value axis and specifies the beginning of a collection of records as defined by the chart sheet substream **[ABNF](#page-8-2)**. The collection of records specifies a **[display units](#page-9-2)** label.

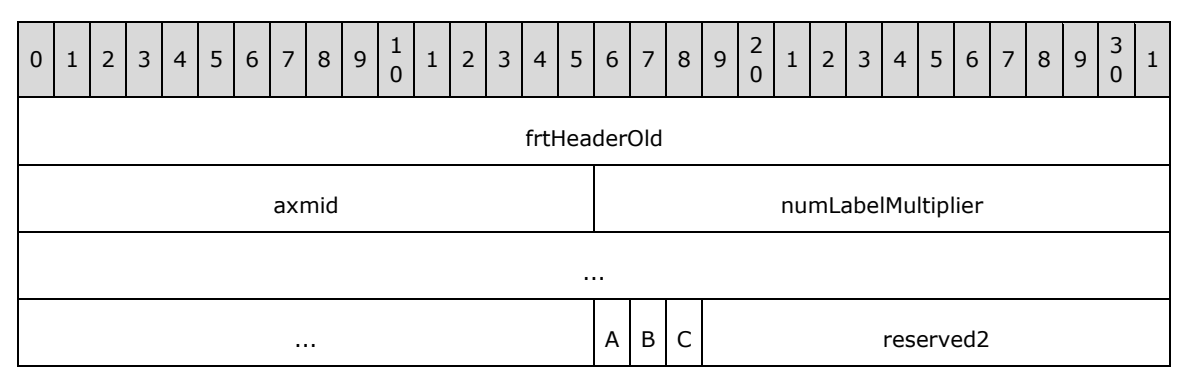

**frtHeaderOld (4 bytes):** An **FrtHeaderOld** structure (section [2.5.10\)](#page-138-0). The **frtHeaderOld.rt** field MUST be set to 0x0857.

**axmid (2 bytes):** A signed integer that specifies the axis multiplier type. MUST be a value from the following table.

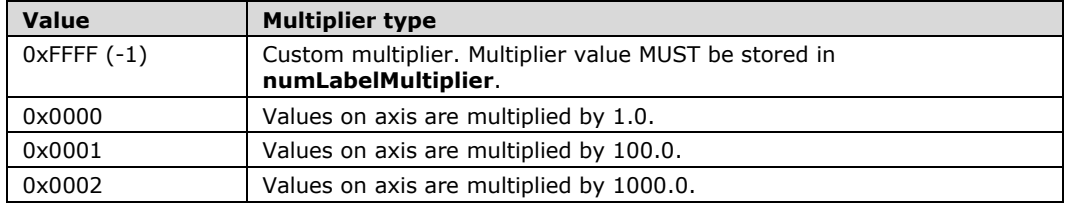

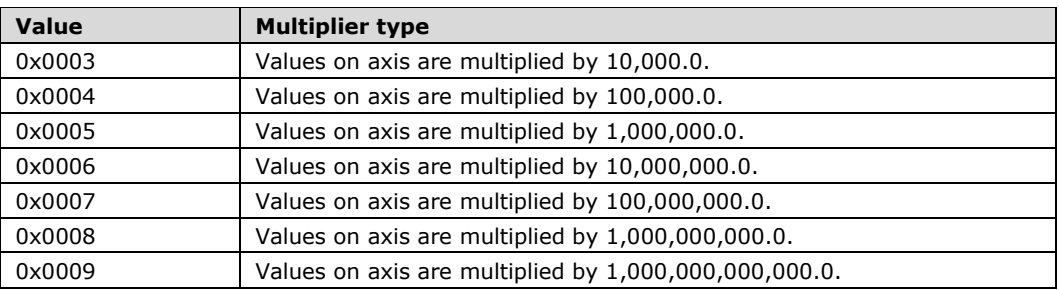

- **numLabelMultiplier (8 bytes):** An Xnum structure (section [2.5.33\)](#page-151-0) that specifies a custom multiplier. The value on the axis is multiplied by the value of this field. MUST be greater than 0.0. If **axmid** is set to a value other than 0xFFFF, this field is ignored.
- **A - reserved1 (1 bit):** MUST be set to 1, and MUST be ignored.
- **B - fAutoShowMultiplier (1 bit):** A bit that specifies whether the display units label is displayed.
- **C - fBeingEditted (1 bit):** A bit that specifies whether the display units label is currently being edited.
- **reserved2 (13 bits):** MUST be set to zero, and MUST be ignored.

#### **2.5 Structures**

#### **2.5.1 Boolean**

An unsigned integer of size greater than 1 bit that specifies a Boolean value. MUST be a value from the following table. All other bits in the field MUST be set to zero.

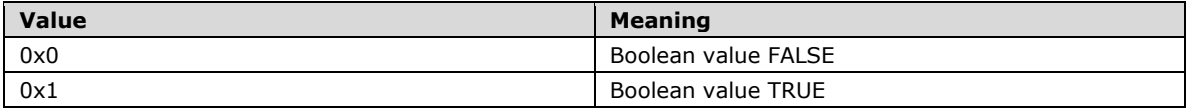

#### **2.5.2 CFrtId**

This structure specifies a **[range](#page-11-7)** of future record type ID values.

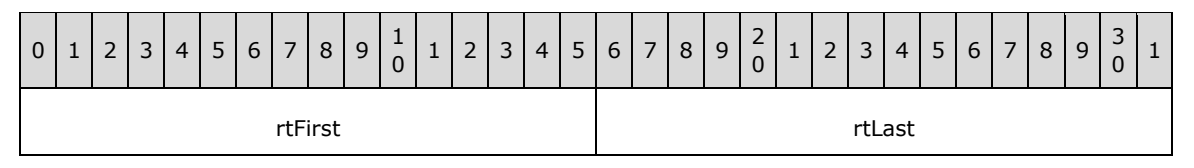

**rtFirst (2 bytes):** An unsigned integer that specifies the first future record type in the range. The value MUST be less than or equal to **rtLast**.

**rtLast (2 bytes):** An unsigned integer that specifies the last future record type in the range.

## <span id="page-136-0"></span>**2.5.3 ChartNumNillable**

An 8-byte union that specifies a floating-point value or a non-numeric value defined by the containing record. The type and meaning of the union contents are determined by the most significant 2 bytes, as specified in the following table:

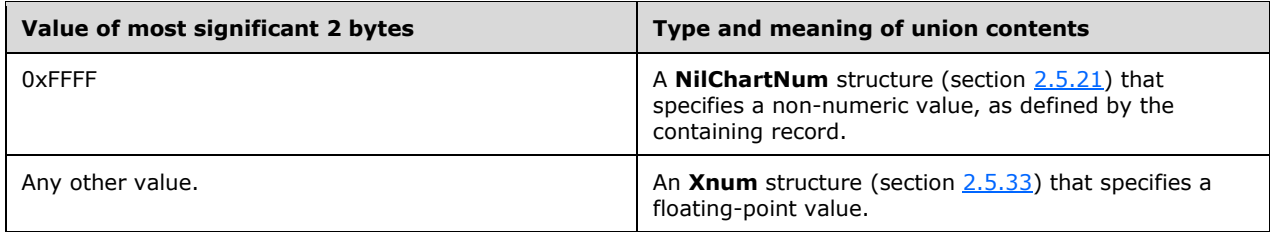

#### **2.5.4 DateUnit**

The **DateUnit** enumeration specifies the unit of measurement of a date value as specified in the following table.

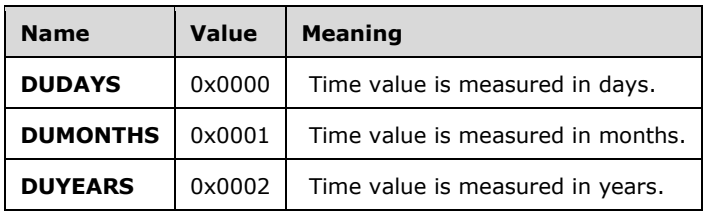

#### <span id="page-136-1"></span>**2.5.5 FontIndex**

This structure specifies a **Font** record in the file.

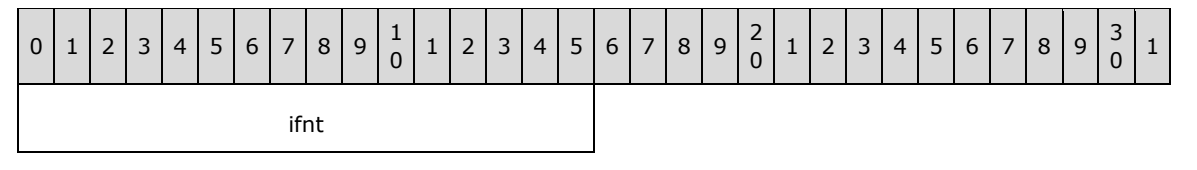

**ifnt (2 bytes):** If this value is less than 4, it specifies a zero-based index of a **Font** record in the collection of **Font** records in the chart sheet substream. If this value is greater than 4, it specifies a one-based index of a **Font** record in the collection of **Font** records in the chart sheet substream. MUST NOT equal 0x0004, and MUST be less than or equal to 0x03FE. SHOUL[D<75>](#page-185-16) be less than or equal to 0x01FE.

The **Font** records in the chart sheet substream are organized into two sections. The first section contains four **Font** records that MUST be present and MUST be ordered as shown in the following table. Note that these four default structures are saved out as identical **Font** structures. They are placeholders for their respective font formatting properties.

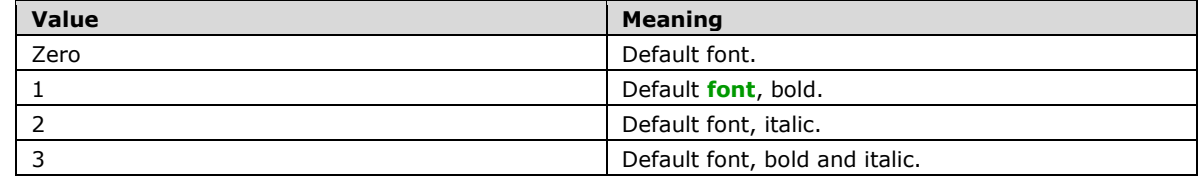

The second section, which is optional, contains **Font** records for any additional font formatting properties present in the file. For example, the fifth **Font** record in the file is referred to by **ifnt** value 0x0005.

# **2.5.6 FontInfo**

This structure specifies a **[font](#page-10-1)** entry used by the **FrtFontList** record.

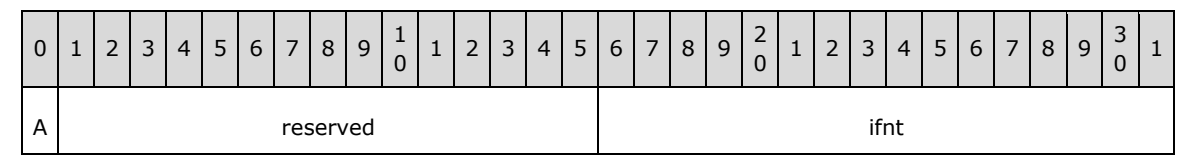

**A - fScaled (1 bit):** A bit that specifies whether the fonts are scaled. MUST be a value from the following table. $\leq 76$ 

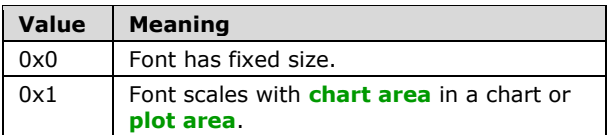

**reserved (15 bits):** MUST be set to zero, and MUST be ignored.

**ifnt (2 bytes):** A **FontIndex** structure (section [2.5.5\)](#page-136-1) that specifies the font used by the **FrtFontList** record.

### **2.5.7 FormatRun**

This structure specifies formatting information for a **[text run](#page-12-3)**.

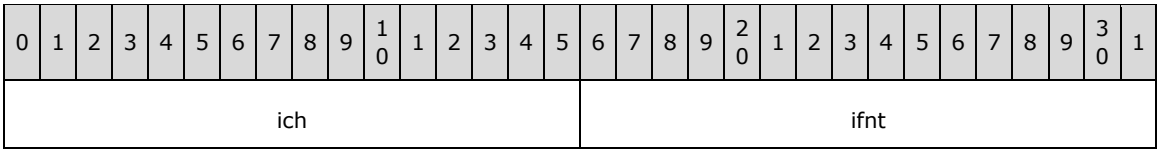

- **ich (2 bytes):** An unsigned integer that specifies the zero-based index of the first character of the text in the **TxO** record that contains the text run. When **FormatRun** is used in an array, this value MUST be in increasing order.
- **ifnt (2 bytes):** A **FontIndex** structure (section [2.5.5\)](#page-136-1) that specifies the **[font](#page-10-1)**. If **ich** is equal to the length of the text, this field is undefined and MUST be ignored.

#### <span id="page-137-0"></span>**2.5.8 FrtFlags**

This structure specifies flags used in future record headers.

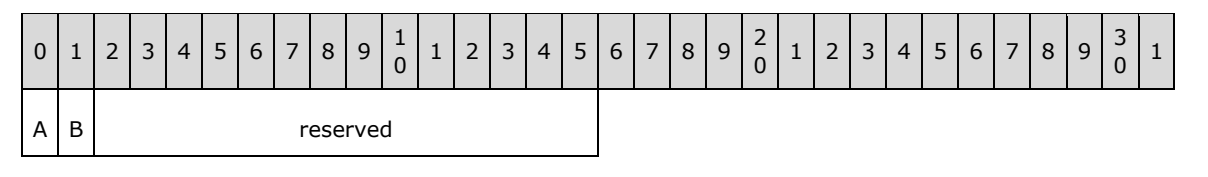

**A - fFrtRef (1 bit):** A bit that specifies whether the containing record specifies a **[range](#page-11-7)** of **[cells](#page-9-7)**. MUST be a value from the following table.

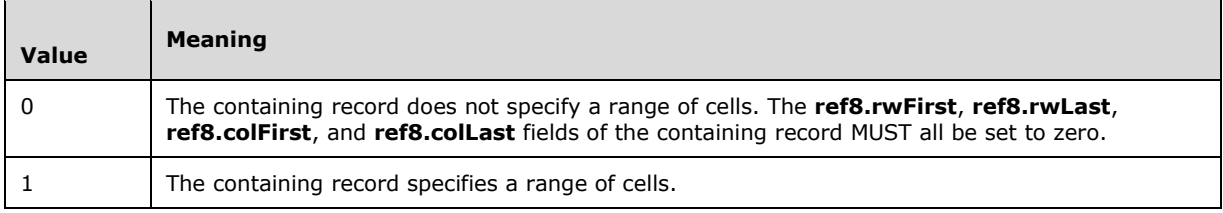

**B - fFrtAlert (1 bit):** A bit that specifies whether to alert the user of possible problems when saving the file without having recognized this record.

**reserved (14 bits):** MUST be set to zero, and MUST be ignored.

#### **2.5.9 FrtHeader**

This structure specifies a future record.

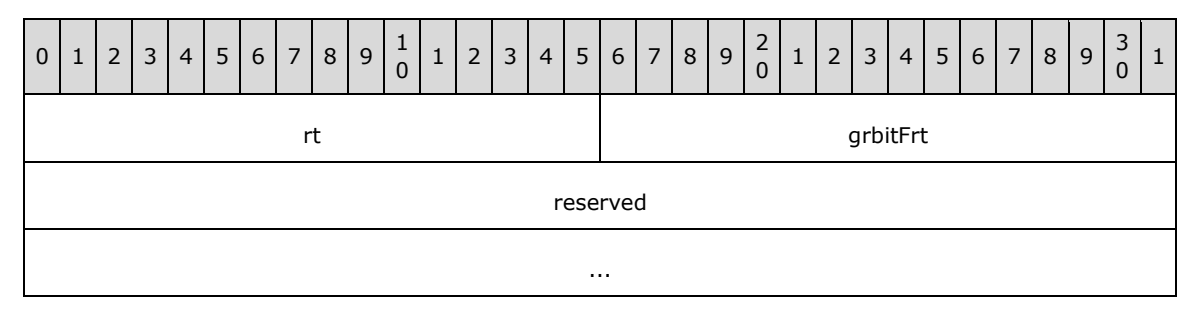

- **rt (2 bytes):** An unsigned integer that specifies the record type identifier. MUST be identical to the record type identifier of the containing record.
- **grbitFrt (2 bytes):** An **FrtFlags** structure (section [2.5.8\)](#page-137-0) that specifies attributes for this record. The value of **grbitFrt.fFrtRef** MUST be set to zero.

**reserved (8 bytes):** MUST be set to zero, and MUST be ignored.

#### <span id="page-138-0"></span>**2.5.10 FrtHeaderOld**

This structure specifies a future record.

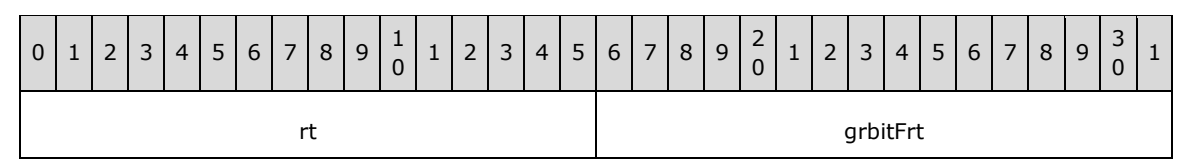

- **rt (2 bytes):** An unsigned integer that specifies the record type identifier. MUST be identical to the record type identifier of the containing record.
- **grbitFrt (2 bytes):** An **FrtFlags** structure (section [2.5.8\)](#page-137-0) that specifies attributes for this record. The value of **grbitFrt.fFrtRef** MUST be set to zero.

# **2.5.11 FtCf**

This structure specifies the clipboard format of the picture-type **Obj** record containing this **FtCf**.

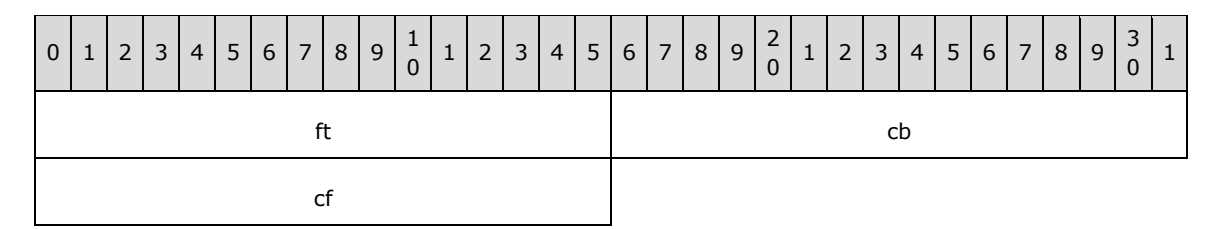

**ft (2 bytes):** Reserved. MUST be set to 0x0007.

**cb (2 bytes):** Reserved. MUST be set to 0x0002.

**cf (2 bytes):** An unsigned integer that specifies the Windows clipboard format of the data associated with the picture. MUST be a value from the following table.

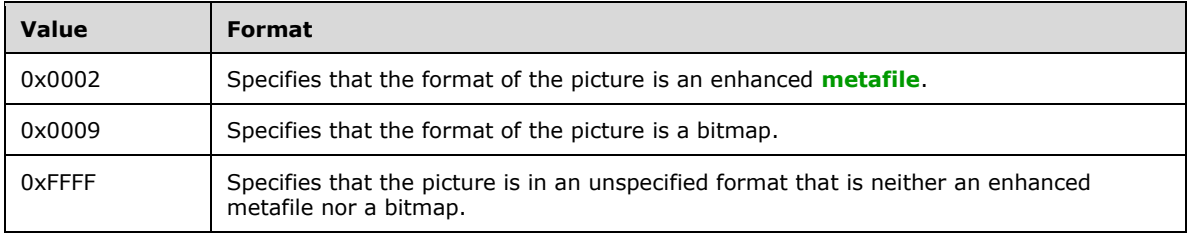

### **2.5.12 FtCmo**

This structure specifies the common properties of the **Obj** record that contains this **FtCmo**.

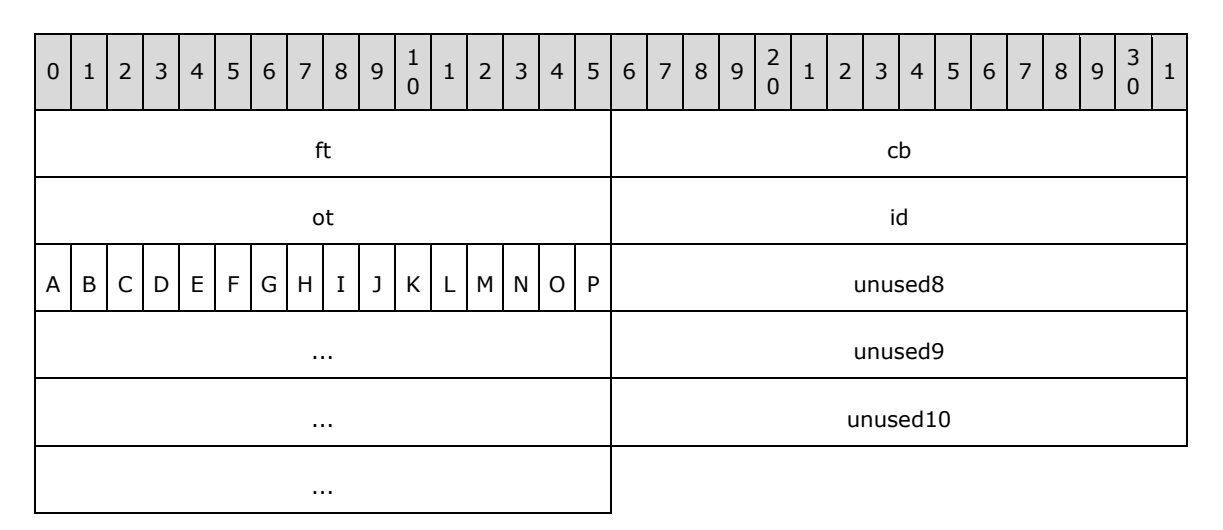

**ft (2 bytes):** Reserved. MUST be set to 0x0015.

**cb (2 bytes):** Reserved. MUST be set to 0x0012.

*[MS-OGRAPH] - v20240416 Office Graph Binary File Format Copyright © 2024 Microsoft Corporation Release: April 16, 2024*

**ot (2 bytes):** An unsigned integer that specifies the type of object represented by the **Obj** record containing this **FtCmo**. MUST be a value from the following table.

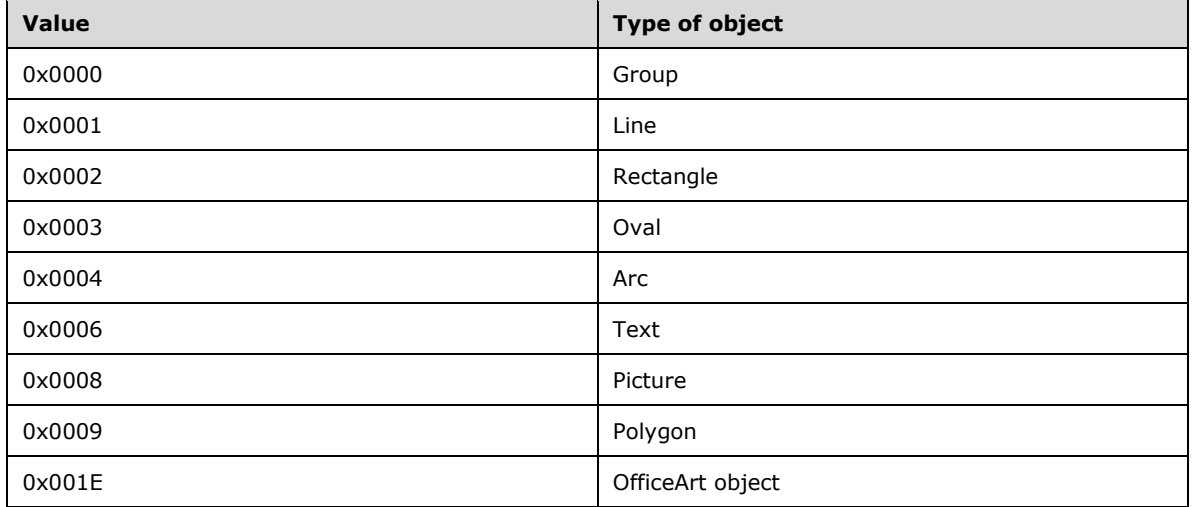

**id (2 bytes):** An unsigned integer that specifies the ID of this object. This object ID is used by other types to refer to this object. The value of **id** MUST be unique among all **Obj** records within the Chart Sheet substream **[ABNF](#page-8-2)**.

- **A - fLocked (1 bit):** MUST be ignored and MUST be set to 1.
- **B - reserved (1 bit):** Reserved. MUST be set to zero.
- **C - fDefaultSize (1 bit):** MUST be ignored and MUST be set to zero.
- **D - fPublished (1 bit):** MUST be set to zero and MUST be ignored.
- **E - fPrint (1 bit):** MUST be ignored and MUST be set to 1.
- **F - unused1 (1 bit):** Undefined and MUST be ignored.
- **G - unused2 (1 bit):** Undefined and MUST be ignored
- **H - fDisabled (1 bit):** MUST be ignored and MUST be set to zero.
- **I - fUIObj (1 bit):** MUST be ignored and MUST be set to zero.
- **J - fRecalcObj (1 bit):** Undefined and MUST be ignored.
- **K - unused3 (1 bit):** Undefined and MUST be ignored.
- **L - unused4 (1 bit):** Undefined and MUST be ignored.
- **M - fRecalcObjAlways (1 bit):** Undefined and MUST be ignored.
- **N - unused5 (1 bit):** Undefined and MUST be ignored.
- **O - unused6 (1 bit):** Undefined and MUST be ignored.
- **P - unused7 (1 bit):** Undefined and MUST be ignored.
- **unused8 (4 bytes):** Undefined and MUST be ignored.

**unused9 (4 bytes):** Undefined and MUST be ignored.

**unused10 (4 bytes):** Undefined and MUST be ignored.

# **2.5.13 FtGmo**

This structure appears in a group-type **Obj** record.

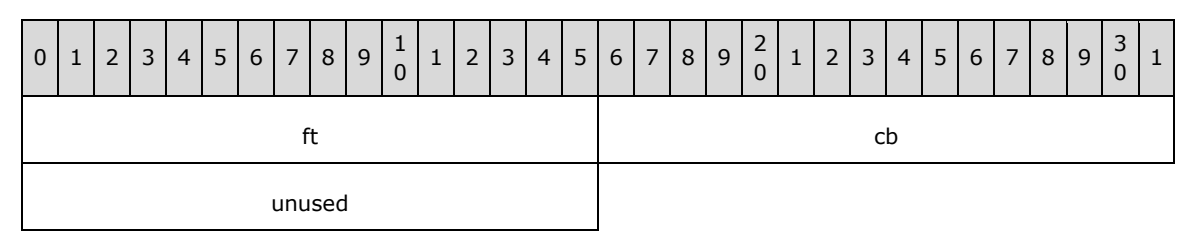

**ft (2 bytes):** Reserved. MUST be set to 0x0006.

**cb (2 bytes):** Reserved. MUST be set to 0x0002

**unused (2 bytes):** Undefined and MUST be ignored.

# <span id="page-141-1"></span>**2.5.14 Graph\_Col**

This structure specifies a column index in a **[datasheet](#page-9-6)**.

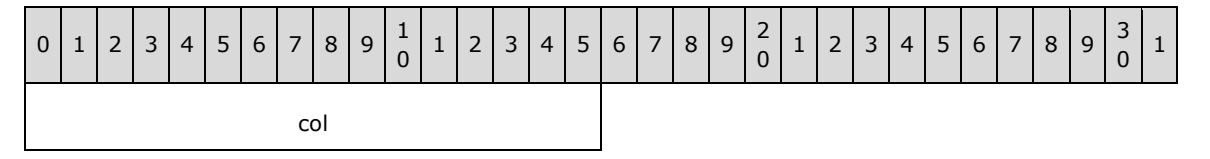

**col (2 bytes):** An unsigned integer that specifies a zero-based index of a column in the datasheet that contains this structure. MUST be less than or equal to 0x0F9F.

# <span id="page-141-0"></span>**2.5.15 Graph\_Rw**

This structure specifies a row index in a **[datasheet](#page-9-6)**.

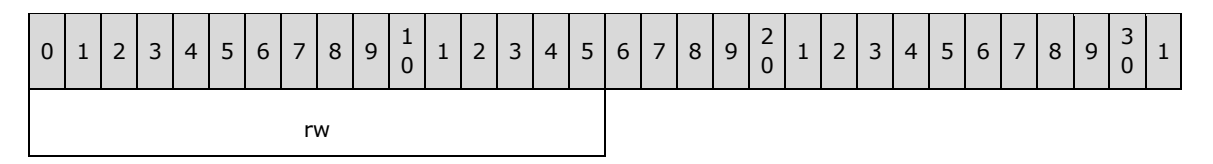

**rw (2 bytes):** An unsigned integer that specifies a zero-based index of a row in the datasheet that contains this structure. MUST be less than or equal to 0x0F9F.

## <span id="page-141-2"></span>**2.5.16 Icv**

This structure specifies a color in the color table.

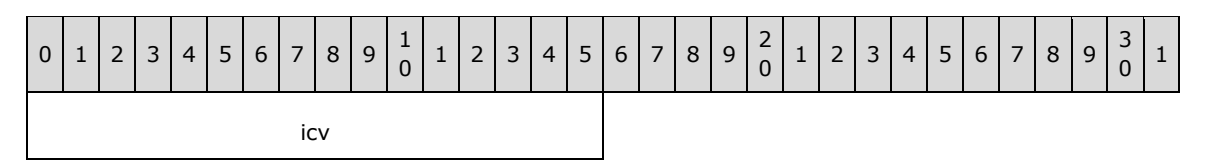

- **icv (2 bytes):** An unsigned integer that specifies a color from the color table. The value MUST be one of the following values:
- A value greater than or equal to 0x0000 and less than or equal to 0x0041.
- A value greater than or equal to 0x004D and less than or equal to 0x004F.
- A value of 0x7FFF.

The values that are greater than or equal to 0x0000 and less than or equal to 0x0007 specify built-in color constants as specified by the following table.

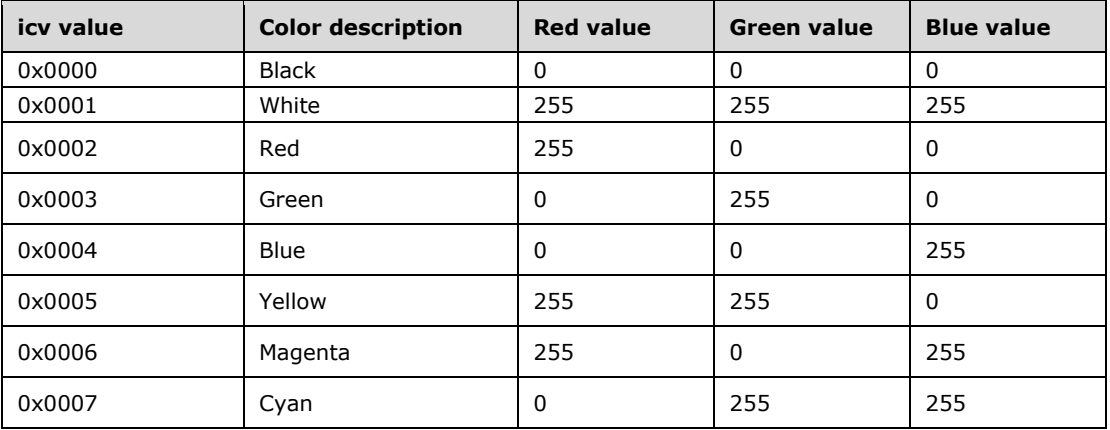

The next 56 values in the table, the **icv** values greater than or equal to 0x0008 and less than or equal to 0x003F, specify the palette colors in the table. If a **Palette** record exists in this file, these **icv** values specify colors from the **rgColor** array in the **Palette** record. If no **Palette** record exists, these values specify colors in the default palette. The next 56 values in this part of the color table are specified as shown in the following table.

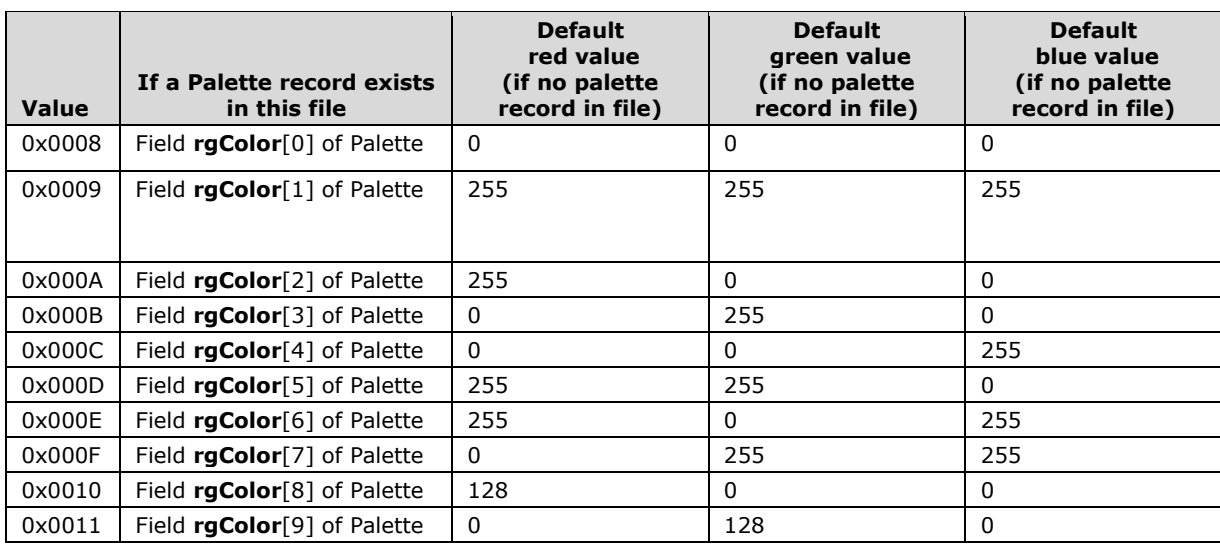

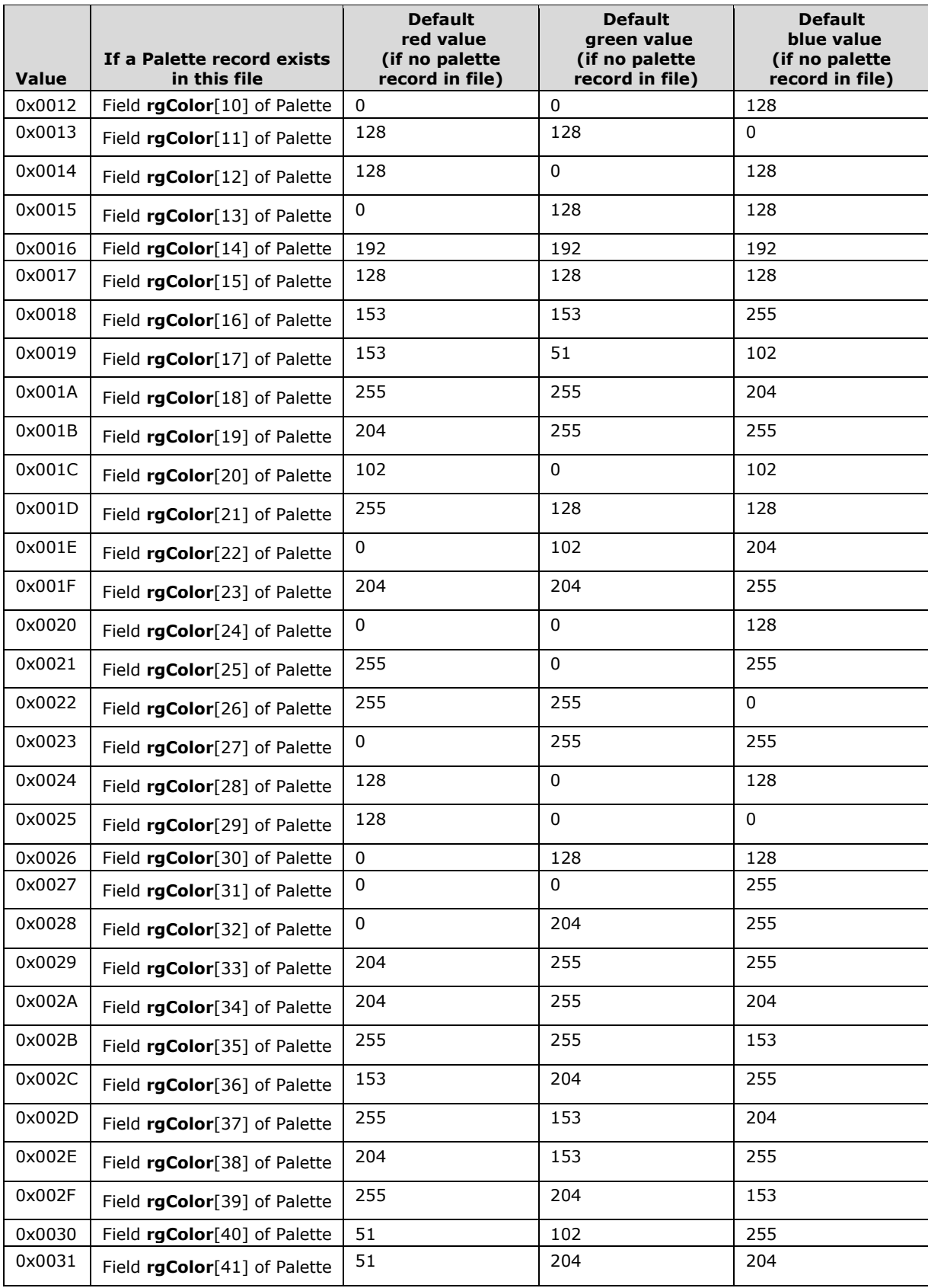
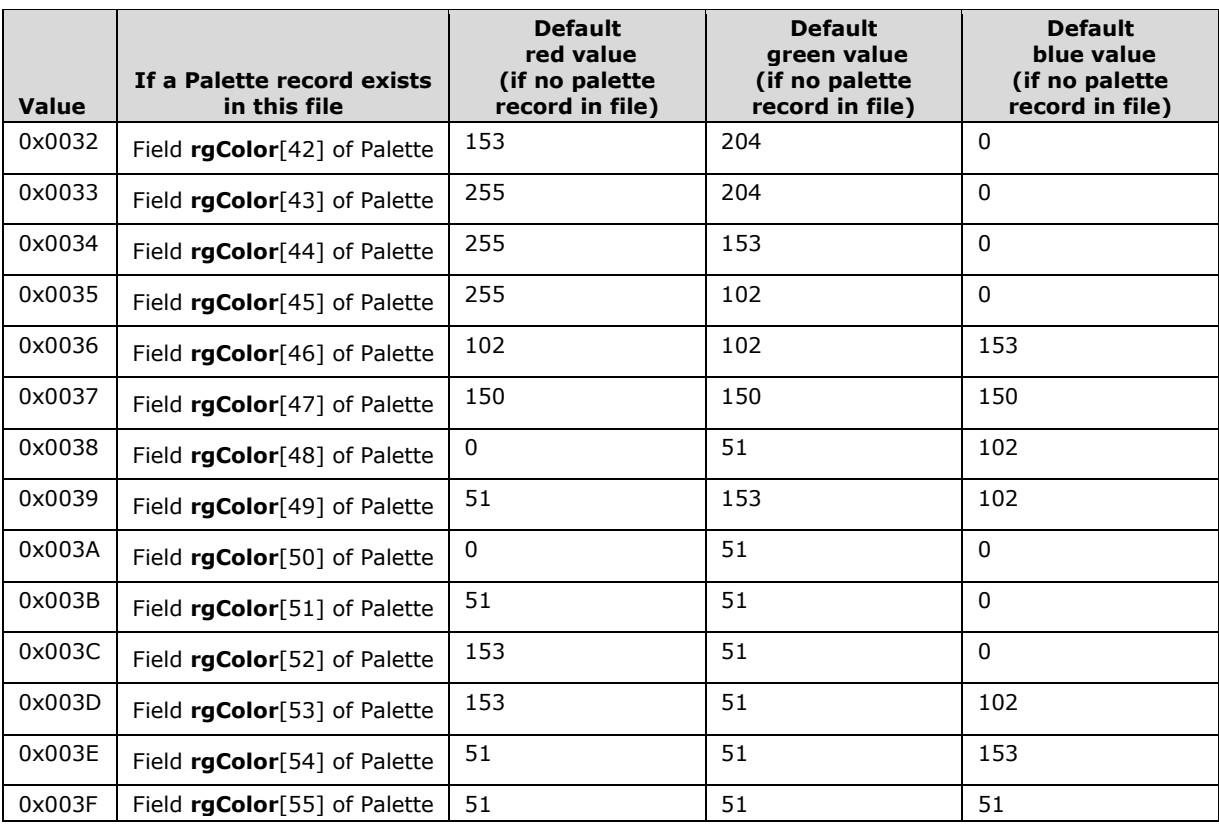

The remaining values in the color table specify colors associated with application display settings as specified by the following table.

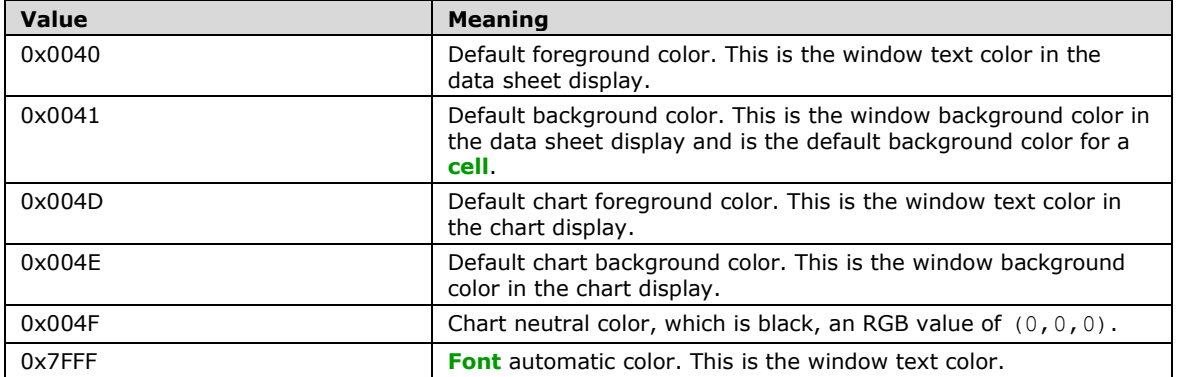

### <span id="page-144-0"></span>**2.5.17 IcvChart**

This structure specifies a color in the chart color table. The chart color table is a subset of the full color table. See Icv (section [2.5.16\)](#page-141-0) for more information about the colors in the chart color table.

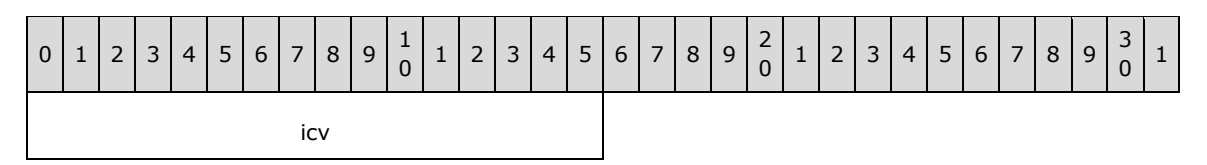

**icv (2 bytes):** An **Icv** structure (section 2.5.16) that specifies a color from the chart color table. MUST be greater than or equal to 0x0008 and less than or equal to 0x003F, or greater than or equal to 0x004D and less than or equal to 0x004F.

### **2.5.18 IcvFont**

This structure specifies a color that is used by **[fonts](#page-10-0)**. The font colors are a subset of the full color table.

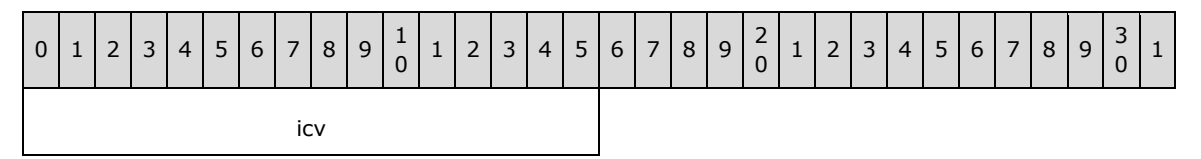

**icv (2 bytes):** An **Icv** structure (section [2.5.16\)](#page-141-0) that specifies a font color. MUST be greater than or equal to 0x0008 and less than or equal to 0x003F, or be set to 0x7FFF.

### **2.5.19 IFmt**

This structure specifies the identifier of a **[number format](#page-11-0)**.

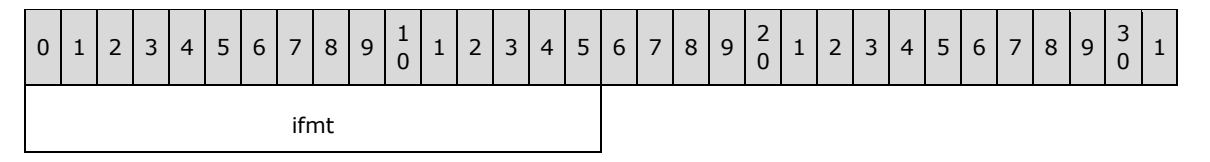

**ifmt (2 bytes):** An unsigned integer that specifies the identifier of a number format. The identifier specified by this field MUST be a valid built-in number format identifier or the identifier of a custom number format as specified using a **Format** record. Custom number format identifiers MUST be greater than or equal to 0x00A4 and less than or equal to 0x0188, and SHOULD $\leq$ 77> be less than or equal to 0x017E. The built-in number formats are listed in [\[ECMA-376\]](https://go.microsoft.com/fwlink/?LinkId=200054) Part 4 section 3.8.30: Markup Language Reference.

### <span id="page-145-0"></span>**2.5.20 LongRGB**

This structure specifies a color as a combination of red, green, and blue.

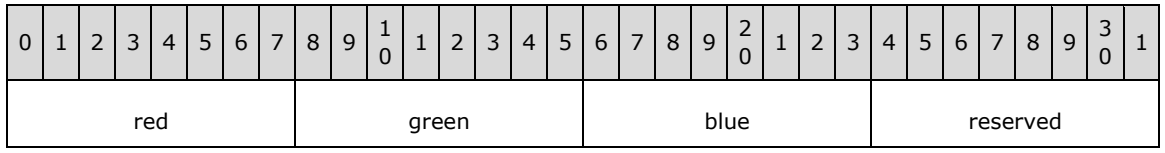

**red (1 byte):** An unsigned integer that specifies the relative intensity of red.

**green (1 byte):** An unsigned integer that specifies the relative intensity of green.

**blue (1 byte):** An unsigned integer that specifies the relative intensity of blue.

**reserved (1 byte):** MUST be set to zero, and MUST be ignored.

### **2.5.21 NilChartNum**

A structure that specifies a non-numeric value (also known as "NaN" or "Not a Number") that is used in place of a numeric value.

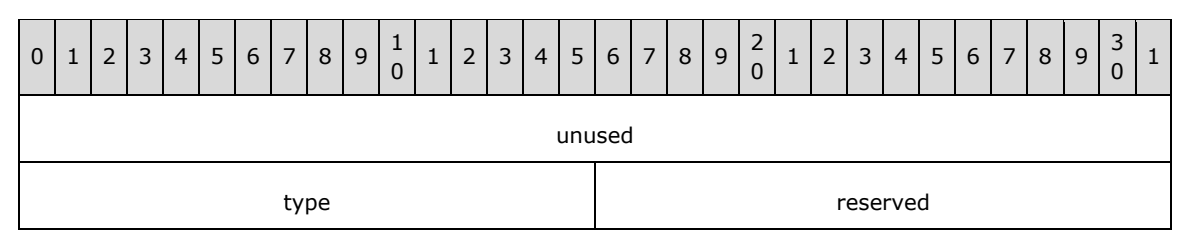

**unused (4 bytes):** Undefined and MUST be ignored.

**type (2 bytes):** An unsigned integer that specifies the interpretation of this value. This field is undefined and MUST be ignored, unless defined by the containing record.

**reserved (2 bytes):** MUST be set to 0xFFFF and MUST be ignored.

### **2.5.22 OfficeArtClientAnchorChart**

This structure specifies the **[anchor](#page-8-0)** position of a **[drawing object](#page-9-1)**.

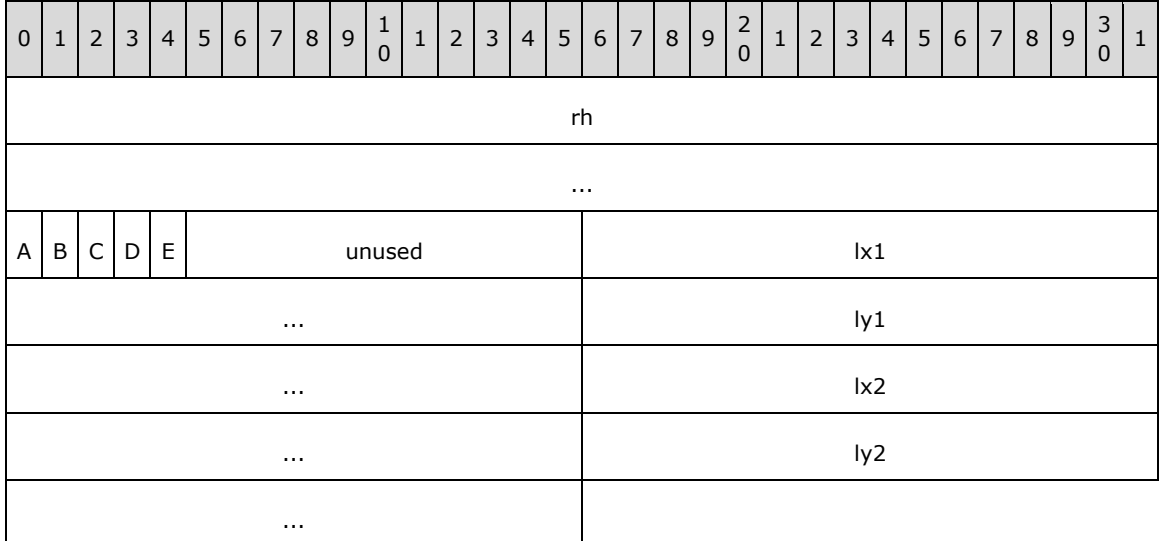

**rh (8 bytes):** An **OfficeArtRecordHeader** (as specified in [\[MS-ODRAW\]](%5bMS-ODRAW%5d.pdf#Section_8560795e77594745838ff7f2ef2f1872) section 2.2.1) that specifies the header for this structure. The sub-fields of **OfficeArtRecordHeader** (as specified in [MS-ODRAW] section 2.2.1) are further specified in the following table:

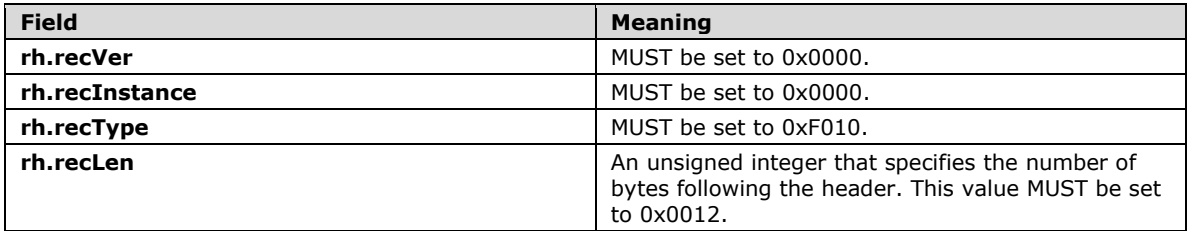

**A - fMove (1 bit):** MUST be set to zero and MUST be ignored.

**B - fSize (1 bit):** A bit that specifies whether the shape sizes with the **[chart area](#page-9-2)**. MUST be a value from the following table.

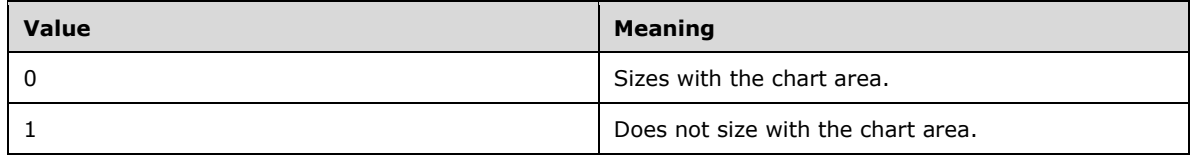

**C - reserved1 (1 bit):** MUST be set to zero and MUST be ignored

**D - reserved2 (1 bit):** Undefined and MUST be ignored.

**E - reserved3 (1 bit):** MUST be set to zero and MUST be ignored.

**unused (11 bits):** Undefined and MUST be ignored.

**lx1 (4 bytes):** A signed integer that specifies the horizontal offset of the upper-left corner of the **[bounding rectangle](#page-8-1)** of the drawing object, relative to the upper-left corner of the chart area, in SPRC.

**ly1 (4 bytes):** A signed integer that specifies the vertical offset of the upper-left corner of the bounding rectangle of the drawing object, relative to the upper-left corner of the chart area, in SPRC.

**lx2 (4 bytes):** A signed integer that specifies the horizontal offset of the bottom-right corner of the bounding rectangle of the drawing object, relative to the upper-left corner of the chart area, in SPRC.

**ly2 (4 bytes):** A signed integer that specifies the vertical offset of the bottom-right corner of the bounding rectangle of the drawing object, relative to the upper-left corner of the chart area, in SPRC.

#### **2.5.23 OfficeArtClientData**

This structure specifies the client data of a **[drawing object](#page-9-1)**. This structure MUST be at the last structure of the **rgChildRec** field of the **MsoDrawing** record. The next record MUST be **Obj**, which contains the detailed data information about this drawing object.

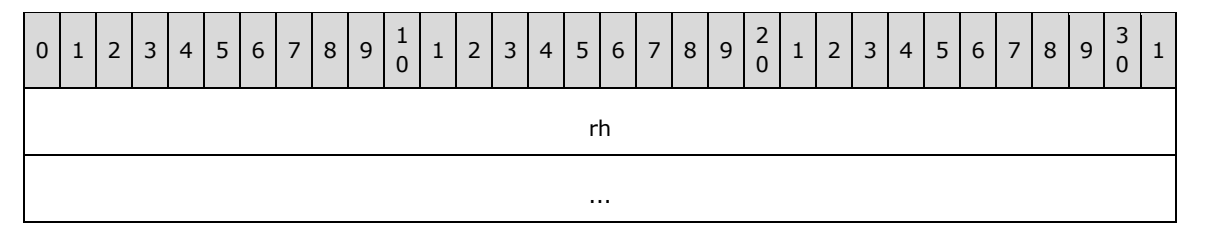

**rh (8 bytes):** An **OfficeArtRecordHeader**, as specified in [\[MS-ODRAW\]](%5bMS-ODRAW%5d.pdf#Section_8560795e77594745838ff7f2ef2f1872) section 2.2.1, that specifies the header for this structure. The subfields of **OfficeArtRecordHeader** are further specified in the following table.

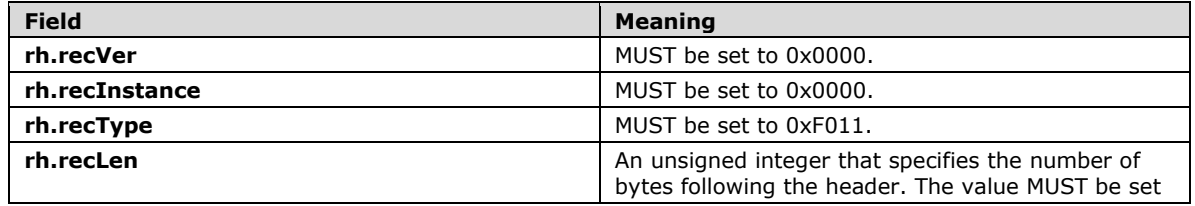

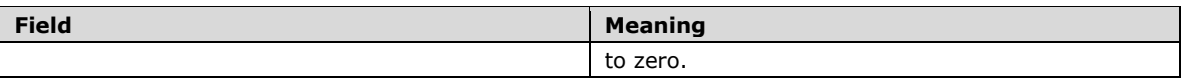

## **2.5.24 OfficeArtClientTextbox**

This structure specifies the client textbox of a **[drawing object](#page-9-1)**. This structure MUST be the last structure of the **rgChildRec** field of the **MsoDrawing** record. The next record MUST be **TxO**, which contains the detailed textbox information about this drawing object.

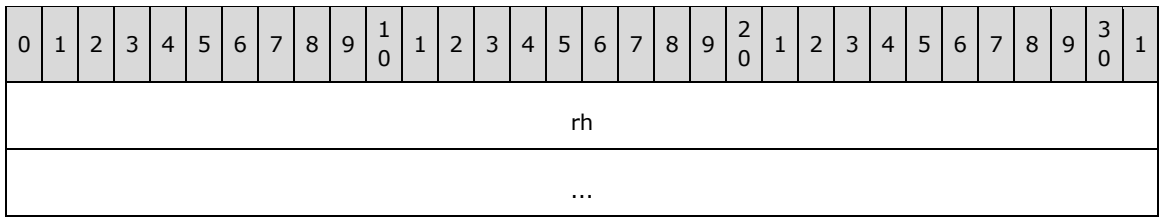

**rh (8 bytes):** An **OfficeArtRecordHeader**, as specified in [\[MS-ODRAW\]](%5bMS-ODRAW%5d.pdf#Section_8560795e77594745838ff7f2ef2f1872) section 2.2.1, that specifies the header for this structure. The subfields of **OfficeArtRecordHeader** are further specified in the following table.

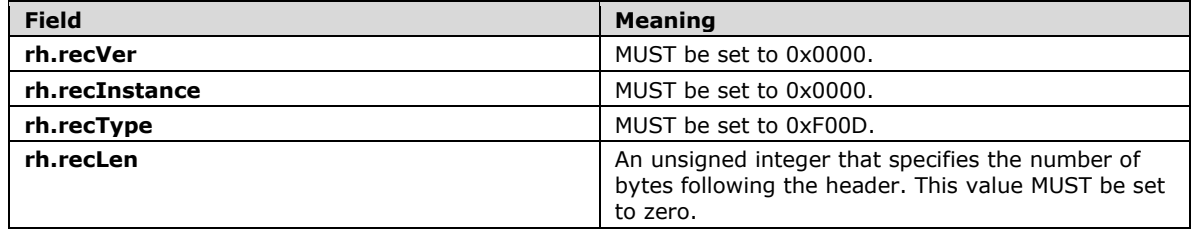

### <span id="page-148-1"></span>**2.5.25 PositionMode**

This structure specifies positioning mode for position information saved in a **Pos** record, as specified by the following table.

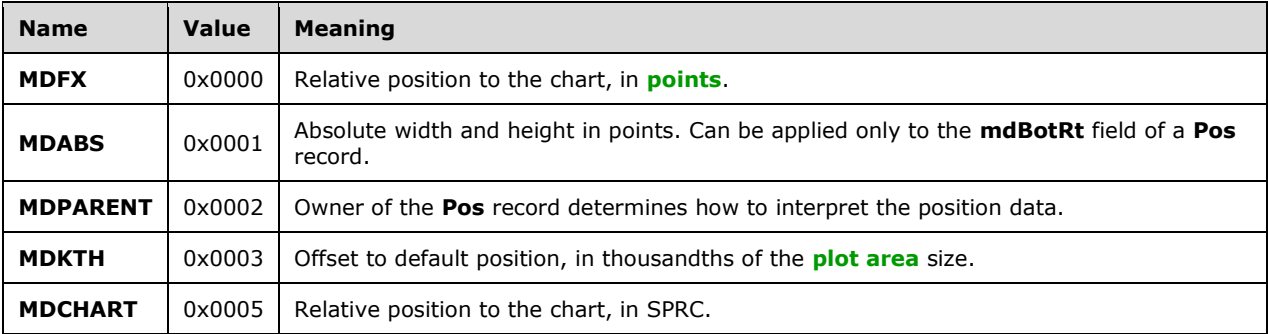

### <span id="page-148-0"></span>**2.5.26 Run**

This structure specifies formatting information for a **[text run](#page-12-0)**.

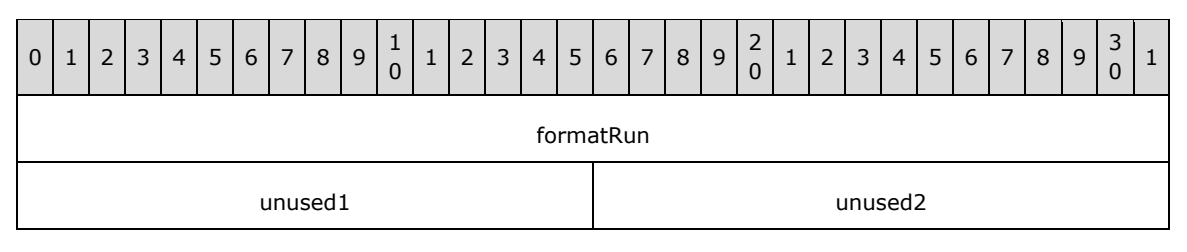

**formatRun (4 bytes):** A **FormatRun** structure (section [2.5.7\)](#page-137-0) that specifies the formatting information of this record.

**unused1 (2 bytes):** Undefined and MUST be ignored.

**unused2 (2 bytes):** Undefined and MUST be ignored.

### <span id="page-149-1"></span>**2.5.27 ShortXLUnicodeString**

This structure specifies a Unicode string.

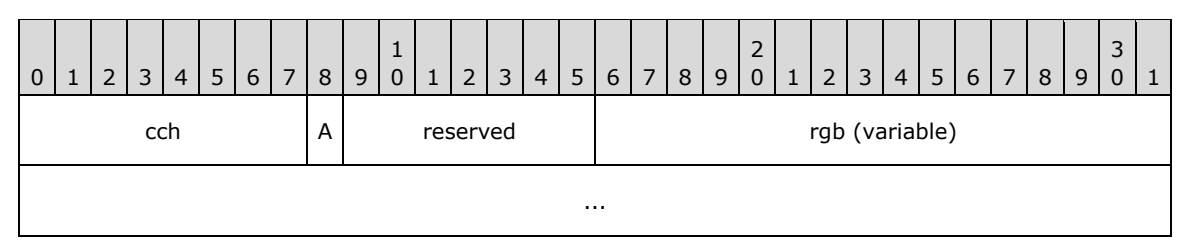

**cch (1 bytes):** An unsigned integer that specifies the count of characters in the string.

**A - fHighByte (1 bit):** A bit that specifies whether the characters in **rgb** are double-byte characters. MUST be a value from the following table.

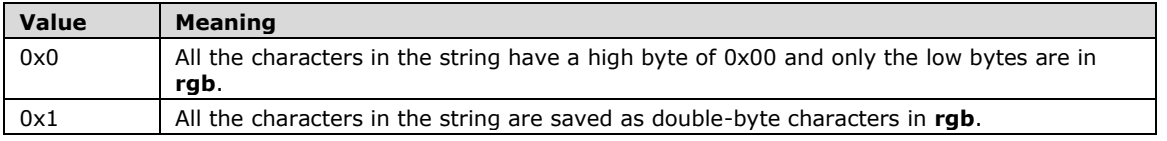

**reserved (7 bits):** MUST be set to zero, and MUST be ignored.

**rgb (variable):** An array of bytes that specifies the characters. If **fHighByte** is set to 0x0, the size of the array MUST be equal to the value of **cch**. If **fHighByte** is set to 0x1, the size of the array MUST be equal to the value of **cch** times 2.

### <span id="page-149-0"></span>**2.5.28 TxOLastRun**

This structure marks the end of the **[formatting run](#page-10-1)** information in the **TxORuns** structure (section [2.5.29\)](#page-150-0).

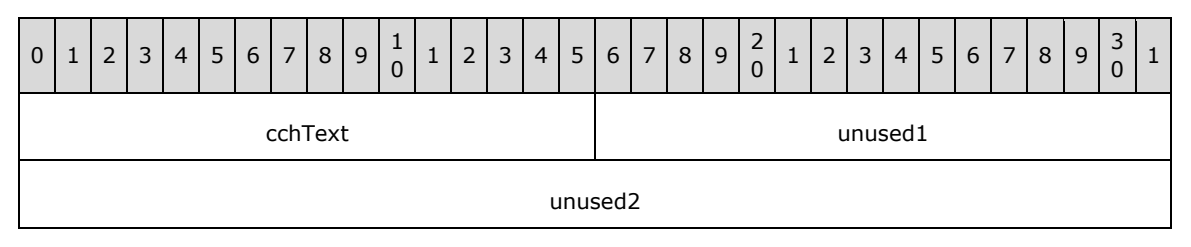

**cchText (2 bytes):** An unsigned integer that specifies the number of characters in the preceding **TxO** record. The value MUST be the count of characters specified in the **cchText** field of the preceding **TxO** record.

**unused1 (2 bytes):** Undefined and MUST be ignored.

**unused2 (4 bytes):** Undefined and MUST be ignored.

### <span id="page-150-0"></span>**2.5.29 TxORuns**

This structure specifies the **[formatting run](#page-10-1)** information for the **TxO** record and zero or more **Continue** records immediately following.

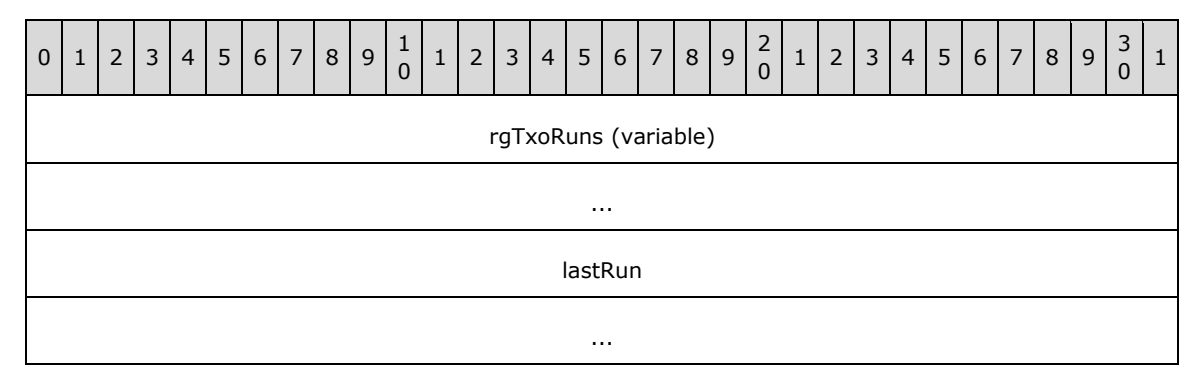

**rgTxoRuns (variable):** An array of **Run** structures (section [2.5.26\)](#page-148-0). Each **Run** structure specifies the formatting information for a **[text run](#page-12-0)**. The **formatRun.ich** field MUST be less than the **cchText** field of the preceding **TxO** record. The number of elements in this array is calculated as follows:

(cbRuns of the preceding TxO record / 8 – 1)

**lastRun (8 bytes):** A TxOLastRun structure (section [2.5.28\)](#page-149-0) that marks the end of the text run. This field is present only in the last **Continue** record following the **TxO** record.

### **2.5.30 XLUnicodeString**

This structure specifies a **[Unicode](#page-12-1)** string.

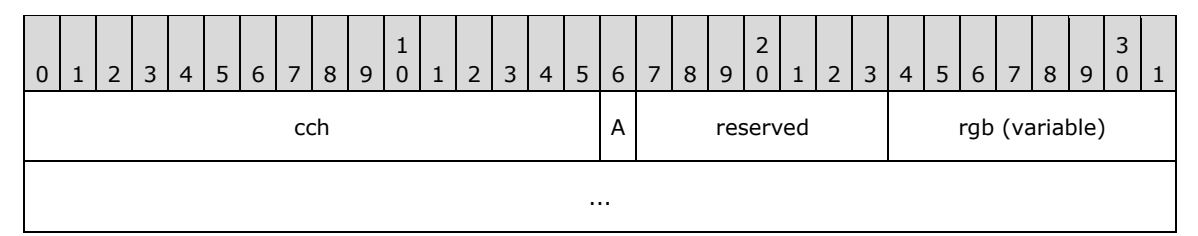

**cch (2 bytes):** An unsigned integer that specifies the count of characters in the string.

**A - fHighByte (1 bit):** A bit that specifies whether the characters in **rgb** are double-byte characters. MUST be a value from the following table.

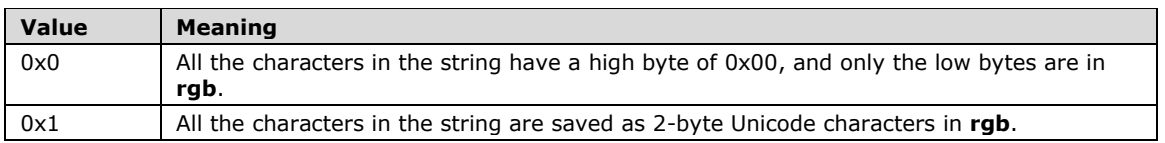

**reserved2 (7 bits):** MUST be set to zero, and MUST be ignored.

**rgb (variable):** An array of bytes that specifies the characters. If **fHighByte** is set to 0x0, the size of the array MUST be equal to **cch**. If **fHighByte** is set to 0x1, the size of the array MUST be equal to **cch** times 2.

### **2.5.31 XLUnicodeStringMin2**

This structure specifies a **[Unicode](#page-12-1)** string.

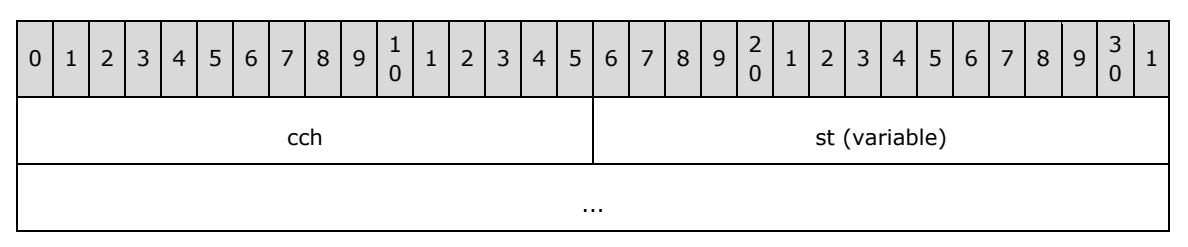

- **cch (2 bytes):** An unsigned integer that specifies the count of characters in the string. MUST be equal to the number of characters in **st**.
- **st (variable):** An optional **XLUnicodeStringNoCch** structure (section [2.5.32\)](#page-151-0) that specifies the string. MUST exist if, and only if, **cch** is greater than zero.

### <span id="page-151-0"></span>**2.5.32 XLUnicodeStringNoCch**

This structure specifies a Unicode string. When an **XLUnicodeStringNoCch** structure (section 2.5.32) is used, the count of characters in the string MUST be specified in the structure that uses the **XLUnicodeStringNoCch**.

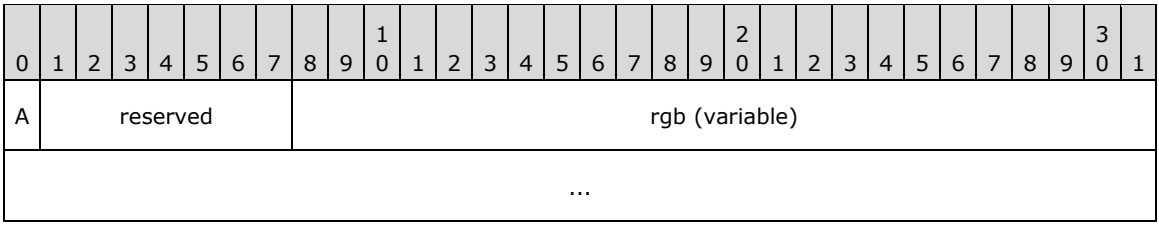

**A - fHighByte (1 bit):** A bit that specifies whether the characters in **rgb** are double-byte characters. MUST be a value from the following table.

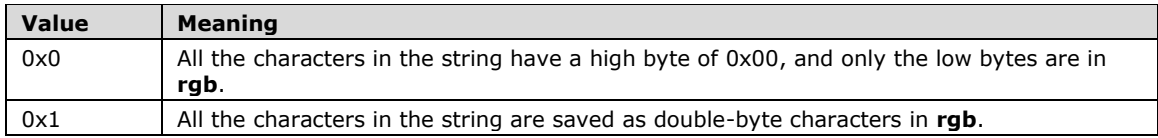

**reserved2 (7 bits):** MUST be set to zero, and MUST be ignored.

**rgb (variable):** An array of bytes that specifies the characters. If **fHighByte** is set to 0x0, the size of the array MUST be equal to the count of characters in the string. If **fHighByte** is set to 0x1, the size of the array MUST be twice the count of characters in the string.

### <span id="page-151-1"></span>**2.5.33 Xnum**

A 64-bit binary **[floating-point number](#page-9-3)**, as defined in [\[IEEE754\].](https://go.microsoft.com/fwlink/?LinkId=89903) This value MUST NOT be infinity, denormalized, not-a-number (NaN), or negative zero.

# **3 Structure Examples**

This section contains examples of some of the most commonly used data structures in files in this file format. The examples are meant to be a starting point for an implementer learning the file format. They are not meant to cover all records in the file format.

The following conventions are followed for all of the examples, unless noted otherwise:

- The order of the records, structures, and fields in the example match the corresponding order in the file format.
- The examples begin with the first record relevant to the example and end with the last record relevant to the example. An example cannot be used as a complete and stand-alone file.
- The examples are self-contained and contiguous. No records or structures are omitted in the middle of an example.
- Undefined and ignored fields are not included in the field explanations.
- Offsets for records and structures are omitted because these values vary, depending on how the files are created and on what optional records applications include in the files.

## **3.1 Graph - Column Chart**

This example shows a column chart created using a **[graph object](#page-10-2)**. The set of records that specifies the column chart exists in the chart sheet substream of the file. For brevity, not all records in the chart sheet substream are included in the example. The column chart specified in this example has a single series with three data points, as shown in the following figure.

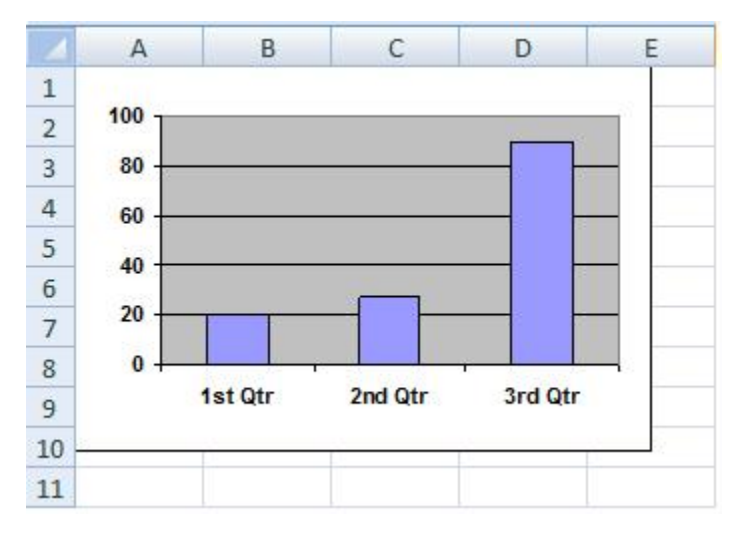

### **Figure 3: Column chart in a sheet (1)**

This example includes the following records:

- The **Chart**, **Scl**, **PlotGrowth**, **ShtProps**, and **AxesUsed** records specify properties of the chart.
- The **Series**, **Begin**, **BRAI**, **SeriesText**, **DataFormat**, and **SerToCrt** records specify properties of the data series.
- The **AxisParent**, **Pos**, **Axis**, **CatSerRange**, **Tick**, **ValueRange**, **AxisLine**, and **LineFormat** records specify properties of the axis group in the chart.
- The **Frame**, **LineFormat**, and **AreaFormat** records specify the properties of the **[plot area](#page-11-2)**.
- The **ChartFormat** and **Bar** records specify properties of the chart group.

## **3.1.1 Graph - Column Chart: Chart**

The first record in this example, **Chart**, specifies the position and dimension of the **[chart area](#page-9-2)** and specifies the beginning of a collection of records that specifies the chart.

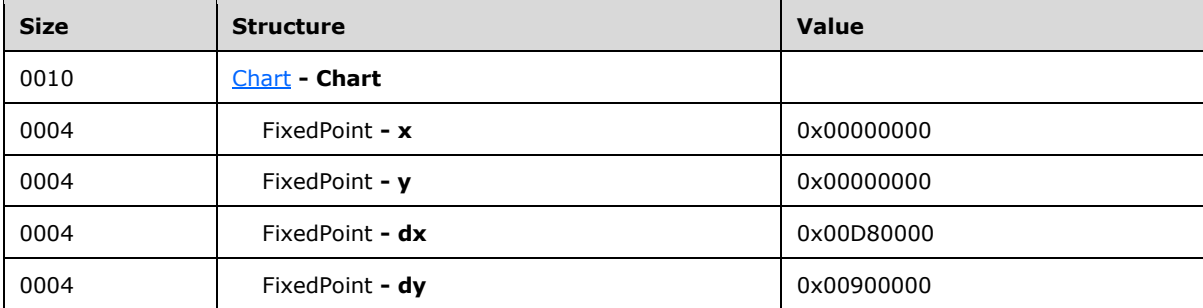

### **Figure 4: Structure of the Chart record**

**x:** 0x00000000 specifies that the horizontal position of the upper-left corner of the chart is zero **[points](#page-11-1)**.

**y:** 0x00000000 specifies that the vertical position of the upper-left corner of the chart is zero points.

**dx:** 0x00D80000 specifies that the width of the chart is 14155776 points.

**dy:** 0x00900000 specifies that the height of the chart is 9437184 points.

Records following this record, and before the next **Scl** record, are omitted for brevity.

## **3.1.2 Graph - Column Chart: Scl**

The next record in this example, **Scl**, specifies the **[zoom level](#page-12-2)** of the current view in the window used to display the **[chart window](#page-9-4)**. This record specifies that the zoom level is 100 percent.

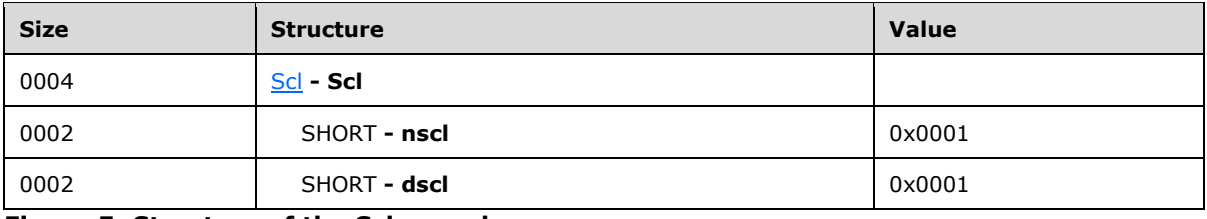

#### **Figure 5: Structure of the Scl record**

**nscl:** 0x0001 specifies that the numerator of the fraction is 1.

**dscl:** 0x0001 specifies that the denominator of the fraction is 1.

### **3.1.3 Graph - Column Chart: PlotGrowth**

The next record in this example, **PlotGrowth**, specifies the scale factors for **[font scaling](#page-10-3)** in the **[plot](#page-11-2)  [area](#page-11-2)**.

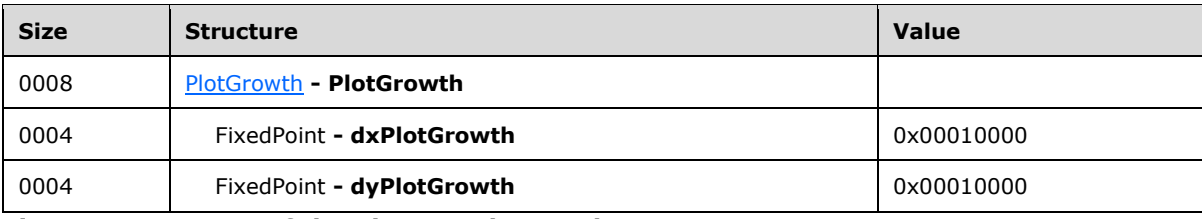

**Figure 6: Structure of the PlotGrowth record**

**dxPlotGrowth:** 0x00010000 specifies that the horizontal growth of the plot area is 0x00010000 **[points](#page-11-1)**.

**dyPlotGrowth:** 0x00010000 specifies that the vertical growth of the plot area is 0x00010000 points.

## **3.1.4 Graph - Column Chart: Series**

The next record in this example, **Series**, specifies the series of the chart and the type and size of the data that makes up the series.

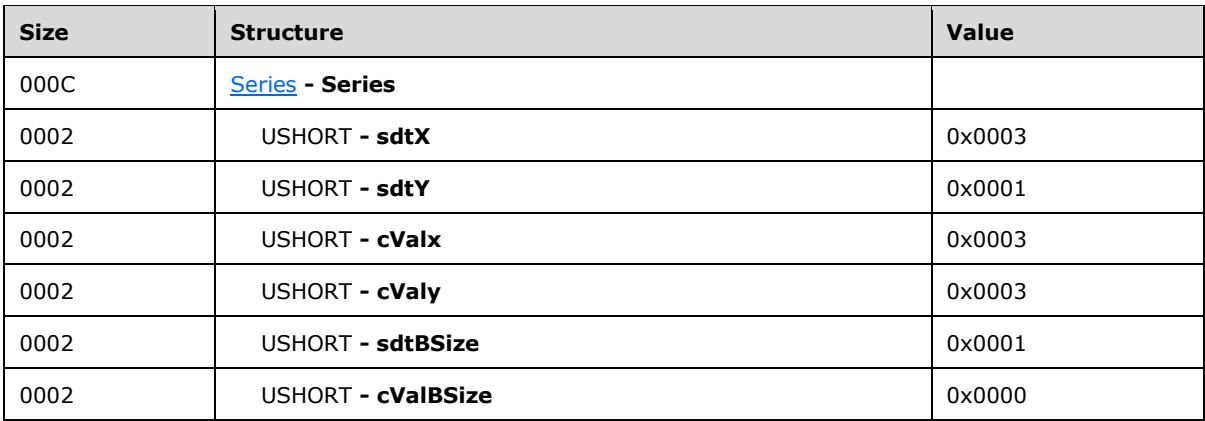

### **Figure 7: Structure of the Series record**

**sdtX:** 0x0003 specifies that the **[categories](#page-8-2)** contain text information.

sdtY: 0x0001 specifies that the values contain numeric information

**cValx:** 0x0003 specifies that the count of categories is 3.

**cValy:** 0x0003 specifies that the count of values is 3.

### **3.1.5 Graph - Column Chart: Begin**

The next record in this example, **Begin**, specifies the beginning of the collection of records that specifies properties in the series.

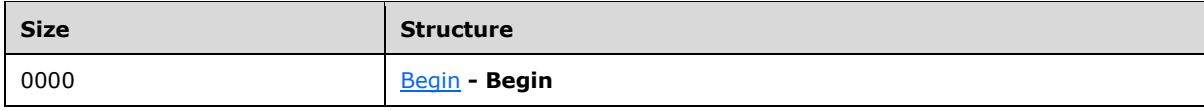

### **Figure 8: Structure of the Begin record**

### **3.1.6 Graph - Column Chart: BRAI**

The next record in this example, **BRAI**, specifies a reference to a **[cell](#page-9-0)** in the data sheet that specifies the series name.

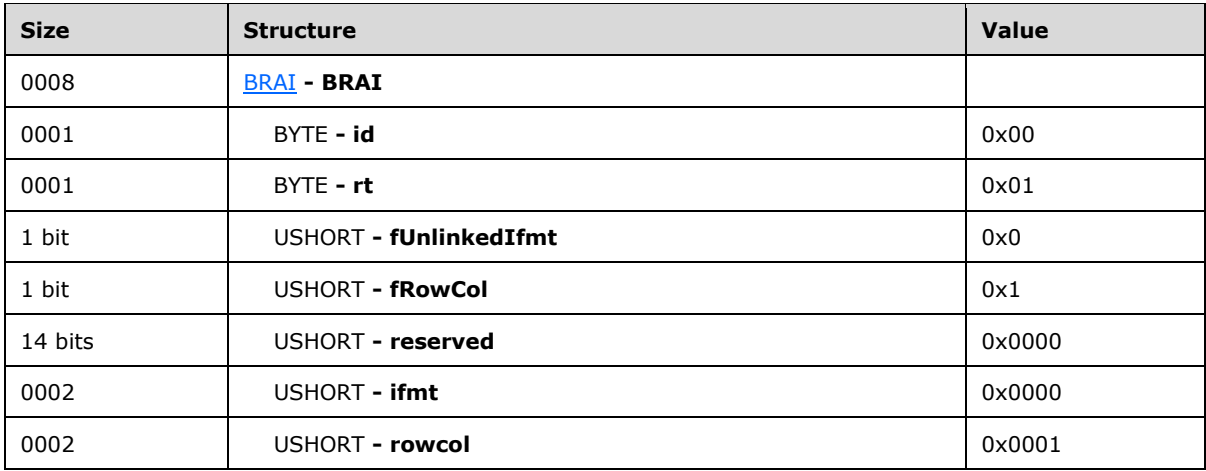

#### **Figure 9: Structure of the BRAI record**

**id:**  $0x00$  specifies that the referenced data is used for the series name.

**rt:** 0x01 specifies that the type of data that is being referenced is specified by **rowcol**.

**fUnlinkedIfmt:** 0x0 specifies that the series name uses the number formatting of the referenced data.

**rowcol:** 0x0001 specifies that the row number of the series name is 1.

### **3.1.7 Graph - Column Chart: SeriesText**

The next record in this example, **SeriesText**, specifies the text for the series.

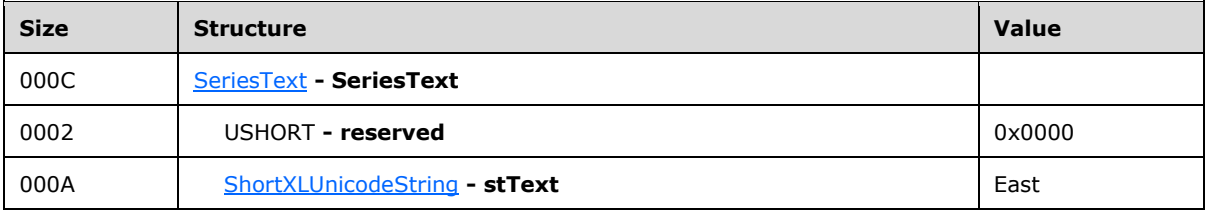

**Figure 10: Structure of the SeriesText record**

**stText:** The East record specifies the text for the series whose name is "East".

### **3.1.8 Graph - Column Chart: BRAI{1}**

The next record in this example, **BRAI**, specifies a reference to a range in the data sheet that specifies the series values.

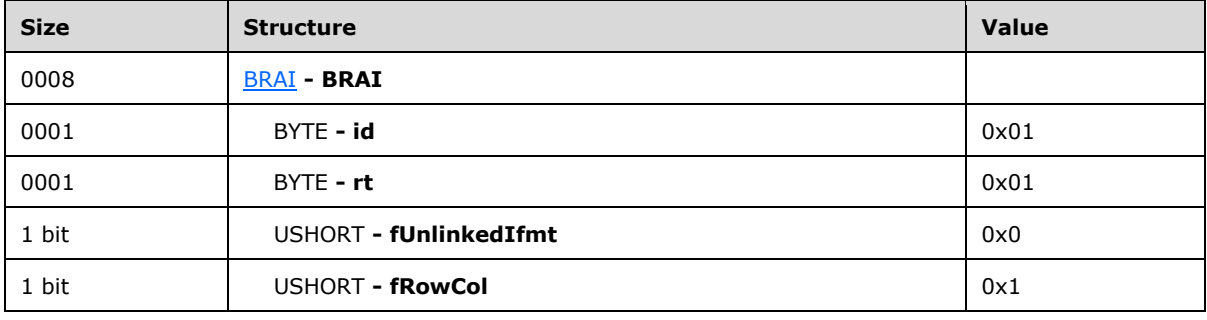

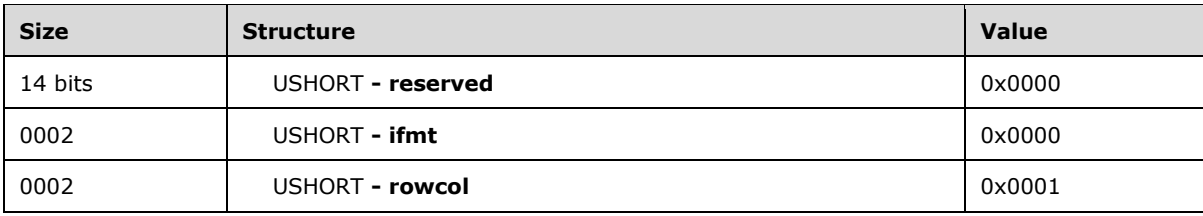

#### **Figure 11: Structure of the BRAI record**

id:  $0x01$  specifies that the referenced data is used for series values.

**rt:** 0x01 specifies that the type of data that is being referenced is specified by **rowcol**.

**fUnlinkedIfmt:** 0x0 specifies that the series values use the number formatting of the referenced data.

**rowcol:** 0x0001 specifies that the row number of the series values is 1.

### **3.1.9 Graph - Column Chart: BRAI{2}**

The next record in this example, **BRAI**, specifies a reference to a range in the data sheet that specifies the series **[category](#page-8-2)** names.

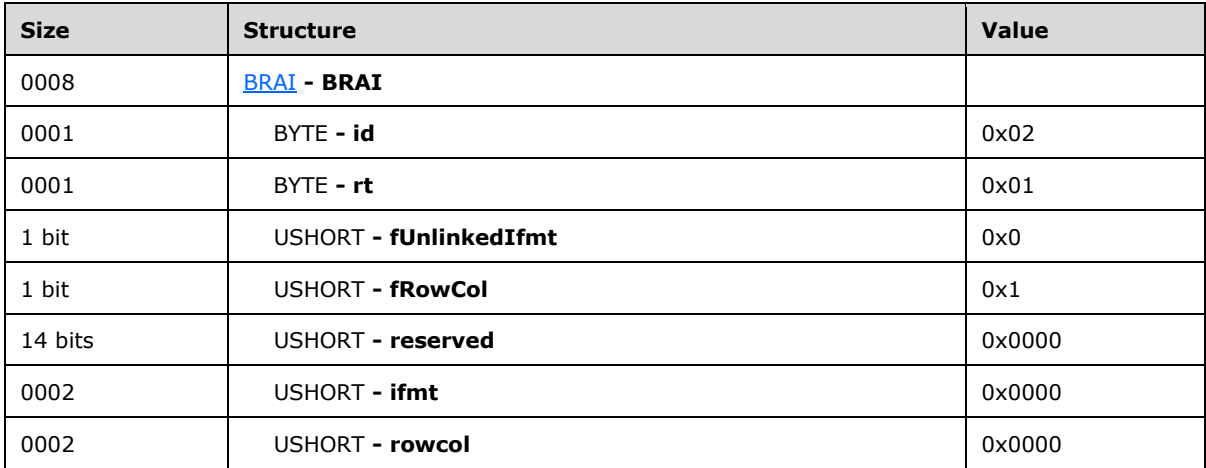

#### **Figure 12: Structure of the BRAI record**

**id:**  $0x02$  specifies that the referenced data is used for series category names.

**rt:** 0x01 specifies that the type of data that is being referenced is specified by **rowcol**.

**fUnlinkedIfmt:** 0x0 specifies that the series category names use the number formatting of the referenced data.

**rowcol:** 0x0000 specifies that the row number for series category names is zero.

### **3.1.10 Graph - Column Chart: DataFormat**

The next record in this example, **DataFormat**, specifies the series to which the formatting information applies.

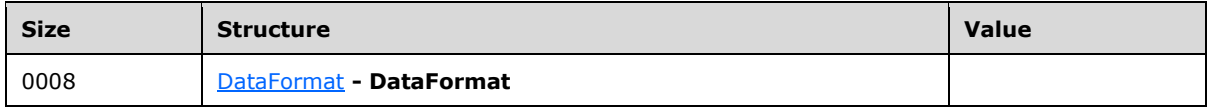

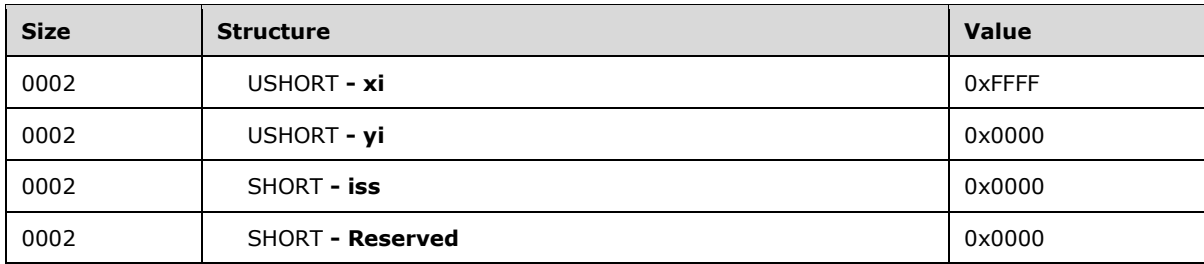

#### **Figure 13: Structure of the DataFormat record**

**xi:** 0xFFFF specifies that this record determines the format of a series.

**yi:** 0x0000 specifies that the zero-based index into a **Series** record in the collection of **Series** records in the current chart sheet substream is zero.

**iss:** 0x0000 specifies that the plot order of the data series is zero.

Records following this record, and before the next **SerToCrt** record, are omitted for brevity.

#### **3.1.11 Graph - Column Chart: SerToCrt**

The next record in this example, **SerToCrt**, specifies the chart group for the series.

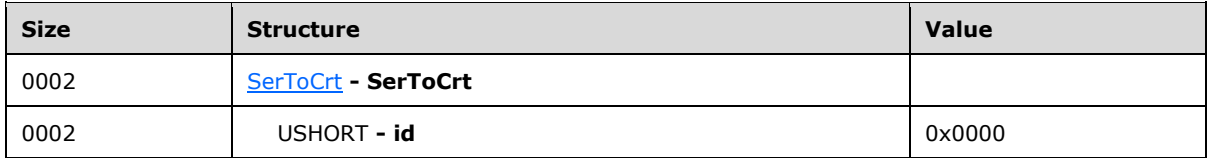

#### **Figure 14: Structure of the SerToCrt record**

**id:** 0x0000 specifies the first **ChartFormat** record in the collection of **ChartFormat** records in the current chart sheet substream. The referenced **ChartFormat** record specifies the chart group that contains the current series.

Records following this record, and before the next **ShtProps** record, are omitted for brevity.

### **3.1.12 Graph - Column Chart: ShtProps**

The next record in this example, **ShtProps**, specifies properties of the chart.

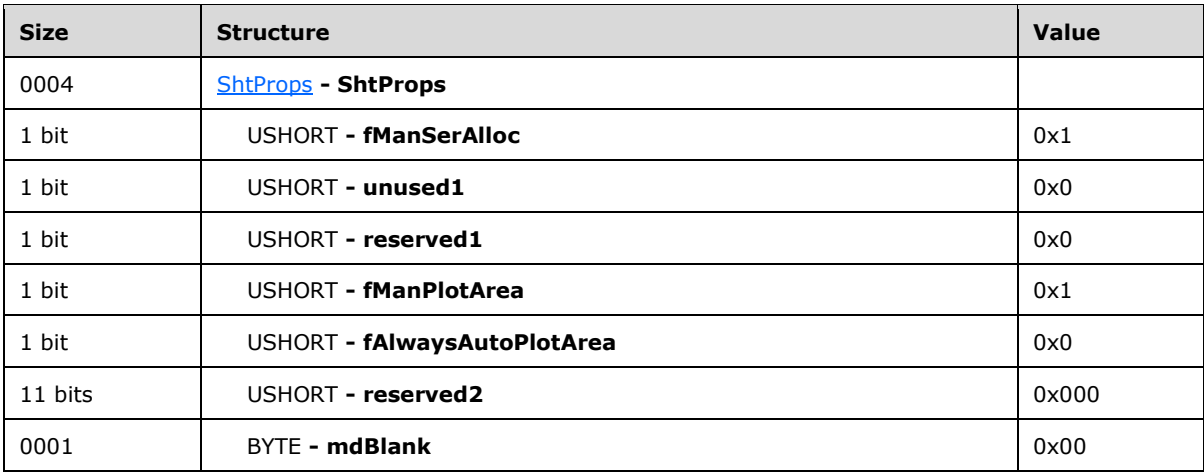

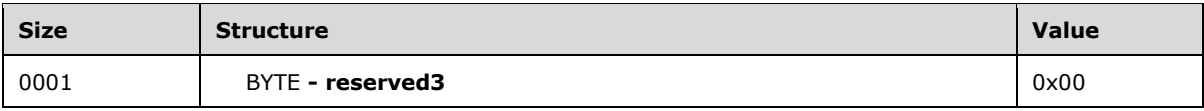

#### **Figure 15: Structure of the ShtProps record**

**fManSerAlloc:** 0x0001 specifies that the series is automatically allocated for the chart.

**fManPlotArea:** 0x0001 is ignored because **fAlwaysAutoPlotArea** is set to 0x0000.

**fAlwaysAutoPlotArea:** 0x0000 specifies that the default **[plot area](#page-11-2)** dimension is used, regardless of the **Pos** record information.

**mdBlank:** 0x00 specifies that empty **[cells](#page-9-0)** are not plotted.

### **3.1.13 Graph - Column Chart: DefaultText**

The next record in this example, **DefaultText**, specifies the text elements that are formatted using the information specified by the **Text** record immediately following this record.

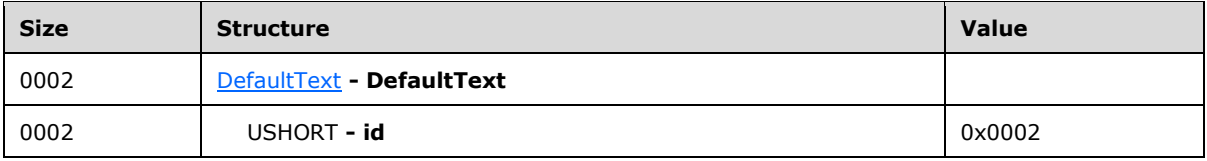

**Figure 16: Structure of the DefaultText record**

**id:** 0x0002 specifies that all text in the chart that does not use scalable fonts is set by the **Text** record immediately following this record.

### **3.1.14 Graph - Column Chart: Text**

The next record in this example, **Text**, specifies the position and appearance of text elements specified by the previous **DefaultText** record.

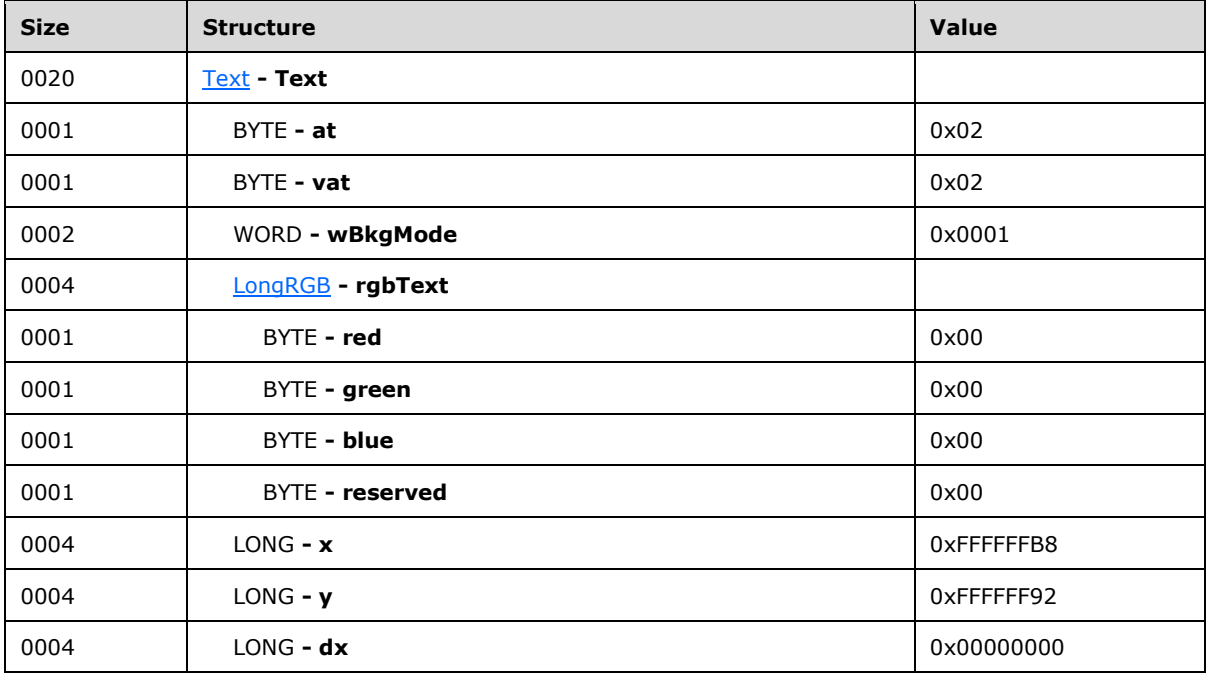

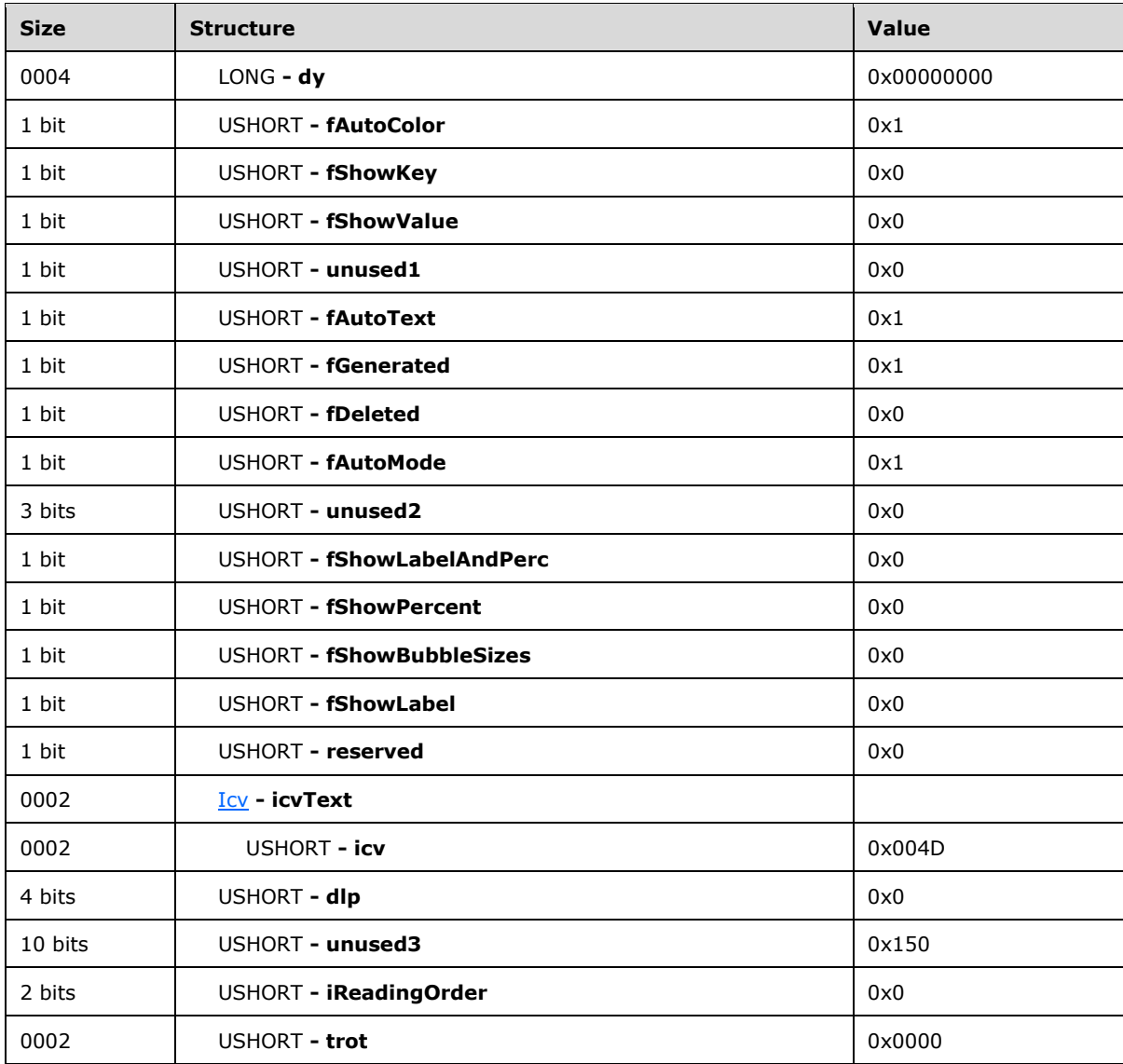

### **Figure 17: Structure of the Text record**

**at:** 0x02 specifies that the **[horizontal alignment](#page-10-4)** of the text is set to center alignment.

**vat:** 0x02 specifies that the **[vertical alignment](#page-12-3)** of the text is set to center alignment.

**wBkgMode:** 0x0001 specifies that the background of the text is transparent.

**rgbText:** Specifies that the color of the text is black.

**rgbText.red:** 0x00 specifies that the relative intensity of red is set to zero.

**rgbText.green:** 0x00 specifies that the relative intensity of green is set to zero.

**rgbText.blue:** 0x00 specifies that the relative intensity of blue is set to zero.

**x:** 0xFFFFFFB8 is ignored because this record is preceded by the **DefaultText** record.

**y:** 0xFFFFFF92 is ignored because this record is preceded by the **DefaultText** record.

**dx:** 0x00000000 is ignored because this record is preceded by the **DefaultText** record.

**dy:** 0x00000000 is ignored because this record is preceded by the **DefaultText** record

**fAutoColor:** 0x0001 specifies that the foreground color is determined automatically.

**fShowKey:** 0x0000 specifies that the text is not attached to a **[legend key](#page-10-5)**.

**fShowValue:** 0x0000 specifies the text does not contain the value of a data point.

- **fAutoText:** 0x0001 specifies that the text value of the text field is automatically generated and has not been changed.
- **fGenerated:** 0x0001 specifies that the properties of the text field are automatically generated and have not been changed.

**fDeleted:** 0x0000 specifies that this data label has not been deleted by the user.

**fAutoMode:** 0x0001 specifies that the **[background color](#page-8-3)** is determined automatically.

**icvText:** An Icv structure (section 2.5.16) that specifies the color of the text.

**icvText.icv:** 0x004D specifies the window text color in the chart display.

**iReadingOrder:** 0x0000 specifies that the **[reading order](#page-11-3)** is set according to the **DefaultText** settings of the chart.

**trot:** 0x0000 specifies that the text is not rotated.

The **Begin** record following this record is omitted for brevity.

### **3.1.15 Graph - Column Chart: FontX**

The next record in this example, **FontX**, specifies the font for the text element specified by the preceding **DefaultText** record.

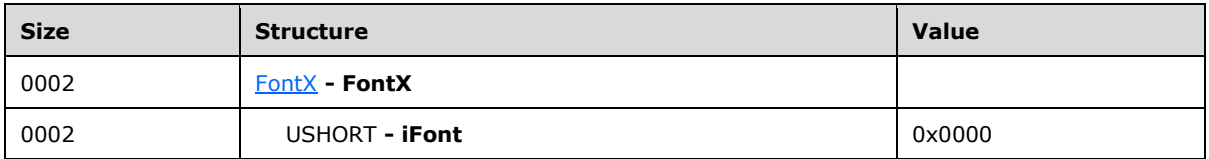

#### **Figure 18: Structure of the FontX record**

**iFont:** 0x0000 specifies that the default **[font](#page-10-0)** of the chart is used.

Records following this record, and before the next **AxesUsed** record, are omitted for brevity.

### **3.1.16 Graph - Column Chart: AxesUsed**

The next record in this example, **AxesUsed**, specifies the number of axis groups on the chart.

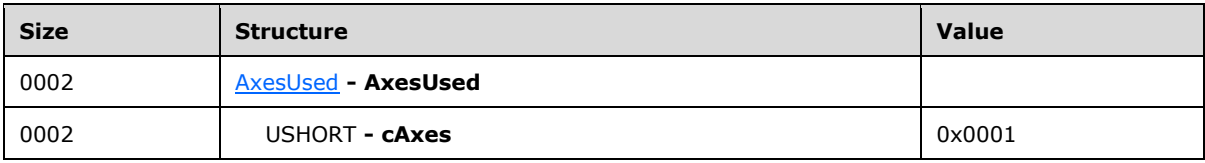

#### **Figure 19: Structure of the AxesUsed record**

**cAxes:** 0x0001 specifies that a single primary axis group is present on the chart.

### **3.1.17 Graph - Column Chart: AxisParent**

The next record in this example, **AxisParent**, specifies properties of the primary axis group.

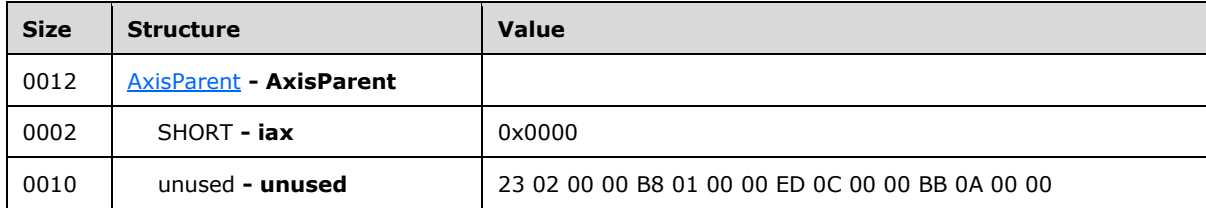

#### **Figure 20: Structure of the AxisParent record**

**iax:** 0x0000 specifies that the axis group is primary.

The **Begin** record following this record is omitted for brevity.

### **3.1.18 Graph - Column Chart: Pos**

The next record in this example, **Pos**, specifies the size and position for the primary axis group of the **[plot area](#page-11-2)**.

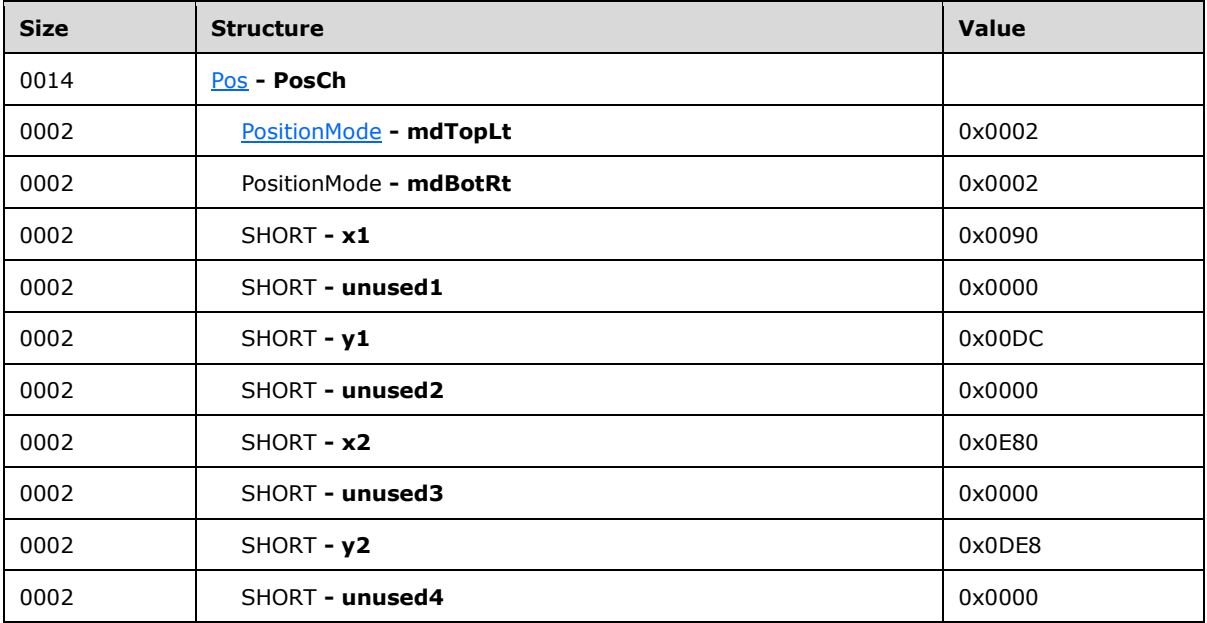

**Figure 21: Structure of the PosCh record**

- **mdTopLt:** 0x0002, combined with the value of **mdBotRt**, determines that **x1** and **y1** specify the horizontal and vertical offsets of the upper-left corner of the primary axis group, relative to the upper-left corner of the **[chart area](#page-9-2)**, in SPRC, and that **x2** and **y2** specify the width and height of the primary axis group, in SPRC.
- **mdBotRt:** 0x0002, combined with the value of **mdTopLt**, determines that **x1** and **y1** specify the horizontal and vertical offsets of the upper-left corner of the primary axis group, relative to the upper-left corner of the chart area, in SPRC, and that **x2** and **y2** specify the width and height of the primary axis group, in SPRC.
- **x1:** 0x0090 specifies the horizontal offsets of the upper-left corner of the primary axis group, relative to the upper-left corner of the chart area, as 144 SPRC.
- **y1:** 0x00DC specifies the vertical offsets of the upper-left corner of the primary axis group, relative to the upper-left corner of the chart area, as 220 SPRC.
- **x2:** 0x0E80 specifies that the width of the primary axis group is 3712 SPRC.

**y2:** 0x0DE8 specifies that the height of the primary axis group is 3560 SPRC.

### **3.1.19 Graph - Column Chart: Axis**

The next record in this example, **Axis**, specifies properties of the **[category](#page-8-2)** axis.

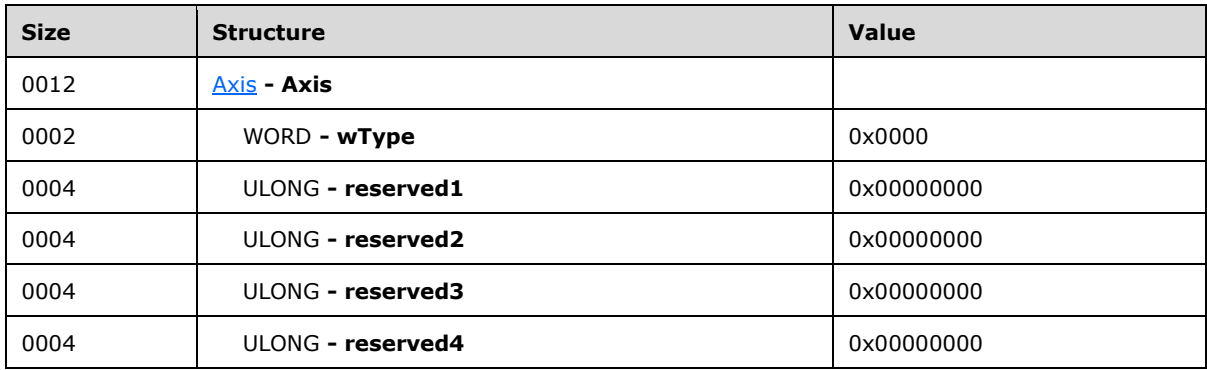

### **Figure 22: Structure of the Axis record**

**wType:** 0x0000 specifies that the axis type is category axis.

The **Begin** record following this record is omitted for brevity.

### **3.1.20 Graph - Column Chart: CatSerRange**

The next record in this example, **CatSerRange**, specifies the properties of a **[category](#page-8-2)** axis.

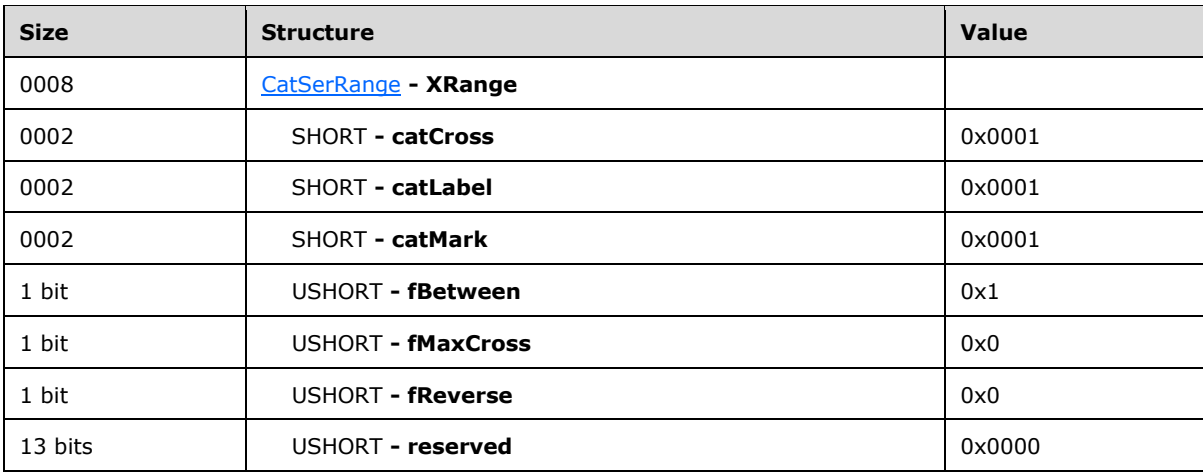

#### **Figure 23: Structure of the XRange record**

**catCross:** 0x0001 specifies that the category axis is crossed by the value axis at the first category.

**catLabel:** 0x0001 specifies that the interval between axis labels on this axis is 1.

**catMark:** 0x0001 specifies that the interval at which **[major tick marks](#page-10-6)** and **[minor tick marks](#page-10-7)** are displayed on the axis is 1.

**fBetween:** 0x0001 specifies that the value axis crosses the category axis between major tick marks.

**fMaxCross:** 0x0000 specifies that the value axis crosses the category axis at the value specified by **catCross**.

**fReverse:** 0x0000 specifies that the category axis is displayed in order

Records following this record, and before the next **Tick** record, are omitted for brevity.

#### **3.1.21 Graph - Column Chart: Tick**

The next record in this example, **Tick**, specifies the properties of **[tick marks](#page-12-4)** associated with the **[category](#page-8-2)** axis.

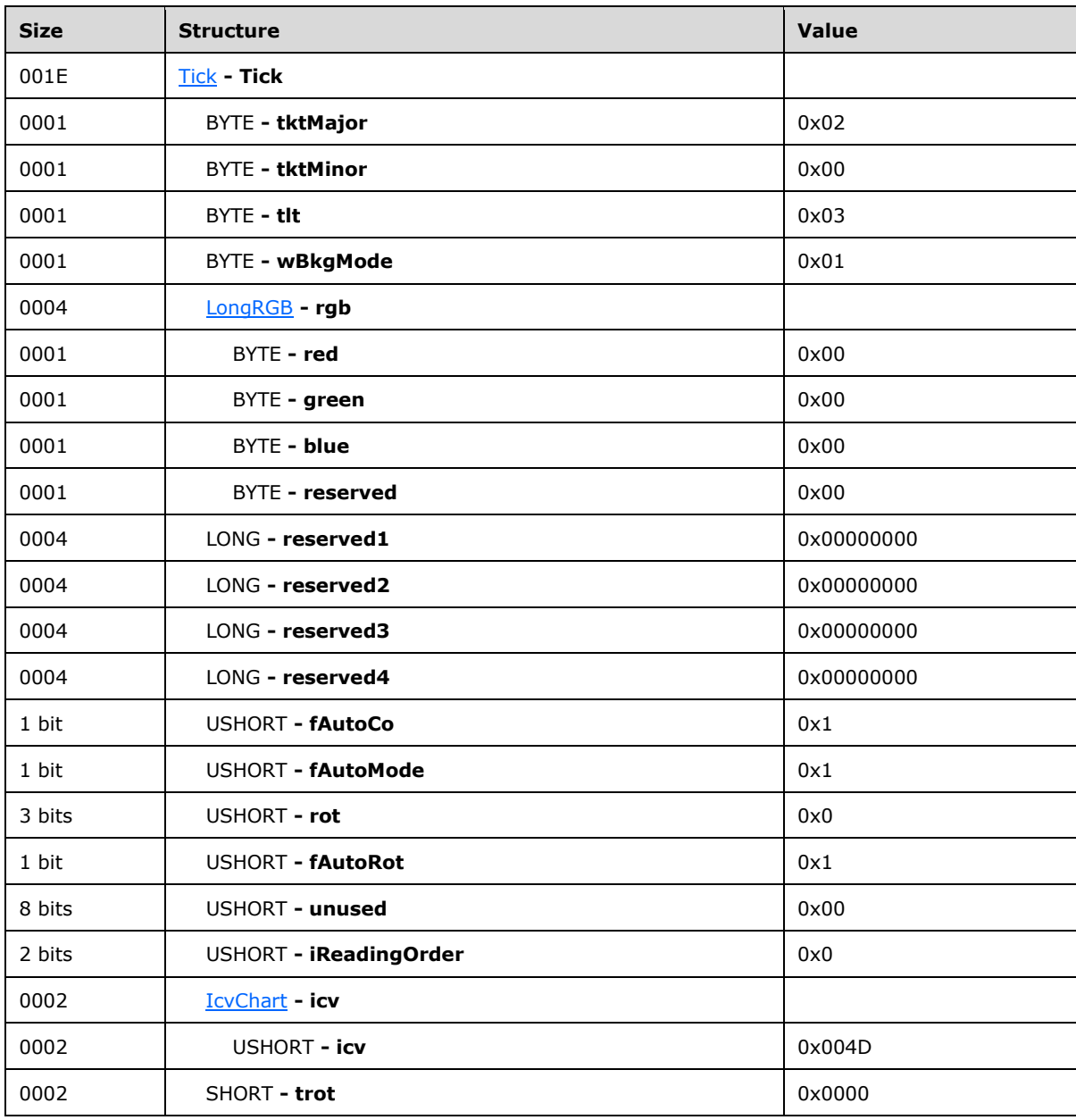

**Figure 24: Structure of the Tick record**

**tktMajor:** 0x02 specifies that the location of the **[major tick marks](#page-10-6)** is outside, which indicates that the major tick marks are drawn away from the **[plot area](#page-11-2)**.

**tktMinor:** 0x00 specifies that no **[minor tick marks](#page-10-7)** are present on the axis.

**tlt:** 0x03 specifies that the tick mark labels are placed next to the axis.

- **wBkgMode:** 0x01 specifies that a transparent background is drawn for the text of the tick mark labels.
- **rgb:** Ignored because **fAutoCo** is 1.
- **fAutoCo:** 0x0001 specifies that the text uses an automatically selected foreground color, based on the display settings of the computer.
- **fAutoMode:** 0x0001 specifies that the background mode is set according to the preceding **DefaultText** record in the chart.

**rot:** 0x0000 is ignored because **fAutoRot** is 1.

**fAutoRot:** 0x0001 specifies that the text rotation of the tick mark labels is determined automatically.

Records following this record, and before the next **Axis** record, are omitted for brevity.

### **3.1.22 Graph - Column Chart: Axis{1}**

The next record in this example, **Axis**, specifies properties of the value axis.

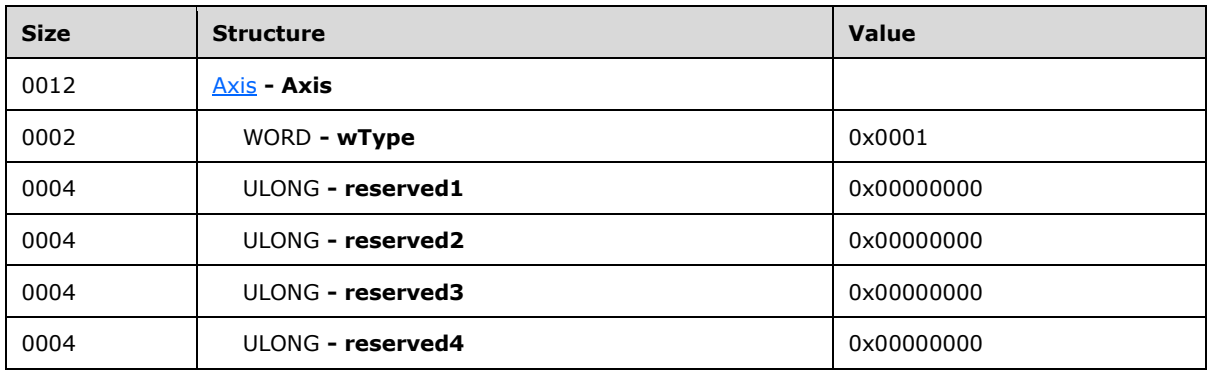

#### **Figure 25: Structure of the Axis record**

**wType:** 0x0001 specifies that the axis type is value axis.

The **Begin** record following this record is omitted for brevity.

### **3.1.23 Graph - Column Chart: ValueRange**

The next record in this example, **ValueRange**, specifies properties of the value axis.

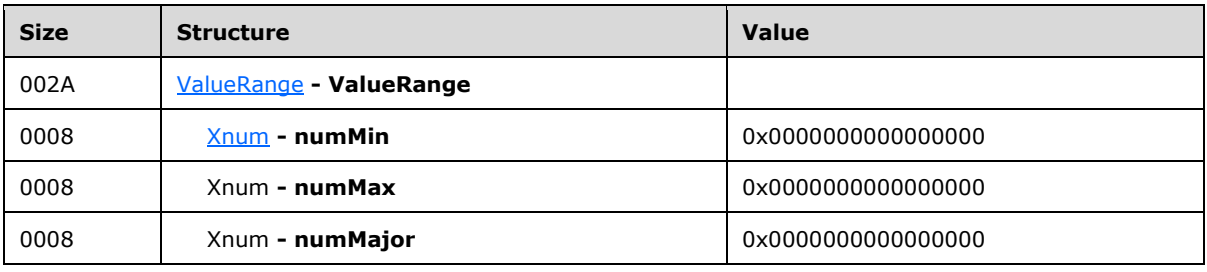

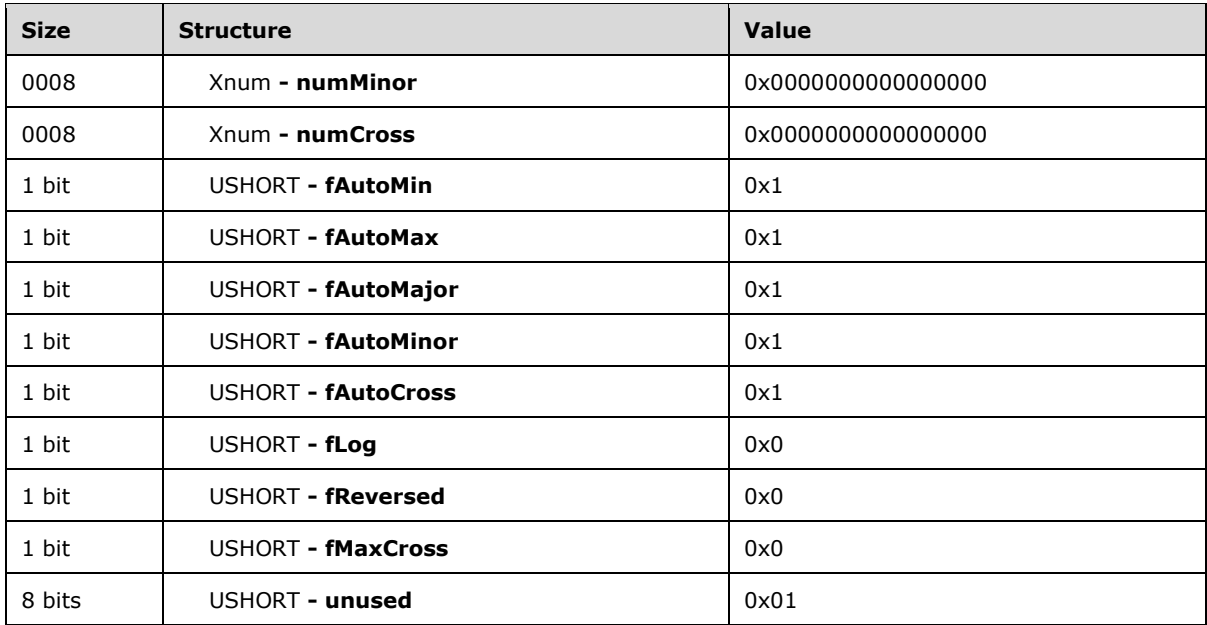

#### **Figure 26: Structure of the ValueRange record**

**numMin:** 0x0000000000000000 is ignored because **fAutoMin** is set to 1.

**numMax:** 0x0000000000000000 is ignored because **fAutoMax** is set to 1.

**numMajor:** 0x0000000000000000 is ignored because **fAutoMajor** is set to 1.

**numMinor:** 0x0000000000000000 is ignored because **fAutoMinor** is set to 1.

**numCross:** 0x0000000000000000 is ignored because **fAutoCross** is set to 1.

**fAutoMin:** 0x0001 specifies that **numMin** is calculated automatically.

**fAutoMax:** 0x0001 specifies that **numMax** is calculated automatically.

**fAutoMajor:** 0x0001 specifies that **numMajor** is calculated automatically.

**fAutoMinor:** 0x0001 specifies that **numMinor** is calculated automatically.

**fAutoCross:** 0x0001 specifies that **numCross** is calculated automatically.

**fLog:** 0x0000 specifies that the scale of the value axis is linear.

**fReversed:** 0x0000 specifies that values are displayed from left to right.

Records following this record, and before the next **Tick** record, are omitted for brevity.

### **3.1.24 Graph - Column Chart: Tick{1}**

The next record in this example, **Tick**, specifies the properties of **[tick marks](#page-12-4)** associated with the value axis.

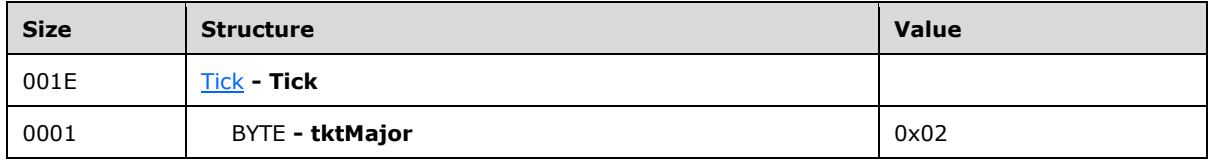

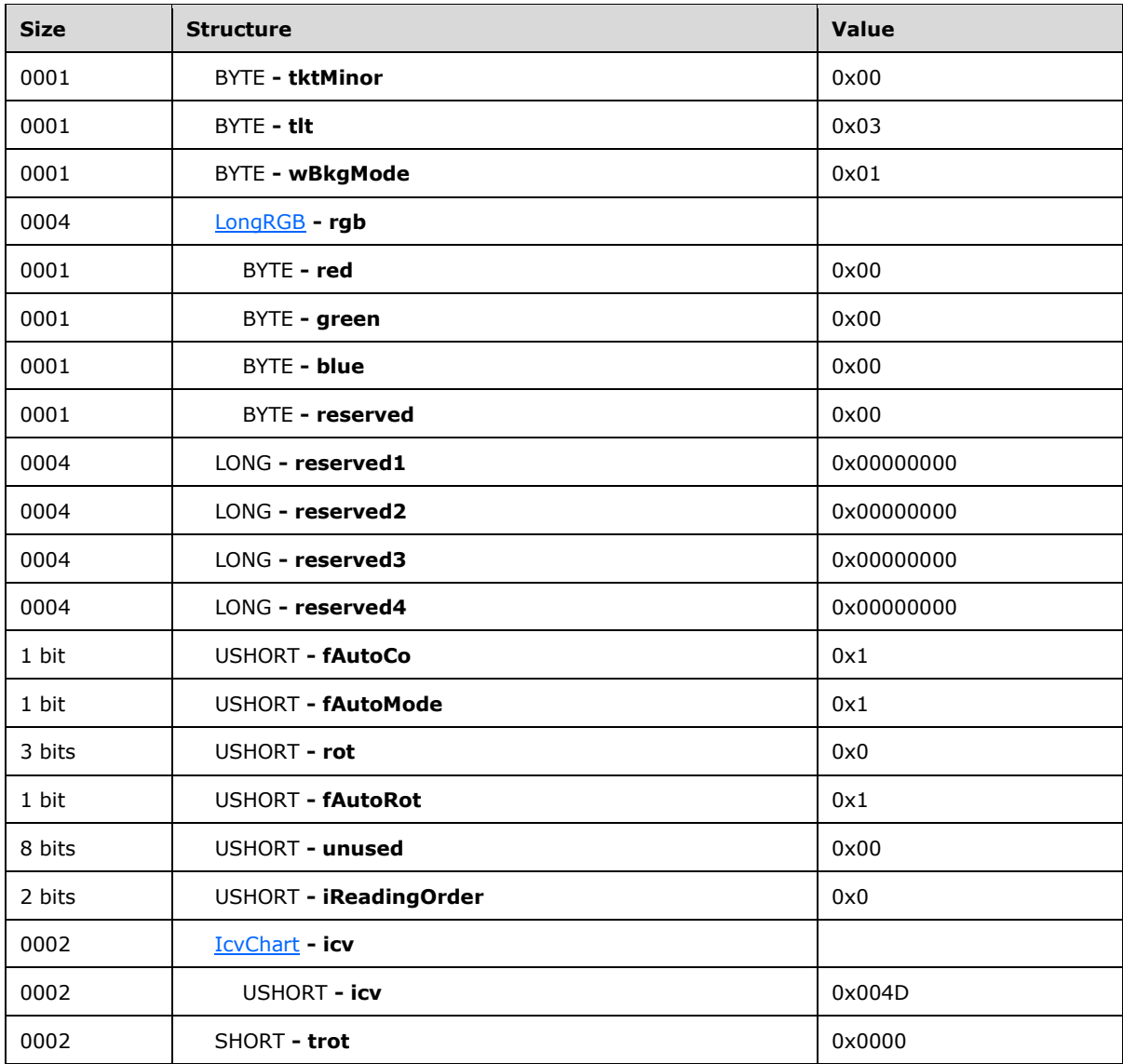

#### **Figure 27: Structure of the Tick record**

**tktMajor:** 0x02 specifies that the location of the **[major tick marks](#page-10-6)** is outside, which indicates that the major tick marks are drawn away from the **[plot area](#page-11-2)**.

**tktMinor:** 0x00 specifies that no **[minor tick marks](#page-10-7)** are present on the axis.

**tlt:** 0x03 specifies that the tick mark labels are placed next to the axis.

**wBkgMode:** 0x01 specifies that the background of the text of the axis labels is transparent.

**rgb:** is ignored because **fAutoCo** is set to 1.

**fAutoCo:** 0x0001 specifies that the text of the axis labels uses an automatically selected foreground color, based on the display settings of the computer.

**fAutoMode:** 0x0001 specifies that the background color of the axis label is set according to the preceding **DefaultText** record in the chart.

**rot:** 0x0000 is ignored because **fAutoRot** is set to 1.

**fAutoRot:** 0x0001 specifies that the text rotation of the axis labels is determined automatically.

### **3.1.25 Graph - Column Chart: AxisLine**

The next record in this example, **AxisLine**, specifies which part of the value axis is specified by the **LineFormat** record that follows this record.

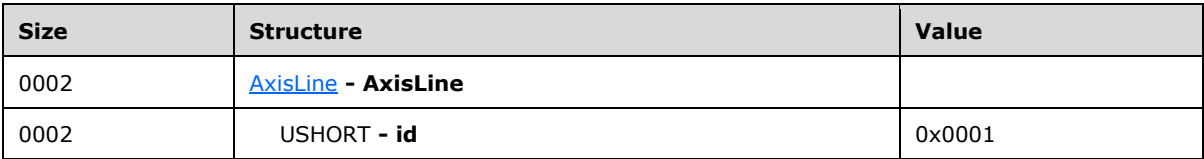

**Figure 28: Structure of the AxisLine record**

**id:** 0x0001 specifies that the **[major gridlines](#page-10-8)** along the value axis are defined by the **LineFormat** record that follows this record.

### **3.1.26 Graph - Column Chart: LineFormat**

The next record in this example, **LineFormat**, specifies the appearance of the value axis line.

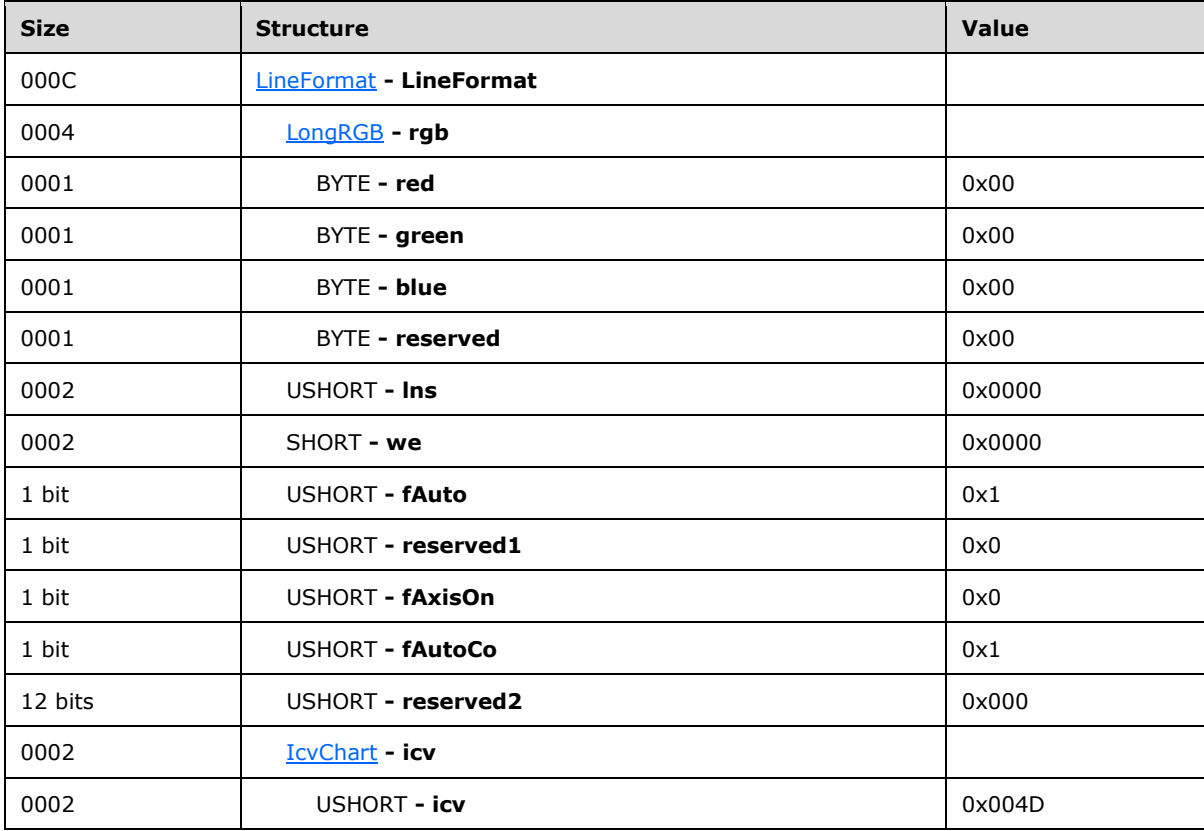

#### **Figure 29: Structure of the LineFormat record**

**rgb:** This field is ignored because **fAuto** is set to 1.

**lns:** 0x0000 is ignored because **fAuto** is set to 1.

**we:** 0x0000 is ignored because **fAuto** is set to 1.

**fAuto:** 0x0001 specifies that the line has default formatting.

**fAxisOn:** 0x0000 specifies that the axis line is displayed.

**fAutoCo:** 0x0001 specifies that **icv** is set to 0x004D.

**icv:** Ignored because **fAuto** is set to 1.

Records following this record, and before the next **Frame** record, are omitted for brevity.

### **3.1.27 Graph - Column Chart: Frame**

The next record in this example, **Frame**, specifies the type, size, and position of the frame around the chart.

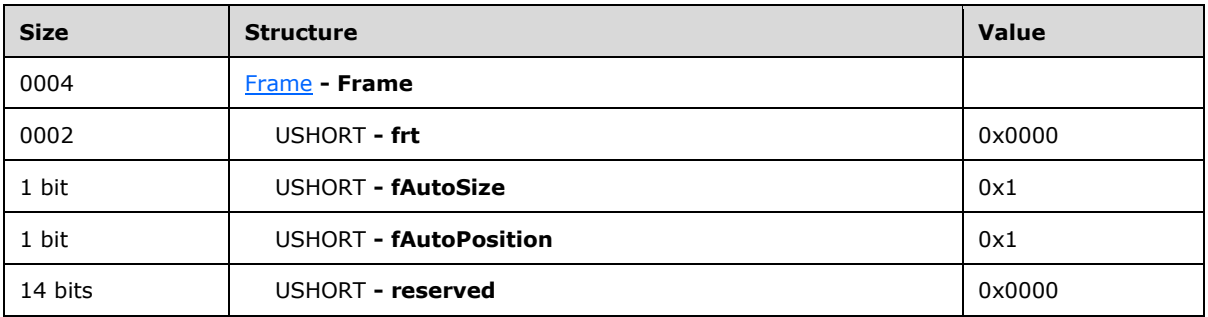

#### **Figure 30: Structure of the Frame record**

frt: 0x0000 specifies that a frame is drawn around the chart element.

**fAutoSize:** 0x0001 specifies that the size of the frame is automatically calculated.

**fAutoPosition:** 0x0001 specifies that the position of the frame is automatically calculated.

Records following this record, and before the next **LineFormat** record, are omitted for brevity.

### **3.1.28 Graph - Column Chart: LineFormat{1}**

The next record in this example, **LineFormat**, specifies the appearance of the outline of the **[plot](#page-11-2)  [area](#page-11-2)**.

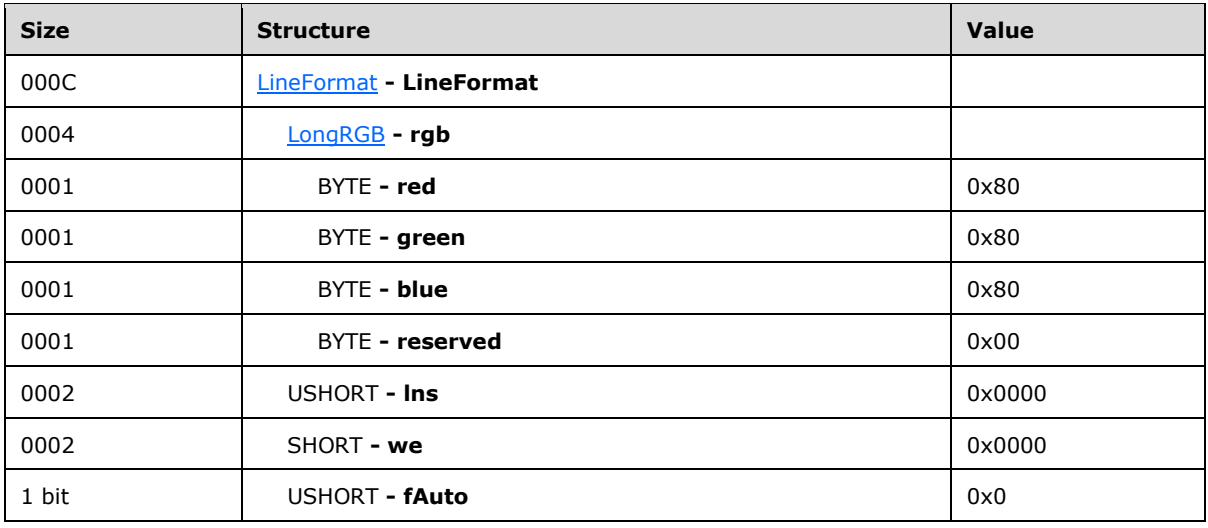

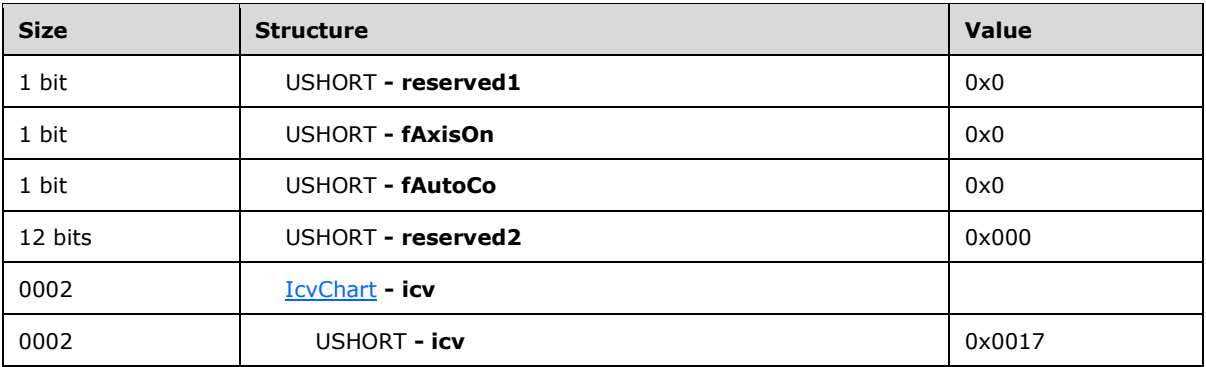

**Figure 31: Structure of the LineFormat record**

**rgb:** A **LongRGB** structure (section 2.5.20) that specifies that the color of the line is gray.

**rgb.red:** 0x80 specifies that the relative intensity of red is set to 0x80.

**rgb.green:** 0x80 specifies that the relative intensity of green is set to 0x80.

**rgb.blue:** 0x80 specifies that the relative intensity of blue is set to 0x80.

**lns:** 0x0000 specifies that the style of the line is solid.

**we:** 0x0000 specifies that the thickness of the line is narrow (single).

**fAuto:** 0x0000 specifies that this line has formatting as specified by **lns**, **we**, and **icv**.

**fAxisOn:** 0x0000 specifies that the axis line is displayed.

**fAutoCo:** 0x0000 specifies that **icv.icv** is not set to 0x004D.

**icv:** Specifies that the color of the line is gray.

**icv.icv:** 0x0017 specifies that the color of the line has the following composition: red is set to 128, green is set to 128, and blue is set to 128.

### **3.1.29 Graph - Column Chart: AreaFormat**

The next record in this example, **AreaFormat**, specifies the patterns and colors used in the **[plot area](#page-11-2)** of the chart.

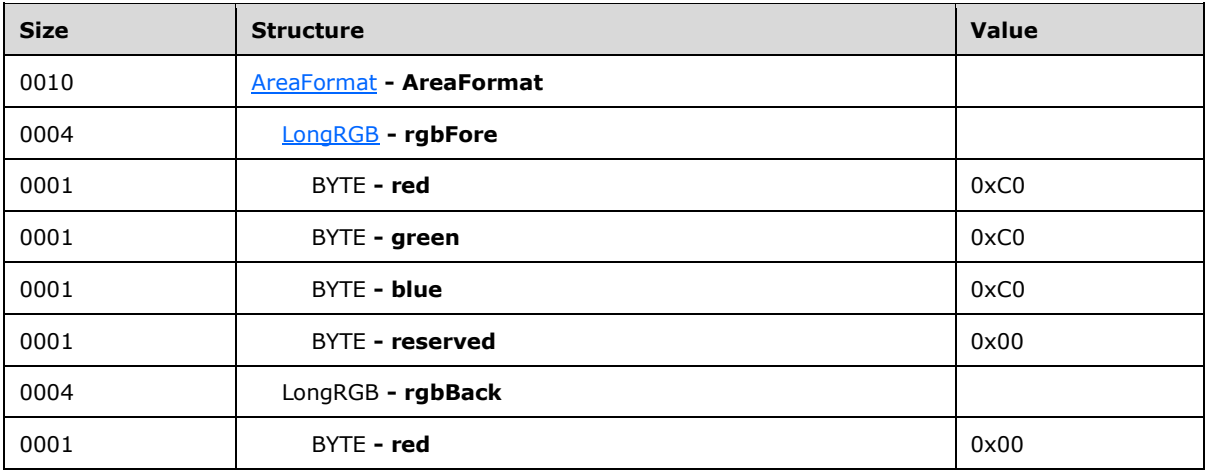

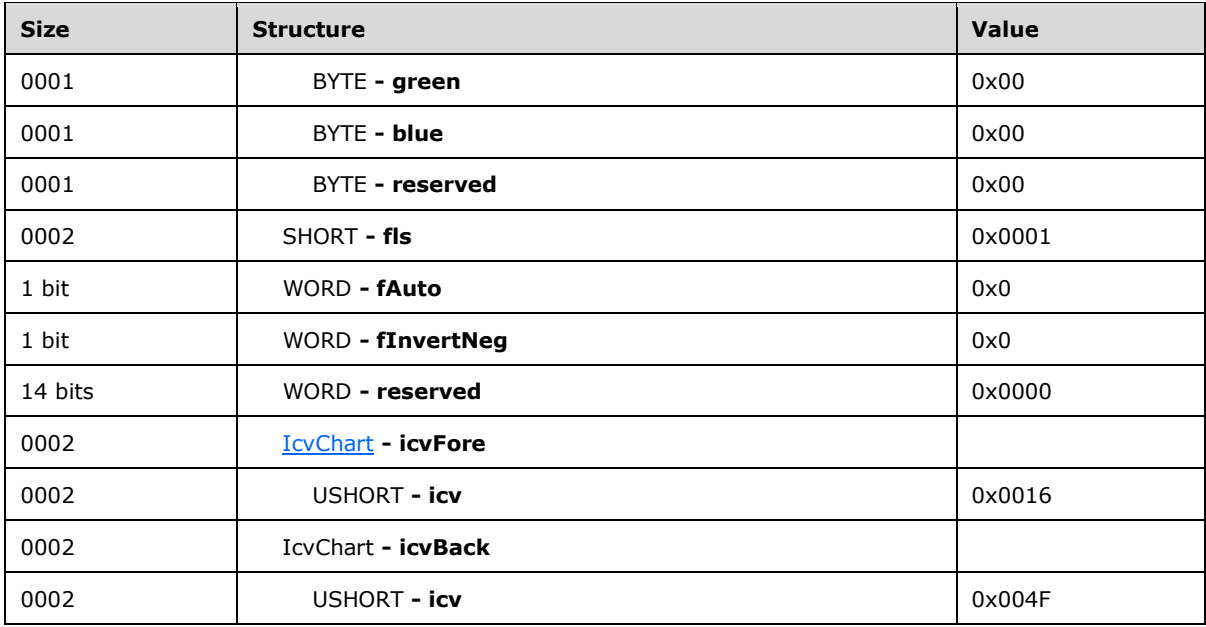

**Figure 32: Structure of the AreaFormat record**

**rgbFore.red:** 0xC0 specifies that the relative intensity of red is set to 0xC0.

**rgbFore.green:** 0xC0 specifies that the relative intensity of green is set to 0xC0.

**rgbFore.blue:** 0xC0 specifies that the relative intensity of blue is set to 0xC0.

**rgbBack:** A **LongRGB** structure (section 2.5.20) that specifies that the **[background color](#page-8-3)** of the fill pattern is black.

**rgbBack.red:** 0x00 specifies that the relative intensity of red is set to 0x00.

**rgbBack.green:** 0x00 specifies that the relative intensity of green is set to 0x00.

**rgbBack.blue:** 0x00 specifies that the relative intensity of blue is set to 0x00.

fls:  $0 \times 0001$  specifies that the fill pattern is solid.

**fAuto:** 0x0000 specifies that the **[fill](#page-9-6)** colors are not set automatically.

**fInvertNeg:** 0x0000 specifies that the foreground and background are not swapped when the data value of the filled area is negative.

**icvFore:** Specifies that the foreground color of the fill pattern is gray.

**icvFore.icv:** 0x0016 specifies that the color of the line has the following composition: red is set to 192, green is set to 192, and blue is set to 192.

**icvBack:** Specifies that the background color of the fill pattern is black.

**icvBack.icv:** 0x004F specifies that the color of the line has the following composition: red is set to zero, green is set to zero, and blue is set to zero.

**rgbFore:** A **LongRGB** structure (section 2.5.20) that specifies that the **[foreground color](#page-10-9)** of the **[fill](#page-9-5)  [pattern](#page-9-5)** is gray.

### **3.1.30 Graph - Column Chart: ChartFormat**

The next record in this example, **ChartFormat**, specifies properties of the chart group for the data series.

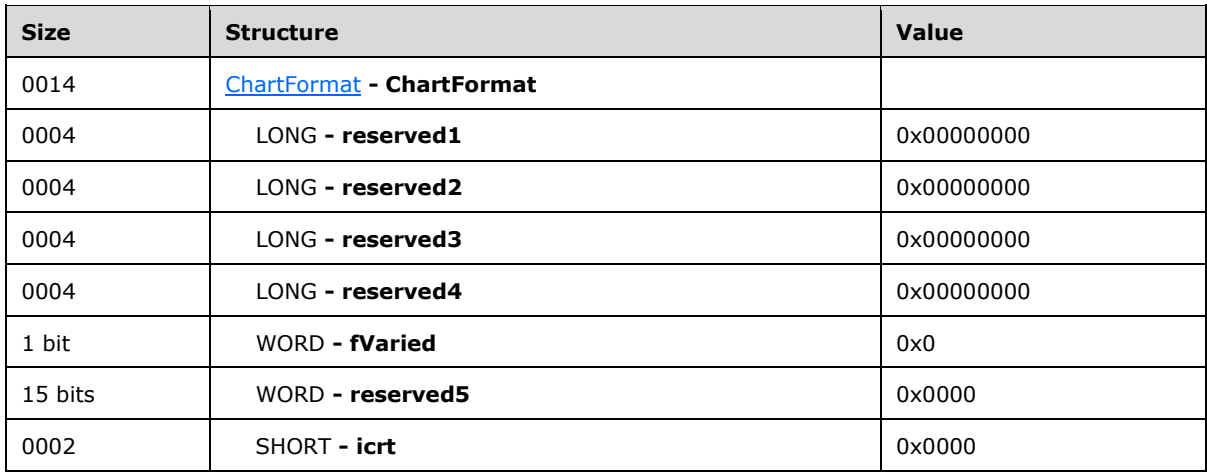

**Figure 33: Structure of the ChartFormat record**

**fVaried:** 0x0000 specifies that the color for each data point and the color and type for each **[data](#page-9-7)  [marker](#page-9-7)** do not vary.

**icrt:** 0x0000 specifies that the drawing order of the chart group, relative to the other chart groups, is at the bottom of the **[z-order](#page-12-5)**.

The **Begin** record following this record is omitted for brevity.

### **3.1.31 Graph - Column Chart: Bar**

The next record in this example, **Bar**, specifies that the chart group is a bar chart group and specifies the chart group attributes.

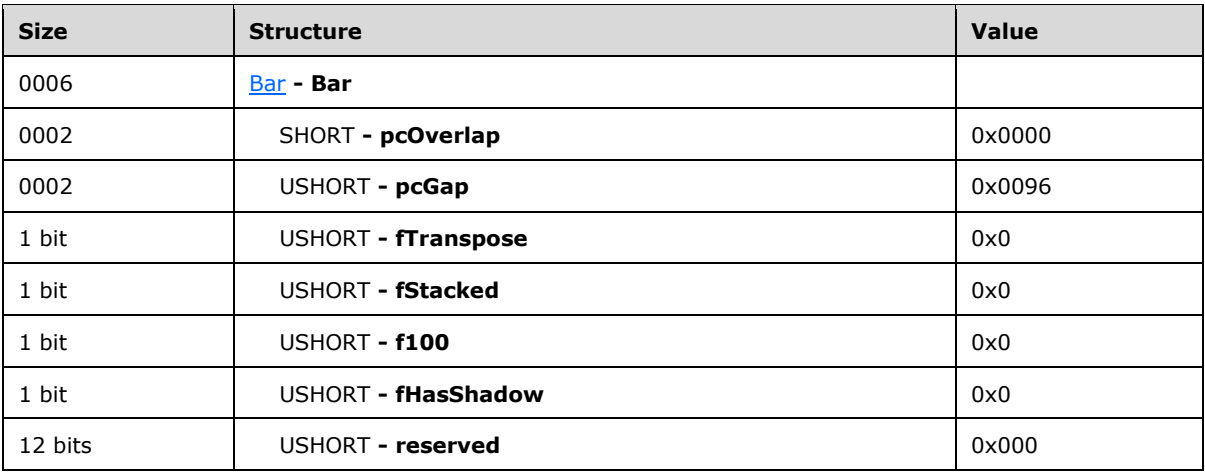

#### **Figure 34: Structure of the Bar record**

**pcOverlap:** 0x0000 specifies that there is no overlap between data points.

**pcGap:** 0x0096 specifies that the width of the gap between the **[categories](#page-8-2)** and the left and right edges of the **[plot area](#page-11-2)** is 150 percent of the data point width, divided by 2.

**fTranspose:** 0x0000 specifies that the data points and the value axis are vertical.

- **fStacked:** 0x0000 specifies that the data points in the chart group that share the same category are not stacked.
- **f100:** 0x0000 specifies that the data points in the chart group are not displayed as a percentage of the sum of all data points in the chart group that share the same category.

**fHasShadow:** 0x0000 specifies that none of the data points in the chart group have shadows.

### **3.2 Graph - Pie Chart**

This example illustrates a pie chart created using a **[graph object](#page-10-2)** and has three data points. Records already covered in the preceding column chart example and other records not relevant to this example are omitted for brevity.

This example begins with the **Orient** record.

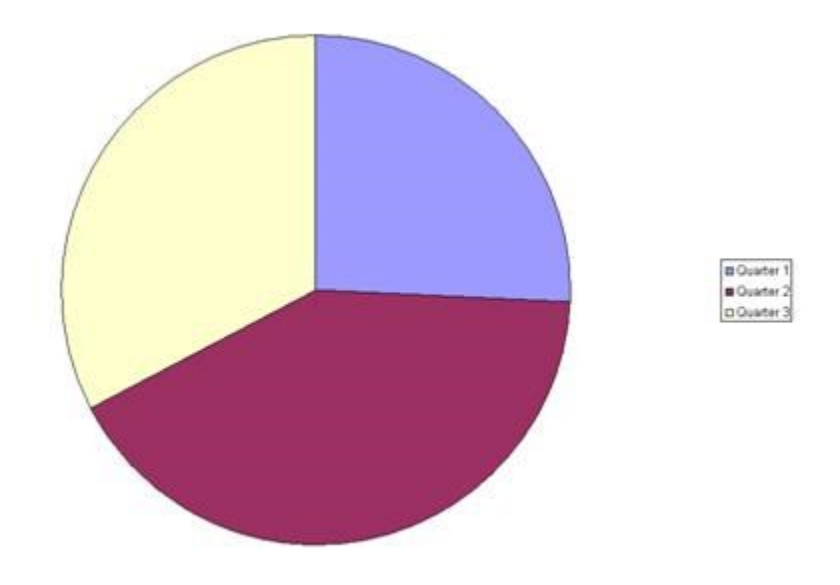

#### **Figure 4: Pie chart in a sheet (1)**

### **3.2.1 Graph - Pie Chart: Orient**

The first record in this example, **Orient**, specifies how the series data of the chart is arranged.

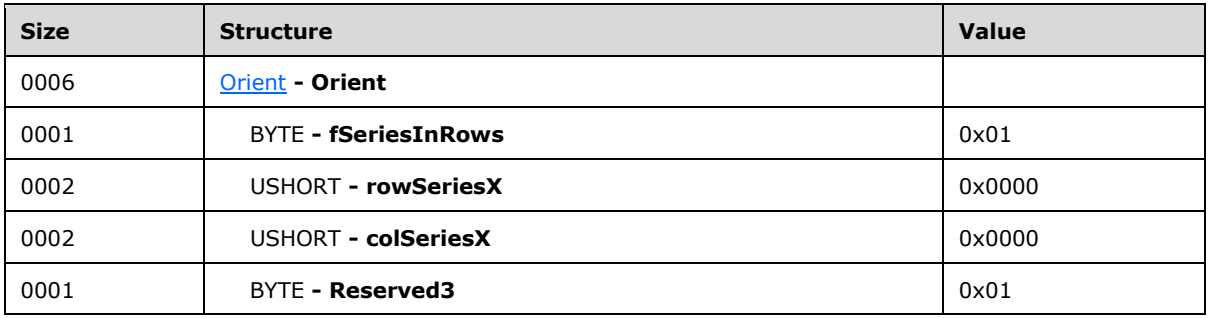

#### **Figure 36: Structure of the Orient record**

**fSeriesInRows:** 0x01 specifies that the series is arranged by rows.

**rowSeriesX:** 0x0000 is required in this field because this is a pie chart.

**colSeriesX:** 0x0000 is required in this field because this is a pie chart.

**Reserved3:** 0x01 is required in this field because this is reserved.

Records following this record, and before the next **Chart** record, are omitted for brevity.

### **3.2.2 Graph - Pie Chart: Chart**

The next record in this example, **Chart**, specifies the beginning of the collection of records for this chart and the position and dimension of the **[chart area](#page-9-2)**.

| <b>Size</b> | <b>Structure</b>  | <b>Value</b> |
|-------------|-------------------|--------------|
| 0010        | Chart - Chart     |              |
| 0004        | FixedPoint - x    | 0x00000000   |
| 0004        | FixedPoint - y    | 0x00000000   |
| 0004        | FixedPoint - $dx$ | 0x00D80000   |
| 0004        | FixedPoint - dy   | 0x00900000   |

**Figure 37: Structure of the Chart record**

**x:** 0x00000000 specifies that the horizontal position of the upper-left corner of the chart is zero points. This value is required to be zero.

**y:** 0x00000000 specifies that the vertical position of the upper-left corner of the chart is zero points. This value is required to be zero.

**dx:** 0x00D80000 specifies that the width of the chart is 0x00D80000 (14155776) points.

**dy:** 0x00900000 specifies that the height of the chart is 0x00900000 (9437184) points.

Records following this record, and before the next **ShtProps** record, are omitted for brevity.

### **3.2.3 Graph - Pie Chart: ShtProps**

The next record in this example, **ShtProps**, specifies **[chart sheet](#page-9-8)** properties.

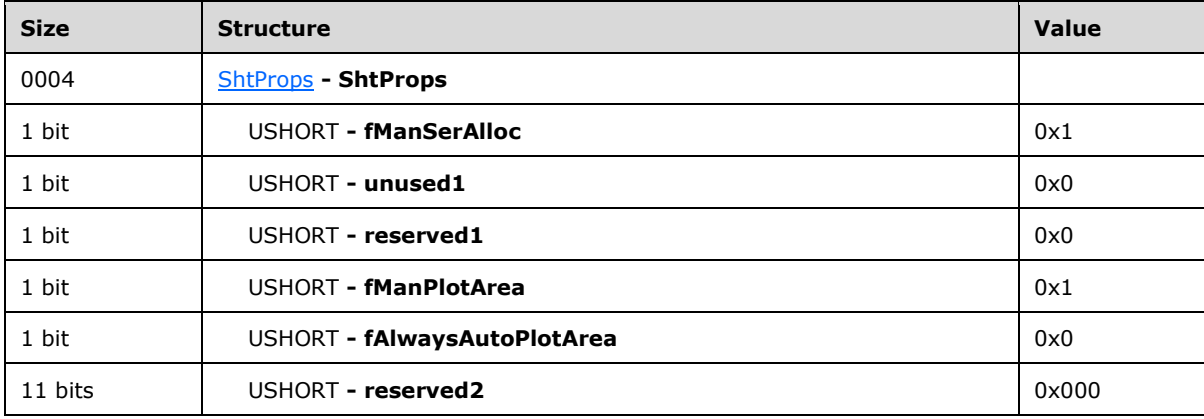

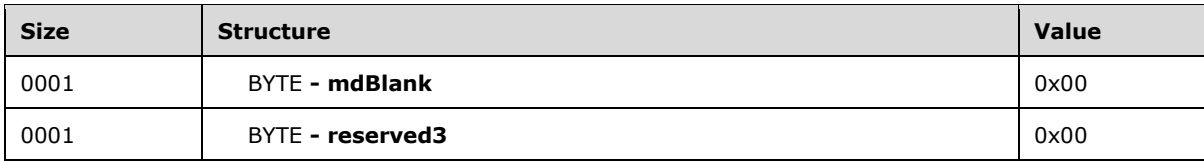

**Figure 38: Structure of the ShtProps record**

**fManSerAlloc:** 0x1 specifies that the series is automatically allocated for the chart.

**fManPlotArea:** 0x1 is ignored in this field because **fAlwaysAutoPlotArea** is set to zero.

**fAlwaysAutoPlotArea:** 0x0 specifies that the default **[plot area](#page-11-2)** dimension is used, regardless of the **Pos** record information.

**mdBlank:** 0x00 specifies that empty cells are not plotted.

Records following this record, and before the next **AxesUsed** record, are omitted for brevity.

### **3.2.4 Graph - Pie Chart: AxesUsed**

The next record in this example, **AxesUsed**, specifies the number of axis groups on the chart.

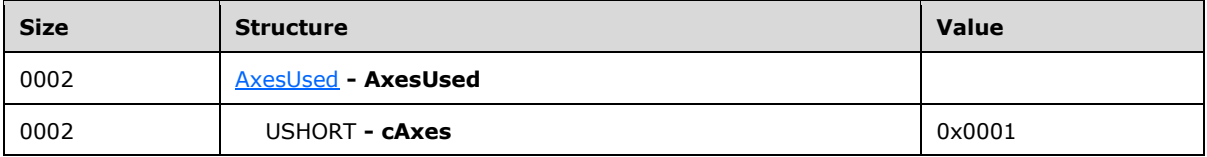

#### **Figure 39: Structure of the AxesUsed record**

**cAxes:** 0x0001 specifies that a single primary value axis is present and used on the chart.

### **3.2.5 Graph - Pie Chart: AxisParent**

The next record in this example, **AxisParent**, specifies properties of an axis group.

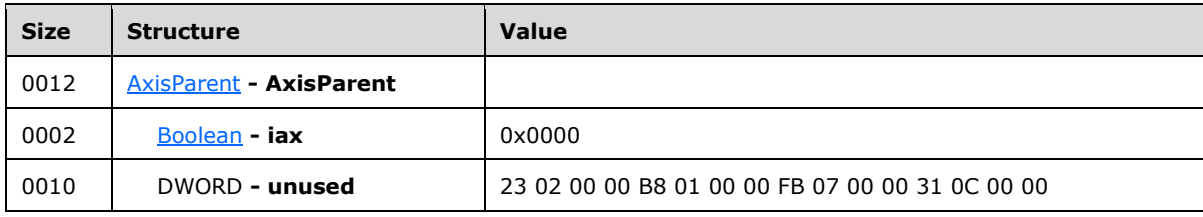

#### **Figure 40: Structure of the AxisParent record**

**iax:** 0x0000 specifies that the axis group is primary.

Records following this record, and before the next **ChartFormat** record, are omitted for brevity.

### **3.2.6 Graph - Pie Chart: ChartFormat**

The next record in this example, **ChartFormat**, specifies properties of a chart group.

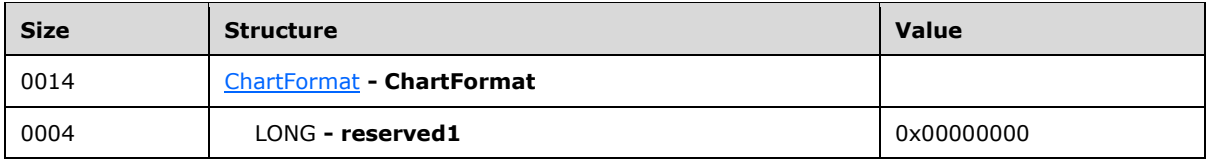

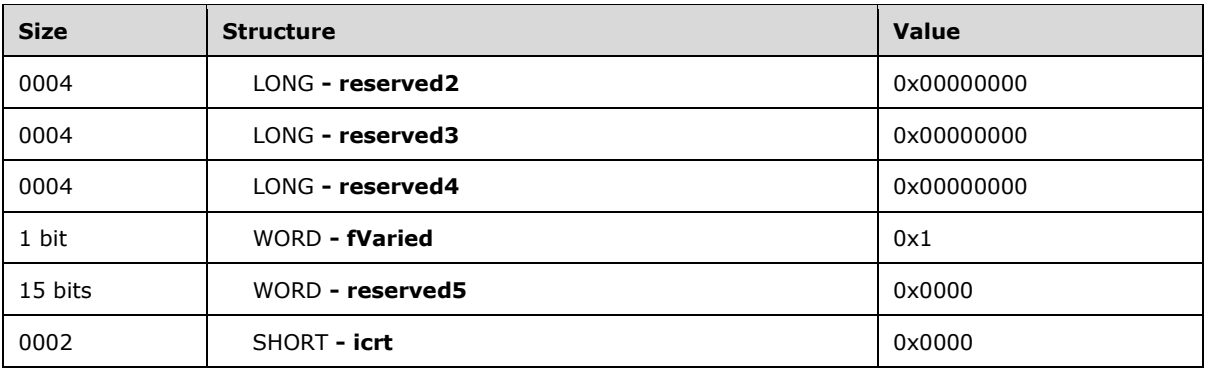

**Figure 41: Structure of the ChartFormat record**

**fVaried:** 0x1 specifies that the color for each data point and the color and type for each **[data marker](#page-9-7)** vary.

**icrt:** 0x0000 specifies the drawing order of the chart group relative to the other chart groups; 0x0000 is the bottom of the **[z-order](#page-12-5)**.

Records following this record, and before the next **Pie** record, are omitted for brevity.

## **3.2.7 Graph - Pie Chart: Pie**

The next record in this example, **Pie**, specifies that this is a pie chart group, and specifies chart group properties.

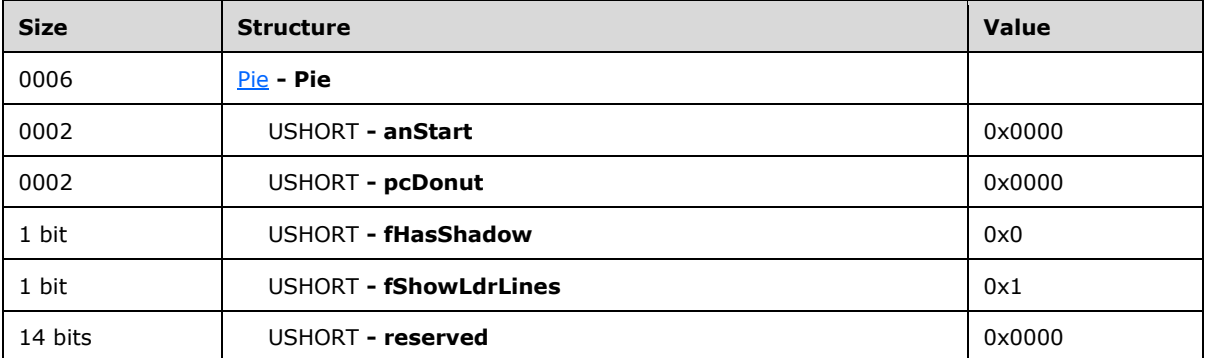

#### **Figure 42: Structure of the Pie record**

**anStart:** 0x0000 specifies that the starting angle of the first data point, clockwise from the top of the circle, is zero degrees.

**pcDonut:** 0x0000 specifies that the chart group is a pie chart group.

fHasShadow: 0x0 specifies that no data points in the chart group have shadows.

**fShowLdrLines:** 0x1 specifies that the **[leader lines](#page-10-10)** to the data labels are shown.

Records following this record, and before the next **Legend** record, are omitted for brevity.

### **3.2.8 Graph - Pie Chart: Legend**

The next record in this example, **Legend**, specifies properties of the legend, including the location on the display and its overall size.

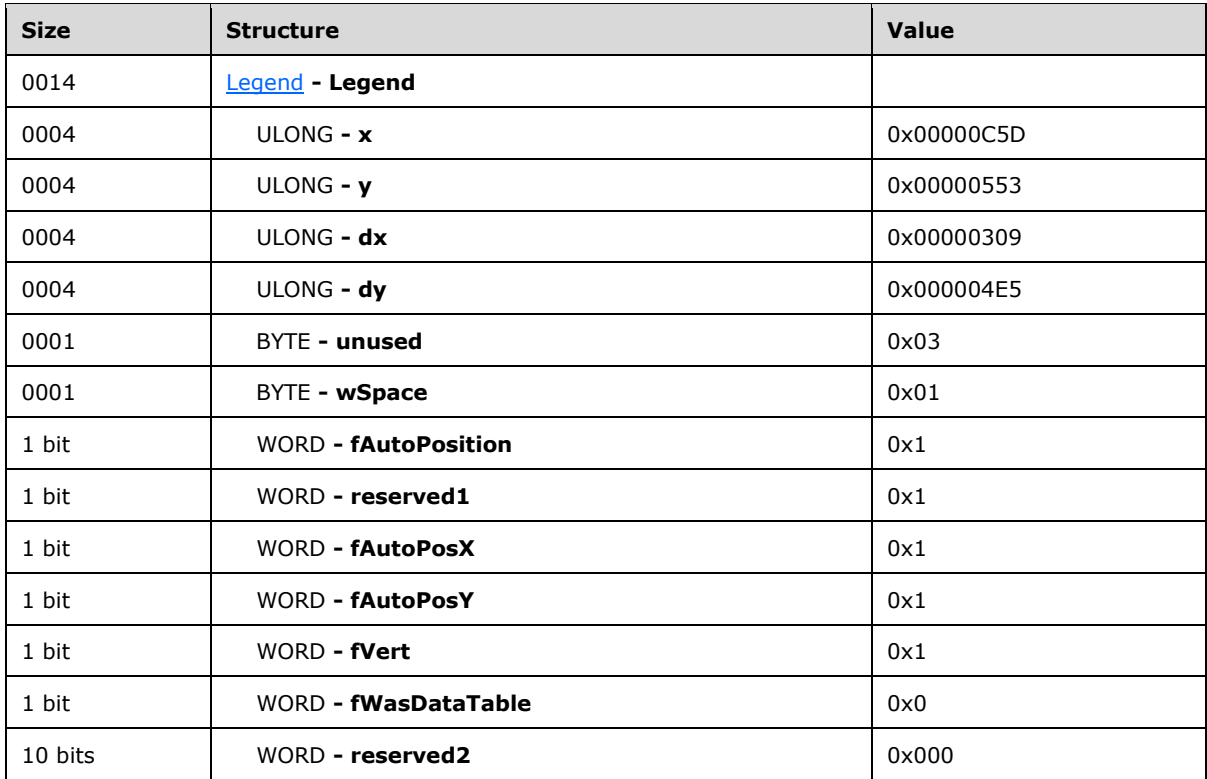

**Figure 43: Structure of the Legend record**

Fields **x, y, dx,** and **dy** are ignored in this record because a **Pos** record follows this record.

**wSpace:** 0x01 is required in this field and specifies that the space between **[legend entries](#page-10-11)** is set to 1, which represents 40 **[twips](#page-12-6)** between legend entries.

**fAutoPosition:** 0x1 specifies that the legend is automatically positioned.

- **fAutoPosX:** 0x1 is required in this field because **fAutoPosition** is set to 1 and specifies that the xpositioning of the legend is automatic.
- **fAutoPosY:** 0x1 is required in this field because **fAutoPosition** is set to 1 and specifies that the ypositioning of the legend is automatic.

**fVert:** 0x1 specifies that the layout of the legend entries contains a single column of entries.

**fWasDataTable:** 0x0 specifies that the chart does not show the legend in the data table.

### **3.2.9 Graph - Pie Chart: Begin**

The next record in this example, **Begin**, specifies the beginning of a collection of records that specifies properties of the **Legend**.

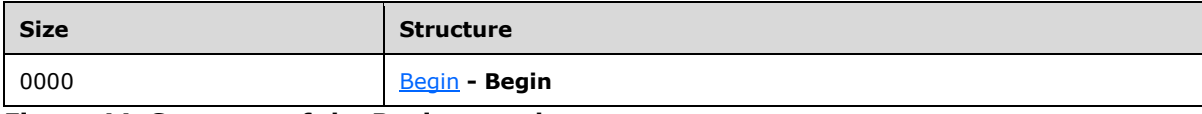

**Figure 44: Structure of the Begin record**

### **3.2.10 Graph - Pie Chart: Pos**

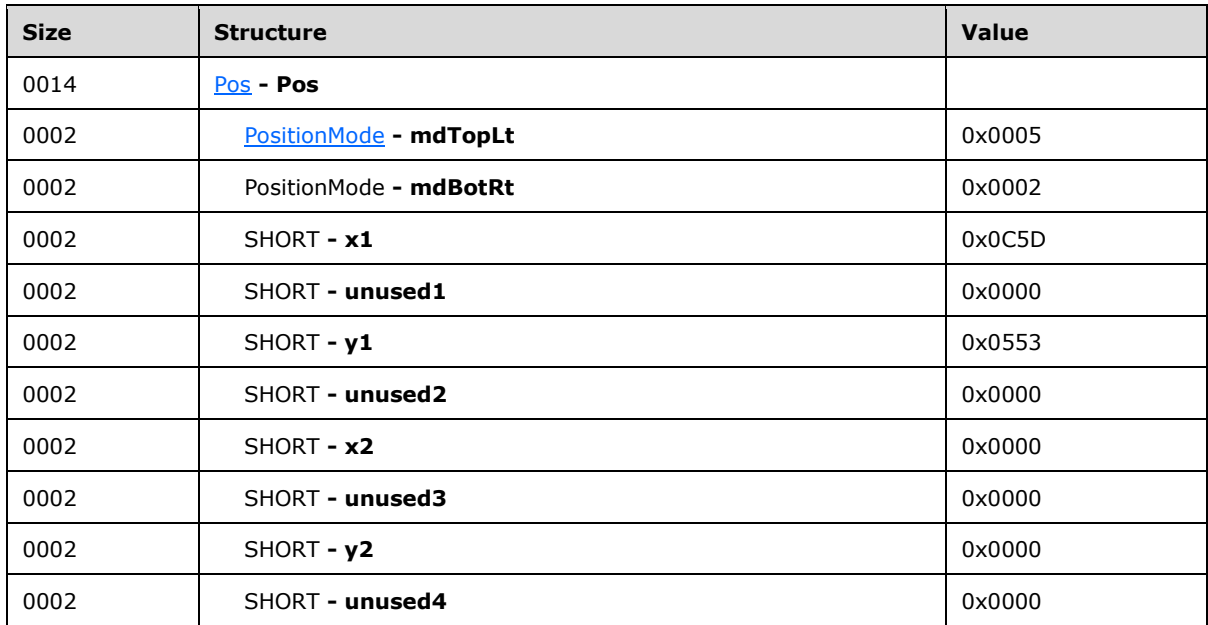

The next record in this example, **Pos**, specifies the size and position for the legend.

**Figure 45: Structure of the Pos record**

Fields **x2** and **y2** are ignored in this record because of the combination of values **mdTopLt** and **MdBortRt**.

- **mdTopLt:** 0x0005 specifies that the positioning mode of the upper-left corner for this **Legend** record is set as a relative position to the chart, in SPRC. The position information is saved in a **Pos** record.
- **mdBotRt:** 0x0002 specifies that the preceding **Pos** record determines how to interpret the position data for the lower-right corner of a **Legend**.
- **x1:** 0x0C5D specifies that the horizontal offset of the upper-left corner of the legend, relative to the upper-left corner of the **[chart area](#page-9-2)**, is set to 0x0C5D (3165) SPRC.
- **y1:** 0x0553 specifies that the vertical offset of the upper-left corner of the legend, relative to the upper-left corner of the chart area, is set to 0x0553 (1363) SPRC.

### **3.2.11 Graph - Pie Chart: Text**

The next record in this example, **Text**, specifies the position and appearance of text fields that appear on the chart.

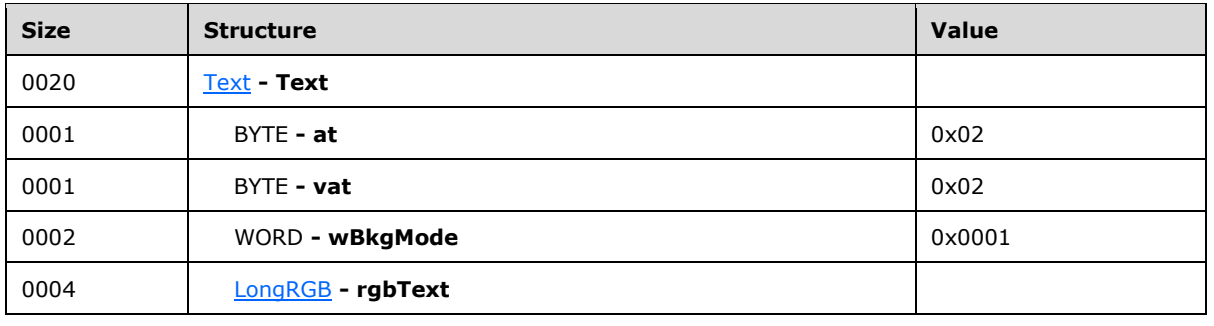

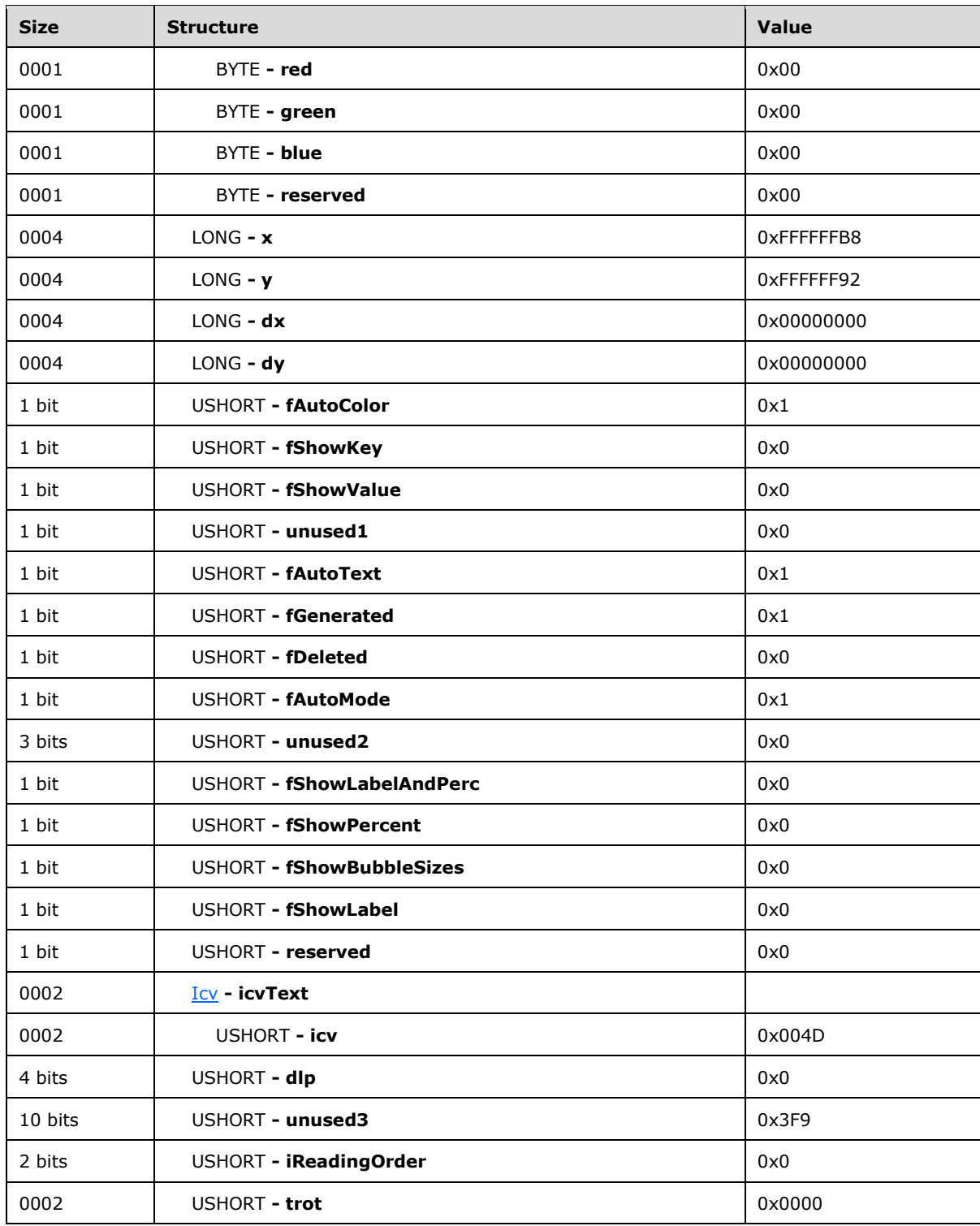

#### **Figure 46: Structure of the Text record**

Fields **x**, **y**, **dx**, and **dy** are ignored in this record because a **Pos** record follows this record.

**at:** 0x02 specifies that the text fields that appear in the legend are center-aligned.

vat: 0x02 specifies that the text fields that appear in the legend are center-aligned.

**wBkgMode:** 0x0001 specifies that the display mode of the background of the text is transparent.

**rgbText:** A **LongRGB** structure (section 2.5.20) that specifies that the color of the text is black.

**rgbText.red:** 0x00 specifies that the relative intensity of red is set to zero.

**rgbText.green:** 0x00 specifies that the relative intensity of green is set to zero.

**rgbText.blue:** 0x00 specifies that the relative intensity of blue is set to zero.

**fAutoColor:** 0x1 specifies that the foreground text color is determined automatically.

**fShowKey:** 0x0 specifies that the text is not attached to a **[legend key](#page-10-5)**.

**fShowValue:** 0x0 specifies that the text does not contain the value of a data point.

**fAutoText:** 0x1 specifies that the text value of the text field is automatically generated and unchanged.

**fGenerated:** 0x1 specifies that the properties of the text field are automatically generated and unchanged.

**fDeleted:** 0x0 specifies that no automatic text field that is displayed by default has been deleted by the user.

**fAutoMode:** 0x1 specifies that the background color is determined automatically.

**fShowLabelAndPerc:** 0x0 specifies that this text field of the pie chart is not shown.

**fShowPercent:** 0x0 specifies that this text field of the pie chart is not shown.

**fShowBubbleSizes:** 0x0 specifies that this text field of the pie chart is not shown.

**fShowLabel:** 0x0 specifies that this text field of the pie chart is not shown.

**icvText:** An Icv structure (section 2.5.16) that specifies the color of the text.

**icvText.icv:** 0x004D specifies that the default chart foreground color is used.

**dlp:** 0x0 specifies that the data label positioning of the text, relative to the chart item to which the text is attached, is set to "Auto".

**iReadingOrder:** 0x0 specifies that the **[reading order](#page-11-3)** of the text is based on context (the parent of the text label).

**trot:** 0x0000 specifies that the text rotation is zero degrees counter-clockwise.

### **3.2.12 Graph - Pie Chart: Begin{1}**

The next record in this example, **Begin**, specifies the beginning of a collection of records that specifies properties of the data labels.

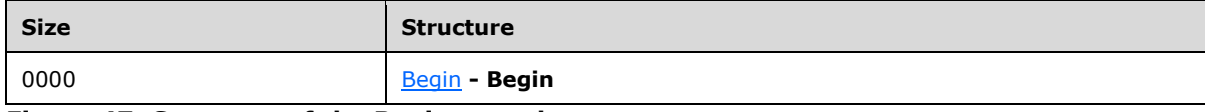

#### **Figure 47: Structure of the Begin record**

Records following this record, and before the next **BRAI** record, are omitted for brevity.
## <span id="page-180-0"></span>**3.2.13 Graph - Pie Chart: BRAI**

The next record in this example, **BRAI**, specifies a reference to data in the **[chart sheet](#page-9-0)** that is used by the **[legend entry](#page-10-0)**.

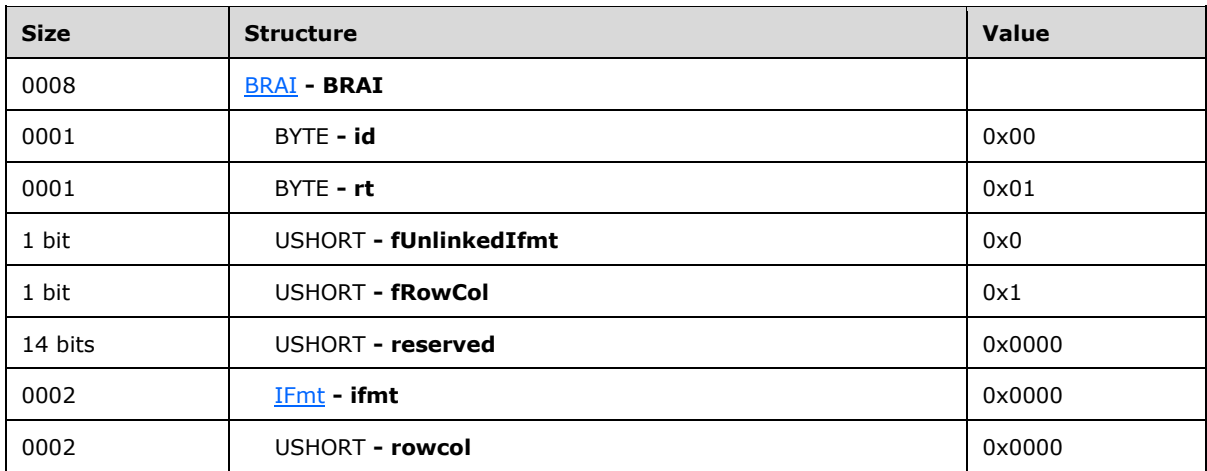

#### **Figure 48: Structure of the BRAI record**

id: 0x00 specifies that the referenced data is used for the text of a legend entry.

**rt:** 0x01 specifies the type of data that is being referenced as specified by the **rowcol** field.

- **fUnlinkedIfmt:** 0x0 specifies that the part of the chart specified by the **id** field uses the number formatting of the referenced data.
- **fRowCol:** 0x1 is required in this field because **rt** is set to 1, and specifies that the reference is to a row or column. The referenced data is contained by the row or column stored in **rowcol**.
- **ifmt:** 0x0000 specifies that the ID for number formatting information is set to "General", which means automatic.
- **rowcol:** 0x0000 specifies that the referenced information is placed on the first row.

Records following this record, and before the next **End** record, are omitted for brevity.

#### <span id="page-180-1"></span>**3.2.14 Graph - Pie Chart: End**

The last record in this example, **End**, specifies the end of the collection of records for this example.

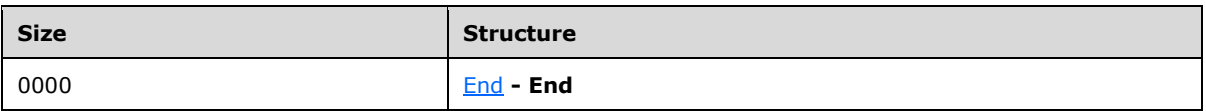

**Figure 49: Structure of the End record**

# <span id="page-181-0"></span>**4 Security Considerations**

None.

# <span id="page-182-0"></span>**5 Appendix A: Product Behavior**

The information in this specification is applicable to the following Microsoft products or supplemental software. References to product versions include updates to those products.

- Microsoft Office 97
- Microsoft Office 2000
- Microsoft Office XP
- Microsoft Office 2003
- the 2007 Microsoft Office system
- Microsoft Office 2010 suites
- Microsoft Office 2013
- Microsoft Office 2016
- Microsoft Office 2019
- Microsoft Office 2021
- Microsoft Office 2024 Preview

Exceptions, if any, are noted in this section. If an update version, service pack or Knowledge Base (KB) number appears with a product name, the behavior changed in that update. The new behavior also applies to subsequent updates unless otherwise specified. If a product edition appears with the product version, behavior is different in that product edition.

Unless otherwise specified, any statement of optional behavior in this specification that is prescribed using the terms "SHOULD" or "SHOULD NOT" implies product behavior in accordance with the SHOULD or SHOULD NOT prescription. Unless otherwise specified, the term "MAY" implies that the product does not follow the prescription.

 $\langle$ 1> Section 2.1.7.3.1: When saving unsupported future records, the Graph component for Office 97, for Office 2000, Office XP, Office 2003, the 2007 Office system, and Office 2010 write those records at the end of the substream in which they were encountered when loading, in the order in which they were encountered.

[<2> Section 2.1.7.3.2:](#page-19-0) When saving unsupported future records, the Graph component for Office 97, Office 2000, Office XP, Office 2003, the 2007 Office system, and Office 2010 write those records at the end of the substream in which they were encountered when loading, in the order in which they were encountered.

[<3> Section 2.2.1.10:](#page-34-0) The Graph component for Office 97, Office 2000, Office XP, Office 2003, the 2007 Office system, and Office 2010 can create files that do not conform to these rules.

[<4> Section 2.2.1.10:](#page-34-1) The Graph component for Office 97, Office 2000, Office XP, Office 2003, the 2007 Office system, and Office 2010 can create files that do not conform to these rules.

<5> [Section 2.2.1.10:](#page-35-0) The Graph component for Office 97, Office 2000, Office XP, Office 2003, the 2007 Office system, and Office 2010 can create files that do not conform to these rules.

[<6> Section 2.2.1.10:](#page-35-1) The Graph component for Office 97, Office 2000, Office XP, Office 2003, the 2007 Office system, and Office 2010 can create files that do not conform to these rules.

[<7> Section 2.2.1.10:](#page-35-2) The Graph component for Office 97, Office 2000, Office XP, Office 2003, the 2007 Office system, and Office 2010 can create files that do not conform to these rules.

[<8> Section 2.2.1.10:](#page-35-3) The Graph component for Office 97, Office 2000, Office XP, Office 2003, the 2007 Office system, and Office 2010 can create files that do not conform to these rules.

[<9> Section 2.2.1.10:](#page-35-4) The Graph component for Office 97, Office 2000, Office XP, Office 2003, the 2007 Office system, and Office 2010 can create files that do not conform to these rules.

 $\langle 10 \rangle$  Section 2.2.1.10: The Graph component for Office 97, Office 2000, Office XP, Office 2003, the 2007 Office system, and Office 2010 can create files that do not conform to these rules.

[<11> Section 2.2.1.10:](#page-35-6) The Graph component for Office 97, Office 2000, Office XP, Office 2003, the 2007 Office system, and Office 2010 can create files that do not conform to these rules.

[<12> Section 2.4.3:](#page-47-0) The Graph component for Office 97, Office 2000, Office XP, Office 2003, the 2007 Office system, and Office 2010 write a value for this field, but ignore it when loading a graph or chart.

[<13> Section 2.4.3:](#page-47-1) The Graph component for Office 97, Office 2000, Office XP, Office 2003, the 2007 Office system, and Office 2010 write a value for this field, but ignore it when loading a graph or chart.

[<14> Section 2.4.3:](#page-51-0) The Graph component for Office 97, Office 2000, Office XP, Office 2003, the 2007 Office system, and Office 2010 can write out **Icv** values of 0x0040 and 0x0041 or **Icv** values greater than or equal to 0x0000 and less than or equal to 0x0007.

[<15> Section 2.4.3:](#page-51-1) The Graph component for Office 97, Office 2000, Office XP, Office 2003, the 2007 Office system, and Office 2010 can write out **Icv** values of 0x0040 and 0x0041 or **Icv** values greater than or equal to 0x0000 and less than or equal to 0x0007.

[<16> Section 2.4.5:](#page-53-0) If the base unit is not days and the data is near the base value of the **[date](#page-9-1)  [system](#page-9-1)** specified by the **Date1904** record, the **catMin** value can underflow and be saved as a large number.

 $\langle 17 \rangle$  Section 2.4.5: When the base unit is not days and the data is near the maximum value of the date system specified by the **Date1904** record, the **catMax** value can overflow and be saved as a small number.

[<18> Section 2.4.13:](#page-59-0) The Graph component for Office 97 sets **rupYear** to 0x07CC (1996).

[<19> Section 2.4.13:](#page-59-1) The Graph component for Office 97 shipped in the alpha version.

 $\langle$  <20 > Section 2.4.13: This occurs only in the Graph component for Office 97.

[<21> Section 2.4.13:](#page-60-1) Specifies the Graph component for Office 97.

[<22> Section 2.4.13:](#page-60-2) Specifies the Graph component for Office 2000.

 $\leq$ 23> Section 2.4.13: Specifies the Graph component for Office XP.

[<24> Section 2.4.13:](#page-60-4) Specifies the Graph component for Office 2003.

 $\langle 25 \rangle$  Section 2.4.13: Specifies the Graph component for the 2007 Office system.

[<26> Section 2.4.13:](#page-60-6) Specifies the Graph component for Office 2010.

 $\leq$ 27> Section 2.4.13: Specifies the Graph component for Office 97.

[<28> Section 2.4.13:](#page-60-8) Specifies the Graph component for Office 2000.

 $\leq$ 29> Section 2.4.13: Specifies the Graph component for Office XP.

[<30> Section 2.4.13:](#page-61-0) Specifies the Graph component for Office 2003.

 $\leq$ 31> Section 2.4.13: Specifies the Graph component for the 2007 Office system.

 $\leq$  32> Section 2.4.13: Specifies the Graph component for Office 2010.

[<33> Section 2.4.15:](#page-62-0) The Graph component for Office 97, Office 2000, Office XP, Office 2003, the 2007 Office system, and Office 2010 support values less than or equal to 32000. A series cannot have more than 4000 data points. Values greater than 3999 are considered equal to 3999.

[<34> Section 2.4.22:](#page-70-0) The Graph component for the 2007 Office system and Office 2010 ignores this bit and sets it back to zero if the file is resaved.

[<35> Section 2.4.26:](#page-72-0) The Graph component for Office 2000.

[<36> Section 2.4.26:](#page-72-1) The Graph component for Office 2000, Office XP, Office 2003, the 2007 Office system, or Office 2010.

[<37> Section 2.4.26:](#page-72-2) The Graph component for the 2007 Office system and Office 2010.

[<38> Section 2.4.26:](#page-72-3) The Graph component for Office 97.

[<39> Section 2.4.26:](#page-72-4) The Graph component for Office 97.

[<40> Section 2.4.26:](#page-72-5) Specifies the Graph component for Office 2000.

 $\leq$ 41> Section 2.4.26: Specifies the Graph component for Office XP or Office 2003.

[<42> Section 2.4.26:](#page-73-0) Specifies the Graph component for the 2007 Office system.

[<43> Section 2.4.26:](#page-73-1) Specifies the Graph component for Office 2010.

<44> [Section 2.4.26:](#page-73-2) Specifies the Graph component for Office 2000.

 $\leq$ 45> Section 2.4.26: Specifies the Graph component for Office XP or Office 2003.

[<46> Section 2.4.26:](#page-73-4) Specifies the Graph component for the 2007 Office system.

[<47> Section 2.4.26:](#page-73-5) Specifies the Graph component for Office 2010.

[<48> Section 2.4.35:](#page-77-0) The Graph component for the 2007 Office system or Office 2010 can sometimes save values greater than 254.

 $\leq$ 49> Section 2.4.35: Although the maximum zero-based series number is 254, the Graph component for the 2007 Office system or Office 2010 sometimes saves values greater than 254.

[<50> Section 2.4.48:](#page-83-0) This record is ignored in the Graph component for the 2007 Office system and Office 2010.

[<51> Section 2.4.49:](#page-84-0) This record is ignored in the Graph component for the 2007 Office system and Office 2010.

[<52> Section 2.4.50:](#page-85-0) The Graph component for Office 2003, the 2007 Office system, or Office 2010 can also write out zero.

[<53> Section 2.4.54:](#page-88-0) Specifies the Graph component for Office 2000.

[<54> Section 2.4.54:](#page-88-1) Specifies the Graph component for Office XP.

[<55> Section 2.4.56:](#page-91-0) The Graph component for Office 97 does not save **OPT2**.

[<56> Section 2.4.62:](#page-95-0) The Graph component for Office 97, Office 2000, Office XP, Office 2003, the 2007 Office system, and Office 2010 can sometimes write out **Icv** values (section [2.5.16\)](#page-141-0) 0x0040 and 0x0041.

[<57> Section 2.4.65:](#page-98-0) The Graph component for Office 97, Office 2000, Office XP, Office 2003, the 2007 Office system, and Office 2010 can sometimes write out **Icv** values 0x0040 and 0x0041 and can sometimes write out **Icv** values that are greater than or equal to 0x0000 and less than or equal to 0x0007.

[<58> Section 2.4.65:](#page-98-1) The Graph component for Office 97, Office 2000, Office XP, Office 2003, the 2007 Office system, and Office 2010 can sometimes write out **Icv** values 0x0040 and 0x0041 and can sometimes write out **Icv** values that are greater than or equal to 0x0000 and less than or equal to 0x0007.

[<59> Section 2.4.96:](#page-118-0) Specifies the Graph component for Office 97.

[<60> Section 2.4.96:](#page-118-1) Specifies the Graph component for Office 2000.

[<61> Section 2.4.96:](#page-118-2) Specifies the Graph component for Office XP.

[<62> Section 2.4.96:](#page-118-3) Specifies the Graph component for Office 2003.

[<63> Section 2.4.96:](#page-118-4) Specifies the Graph component for the 2007 Office system.

[<64> Section 2.4.96:](#page-118-5) Specifies the Graph component for Office 2010.

[<65> Section 2.4.98:](#page-120-0) The Graph component for Office 97, Office 2000, Office XP, Office 2003, the 2007 Office system, and Office 2010 can write numbers larger than 4000 due to rounding while editing small charts.

[<66> Section 2.4.98:](#page-120-1) The Graph component for Office 97, Office 2000, Office XP, Office 2003, the 2007 Office system, and Office 2010 can write numbers larger than 4000 due to rounding while editing small charts.

[<67> Section 2.4.98:](#page-120-2) The Graph component for Office 97, Office 2000, Office XP, Office 2003, the 2007 Office system, and Office 2010 can write numbers larger than 4000 due to rounding while editing small charts.

[<68> Section 2.4.98:](#page-121-0) The Graph component for Office 97, Office 2000, Office XP, Office 2003, the 2007 Office system, and Office 2010 can write numbers larger than 4000 due to rounding while editing small charts.

[<69> Section 2.4.99:](#page-127-0) The Graph component for Office 97, Office 2000, Office XP, Office 2003, the 2007 Office system, and Office 2010 can sometimes write out **Icv** values that are greater than or equal to 0x0000 and less than or equal to 0x0007.

[<70> Section 2.4.100:](#page-128-0) The Graph component for Office 97, Office 2000, Office XP, Office 2003, the 2007 Office system, and Office 2010 also set this field to 2 to specify justify low alignment.

 $\langle 71 \rangle$  Section 2.4.100: Justified alignment is not supported in the Graph component for the 2007 Office system and Office 2010 and is treated as middle alignment.

<72> [Section 2.4.100:](#page-128-2) The Graph component for Office 97, Office 2000, Office XP, Office 2003, the 2007 Office system, , and Office 2010, East Asian version.

 $\langle$  [<73> Section 2.4.104:](#page-132-0) When edited in the Graph component for Office 97, Office 2000, Office XP, Office 2003, the 2007 Office system, or Office 2010, this value can be negative. If so, the **[chart](#page-9-2)  [window](#page-9-2)** is repositioned to its default location.

[<74> Section 2.4.104:](#page-132-1) When edited in the Graph component for Office 97, Office 2000, Office XP, Office 2003, the 2007 Office system, or Office 2010, this value can be negative. If so, the chart window is repositioned to its default location.

[<75> Section 2.5.5:](#page-136-0) The Graph component for Office 97, Office 2000, Office XP, Office 2003, the 2007 Office system, and Office 2010 can sometimes save values 511 through 1022.

 $\leq$ 76> Section 2.5.6: This value is ignored in the Graph component for the 2007 Office system and Office 2010

[<77> Section 2.5.19:](#page-145-1) The Graph component for Office 97, Office 2000, Office XP, Office 2003 the 2007 Office system, and Office 2010 can write values greater than or equal to 0x017F and less than or equal to 0x0188, but they are not loaded.

# <span id="page-187-0"></span>**6 Change Tracking**

This section identifies changes that were made to this document since the last release. Changes are classified as Major, Minor, or None.

The revision class **Major** means that the technical content in the document was significantly revised. Major changes affect protocol interoperability or implementation. Examples of major changes are:

- A document revision that incorporates changes to interoperability requirements.
- A document revision that captures changes to protocol functionality.

The revision class **Minor** means that the meaning of the technical content was clarified. Minor changes do not affect protocol interoperability or implementation. Examples of minor changes are updates to clarify ambiguity at the sentence, paragraph, or table level.

The revision class **None** means that no new technical changes were introduced. Minor editorial and formatting changes may have been made, but the relevant technical content is identical to the last released version.

The changes made to this document are listed in the following table. For more information, please contact [dochelp@microsoft.com.](mailto:dochelp@microsoft.com)

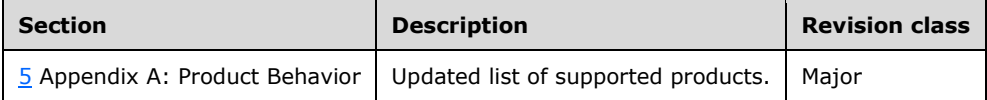

# **7 Index**

# **A**

[AlRuns record](#page-46-0) 47 [Applicability](#page-14-0) 15 [Area record](#page-46-1) 47 [AreaFormat record](#page-46-2) 47 [Attached labels in charts](#page-38-0) 39 [AttachedLabel record](#page-52-0) 53 [AxcExt record](#page-53-2) 54 [AxesUsed record](#page-55-0) 56 [Axis group](#page-22-0) 23 [Axis in charts](#page-24-0) 25 [Axis record](#page-56-0) 57 [AxisLine record](#page-56-1) 57 [AxisParent record](#page-57-0) 58

#### **B**

[Bar record](#page-57-1) 58 [Begin record](#page-58-0) 59 [Blank record](#page-58-1) 59 [BOF record](#page-59-2) 60 [BOFDatasheet record](#page-61-3) 62 [Boolean structure](#page-135-0) 136 [BopPop record](#page-61-4) 62 [BopPopCustom record](#page-63-0) 64 [BoundSheet8 record](#page-64-1) 65 [BRAI record](#page-64-0) 65 [Byte ordering overview](#page-13-0) 14

#### **C**

[CatLab record](#page-66-0) 67 [CatSerRange record](#page-66-1) 67 [CFrtId structure](#page-135-1) 136 [Change tracking](#page-187-0) 188 **Chart**  [attached labels](#page-38-0) 39 [axis components](#page-24-0) 25 [axis groups](#page-22-0) 23 [chart groups](#page-25-0) 26 [chart sheets](#page-20-0) 21 [data labels](#page-29-0) 30 data [points](#page-29-1) 30 [data sheets](#page-21-0) 22 [data tables](#page-37-0) 38 [elements and components](#page-21-1) 22 [error bars](#page-37-1) 38 [legends](#page-27-0) 28 [series](#page-28-0) 29 [SPRC measurements](#page-38-1) 39 [trendlines](#page-36-0) 37 [Chart elements and components](#page-21-1) 22 [Chart group](#page-25-0) 26 [Chart record](#page-68-0) 69 [Chart sheet](#page-20-0) 21 [Chart sheet substream](#page-18-1) 19 [Chart3d record](#page-68-1) 69 [Chart3DBarShape record](#page-70-1) 71 [ChartColors record](#page-71-0) 72 [ChartFormat record](#page-71-1) 72

[ChartFrtInfo record](#page-72-7) 73 [ChartNumNillable structure](#page-136-1) 137 [Charts](#page-19-1) 20 [Chart-specific future record](#page-17-0) 18 [ClrtClient record](#page-73-6) 74 [CodePage record](#page-74-0) 75 [Collection of records file structure](#page-17-1) 18 [ColumnWidth record](#page-74-1) 75 [Component object stream](#page-18-2) 19 [Compound file structure](#page-16-0) 17 [Conceptual overview](#page-19-2) 20 [Continue record](#page-74-2) 75 [Country record](#page-75-0) 76 [CrtLine record](#page-75-1) 76 [CrtLink record](#page-76-0) 77

#### **D**

[Dat record](#page-76-1) 77 [Data labels](#page-29-0) 30 [Data points in charts](#page-29-1) 30 [Data sheet](#page-21-0) 22 [Data tables](#page-37-0) 38 [DataFormat record](#page-76-2) 77 [DataLabExt record](#page-77-2) 78 [DataLabExtContents record](#page-78-0) 79 [Date1904 record](#page-79-0) 80 [DateUnit structure](#page-136-2) 137 [DefaultText record](#page-79-1) 80 Details [charts](#page-19-1) 20 [collection of records file structure](#page-17-1) 18 [compound file structure](#page-16-0) 17 [conceptual overview](#page-19-2) 20 [file structure](#page-16-1) 17 [future record file structure](#page-17-2) 18 [record](#page-46-0) 47 [record enumerations](#page-38-2) 39 [record file structure](#page-16-2) 17 [storages and streams file structure](#page-18-3) 19 [stream file structure](#page-16-3) 17 [substream file structure](#page-16-4) 17 [Dimensions record](#page-80-0) 81 [Documentation overview](#page-14-1) 15 [DropBar record](#page-80-1) 81

## **E**

[End record](#page-81-0) 82 [EndBlock record](#page-81-1) 82 [EndObject record](#page-82-0) 83 [EOF record](#page-82-1) 83 [Error bars in charts](#page-37-1) 38 Example Graph–Column chart [AreaFormat](#page-169-0) 170 [AxesUsed](#page-160-0) 161 Axis [\(section 3.1.19](#page-162-0) 163, [section 3.1.22](#page-164-0) 165) [AxisLine](#page-167-0) 168 [AxisParent](#page-161-0) 162 [Bar](#page-171-0) 172

 [begin](#page-154-0) 155 [BRAI](#page-154-1) 155 [BRAI \(1\)](#page-155-0) 156 [BRAI \(2\)](#page-156-0) 157 [CatSerRange](#page-162-1) 163 [chart](#page-153-0) 154 [ChartFormat](#page-171-1) 172 [DataFormat](#page-156-1)<sub>157</sub> [DefaultText](#page-158-0) 159 [FontX](#page-160-1) 161 [Frame](#page-168-0) 169 [LineFormat for plot area outline](#page-168-1) 169 [LineFormat for value axis line](#page-167-1) 168 [PlotGrowth](#page-153-1) 154 [Pos](#page-161-1) 162 [Scl](#page-153-2) 154 [series](#page-154-2) 155 [SeriesText](#page-155-1) 156 [SerToCrt](#page-157-0) 158 [ShtProps](#page-157-1) 158 [text](#page-158-1) 159 [Tick](#page-163-0) 164 [Tick \(1\)](#page-165-0) 166 [ValueRange](#page-164-1) 165 Graph–Pie chart [AxesUsed](#page-174-0) 175 [AxisParent](#page-174-1) 175 [Begin](#page-176-0) 177 [Begin \(1\)](#page-179-0) 180 [BRAI](#page-180-0) 181 [Chart](#page-173-0) 174 [ChartFormat](#page-174-2) 175 [End](#page-180-1) 181 [Legend](#page-175-0) 176 [Orient](#page-172-0) 173 [Pie](#page-175-1) 176 [Pos](#page-177-0) 178 [ShtProps](#page-173-1) 174 [Text](#page-177-1) 178 [Examples](#page-152-0) 153 Graph - [Column Chart](#page-152-1) 153 graph – [column chart](#page-152-1) 153 Graph - [Pie Chart](#page-172-1) 173 graph – [pie chart](#page-172-1) 173 [ExcludeColumns record](#page-83-1) 84 [ExcludeRows record](#page-83-2) 84

#### **F**

[Fbi record](#page-83-3) 84 [Fbi2 record](#page-84-1) 85 Fields - [vendor-extensible](#page-15-0) 16 [File structure](#page-16-1) 17 [Font record](#page-84-2) 85 [FontIndex structure](#page-136-3) 137 [FontInfo structure](#page-137-1) 138 [FontX record](#page-86-0) 87 [Format record](#page-86-1) 87 [FormatRun structure](#page-137-2) 138 [Frame record](#page-87-0) 88 [FrtFlags structure](#page-137-3) 138 [FrtFontList record](#page-88-2) 89 [FrtHeader structure](#page-138-0) 139 [FrtHeaderOld structure](#page-138-1) 139 [FrtWrapper record](#page-88-3) 89

**[FtCf structure](#page-139-0) 140** [FtCmo structure](#page-139-1) 140 [FtGmo structure](#page-141-1) 142 [Future record file structure](#page-17-2) 18 [chart](#page-17-0) 18

#### **G**

[GelFrame record](#page-89-0) 90 [Global substream](#page-18-4) 19 [Glossary](#page-8-0) 9 Graph - [Column Chart example](#page-152-1) 153 Graph – [column chart examples](#page-152-1) 153 Graph - [Pie Chart example](#page-172-1) 173 Graph – [pie chart examples](#page-172-1) 173 [Graph\\_Col structure](#page-141-2) 142 Graph Rw structure 142 Graph–Column Chart [AreaFormat example](#page-169-0) 170 [AxesUsed example](#page-160-0) 161 Axis example [\(section 3.1.19](#page-162-0) 163, [section 3.1.22](#page-164-0) 165) [AxisLine example](#page-167-0) 168 [AxisParent example](#page-161-0) 162 [Bar example](#page-171-0) 172 [begin example](#page-154-0) 155 [BRAI \(1\) example](#page-155-0) 156 [BRAI \(2\) example](#page-156-0) 157 [BRAI example](#page-154-1) 155 [CatSerRange example](#page-162-1) 163 [chart example](#page-153-0) 154 [ChartFormat example](#page-171-1) 172 [DataFormat example](#page-156-1) 157 [DefaultText example](#page-158-0) 159 [FontX example](#page-160-1) 161 [Frame example](#page-168-0) 169 [LineFormat for plot area outline](#page-168-1) 169 [LineFormat for value axis line example](#page-167-1) 168 [PlotGrowth example](#page-153-1) 154 [Pos example](#page-161-1) 162 [Scl example](#page-153-2) 154 [series example](#page-154-2) 155 [SeriesText example](#page-155-1) 156 [SerToCrt example](#page-157-0) 158 [ShtProps example](#page-157-1) 158 [text example](#page-158-1) 159 [Tick \(1\) example](#page-165-0) 166 [Tick example](#page-163-0) 164 [ValueRange example](#page-164-1) 165 Graph–Pie Chart [AxesUsed example](#page-174-0) 175 [AxisParent example](#page-174-1) 175 [Begin \(1\) example](#page-179-0) 180 [Begin example](#page-176-0) 177 [BRAI example](#page-180-0) 181 [Chart example](#page-173-0) 174 [ChartFormat example](#page-174-2) 175 [End example](#page-180-1) 181 [Legend example](#page-175-0) 176 [Orient example](#page-172-0) 173 [Pie example](#page-175-1) 176 [Pos example](#page-177-0) 178 [ShtProps example](#page-173-1) 174 [Text example](#page-177-1) 178

#### $\mathbf{I}$

[Icv structure](#page-141-0) 142 [IcvChart structure](#page-144-0) 145 [IcvFont structure](#page-145-2) 146 [IFmt structure](#page-145-0) 146 [IFmtRecord record](#page-91-1) 92 Implementer - [security considerations](#page-181-0) 182 [Informative references](#page-13-1) 14 **[Introduction](#page-8-1)** 9

#### **L**

[Label recor](#page-91-2) d 92 [Legend in charts](#page-27-0) 28 [Legend record](#page-92-0) 93 [LegendException record](#page-93-0) 94 [Line record](#page-93-1) 94 [LineFormat record](#page-94-0) 95 [LinkedSelection record](#page-95-1) 96 [Localization](#page-14-2) 15 [LongRGB structure](#page-145-3) 146

#### **M**

[MainWindow record](#page-96-0) 97 [MarkerFormat record](#page-96-1) 97 [MaxStatus record](#page-98-2) 99 [MsoDrawing record](#page-98-3) 99 [MsoDrawingGroup record](#page-98-4) 99 [MsoDrawingSelection record](#page-99-0) 100

#### **N**

[NilChartNum structure](#page-146-0) 147 [Normative references](#page-12-0) 13 [Number record](#page-99-1) 100

#### **O**

**I**<br> **ICV** structure 142<br> **ICVENT structure 145**<br> **ICMENT structure 146**<br> **IFm tstructure 146**<br> **IFm tstructure 146**<br> **IFm tstructure 146**<br> **Informative references**<br> **Informative references**<br> **IC2001** in charts 28<br> **Legend** [Obj record](#page-99-2) 100 [ObjectLink record](#page-100-0) 101 [OfficeArtClientAnchorChart structure](#page-146-1) 147 [OfficeArtClientData structure](#page-147-0) 148 [OfficeArtClientTextbox structure](#page-148-0) 149 [OLE stream](#page-18-5) 19 [Orient record](#page-101-0) 102 Overview [byte ordering](#page-13-0) 14 [documentation](#page-14-1) 15 [Overview \(synopsis\)](#page-13-2) 14

#### **P**

[Palette record](#page-102-0) 103 [PicF record](#page-102-1) 103 [Pie record](#page-103-0) 104 [PieFormat record](#page-104-0) 105 [PlotArea record](#page-104-1) 105 [PlotGrowth record](#page-104-2) 105 [Pos record](#page-105-0) 106 [PositionMode structure](#page-148-1) 149 [Product behavior](#page-182-0) 183

#### **R**

[Radar area record](#page-107-0) 108 [Radar record](#page-107-1) 108 Record [AlRuns](#page-46-0) 47 [Area](#page-46-1) 47 [AreaFormat](#page-46-2) 47 [AttachedLabel](#page-52-0) 53 [AxcExt](#page-53-2) 54 [AxesUsed](#page-55-0) 56 [Axis](#page-56-0) 57 [AxisLine](#page-56-1) 57 [AxisParent](#page-57-0) 58 [Bar](#page-57-1) 58 <u>[Begin](#page-58-0)</u> 59 <u>[Blank](#page-58-1)</u> 59 [BOF](#page-59-2) 60 [BOFDatasheet](#page-61-3) 62 [BopPop](#page-61-4) 62 [BopPopCustom](#page-63-0) 64 BoundSheet<sub>8</sub> 65 [BRAI](#page-64-0) 65 [CatLab](#page-66-0) 67 [CatSerRange](#page-66-1) 67 [Chart](#page-68-0) 69 [Chart3d](#page-68-1) 69 [Chart3DBarShape](#page-70-1) 71 [ChartColors](#page-71-0) 72 [ChartFormat](#page-71-1) 72 [ChartFrtInfo](#page-72-7) 73 [ClrtClient](#page-73-6) 74 [CodePage](#page-74-0) 75 [ColumnWidth](#page-74-1) 75 [Continue](#page-74-2) 75 [Country](#page-75-0) 76 [CrtLine](#page-75-1) 76 [CrtLink](#page-76-0) 77 [Dat](#page-76-1) 77 [DataFormat](#page-76-2) 77 [DataLabExt](#page-77-2) 78 [DataLabExtContents](#page-78-0) 79 [Date1904](#page-79-0) 80 [DefaultText](#page-79-1) 80 [Dimensions](#page-80-0) 81 [DropBar](#page-80-1) 81 [End](#page-81-0) 82 [EndBlock](#page-81-1) 82 [EndObject](#page-82-0) 83 [EOF](#page-82-1) 83 [ExcludeColumns](#page-83-1) 84 [ExcludeRows](#page-83-2) 84 [Fbi](#page-83-3) 84 [Fbi2](#page-84-1) 85 [Font](#page-84-2) 85 [FontX](#page-86-0) 87 [Format](#page-86-1) 87 [Frame](#page-87-0) 88 [FrtFontList](#page-88-2) 89 [FrtWrapper](#page-88-3) 89 [GelFrame](#page-89-0) 90 [IFmtRecord](#page-91-1) 92 [Label](#page-91-2) 92 [Legend](#page-92-0) 93 [LegendException](#page-93-0) 94

 [Line](#page-93-1) 94 [LineFormat](#page-94-0)<sub>95</sub> [LinkedSelection](#page-95-1) 96 [MainWindow](#page-96-0) 97 [MarkerFormat](#page-96-1) 97 [MaxStatus](#page-98-2) 99 [MsoDrawing](#page-98-3) 99 [MsoDrawingGroup](#page-98-4) 99 [MsoDrawingSelection](#page-99-0) 100 [Number](#page-99-1) 100 [Obj](#page-99-2) 100 [ObjectLink](#page-100-0) 101 [Orient](#page-101-0) 102 [Palette](#page-102-0) 103 [PicF](#page-102-1) 103 [Pie](#page-103-0) 104 [PieFormat](#page-104-0) 105 [PlotArea](#page-104-1) 105 [PlotGrowth](#page-104-2) 105 [Pos](#page-105-0) 106 [Radar](#page-107-1) 108 [Radar area](#page-107-0) 108 [Scatter](#page-107-2) 108 [Scl](#page-108-0) 109 [Selection](#page-109-0) 110 [SerAuxErrBar](#page-109-1) 110 [SerAuxTrend](#page-110-0) 111 [SerFmt](#page-112-0) 113 [Series](#page-112-1) 113 [SeriesList](#page-113-0) 114 [SeriesText](#page-113-1) 114 [SerParent](#page-113-2) 114 [SerToCrt](#page-114-0) 115 [ShtProps](#page-114-1) 115 [StartBlock](#page-115-0) 116 [StartObject](#page-117-0) 118 [Surf](#page-119-0) 120 [Text](#page-119-1) 120 **[Tick](#page-124-0) 125**  [TxO](#page-127-1) 128 [Units](#page-129-0) 130 [ValueRange](#page-129-1) 130 [WinDoc](#page-132-2) 133 [Window1](#page-132-3) 133 [Window1\\_10](#page-133-0) 134 [Window2Graph](#page-133-1) 134 [YMult](#page-134-0) 135 Record enumeration [by name](#page-38-2) 39 [by number](#page-38-2) 39 [Record file structure](#page-16-2) 17 [References](#page-12-1) 13 [informative](#page-13-1) 14 [normative](#page-12-0) 13 [Relationship to protocols and other structures](#page-14-3) 15 [Run structure](#page-148-2) 149

#### **S**

[Scatter record](#page-107-2) 108 [Scl record](#page-108-0) 109 Security - [implementer considerations](#page-181-0) 182 [Selection record](#page-109-0) 110 [SerAuxErrBar record](#page-109-1) 110 [SerAuxTrend record](#page-110-0) 111

[SerFmt record](#page-112-0) 113 [Series in charts](#page-28-0) 29 [Series record](#page-112-1) 113 [SeriesList](#page-113-0) 114 [SeriesText record](#page-113-1) 114 [SerParent record](#page-113-2) 114 [SerToCrt record](#page-114-0) 115 [ShortXLUnicodeString structure](#page-149-0) 150 [ShtProps record](#page-114-1) 115 [SPRC measurements in charts](#page-38-1) 39 [StartBlock record](#page-115-0) 116 [StartObject record](#page-117-0) 118 [Storages and streams file structure](#page-18-3) 19 [chart sheet substream](#page-18-1) 19 [component object stream](#page-18-2) 19 [globals substream](#page-18-4) 19 [OLE stream](#page-18-5) 19 [workbook stream](#page-18-6) 19 [Stream file structure](#page-16-3) 17 **Structure**  [Boolean](#page-135-0) 136 [CFrtId](#page-135-1) 136 [ChartNumNillable](#page-136-1) 137 [DateUnit](#page-136-2) 137 [FontIndex](#page-136-3) 137 [FontInfo](#page-137-1) 138 [FormatRun](#page-137-2) 138 [FrtFlags](#page-137-3) 138 [FrtHeader](#page-138-0) 139 [FrtHeaderOld](#page-138-1) 139 [FtCf](#page-139-0) 140 [FtCmo](#page-139-1) 140 [FtGmo](#page-141-1) 142 [Graph\\_Col](#page-141-2) 142 Graph Rw 142 [Icv](#page-141-0) 142 [IcvChart](#page-144-0) 145 [IcvFont](#page-145-2) 146 [IFmt](#page-145-0) 146 [LongRGB](#page-145-3) 146 [NilChartNum](#page-146-0) 147 [OfficeArtClientAnchorChart](#page-146-1) 147 [OfficeArtClientData](#page-147-0) 148 [OfficeArtClientTextbox](#page-148-0) 149 [PositionMode](#page-148-1) 149 [Run](#page-148-2) 149 [ShortXLUnicodeString](#page-149-0) 150 [TxOLastRun](#page-149-1) 150 [TxORuns](#page-150-0) 151 [XLUnicodeString](#page-150-1) 151 [XLUnicodeStringMin2](#page-151-0) 152 [XLUnicodeStringNoCch](#page-151-1) 152 [Xnum](#page-151-2) 152 [Substream file structure](#page-16-4) 17 [Surf record](#page-119-0) 120

#### **T**

[Text record](#page-119-1) 120 [Tick record](#page-124-0) 125 [Tracking changes](#page-187-0) 188 [Trendlines in charts](#page-36-0) 37 [TxO record](#page-127-1) 128 [TxOLastRun structure](#page-149-1) 150 [TxORuns structure](#page-150-0) 151

#### **U**

[Units record](#page-129-0) 130

#### **V**

[ValueRange record](#page-129-1) 130 [Vendor-extensible fields](#page-15-0) 16 [Versioning](#page-14-2) 15

#### **W**

[WinDoc record](#page-132-2) 133 [Window1 record](#page-132-3) 133 Window1 10 record 134 [Window2Graph record](#page-133-1) 134 [Workbook stream](#page-18-6) 19

## **X**

[XLUnicodeString structure](#page-150-1) 151 [XLUnicodeStringMin2 structure](#page-151-0) 152 [XLUnicodeStringNoCch structure](#page-151-1) 152 [Xnum structure](#page-151-2) 152

#### **Y**

[YMult record](#page-134-0) 135